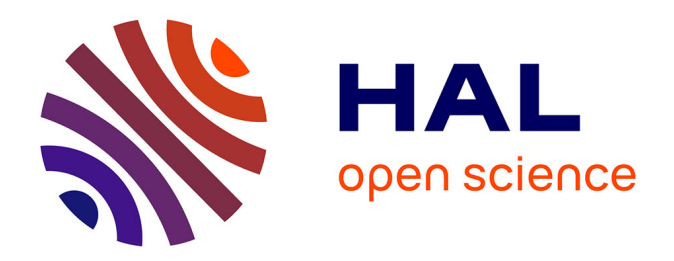

## **De la conception collaborative à l'ingénierie peformante de produits optimisés à base de connaissances métier**

Antoine Varret

### **To cite this version:**

Antoine Varret. De la conception collaborative à l'ingénierie peformante de produits optimisés à base de connaissances métier. Autre. Université de Technologie de Belfort-Montbeliard, 2012. Français.  $NNT : 2012BELF0172$ . tel-00720656

### **HAL Id: tel-00720656 <https://theses.hal.science/tel-00720656>**

Submitted on 25 Jul 2012

**HAL** is a multi-disciplinary open access archive for the deposit and dissemination of scientific research documents, whether they are published or not. The documents may come from teaching and research institutions in France or abroad, or from public or private research centers.

L'archive ouverte pluridisciplinaire **HAL**, est destinée au dépôt et à la diffusion de documents scientifiques de niveau recherche, publiés ou non, émanant des établissements d'enseignement et de recherche français ou étrangers, des laboratoires publics ou privés.

## THESE DE DOCTORAT

### **Université de Technologie de Belfort Montbéliard - UTBM**

**Ecole Doctorale Sciences Pour l'Ingénieur et Microtechniques - SPIM**

Pour obtenir le grade de

### **DOCTEUR**

**Discipline : Mécanique**

# **De la conception collaborative à l'ingénierie performante de produits optimisés à base de connaissances métier**

Présentée et soutenue publiquement par

### Antoine VARRET

### Le 12/01/2012 devant le jury d'examen :

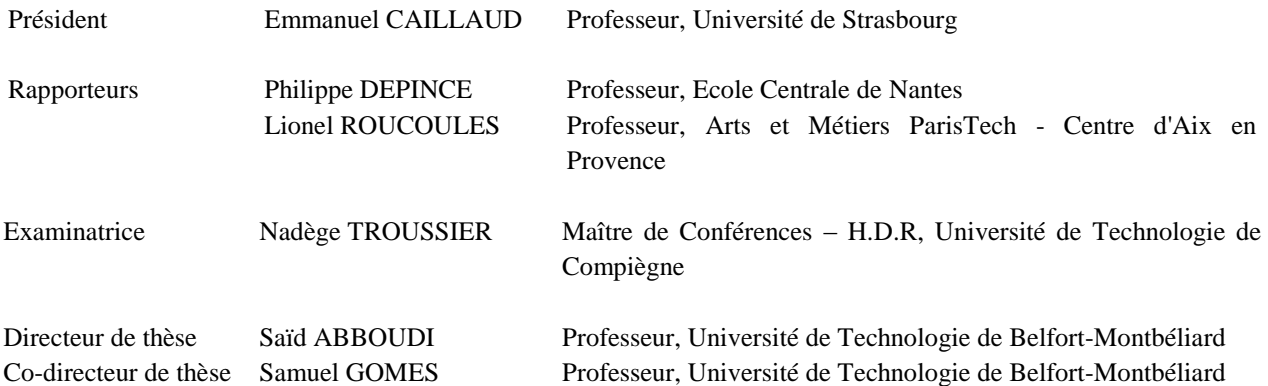

*Laboratoire Systèmes et Transports (SeT – E.A. 3317), Université de Technologie de Belfort - Montbéliard*

*A ma femme et mes enfants.*

## **Remerciements**

<span id="page-3-0"></span>Je tiens tout d'abord à remercier Monsieur Philippe DEPINCE, Professeur des Universités à l'Ecole Centrale de Nantes, ainsi que Monsieur Lionel ROUCOULES, Professeur des Universités à l'Ecole Nationale Supérieure des Arts et Métiers, pour avoir accepté de rapporter les travaux de ma thèse. Je remercie également Madame Nadège TROUSSIER, Maitre de Conférences HDR à l'Université de Technologie de Compiègne, d'avoir accepté d'être examinatrice.

Je remercie Monsieur Emmanuel CAILLAUD, Professeur des Universités à l'Université de Strasbourg, d'avoir bien voulu présider la soutenance de ma thèse.

Je remercie Monsieur Samuel GOMES ainsi que Monsieur Jean Claude SAGOT, Professeurs des Universités à l'Université de Technologie de Belfort Montbéliard, pour m'avoir accueilli au sein de l'équipe Ergonomie et Conception des Systèmes du Laboratoire Systèmes et Transports, lorsque j'ai débuté les travaux de cette thèse. Je remercie tout particulièrement Monsieur Samuel GOMES, pour son suivi tout au long de ces 5 années, suivi fait de conseils éclairés et de clairvoyance dans les différentes orientations prises par mes travaux.

J'adresse un grand Merci et une grande reconnaissance à mon directeur de thèse, Monsieur Said ABBOUDI, Professeur des Universités à l'Université de Technologie de Belfort Montbéliard, pour son encadrement, fait de disponibilité, de patience, de conseils avisés et de rigueur scientifique.

Enfin, j'adresse ma profonde reconnaissance à mon épouse, qui a veillé pendant ces 5 années, à ce que je puisse consacrer à cette thèse, une bonne partie du temps passé à la maison. Mes pensées vont également à mes enfants, qui m'ont souvent vu à mon bureau, pas toujours détendu, alors qu'ils auraient bien voulu profiter un peu plus de leur père.

# **Sommaire**

<span id="page-4-0"></span>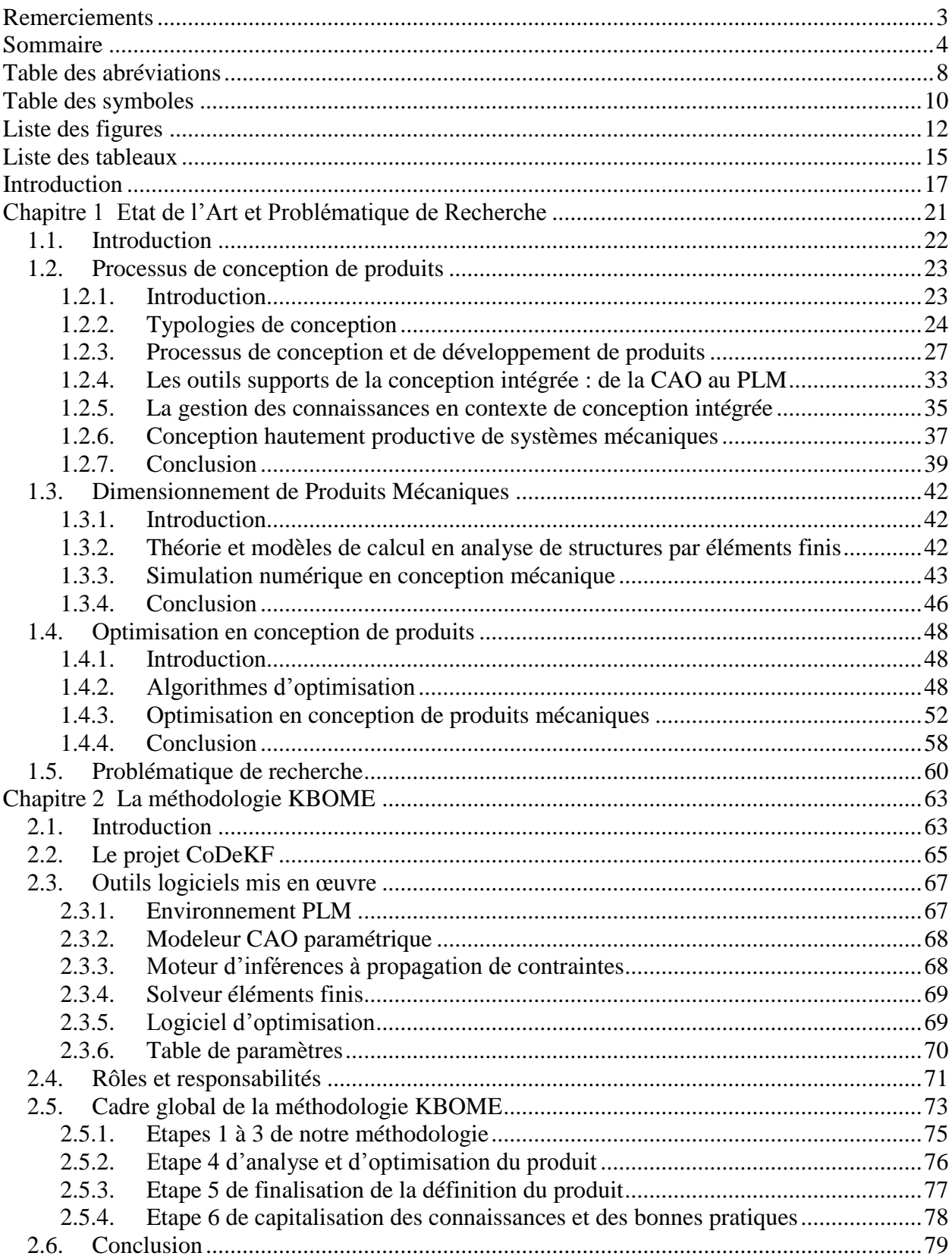

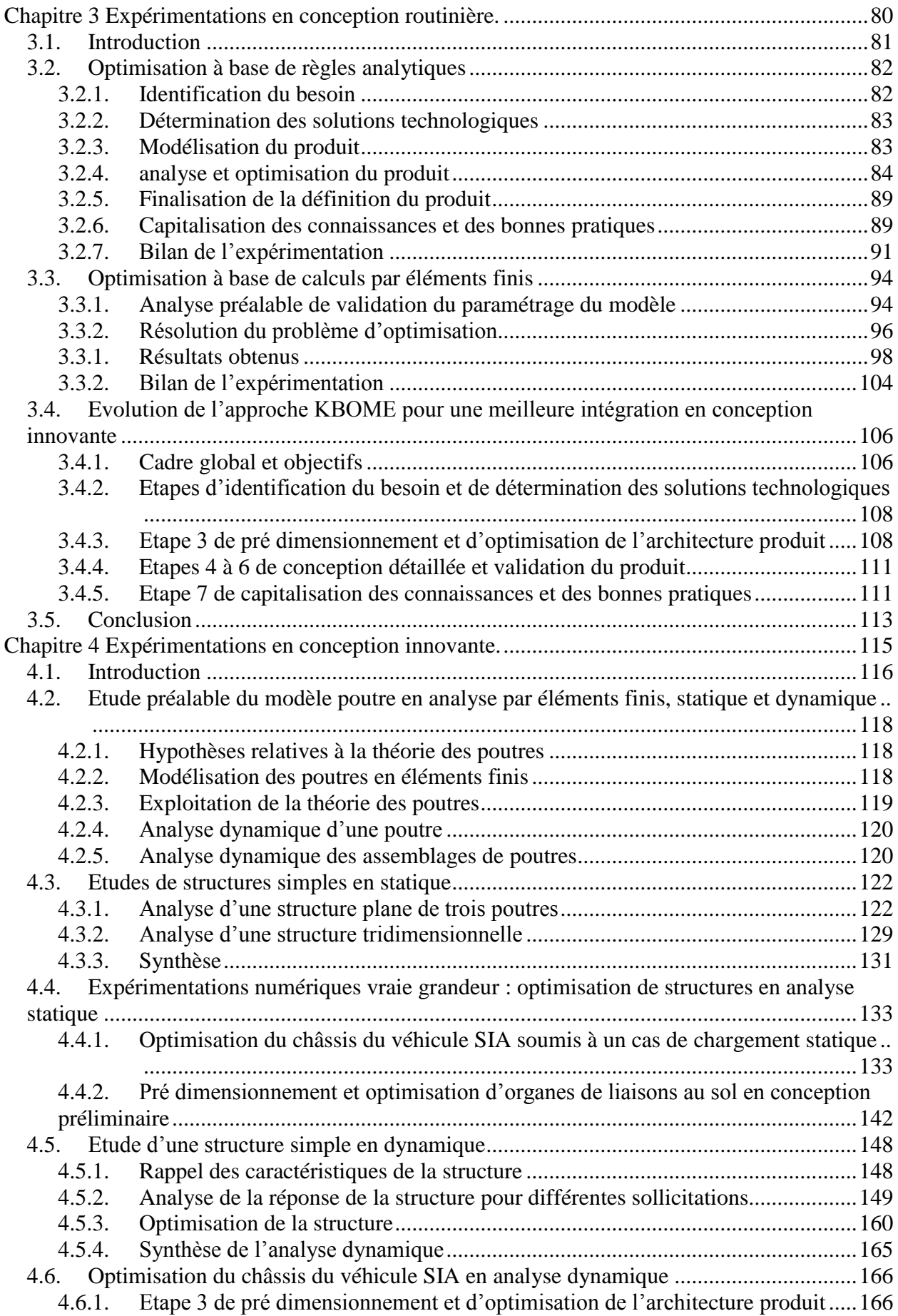

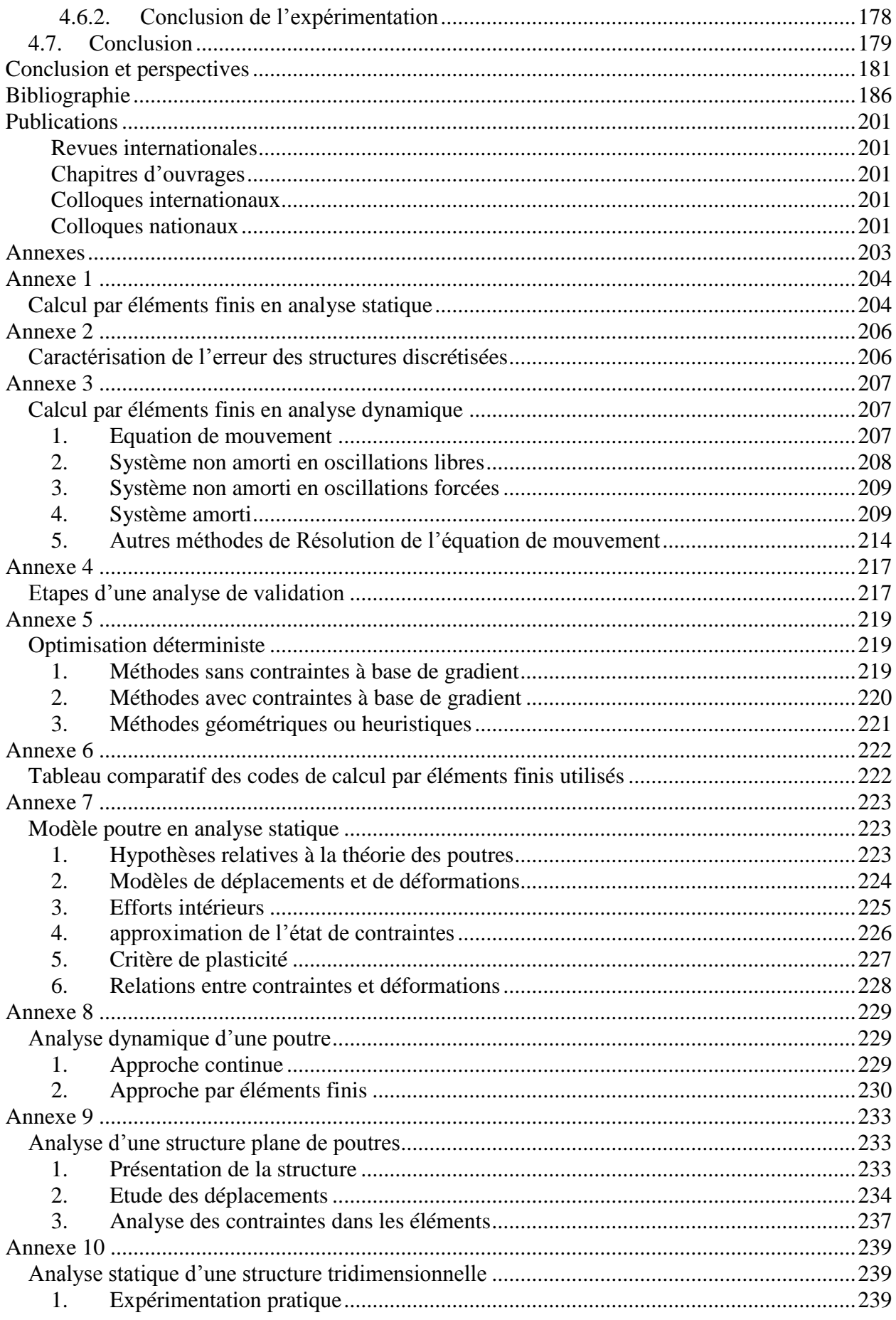

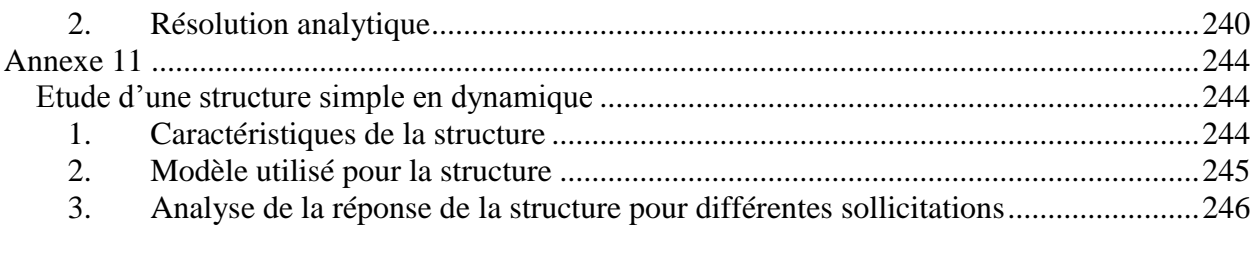

# **Table des abréviations**

<span id="page-8-0"></span>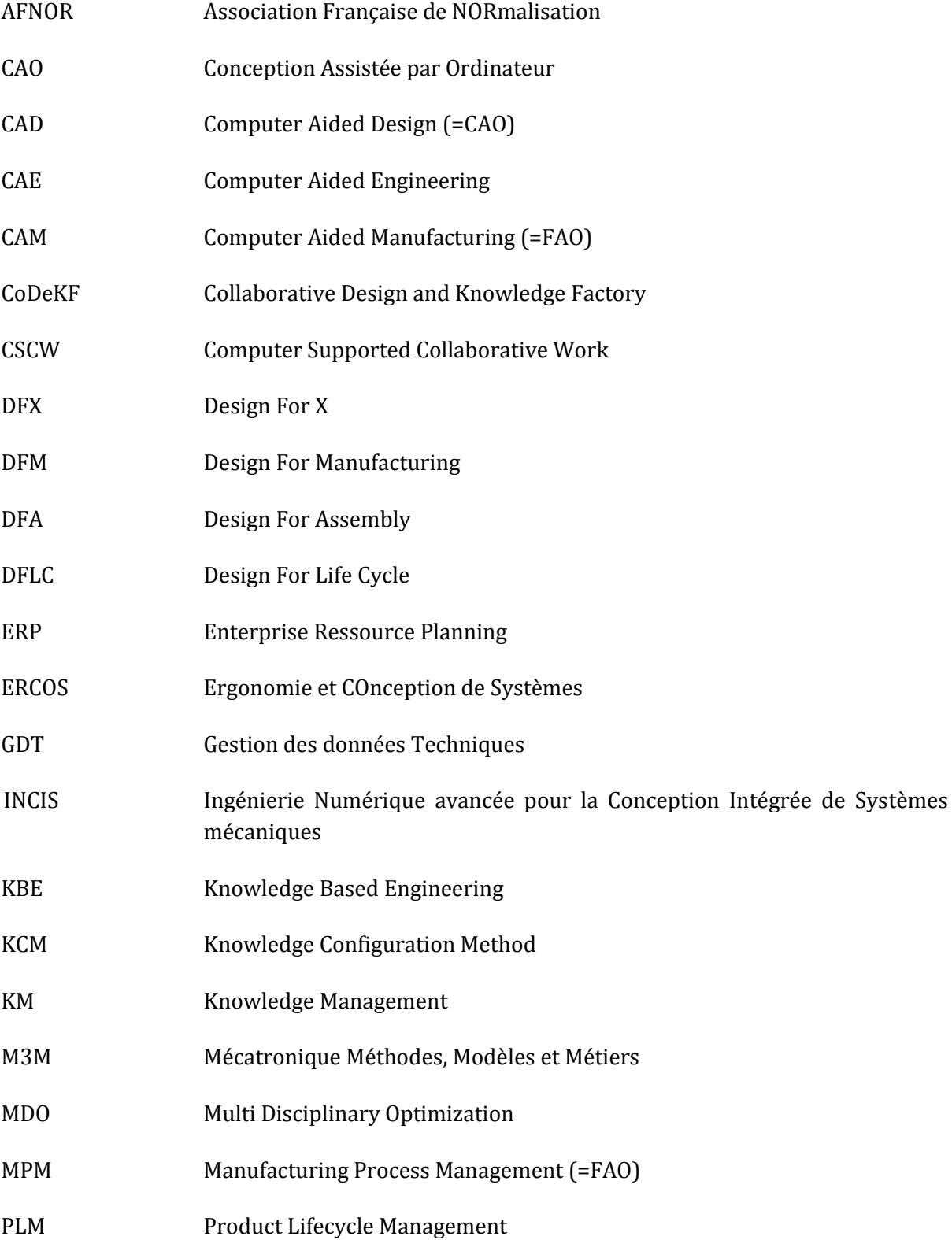

PDM Product Data Management (=GDT) SBD Set Based Design ou Simulation Based Design (2 sens different) SeT Systèmes et Transports SIA Société des Ingénieurs de l'Automobile

# **Table des symboles**

<span id="page-10-0"></span>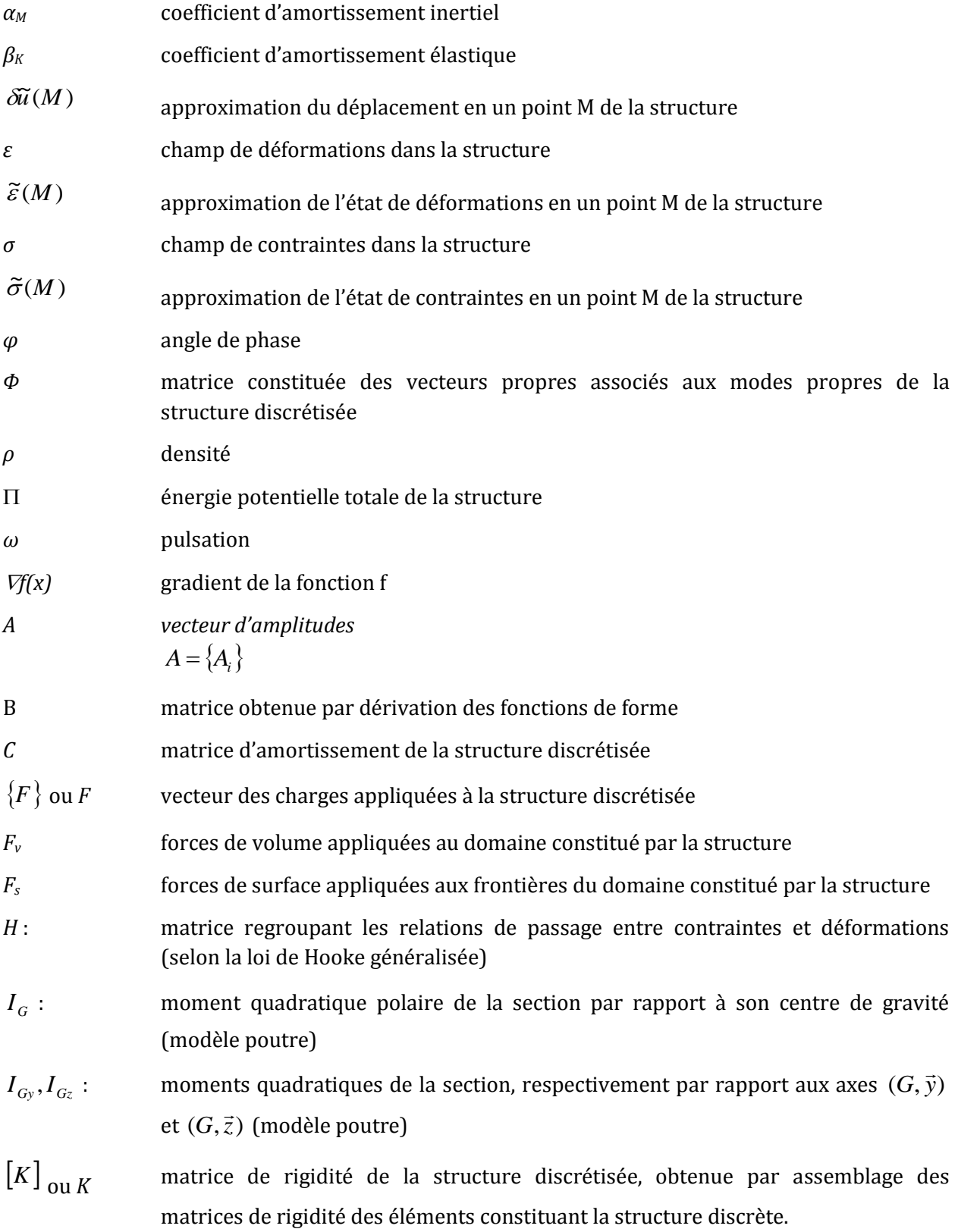

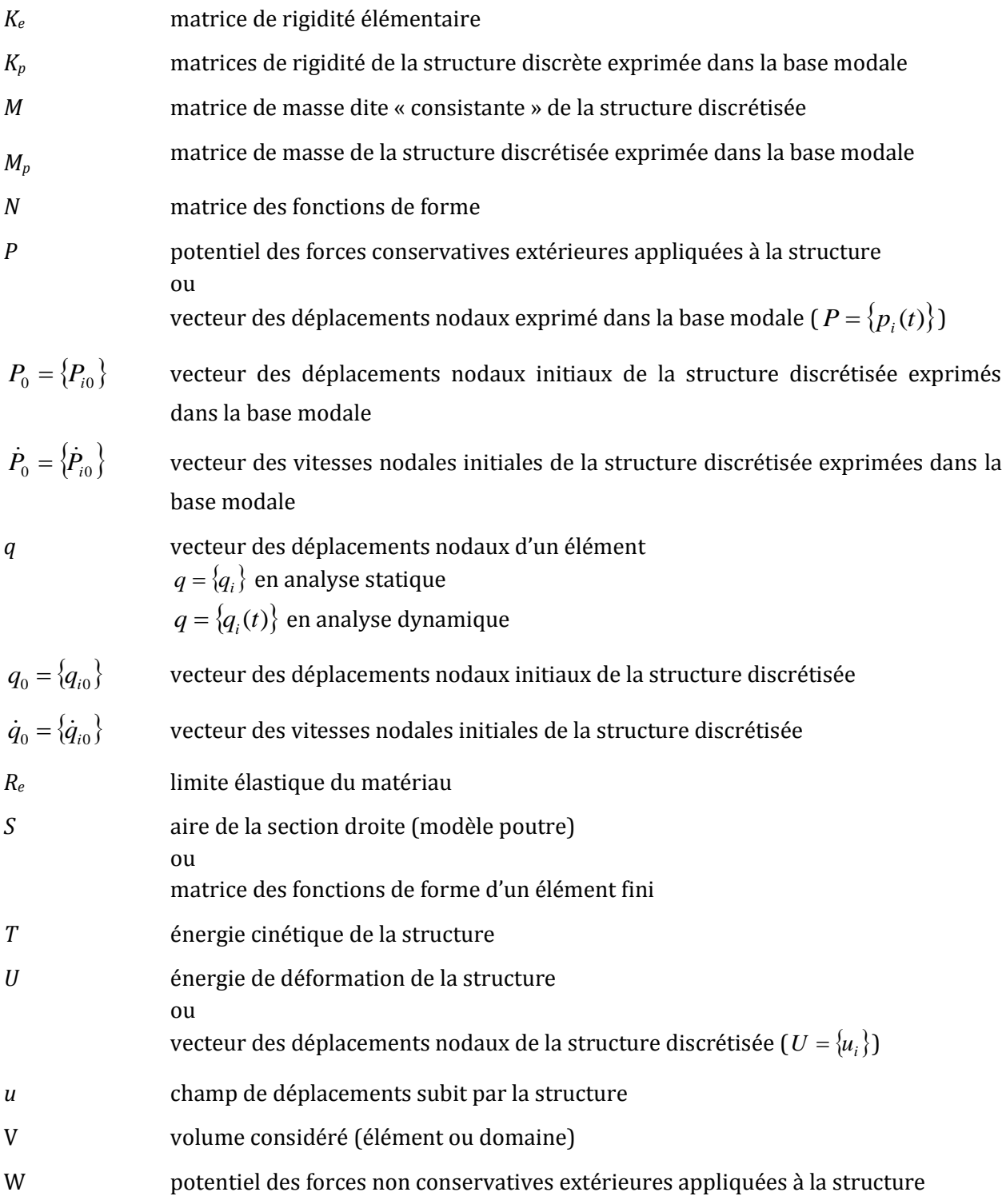

# **Liste des figures**

<span id="page-12-0"></span>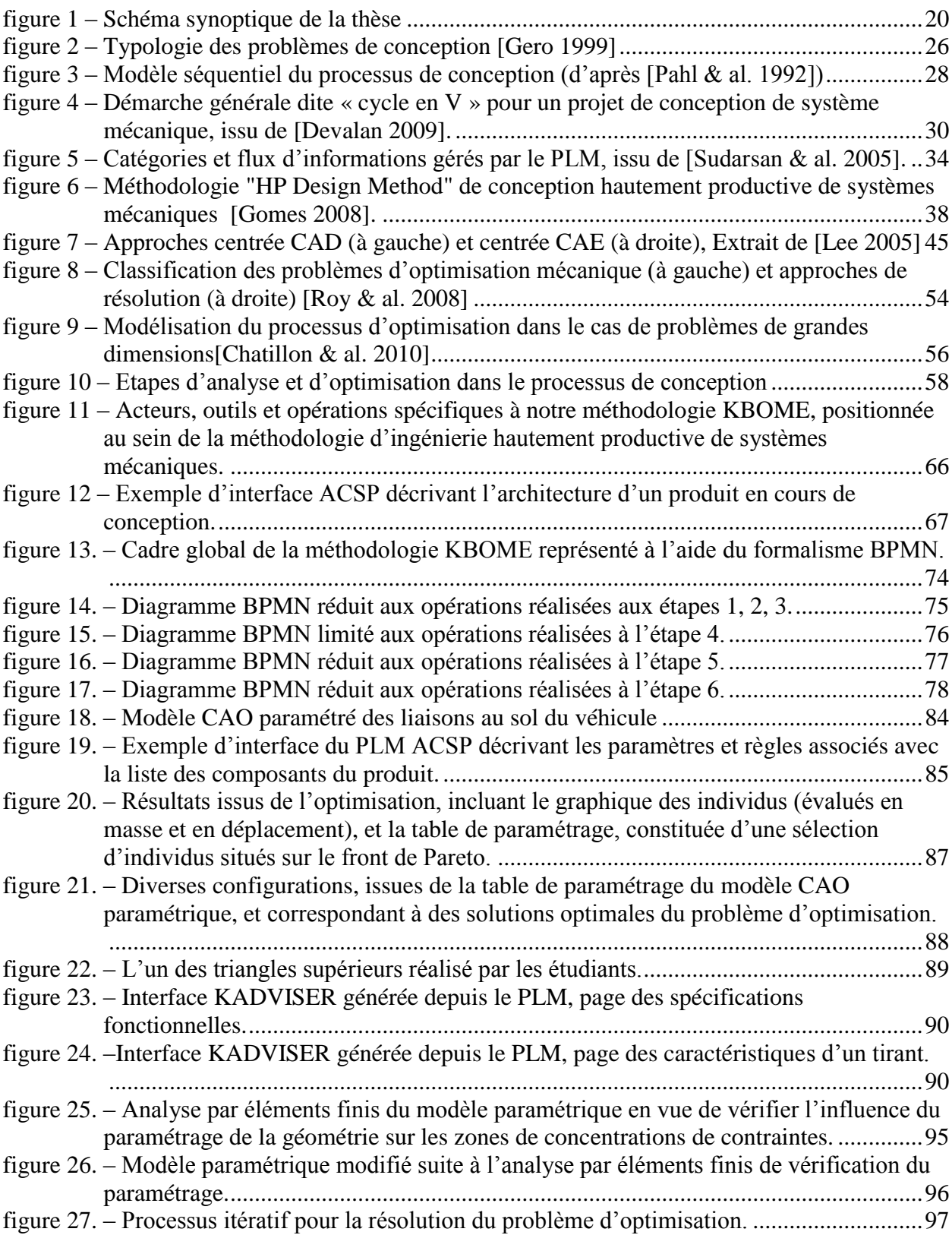

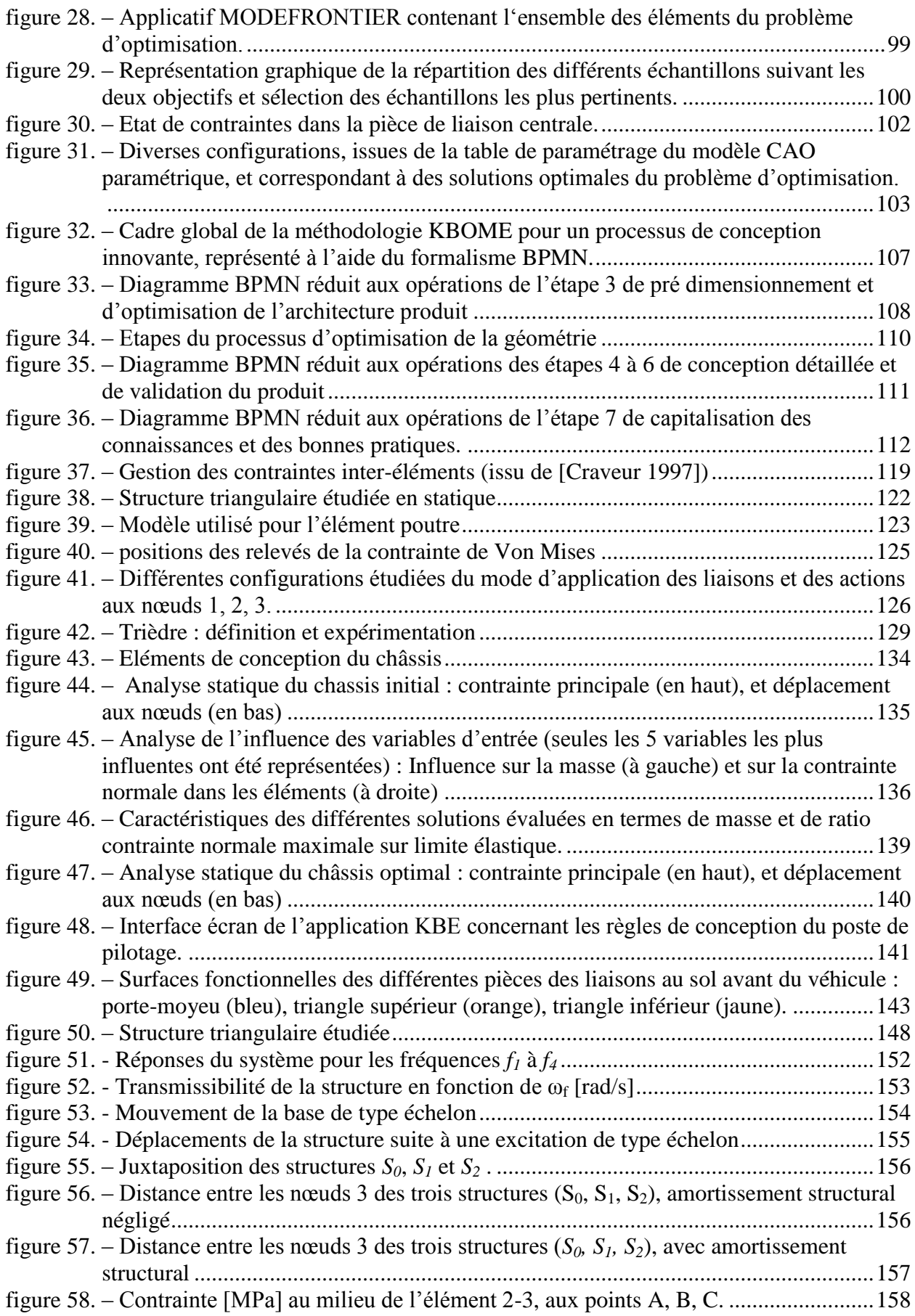

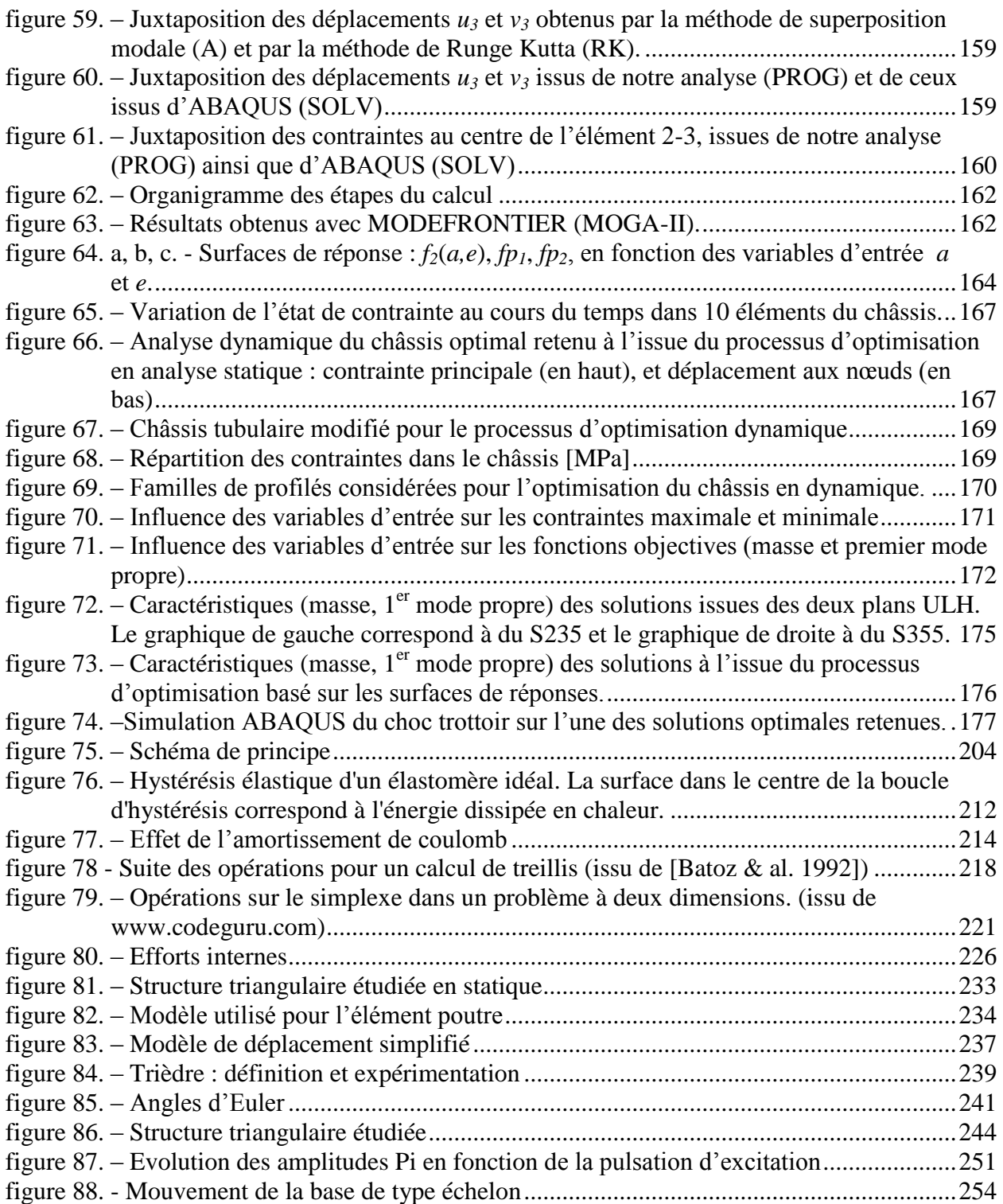

# **Liste des tableaux**

<span id="page-15-0"></span>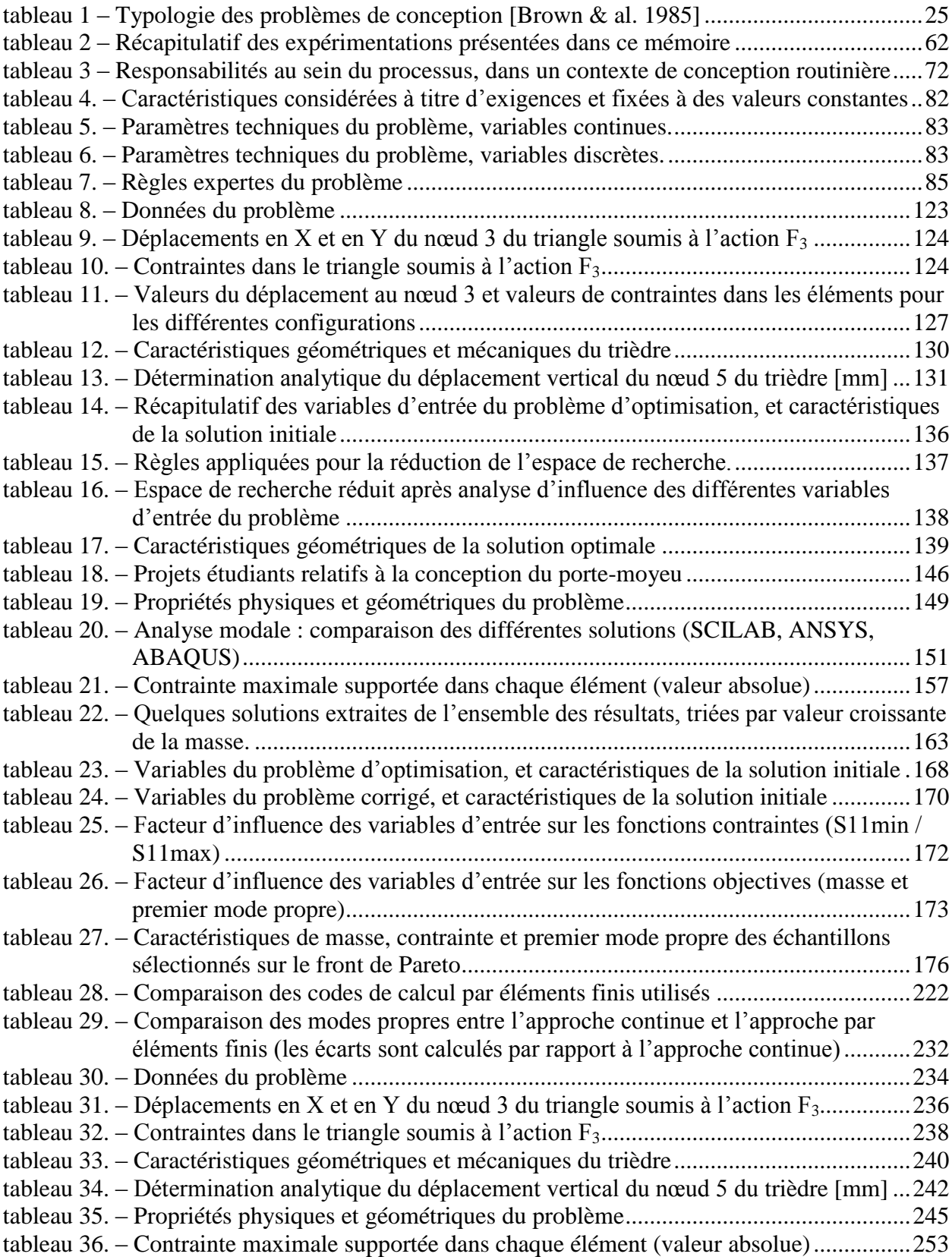

# <span id="page-17-0"></span>**Introduction**

Dans les domaines des biens et services, l'entreprise en 2010 est confrontée à une saturation des marchés, dans un contexte de concurrence mondialisée. La recherche effrénée de nouveauté, et la réduction de la durée de vie des produits, obligent l'entreprise à accélérer le processus de mise sur le marché de ses nouveaux produits. En ce qui concerne les entreprises de la filière automobile, elles placent les activités d'ingénierie à faible valeur ajoutée, et la conception de nouveaux produits au cœur de leurs objectifs. Il est connu que les entreprises disposant de services conception, réalisent la plupart de leurs bénéfices à partir de produits ayant moins de 3 ans d'existence. L'innovation devient donc indispensable. Il faut donc développer des moyens permettant de laisser plus de place à l'innovation, et de réduire la part des activités routinières, qui aujourd'hui occupe environ 80% du temps [Prasad 1996].

Par ailleurs, le consommateur exprime des exigences multiples touchant des domaines variés (exigences fonctionnelles, esthétiques, économiques, écologiques…). La complexité des produits augmente, et l'on parle de plus en plus de « produits intelligents », pour traduire des fonctionnalités évoluées. Les compétences requises vont souvent au-delà des domaines de prédilection du donneur d'ordres, qui par ailleurs recentre ses activités sur ses domaines de compétences, et généralise le recours à la sous-traitance. Il est de plus en plus nécessaire pour les entreprises de développer de nouveaux produits en collaboration étroite avec des partenaires, même géographiquement éloignés. Dans ce contexte, le processus de conception séquentielle ne peut plus répondre efficacement aux nouveaux enjeux et contraintes d'amélioration du triptyque coût/qualité/délai des produits. La conception est devenue une activité collaborative et multidisciplinaire.

L'enjeu pour les entreprises est donc de pouvoir réduire les délais de conception et d'industrialisation des produits, par un décloisonnement des activités d'une part, et par une meilleure formalisation et réutilisation des savoir-faire acquis dans les projets antérieurs. Des outils et méthodologies ont vu le jour et se répandent depuis deux décennies, pour l'aide à la conception en environnement collaboratif. Il s'agit d'outils de gestion des informations liées au cycle de vie des produits (ou PLM – Product Lifecycle Management), d'ingénierie à base de connaissances (ou KBE – Knowledge Based Engineering) et de conception pour l'X (ou DFX – Design For X), X désignant l'une des étapes du cycle de vie (MA : Manufacturing and Assembly, U : Usability, R : Reliability, S :Safety, Q : Quality…). Sous diverses formes, et selon diverses méthodologies, ces outils visent à intégrer dès les phases amont du processus de conception, les contraintes et acteurs concernant l'ensemble du cycle de vie du produit, aussi bien internes que clients et fournisseurs, depuis l'analyse du besoin, jusqu'aux phases de recyclage / destruction.

Les impératifs de réductions des coûts et délais de développement de produits ont également contribué à la disparition progressive des expérimentations et tests sur prototypes, et à l'apparition d'outils de modélisation et de simulation numérique. Ces derniers se sont très largement développés pour occuper actuellement une place centrale dans le processus de conception. Outils de validation d'une solution de conception, mais également outils d'aide à la décision entre plusieurs alternatives possibles pour répondre à un cahier des charges fonctionnel, les outils de modélisation et de simulation numérique ont élargi le champ d'action du pré-dimensionnement et du dimensionnement de produits. A l'heure de l'envolée des prix des matières premières, ces outils ouvrent l'opportunité de faire de réelles économies en exploitant des marges de manœuvres sur les caractéristiques géométriques et mécaniques des produits au bénéfice de l'entreprise (par exemple en identifiant des solutions au minimum de matière). Adossés à des méthodologies d'optimisation numérique multi objectifs, ils deviennent réellement efficaces pour identifier des solutions

améliorées du point de vue du comportement mécanique, dans des situations où la complexité des systèmes étudiés rend difficile une interprétation humaine des tendances des phénomènes observés.

Nos travaux se sont déroulés au sein de l'équipe ERgonomie et COnception de Systèmes (ERCOS) du laboratoire Système et Transport (SeT), en collaboration avec l'équipe Ingénierie Numérique avancée pour la Conception Intégrée de Systèmes mécaniques (INCIS) du laboratoire Mécatronique Méthodes, Modèles et Métiers (M3M), rattachées à l'Université de Technologie de Belfort-Montbéliard (UTBM). Ils ont été initiés dans le cadre du projet CoDeKF (Collaborative Design and Knowledge Factory) du POLE de COMPETITIVITE "Véhicule du Futur", projet clôturé au deuxième semestre 2009. Ce projet, portant sur le thème "Excellence de la Filière", et en étroite relation avec le domaine de l'industrie automobile, visait à aider les entreprises de rang1, rang2 et plus, de l'industrie automobile, à améliorer la qualité et la productivité, dans les phases de conception et de développement routiniers du couple produit-process.

Cette thèse expose la synthèse de nos travaux de recherche portant plus spécifiquement sur **l'optimisation en conception hautement productive de systèmes mécaniques**. Notre travail a pour objectif de proposer une méthodologie introduisant, au plus tôt dans le processus de conception, une étape d'optimisation en vue d'identifier les solutions présentant les meilleurs compromis vis-à-vis d'objectifs multiples relatifs au comportement mécanique. Il s'agit de développer des modèles, méthodes et outils dédiés à la génération semi-automatique de modèles géométriques tridimensionnels multiples identifiés comme solutions les plus performantes, dans un cadre de conception routinière, collaborative et hautement productive de produits mécaniques. Par hautement productive, nous visons une augmentation d'au moins 100% de la productivité des activités d'ingénierie routinière, en termes de gains de temps et de gains de qualité au niveau des produits conçus [Gomes, 2008]. Le domaine d'application de ce travail de recherche couvre les secteurs de l'automobile et des transports, et plus généralement des systèmes mécaniques relevant de la mécanique des structures. La méthodologie proposée a été déployée en particulier sur deux cas concrets :

- Les Liaisons sol du véhicule de l'UTBM participant au Trophée SIA (Société des Ingénieurs de l'Automobile)
- Le châssis de ce même véhicule.

En conséquence, la thèse est organisée en 5 chapitres articulés selon le schéma synoptique défini [figure 1,](#page-20-0) et mettant en évidence notre contribution scientifique à travers les chapitres 2, 3 et 4.

Le premier chapitre intitulé « Etat de l'art et problématique de recherche », présente les travaux déjà réalisés et ceux en cours dans les domaines de la conception, du dimensionnement et de l'optimisation de systèmes mécaniques. Les difficultés actuelles rencontrées dans chacun de ces domaines sont mises en évidence, et la problématique à laquelle nos travaux tentent de répondre est présentée.

Le deuxième chapitre, intitulé « vers une méthodologie de conception optimisée à base de connaissances », présente les différentes étapes d'un processus de conception optimisée basée sur les connaissances, dans un contexte routinier. Les responsabilités et outils logiciels associés sont présentés.

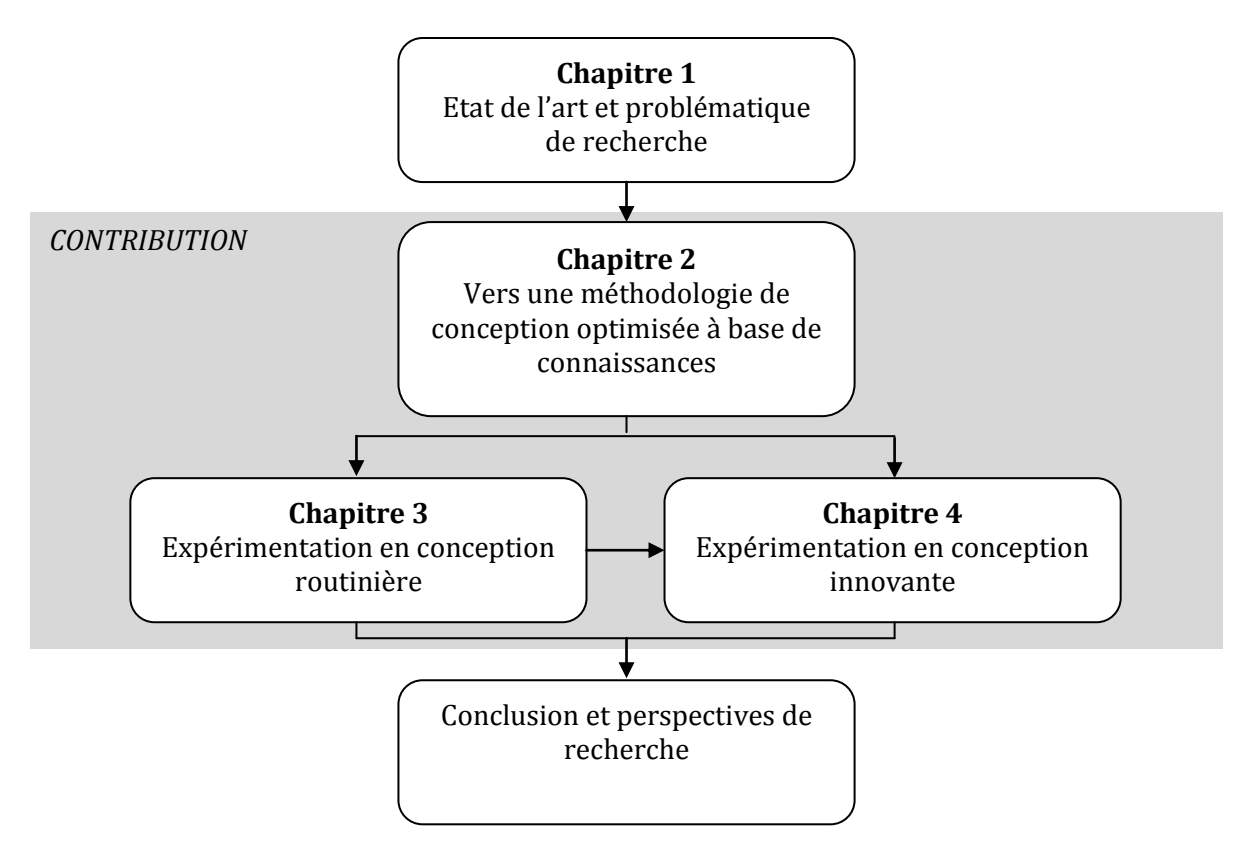

**figure 1 – Schéma synoptique de la thèse**

<span id="page-20-0"></span>Le troisième chapitre, intitulé « expérimentation en conception routinière », présente une application de notre méthodologie dans un cas de conception routinière des liaisons au sol d'un véhicule de compétition étudiant (le véhicule de course électrique participant au challenge SIA). Les résultats donnent lieu à une génération semi-automatique de modèles tridimensionnels optimisés vis-à-vis d'objectifs multiples et conformes aux exigences client et règles de l'art. Les points forts et points faibles de la méthodologie sont discutés, ainsi que les adaptations nécessaires pour une application dans un cas de conception innovante.

Le quatrième chapitre, intitulé « expérimentation en conception innovante », présente plusieurs applications de notre méthodologie dans des cas de premières conceptions et de conceptions innovantes. En particulier, la conception du châssis du véhicule de compétition est présentée. Le modèle utilisé est d'abord expérimenté sur des cas simples, permettant de mieux évaluer ses performances et ses limites. Des cas de chargement statique puis dynamique sont étudiés.

Les expérimentations présentées dans les troisième et quatrième chapitres ont été réalisées, comme annoncé plus haut, sur deux organes du véhicule de compétition étudiant participant au trophée SIA : les liaisons au sol et le châssis. Ces expérimentations ont été réalisées suivant deux types de sollicitations (statique et/ou dynamique).

Enfin, le dernier chapitre, intitulé « conclusion et perspectives de recherche », présente une synthèse de nos travaux, de leur champ d'application, de leur contribution et de leurs limites. Les perspectives possibles pour la suite de ces travaux de recherche sont également présentées.

# **Chapitre 1**

# <span id="page-21-0"></span>**Etat de l'Art et Problématique de Recherche**

## <span id="page-22-0"></span>**1.1. Introduction**

L'objectif de notre travail de recherche est de développer, d'expérimenter et de valider des méthodologies de conception de produits mécaniques permettant de réduire les délais de développement et d'améliorer les performances des produits développés. Nos travaux s'orientent vers un meilleur usage des outils de simulation numérique et d'optimisation en vue d'améliorer les performances des activités d'ingénierie routinière, de réduire les pertes de temps et de mieux exploiter les marges de manœuvre sur les produits conçus, au profit de l'entreprise. Notre champ d'investigation et d'applications couvre les domaines de recherche suivants :

- Le processus de conception de produits.
- Le dimensionnement de produits mécaniques, au travers des outils de simulation numérique, et la place de la simulation dans le processus de conception. Nous nous intéressons en particulier aux simulations numériques relevant du domaine de la mécanique des structures, dans ses aspects statique et dynamique.
- L'optimisation, avec ses outils mathématiques les plus courants et son application au domaine de la conception de produits mécaniques.

Un état de l'art sur ces différents domaines, et l'identification des difficultés réelles rencontrées au niveau industriel, nous amène à formuler notre problématique de recherche.

### <span id="page-23-0"></span>**1.2. Processus de conception de produits**

### <span id="page-23-1"></span>1.2.1. Introduction

La conception est définie par l'AFNOR [AFNOR 1988] comme une activité créatrice qui, partant des besoins exprimés et des connaissances existantes, aboutit à la définition d'un produit satisfaisant à ces besoins et industriellement réalisable.

*Gero* [Gero 2001] définit l'activité du concepteur comme visant à transformer un besoin client, exprimé en termes d'exigences fonctionnelles en une description détaillée et organique du produit. Cette description finale du produit est généralement représentée sous forme graphique, numérique ou simplement textuelle.

*Perrin* [Perrin 2001] définit la conception de produits comme l'ensemble des activités et des processus qui permettent de passer de l'idée d'un nouveau produit (ou de l'amélioration d'un produit existant) à la fourniture de l'ensemble des informations (plans, descriptifs, nomenclatures, programmes…), qui permettent de lancer la production de ce produit et d'en assurer l'usage et la maintenabilité. L'auteur souligne également que les termes « conception de produit » et « développement de produit » sont souvent utilisés pour désigner les mêmes activités. Toutefois, dans certaines entreprises, la conception désigne seulement certaines phases du développement de produits. Dans leur étude sur l'industrie automobile mondiale, *Clark* et al. [Clark & al. 1987] définissent le développement de produits comme un ensemble d'activités de création et de communication d'informations qui transforment les données du marché et les opportunités techniques en informations pour la production.

*Lonchampt* [Lonchampt 2004] identifie l'activité de conception à la résolution d'un problème incomplet et insuffisamment défini au départ. Les contraintes sont prises en compte au fur et à mesure et vont générer des perturbations dans le processus. *Yannou* et al. [Yannou & al. 2003] définissent l'acte de concevoir comme l'aboutissement à un compromis acceptable entre les performances d'une solution et un besoin idéal évolutif. La progression au cours du processus de conception est constituée de cycles "d'analyse – synthèse – évaluation" élémentaires. Cependant, les concepteurs prennent beaucoup de risques en n'évaluant la performance des produits que dans les dernières phases de la conception, l'évaluation nécessitant généralement un processus de modélisation et de simulation long et coûteux.

Il en résulte, selon *Anghel* [Anghel 2007], que le processus de conception est un processus complexe et dynamique. Il est complexe parce qu'il implique une combinaison d'un grand nombre de problèmes à résoudre, concernant aussi bien l'ingénierie du produit que l'organisation des activités et des tâches de conception. Quant à son aspect dynamique, il est dû aux fréquentes perturbations affectant les tâches de conception en question.

Selon *Helms* [Helms 2002], un processus de développement de produit se caractérise par trois notions essentielles :

- Une incertitude : le produit sera t-il toujours attractif lors de sa mise sur le marché et tout au long de la durée de sa commercialisation (exemple pour une automobile : la durée moyenne de développement est de 3 ans).
- Des itérations : elles sont liées à la prise en compte de nouveaux paramètres en cours de projet. Celles-ci peuvent être créatives (prise en compte d'une nouvelle technologie) ou de dysfonctionnement (modification de la demande du client, prise en compte tardive de difficultés de fabrication ou de maintenance). Un mauvais processus se caractérise par un nombre important d'itérations.
- Une complexité croissante des produits développés : cette complexité répond à une demande généralisée des clients pour des fonctions de plus en plus évoluées et se traduit en particulier dans le domaine des produits mécaniques par l'introduction croissante de l'électronique, contribuant à développer des produits dits "mécatroniques".

*Maculet* et *Daniel* [Maculet & al. 2003] considèrent que la conception est un processus progressif de satisfaction de contraintes : l'imaginaire et la créativité du concepteur sont, au départ, sans limites, sans contraintes, d'où le recours à des séances de « brainstorming » (ou "remueméninges"). Les contraintes du projet sont intégrées progressivement, certaines étant impératives, alors que d'autres peuvent être plus ou moins respectées. Si, au début de la conception, le problème est sous-contraint, on arrive rapidement, par ajout successif de contraintes, à un problème surcontraint. Il faut alors supprimer ou relaxer certaines contraintes.

Sur la base des différents travaux évoqués, il apparaît que le processus de conception peut être défini, de notre point de vue, comme un processus progressif de satisfaction de contraintes. Le nombre de contraintes connues au départ est limité, celles-ci sont intégrées au fur et à mesure du processus, et souvent tardivement. La prise en compte des contraintes génère des perturbations, et les concepteurs prennent des risques en n'évaluant les performances du produit que dans les dernières phases.

C'est pourquoi, dans les paragraphes suivants, nous analysons en premier lieu différentes approches de caractérisation de la conception, par l'étude des typologies et des modèles de processus existants. Ensuite, nous nous penchons sur les outils développés pour supporter le processus de conception, à savoir les outils de PLM et d'ingénierie des connaissances (KM). Enfin, nous abordons le thème de la conception hautement productive de systèmes mécaniques.

### <span id="page-24-0"></span>1.2.2. Typologies de conception

Un élément clé permettant de classer les différents projets de conception est le degré de connaissance associé au projet. Ainsi, *Brown* et *Chandrasekaran* [Brown & al. 1985] définissent trois classes de conceptions : la conception routinière, la conception innovante et la conception créative. Ces trois classes sont établies en fonction des sources de connaissances et des stratégies de résolution de problèmes adoptées [\(tableau 1\)](#page-25-0).

| <b>Classes</b>        | Sources de connaissances | Stratégies de résolution de<br>problèmes |
|-----------------------|--------------------------|------------------------------------------|
| Conception routinière | Connues                  | Connues                                  |
| Conception innovante  | Connues                  | Non connues                              |
| Conception créative   | Non Connues              | Non connues                              |

**tableau 1 – Typologie des problèmes de conception [Brown & al. 1985]**

<span id="page-25-0"></span>Cette classification peut également se traduire au niveau de l'entreprise par le positionnement du nouveau projet vis-à-vis de ses compétences et des attentes du marché :

- En conception routinière, le nouveau projet consiste à adapter un produit maîtrisé par l'entreprise.
- En conception innovante, le nouveau projet fait appel à des connaissances non maîtrisées, pour faire face à une demande explicite du marché. Ce cas génère des frais importants de développement.
- En conception créative, les connaissances ne sont pas maîtrisées, et il n'y a pas de besoin exprimé.

*Visser* [Visser 1996] exprime la valeur « routinière » d'un projet par son niveau d'analogie avec d'anciens projets, de même que *Gero* [Gero 1999] pour qui une conception routinière traduit des variations mineures par rapport à un produit existant, alors qu'une conception non-routinière est notablement différente de ce qui existe. Dans cette même optique, le terme de première conception (ou conception initiale) peut également être utilisé pour désigner une conception non routinière. La plupart des projets comprennent les deux catégories d'activités de conception (routinières et nonroutinières).

*Rosenman* et *Gero* [Rosenman & al. 1993] distinguent la conception routinière de la conception créative par l'existence de règles qui permettent de lier les exigences fonctionnelles et la structure du produit.

*Gero* [Gero 1999] propose une schématisation graphique [\(figure 2\)](#page-26-0) des différents espaces de conception (routinière, innovante, créative) par rapport à l'espace universel des solutions. L'espace des solutions routinières est délimité par les contraintes, connues à priori. L'espace des solutions innovantes est délimité par les solutions jugées possibles à priori, alors que l'espace des solutions créatives est extensible et peut intégrer une nouvelle solution hors du domaine des solutions possibles a priori.

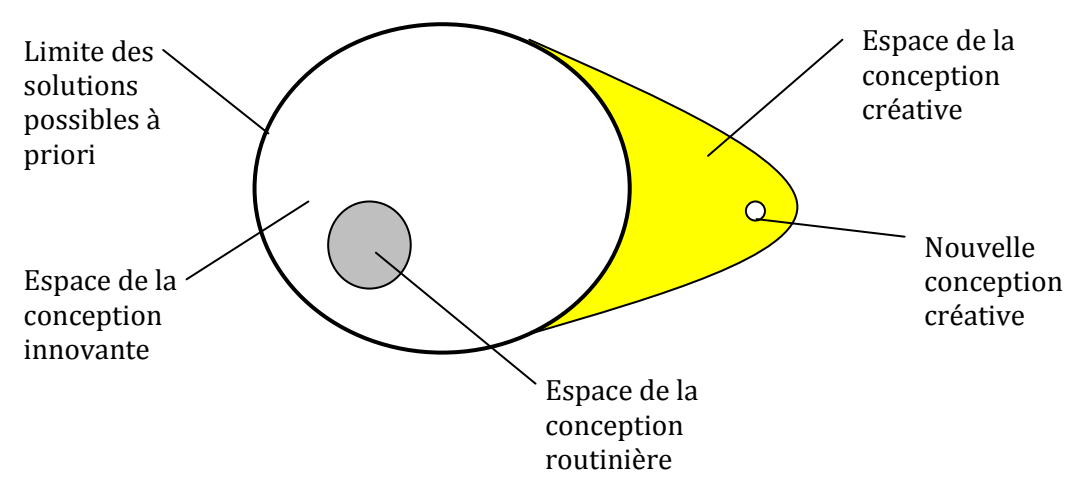

**figure 2 – Typologie des problèmes de conception [Gero 1999]**

<span id="page-26-0"></span>*Kota* et *Ward* [Kota & al. 1991] classent les projets de conception (créative, innovante, routinière) en fonction du niveau de connaissances disponibles pour le produit :

- En conception routinière, les principes techniques du produit sont connus, les composants des solutions techniques doivent être déterminés.
- En conception innovante, les fonctions du produit sont connues, les principes techniques doivent être choisis et définis.
- En conception créative, les fonctions du produit doivent être définies.

Divers outils et supports existent pour assister l'activité de détermination des principes techniques, en vue de satisfaire les fonctions du produit, qui caractérise un processus de conception innovante :

- Catalogues et recueils de solutions technologiques, parmi lesquels nous pouvons citer [Aublin 1998]
- Méthodes plus avancées parmi lesquelles nous pouvons citer la méthode TRIZ<sup>1</sup> , qui est une approche algorithmique pour résoudre des problèmes techniques, s'appuyant sur le l'idée que tout nouveau problème présente des analogies avec des duos "problèmes-solutions" déjà rencontrés, et formalisés sous forme de brevets, et donc que des solutions analogues doivent pouvoir s'y appliquer. Cette méthode a également inspiré différentes autres méthodologies d'aide à la conception innovante [Estevez & al. 2006], [Eltzer & al. 2005].

Lorsque l'ensemble des fonctions et principes techniques sont déterminés, le projet peut alors s'apparenter à un projet de conception routinière. Selon *Prasad* [Prasad 1996], les processus d'ingénierie routinière représentent dans les bureaux d'études environ 80% du temps, les 20% du temps restant étant dédiés à l'innovation. Selon *Menand* [Menand 2002], les solutions technologiques mises en œuvre ayant déjà été utilisées, il est assez facile d'identifier un modèle du processus. L'objectif d'une telle modélisation est d'aboutir à des méthodes et outils informatiques visant à automatiser le processus, et assister le concepteur, et c'est en conception routinière que les gains de temps attendus sont les plus importants. Dans tous les secteurs de production de masse, et en premier lieu dans l'automobile, lors du renouvellement de gammes de produits, la pression sur les coûts et délais de développement se traduit par une volonté accrue de limiter les nouveaux composants (ne changer que ce que le consommateur voit) au profit des conceptions existantes,

1

<sup>&</sup>lt;sup>1</sup> Site Officiel : www.triz.org

d'où l'émergence de concepts tels que la notion de "différenciation tardive" appliquée en Design For Mass Customization [Tseng & al. 1996]. La conception routinière reste donc plus que jamais d'actualité, y compris lorsque des efforts importants sont consacrés à l'innovation.

Nous avons abordé dans ce paragraphe les différentes typologies de conception (routinière, innovante, créative). Nous avons parlé de la part routinière des projets, qui peut être plus ou moins importante, un projet n'étant jamais purement routinier, innovant ou créatif. Quelle que soit cette part, comment se décomposent les différentes étapes du processus de conception ? C'est l'objet du paragraphe suivant dans lequel nous abordons la question de la modélisation du processus de conception.

## <span id="page-27-0"></span>1.2.3. Processus de conception et de développement de produits

Il existe de nombreuses modélisations du processus de conception, basées sur les notions de phases, d'activités, de domaines… Les modèles basés sur les notions de phases visent à caractériser le processus d'un point de vue prescriptif, c'est-à-dire qu'ils décrivent les actions à réaliser et leurs prolongements. Nous présentons, dans les paragraphes suivants, deux modélisations couramment reconnues basées sur les notions de phases : le modèle séquentiel et le modèle « cycle en V ». Enfin, nous abordons le thème de la conception intégrée.

### 1.2.3.1. Processus séquentiel de conception

Parmi les modèles séquentiels, nous retrouvons le modèle de *Pahl* et *Beitz* [Pahl & al. 1992], illustr[é figure 3,](#page-28-0) et assez largement reconnu par la communauté scientifique.

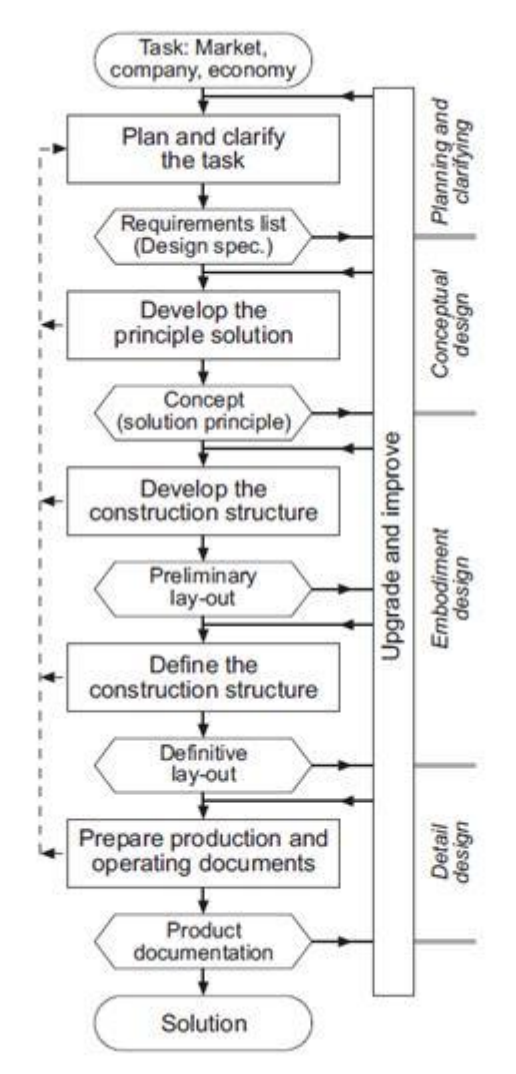

**figure 3 – Modèle séquentiel du processus de conception (d'après [Pahl & al. 1992])**

<span id="page-28-0"></span>Le modèle de *Pahl* et *Beitz* considère 4 phases successives du processus de conception suivantes :

- **Clarify the task** : il s'agit d'établir le cahier des charges fonctionnel du produit, de détailler les spécifications techniques et économiques. Cette phase aboutit à une spécification initiale du produit : fonctions, caractéristiques, contraintes / objectifs de coûts et délais…
- **Conceptual design** : les besoins fonctionnels du produit sont hiérarchisés, chaque fonction donne lieu à la recherche et l'analyse des différentes solutions techniques disponibles. Au terme de cette phase a lieu le choix d'un concept, accompagné des premières représentations graphiques et maquettes éventuelles associées.
- **Embodiment design** : une description technique complète du produit est élaborée, avec structure finale, formes, dimensions, caractéristiques du fonctionnement. Dans cette phase, plusieurs alternatives peuvent être explorées avant d'aboutir à une solution satisfaisante.
- **Detail design** : il s'agit d'élaborer les documents nécessaires à la fabrication et à la soustraitance des composants et sous-ensembles du produit. Au terme de cette phase, un dossier de définition du produit est délivré, contenant des nomenclatures, des plans détaillés, des coûts prévisionnels.

Scaravetti [Scaravetti 2004] présente une comparaison entre différents modèles séquentiels. Il est reproché aux modèles séquentiels de s'inscrire essentiellement dans une vision positiviste de la conception [Von Bertalanffy 1973] en considérant la conception comme un processus de résolution de problème, pour lequel le problème préexiste à la solution, et de ne pas traduire le fait que problème et solution évoluent conjointement, en adoptant une vision constructiviste et systémique de la conception [Le Moigne 1977]. Néanmoins, les modèles séquentiels offrent une vision claire de l'enchaînement des tâches et phases à réaliser et des difficultés inhérentes à chaque phase, que celles-ci soient organisées de manière séquentielle ou concourante.

#### 1.2.3.2. Processus conception « cycle en V »

Une autre modélisation du processus de conception, couramment répandue dans le milieu industriel, est la modélisation selon le cycle en V. Ce cycle est constitué d'une branche descendante, concernant l'étude et la conception du système, et d'une branche remontante, concernant son intégration et sa réalisation, entrecoupées de boucles de rétroaction (voir figure 4).

Nous retrouvons les 4 phases du modèle de *Pahl* et *Beitz* puisqu'il s'agit des 4 étapes de la branche descendante. L'intérêt supplémentaire de ce modèle est l'illustration du phénomène de décomposition (passage du système puis aux sous systèmes et aux composants) en phase descendante, suivi du phénomène inverse de recomposition en phase d'intégration. Selon *Devalan* [Devalan 2009], la phase descendante, qui constitue le passage du fonctionnel à l'organique (structure organisée de composants), se caractérise par des allers retours successifs. Il n'y a pas de règle universelle qui permette de déduire strictement l'architecture organique de l'architecture fonctionnelle, et plusieurs architectures candidates sont toujours possibles. L'approche de recherche systématique d'une solution optimale s'appuie sur des expériences capitalisées et sur le recours à de la modélisation et à de la simulation numérique. Si l'analyse fonctionnelle est un outil indispensable pour définir le point de départ de la conception, la simulation numérique représente un outil de plus en plus indispensable pour aboutir au point d'objectif ciblé à l''arrivée (à savoir, une conception optimale), et il est nécessaire de suivre une démarche de conception structurée.

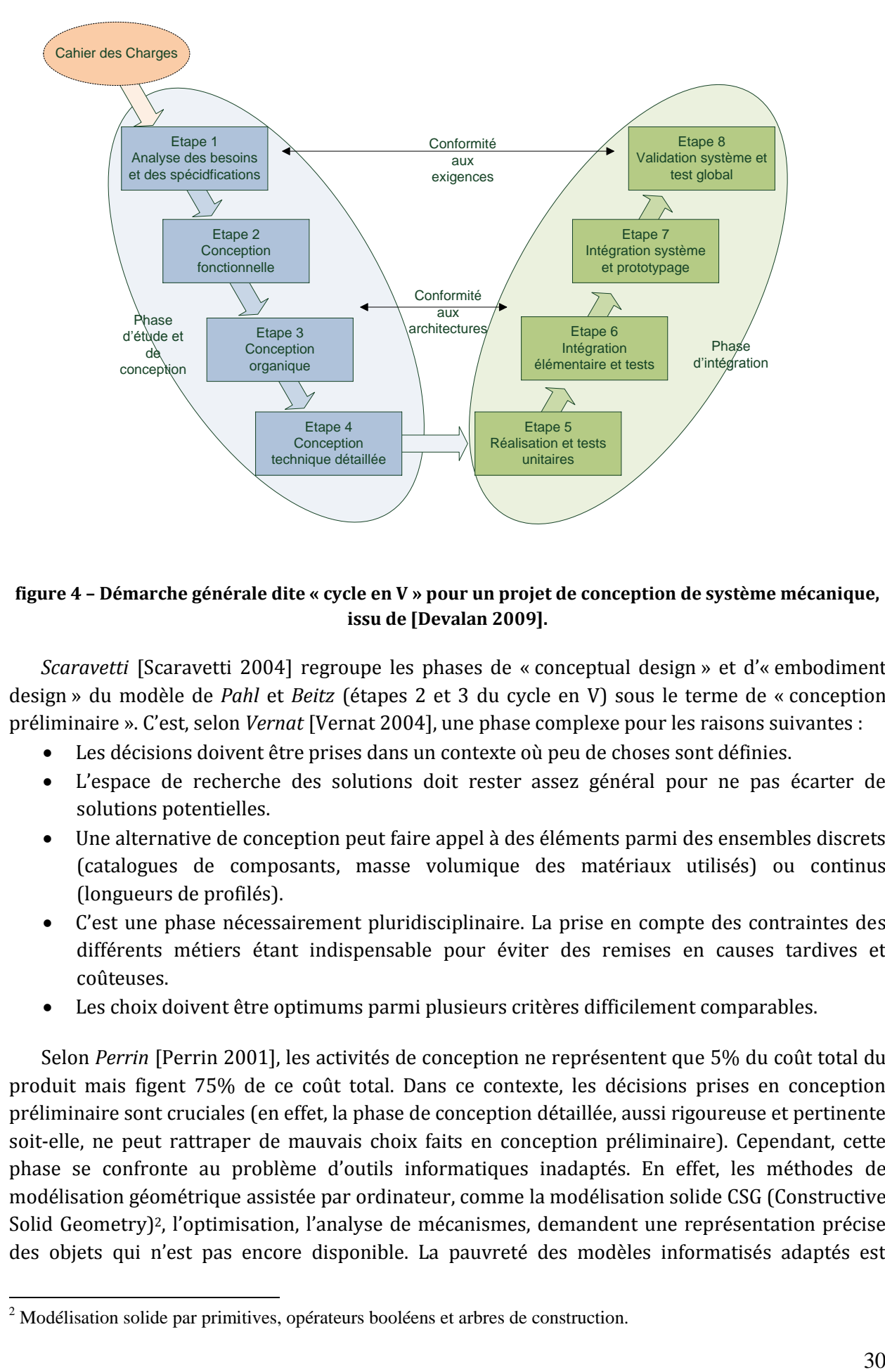

#### <span id="page-30-0"></span>**figure 4 – Démarche générale dite « cycle en V » pour un projet de conception de système mécanique, issu de [Devalan 2009].**

*Scaravetti* [Scaravetti 2004] regroupe les phases de « conceptual design » et d'« embodiment design » du modèle de *Pahl* et *Beitz* (étapes 2 et 3 du cycle en V) sous le terme de « conception préliminaire ». C'est, selon *Vernat* [Vernat 2004], une phase complexe pour les raisons suivantes :

- Les décisions doivent être prises dans un contexte où peu de choses sont définies.
- L'espace de recherche des solutions doit rester assez général pour ne pas écarter de solutions potentielles.
- Une alternative de conception peut faire appel à des éléments parmi des ensembles discrets (catalogues de composants, masse volumique des matériaux utilisés) ou continus (longueurs de profilés).
- C'est une phase nécessairement pluridisciplinaire. La prise en compte des contraintes des différents métiers étant indispensable pour éviter des remises en causes tardives et coûteuses.
- Les choix doivent être optimums parmi plusieurs critères difficilement comparables.

Selon *Perrin* [Perrin 2001], les activités de conception ne représentent que 5% du coût total du produit mais figent 75% de ce coût total. Dans ce contexte, les décisions prises en conception préliminaire sont cruciales (en effet, la phase de conception détaillée, aussi rigoureuse et pertinente soit-elle, ne peut rattraper de mauvais choix faits en conception préliminaire). Cependant, cette phase se confronte au problème d'outils informatiques inadaptés. En effet, les méthodes de modélisation géométrique assistée par ordinateur, comme la modélisation solide CSG (Constructive Solid Geometry)2, l'optimisation, l'analyse de mécanismes, demandent une représentation précise des objets qui n'est pas encore disponible. La pauvreté des modèles informatisés adaptés est

1

<sup>&</sup>lt;sup>2</sup> Modélisation solide par primitives, opérateurs booléens et arbres de construction.

contradictoire avec le besoin croissant en concepts et innovations produits des entreprises manufacturières [Yannou 2001]. Les concepteurs devraient pouvoir évaluer plusieurs concepts en considérant l'ensemble des contraintes du problème, mais ils sont entravés par la multiplication des tâches routinières manuelles et l'augmentation des pertes de temps associées [Vernadat 1996]. Développer plusieurs concepts coûte cher, la sélection d'un unique concept à développer permet de réduire les coûts mais augmente les risques d'aboutir à une solution non optimale, voire inadaptée.

Les modèles basés sur les notions de phases du projet de conception, permettent d'illustrer aisément les différentes actions du processus de conception et leur enchaînement. Si cet enchaînement s'est fait historiquement de manière séquentielle, cette organisation est remise en cause depuis deux décennies, et de nouvelles démarches ont émergé dans un objectif d'amélioration de la qualité, des coûts et des délais de conception. Il est aujourd'hui question d'ingénierie collaborative, simultanée, concourante, voire intégrée. Le paragraphe suivant présente les spécificités de la démarche intégrée de conception.

### 1.2.3.3. Vers une démarche intégrée de la conception

Depuis le Taylorisme, les entreprises organisaient leur activité de conception selon le modèle séquentiel. Celui-ci s'appuie sur une décomposition séquentielle des différentes phases ou tâches qui le constituent, chacune ne pouvant débuter que lorsque la phase précédente était terminée. Ce modèle est considéré comme une juxtaposition d'activités coordonnées entre elles par des relations contractuelles [Prudhomme 1999], et comporte plusieurs inconvénients. Tout d'abord, les erreurs commises en phase amont du processus de conception se propagent tout au long du cycle de vie du produit et ne peuvent être détectées que bien après, lors, par exemple, des phases d'industrialisation, voire de production ou de maintenance. Le déroulement linéaire efficace présuppose que l'état final atteint à la fin d'une phase constitue pour la phase suivante un état initial à partir duquel il est possible d'atteindre le but espéré [Lonchampt 2004]. Mais ce n'est souvent pas le cas, et il en résulte des retours en arrière sous forme d'itérations (un exemple fréquemment rencontré est la non prise en compte par le concepteur des contraintes de fabrication et de maintenance). Les phases d'industrialisation et celles suivantes ne pouvant aboutir, dans ces conditions, le concepteur devra donc modifier sa prescription et les choix réalisés en amont du processus. Ces multiples remises en cause et itérations sont coûteuses et génératrices de pertes de temps et de qualité, donc d'argent pour les organisation d'ingénierie qui les mettent en œuvre. Le deuxième inconvénient est que ce type de processus est inutilement rallongé puisqu'une partie des informations, qui permettrait aux phases suivantes de commencer à travailler, est déjà disponible dès le début de la phase de conception, et ceci d'autant plus vérifié, lorsque le projet est à forte dominante routinière.

La réduction des délais de mise sur le marché de nouveaux produits, et l'augmentation des exigences clients en termes de qualité ont conduit, ces vingt dernières années, à remettre en cause le processus de conception séquentiel [Song & al. 2005]. De nouvelles démarches d'ingénierie ont émergé, sous diverses expressions : ingénierie concourante (concurrent engineering – CE) [Sohlénius 1992], distribuée [Brissaud et al. 1996], simultanée [Bocquet 1998], intégrée [Tichkiewitch et al. 1995], collaborative [Kvan 2000], [Gomes & al. 2001 (2)]. Ces approches visent à prendre en compte, dès les premières phases du développement, les contraintes liées à l'ensemble du cycle de vie du produit, depuis sa définition jusqu'à son déclin, en passant par son industrialisation, sa distribution et son utilisation [Sohlénius 1992]. Elles doivent permettre une organisation simultanée des activités d'ingénierie impliquant les différents intervenant sur l'ensemble du cycle de vie du produit pour paralléliser au mieux les différentes phases du processus de développement. Un processus de conception intégrée se caractérise donc par les éléments suivants [Gomes 2008] :

- Intégration des contraintes liées au cycle de vie du produit au plus tôt dans le processus de conception.
- Réalisation concourante du produit et de son procédé de développement.
- Raccourcissement des délais en mettant les tâches en parallèle.
- Organisation de la conception basée sur la collaboration inter-métier dans le cadre d'une équipe projet pluridisciplinaire.

L'AFNOR donne également une définition de la conception intégrée sous le terme « ingénierie intégrée » : « L'ingénierie intégrée est une approche qui permet une conception intégrée et simultanée des produits et des processus liés à ces derniers, y compris la production et le soutien. Elle est destinée à permettre aux développeurs de prendre en compte dès l'origine toutes les phases du cycle de vie du produit, depuis sa conception jusqu'à son retrait, y compris la qualité, les coûts, les délais et les exigences des utilisateurs. » (NFX 50415).

L'ingénierie intégrée avec ses différents aspects n'est pas la seule alternative à la conception séquentielle. Ces dernières années ont vu se répandre le « lean engineering » [Ward 2009] [Morgan & al. 2006] [Liker 2004], qui d'ailleurs se rapproche de l'ingénierie intégrée par de nombreux aspects. Ce dernier n'est que l'extension des concepts de « lean thinking » couramment appliqués dans le domaine de la fabrication (« lean manufacturing »), aux autres départements de l'entreprise. Cette méthodologie d'amélioration continue de la fabrication, initialement développée par Toyota, a été largement réemployée dans le monde industriel. Le lean engineering appliqué au processus de conception, vise à répondre à trois objectifs [McManus & al. 2007] :

- Créer le bon produit, c'est-à-dire qui réponde aux attentes client. Ceci implique également d'avoir un produit le plus ouvert possible, c'est-à-dire différentié le plus tard possible dans le processus de conception, pour pouvoir faire face à un besoin incomplet au départ, et évolutif. Le SBD (*Set Based Design*), visant à gérer plusieurs configurations possibles du produit, est un élément de réponse à cet aspect [Holley 2011].
- intégrer efficacement les différents métiers impliqués sur l'ensemble du cycle de vie du produit, métiers présents au sein de l'entreprise, capables de rendre le produit fabricable, assemblable, maintenable, recyclable, etc., y compris pour les éléments relevant de la soustraitance (celle-ci représentant généralement 60 à 80 % de la valeur du produit). L'ingénierie à base de connaissances métier et le DFX (que nous abordons dans un paragraphe suivant) sont, à ce point de vue, des éléments clés du lean engineering.
- En utilisant des processus d'ingénierie efficients, c'est-à-dire en s'inspirant des méthodes du lean manufacturing pour réduire les gaspillages et les pertes d'information, pour optimiser les temps de cycle pour chaque phase d'ingénierie et pour assurer le niveau de qualité requis des produits conçus.

Selon *Cruz Machado* et *al*. [Cruz Machado & al. 2008], le lean permet d'aboutir à un processus de développement délivrant des produits au rythme de la demande du client, avec peu de gaspillage.

Qu'il s'agisse de lean engineering, parfois qualifié également de "Lean Product Developement", ou de conception intégrée, nous observons la même volonté d'intégrer très en amont du processus de conception les contraintes liées aux phases avales du cycle de vie du produit. Cette prise en compte passe par l'intégration des acteurs de ces phases au sein d'une même équipe de conception. Selon *Lau* [Lau 2007], l'intégration des acteurs vise à répondre au premier objectif de l'ingénierie intégrée qu'est le chevauchement des activités. Cependant, cette mise en parallèle complique les activités puisqu'il s'agit en particulier d'étudier la fabrication de produits dont la définition n'est pas achevée. Selon *Boudouh* [Boudouh 2000], la conception intégrée peut s'avérer plus coûteuse qu'une conception séquentielle, pour la simple raison que l'ensemble des acteurs, travaillant de concert, seront plus nombreux à être impactés par une modification qu'en conception séquentielle. Pourtant, la présence d'acteurs de la fabrication, en particulier dans le cas de nouvelles technologies, permet de conserver une simplicité de conception, des coûts de fabrication maîtrisés, ainsi qu'une compatibilité entre le produit et l'outil de production. Un manque d'attention à ce niveau peut engendrer des reconceptions coûteuses et augmenter sensiblement les délais de mise sur le marché. La réussite d'un tel processus nécessite donc la mise en place de moyens technologiques et organisationnels associés. Les outils logiciels de type PLM et CSCW (*Computer Supported Collaborative Work*), que nous abordons au paragraphe suivant, visent à fournir un réel support aux activités de conception intégrée.

## <span id="page-33-0"></span>1.2.4. Les outils supports de la conception intégrée : de la CAO au PLM

La conception intégrée s'appuie sur des outils logiciels de type CSCW ou PLM visant à fournir un support aux interactions entre participants, aussi bien qu'aux interactions entre systèmes informatiques utilisés tout au long du processus de conception [Kvan 2000]. Leur objectif est de fournir toute l'information relative au cycle de vie des produits, à toute personne concernée, y compris clients et fournisseurs. Ainsi, les outils PLM ne doivent pas seulement gérer la géométrie du produit, mais également les données relatives aux phases amont (fonctionnalités, performances) et aval (contraintes de fabrication, de mise en service, de maintenance, de recyclage, de valorisation). Selon *Sudarsan* et al. [Sudarsan & al. 2005], les outils PLM sont confrontés en premier lieu aux problèmes d'interopérabilité entre logiciels propriétaires, outils CAD (Computer Aided Design) notamment, et doivent permettre une interopérabilité directe entre outils CAD, CAE (Computer Aided Engineering) et CAM (Computer Aided Manufacturing). *Sudarsan* et al. proposent une représentation schématique des catégories et des flux d'informations gérés par le PLM (voir [figure 5\)](#page-34-0).

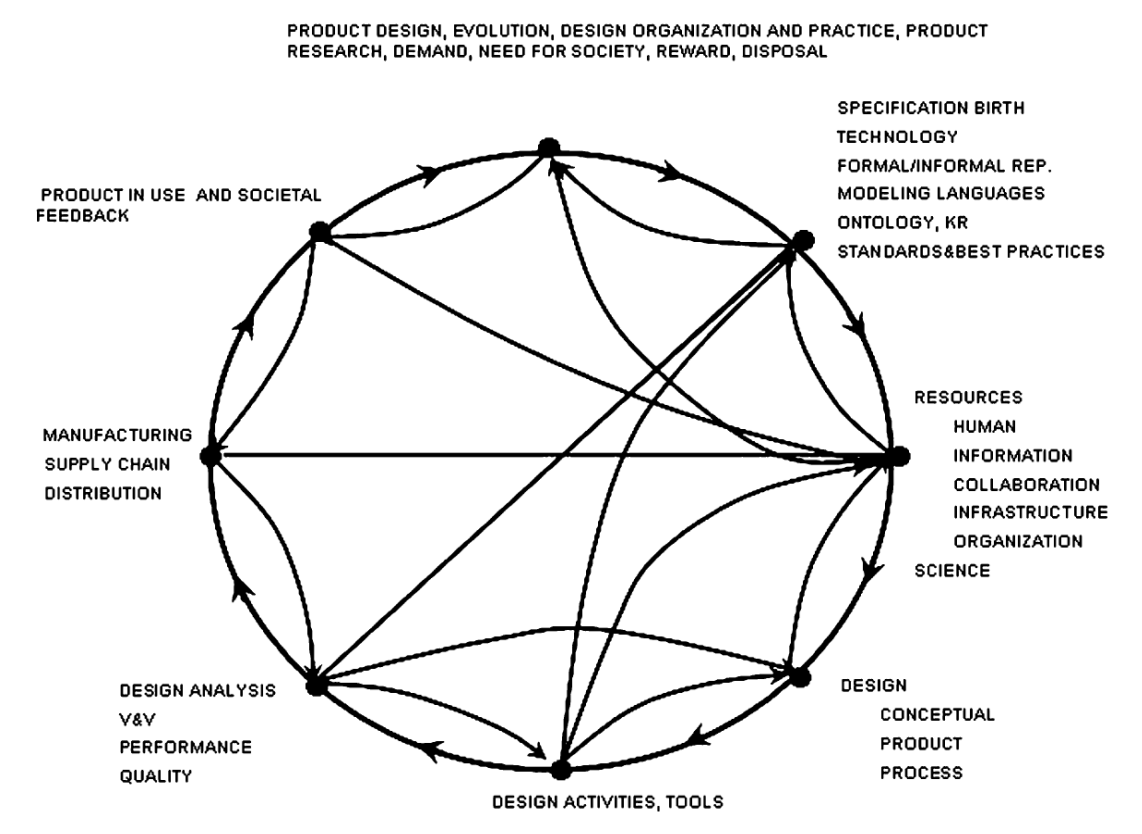

**figure 5 – Catégories et flux d'informations gérés par le PLM, issu de [Sudarsan & al. 2005].**

<span id="page-34-0"></span>Cette figure met en évidence la grande diversité des informations véhiculées, bien au-delà de la modélisation géométrique. Selon *Roucoules* [Roucoules 2007], la modélisation géométrique n'est plus suffisante dés lors que les processus de prise de décision sont amorcés, et pour lesquels les justifications précises ne sont plus d'ordre géométrique. Le modèle géométrique ne doit plus être vu comme le support d'entrée du processus mais comme le résultat des décisions prises, par traduction des données expertes formalisées au sein des modèles de produit gérant l'ensemble des données relatives à l'ensemble de son cycle de vie. Les outils PLM s'appuient donc sur des modèles de produit permettant de prendre en compte la globalité du cycle de vie. Parmi ces modèles, nous pouvons citer le modèle PPO (Produit-Processus-Organisation) [Roucoules, 2007], ainsi que le modèle multi-domaines et multi-vues (MD-MV) [Gomes & al. 2001 (2)]. Nous pouvons également citer les travaux de l'équipe INCIS autour du KCM (Knowledge Configuration Management) [Gomes, 2008], dont certains principes tels que le KCModel (Knowledge Configuration Model), sont développés dans les travaux de thèse de *Badin* [Badin 2011].*Badin* propose en particulier une méthodologie, baptisée KCM (Knowledge Configuration Method), de gestion des données, informations et connaissances associées aux activités de conception et de simulation numérique, spécifiquement lors des phases amont du processus d'ingénierie, afin de favoriser la collaboration. D'autres travaux autour des outils destinés à déployer les principes du KCM, sous la forme d'outils d'aide à l'intégration des connaissances produit-procédé (outil "KROSSROADS" développé au laboratoire M3M de l'UTBM) sont également développés dans les travaux de thèse de *Vernier* [Vernier et al., 2011] et dans ceux de *Lebouteiller* [Lebouteiller et al., 2011].

Selon *Stark* & al. [Stark 2004], les outils PLM visent à accompagner les produits de l'entreprise tout au long de leur cycle de vie, de la manière la plus efficace possible. Ils aident à accélérer et améliorer la mise sur le marché des produits, et à donner plus de transparence sur les évènements ayant lieu tout au long du cycle de vie du produit.

Selon *Danesi* et al. [Danesi & al. 2008], le PLM vise à interfacer les outils intervenant aux différentes phases du cycle de vie du produit dans une chaine numérique unique :

- Modeleur CAO.
- Solveur CAE.
- Système de Gestion des données Techniques (GDT ou PDM, *Product Data Management*).
- Outils de Fabrication Assistée par Ordinateur (FAO ou MPM, *Manufacturing Process Management*).
- Systèmes de Gestion de la Production (ou ERP, *Enterprise Ressource Planning*).

Cette approche de gestion de l'information technique, prônée par les outils PLM, est nécessaire, mais non suffisante pour améliorer la productivité des activités routinières d'ingénierie. Il convient désormais de rentrer dans un niveau de granulosité plus fine en s'intéressant aux connaissances et au savoir-faire métier. Il s'agit là d'un changement de paradigme soulevé par différents auteurs, et en particulier par les travaux d'HDR et de thèse développés à l'UTBM [Gomes, 2008] [Monticolo, 2007] [Toussaint, 2010] [Badin, 2011] [Robert et al., 2011], [Vernier et al., 2011] et [Lebouteiller et al., 2011]. La gestion des connaissances en contexte de conception intégrée est donc décrite dans le prochain paragraphe.

## <span id="page-35-0"></span>1.2.5. La gestion des connaissances en contexte de conception intégrée

Selon *Zouari* [Zouari, 2007], la gestion des connaissances métier revêt un aspect stratégique pour les entreprises, qui doivent assurer à leurs clients qu'elles savent non seulement produire mais produire mieux que leurs concurrents. Par gestion des connaissances, en contexte de conception intégrée, nous entendons aussi bien la démarche de capitalisation que celle de réutilisation des connaissances expertes. La première étape contribuant à la gestion des connaissances métier est l'assurance qualité qui certifie les processus de réalisation et les processus supports, dont les processus d'ingénierie. L'étape suivante de la démarche de gestion des connaissances consiste alors à assurer au client que le produit intègre tout le capital de connaissances, savoir-faire et d'expérience de l'entreprise. L'enjeu de cette capitalisation est donc de repérer les connaissances cruciales, de les préserver et les pérenniser, tout en faisant en sorte qu'elles soient partagées et utilisées, par le plus grand nombre, au profit de l'accroissement du capital cognitif et donc des richesses de l'entreprise. Selon *Grundstein* [Grundstein 2001], la gestion ou management des connaissances revêt plusieurs facettes : le repérage, la préservation, la valorisation, l'actualisation de ces connaissances, qu'elles soient individuelles (tacites ou explicites) ou collectives. Différentes méthodologies de gestion des connaissances ont été formalisées et parfois implémentées dans des outils logiciels, parmi lesquelles nous pouvons citer les méthodologies MKSM (*Method for Knowledge System Management*), KADS (*Knowledge and Analysis Design Support*), REX (Retours d'Expériences), KOD (*Knowledge Oriented Design*), CYGMA (CYcle de vie et Gestion des Métiers et des Applications). Les travaux de thèse de *Zouari* [Zouari, 2007] ou de *Monticolo* [Monticolo, 2008] traduisent de plus amples informations sur ces méthodologies.
Parallèlement au développement de méthodologies de capitalisation et de réutilisation des connaissances, nous observons également le développement des méthodologies d'Ingénierie à Base de Connaissances – IBC – ou encore Knowledge Based Engineering – KBE – qui visent à exploiter de manière la plus efficace possible les connaissances capitalisées dans le processus de conception en les mettant directement à disposition des concepteurs, grâce à des outils logiciels qui les encapsulent. Selon *Mandorli* et al. [Mandorli & al. 2001] et *Gomes* [Gomes, 2008], le développement d'outils encapsulant des connaissances expertes, à des fins d'automatisation des activités routinières de conception et d'amélioration de la qualité du couple produit-process, mais aussi à des fins d'aide à la décision, est stratégique en conception. Dans un processus routinier de conception idéal, le concepteur devrait pouvoir générer très rapidement plusieurs alternatives de solutions avec évaluation automatique de leurs niveaux de qualité respectifs. De telles fonctionnalités nécessitent l'intégration au solveur de raisonnement des connaissances associées au problème. Selon *Prasad* [Prasad 2006], le besoin de capturer, gérer et utiliser les connaissances de conception, ainsi que d'automatiser l'expérience en un unique processus, a poussé au développement des technologies KBE. Concernant l'intégration des connaissances liées au cycle de vie du produit, différentes approches coexistent dans le domaine scientifique et industriel :

- L'intégration de l'expérience, au travers de méthodologies de propagation de contraintes ou programmation par contraintes (PC ou CP – *Constraints Programming*).
- L'intégration des contraintes liées aux différents métiers impliqués dans le cycle de vie du système Produit-Process-Organisation [Noël et al. 2007] [Roucoules, 2007] [Gomes, 2008] : méthodologies de *Design For X* (DFX), où X désigne le domaine concerné du cycle de vie : *Manufacturing and Assembly* (DFMA) [Boothroyd 1994], [Demoly, 2010], [Robert et al., 2011], *Usability, Reliability, Safety, Quality* [Bralla 1996]…

L'intégration de l'expérience métier, selon *Vareilles* [Vareilles 2005], passe par trois phases distinctes : l'extraction, la formalisation et l'exploitation des connaissances. Les approches de propagation de contraintes se déclinent en deux catégories :

- Les raisonnements à base de cas (RBC ou CBR Case Based Reasonning) : chaque problème de conception déjà traité, appelé cas, est caractérisé par un ensemble de valeurs de paramètres permettant de le différencier des autres cas. L'objectif est de déterminer les cas les plus proches du nouveau cas considéré pour l'aide à la conception de ce dernier.
- Les raisonnements à base de contraintes : chaque problème est segmenté en fragments élémentaires de connaissances, puis modélisé sous forme de contraintes. Les contraintes peuvent être des fonctions logiques, des lois mathématiques, des domaines de validités… et servent à la construction du modèle de connaissances et de raisonnement. Lorsqu'un nouveau problème apparaît, il est soumis au modèle de connaissances en vue d'identifier des solutions aux différents aspects à traiter.

Les méthodes de propagation de contraintes permettent de considérer simultanément les aspects fonctionnels et techniques et de s'assurer que les choix effectués en conception sont compatibles avec les moyens techniques disponibles en fabrication. Alors que les raisonnements à base de cas offrent l'avantage d'être rapidement mis en place, car ils ne nécessitent pas l'extraction ni la formalisation des connaissances, les raisonnements à base de contraintes demandent un investissement plus important mais permettent de traiter des problèmes plus divers. Les méthodes de raisonnement à base de contraintes utilisent généralement un moteur d'inférences à propagation de contraintes. Selon *Vernat* [Vernat 2004], les raisonnements à base de contraintes sont limités par les performances des moteurs d'inférences :

- Le nombre de contraintes qu'il est possible de traiter est limité.
- Il n'est pas possible d'intégrer des modèles dynamiques (une solution ne peut être définie comme une fonction du temps).
- Les relations entre variables doivent être algébriques et explicites (il n'y a pas de recours possible aux codes de simulations numériques).
- Les modèles doivent s'écrire sous forme de contraintes, c'est-à-dire de relations explicites entre variables de conception qui doivent toutes apparaître dans le modèle à priori.

L'intégration des contraintes liées aux différentes thématiques du cycle de vie correspond à la volonté d'identifier, très tôt dans le processus de conception, comment le produit sera fabriqué, utilisé, maintenu ou encore recyclé. Les origines du DFM (*Design For Manufacturing*) datent des années 60, avec la mise en place de règles de conception des pièces en vue de leur fabrication, mais sans pour autant que les procédés de fabrication soient clairement explicités et mis à disposition du concepteur. Depuis les années 70, le DFA (*Design For Assembly*) a donné lieu à différentes méthodologies visant toutes à réduire le nombre de pièces d'un produit et à faciliter son assemblage [Demoly, 2010]. L'avènement du DFM/DFA a permis la simplification des produits et l'amélioration du triptyque coût / qualité / délai [Kuo & al. 2001]. La discipline s'est ensuite étendue à l'ensemble des phases du cycle de vie du produit, sous la domination de DFX ou DFLC (*Design For LifeCycle*). Le coût est également un paramètre qui a donné lieu a différentes méthodologies, regroupées sous la dénomination de DTC (*Design To Cost*), et visant à le considérer comme un objectif et non plus comme une conséquence de la conception [Angeniol & al. 2004]. Si la philosophie du DFX souligne le fait qu'en considérant toutes les contraintes suffisamment en amont, le processus de conception devrait être plus performant, la mise en place de ce type de méthode ne va pas sans un investissement et des efforts supplémentaires en conception.

Nous avons abordé, dans les paragraphes précédents, la thématique de la conception intégrée, et avons vu la nécessité que les méthodologies associées s'appuient sur des outils organisationnels et de gestion des informations techniques robustes type PLM, ainsi que des outils de gestion des connaissances. Les travaux actuellement réalisés au sein de l'équipe INCIS (Ingénierie Numérique avancée pour la Conception Intégrée de Systèmes mécaniques) du laboratoire M3M se sont aujourd'hui focalisés sur l'association de ces méthodologies : gestion des informations, gestion des connaissances, modélisation / simulation / optimisation numérique et modélisation géométrique avancée (modélisation CSG paramétrée et réglée) à des fins de gains significatifs de productivité en conception routinière. La démarche que nous présentons, dans le prochain paragraphe, qualifiée de "méthodologie de conception hautement productive de systèmes mécaniques", intègre pleinement ces éléments.

# 1.2.6. Conception hautement productive de systèmes mécaniques

L'ingénierie hautement productive de systèmes mécaniques est une méthodologie de conception à base de connaissances, en contexte de conception collaborative et intégrée, initiée dans le cadre des travaux d'habilitation à diriger des recherches de *Gomes* [Gomes 2008], [Gomes & al. 2009], et développée dans le cadre de plusieurs travaux de thèse soutenues au sein des laboratoires SeT et M3M [Monticolo, 2008], [Demoly, 2010], [Frey, 2010], [Toussaint, 2010] et [Ben Miled, 2011]. Par la notion de conception "Hautement Productive" nous entendons une amélioration hautement significative de la productivité de l'activité d'ingénierie d'un facteur supérieur ou égal à 2. Dans certains cas et selon la nature routinière de l'activité d'ingénierie ciblée, nous avons observé des gains de productivité supérieurs à un facteur 20.

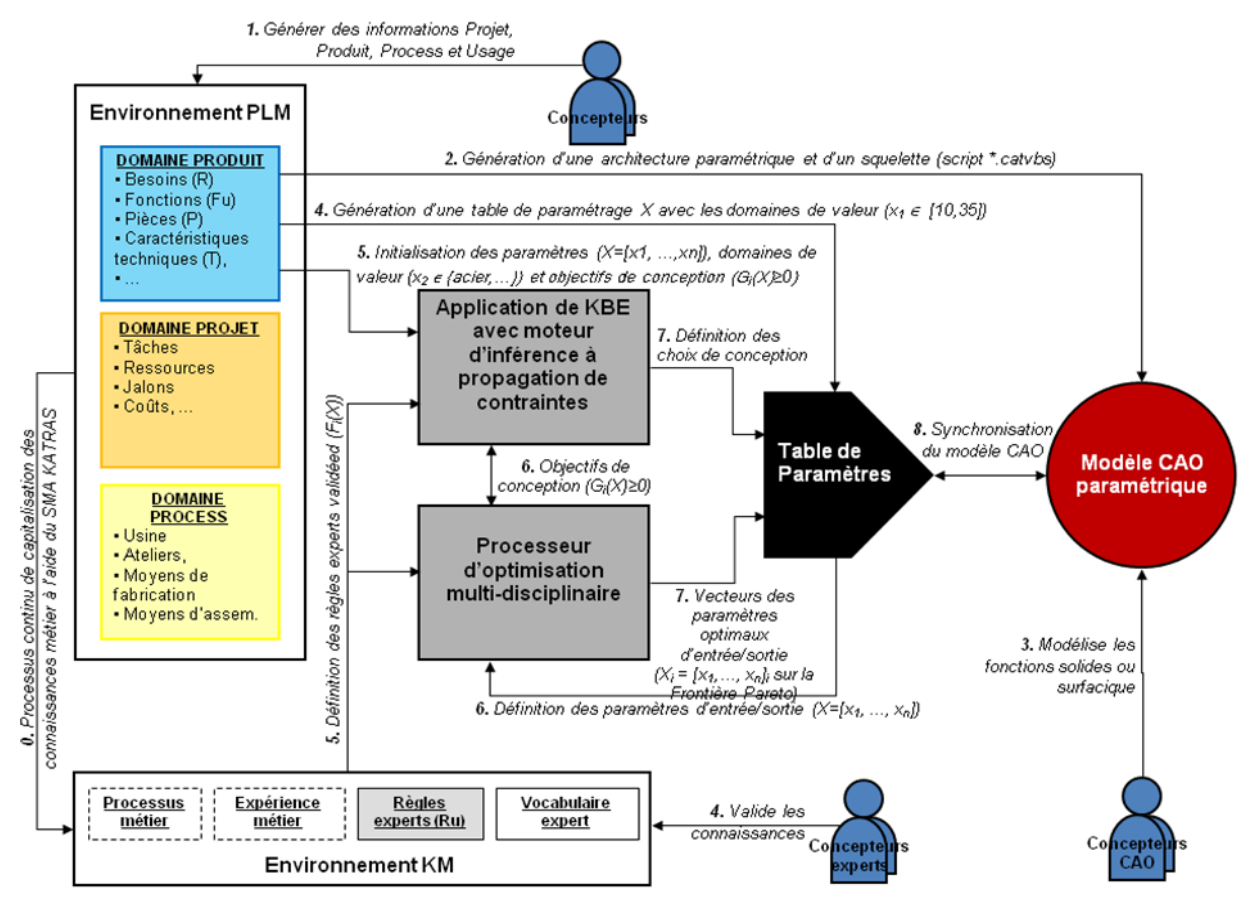

<span id="page-38-0"></span>**figure 6 – Méthodologie "HP Design Method" de conception hautement productive de systèmes mécaniques [Gomes 2008].**

Cette méthodologie baptisée "HP Design Method" ("High Productive Design Method"), dont les outils logiciels interconnectés sont illustrés [figure 6,](#page-38-0) vise à structurer le processus de conception en veillant à ce que les concepteurs :

- Intègrent les exigences client tout au long du cycle de conception [Frey, 2010].
- Gèrent les informations techniques relatives à la conception des domaines Projet-Produit-Process dans l'environnement PLM, en adéquation avec le modèle Multi-Domaines et Multi-Vues (MD-MV) de structuration des données [Demoly, 2010].
- Réorganisent et valident les connaissances d'ingénierie extraites par un système multiagent, à partir des informations stockées dans le PLM [Monticolo, 2008] [Ben Miled, 2011].
- Génèrent une architecture produit paramétrique et structurée suivant une approche de conception fonctionnelle [Frey, 2010], [Toussaint, 2010].
- Puissent combiner différents paramètres de conception et les faire évoluer, dans les limites du respect des exigences client et des règles métier de l'entreprise, grâce à l'utilisation d'un système à base de connaissances comprenant un moteur d'inférences à propagation de contraintes [Gomes et al., 2009], [Badin et al., 2011] [Toussaint, 2010].

 Atteignent les meilleures solutions possibles, grâce à l'exécution de boucles successives d'optimisation multi-objectifs [Varret et al., 2009].

Comme illustré à la [figure 6,](#page-38-0) cette méthodologie "HP Design Method" s'appuie non seulement sur une approche vectorielle et matricielle, basée sur des principes du DSM (Design Structure Matrix) [Steward 1981] et du DMM (Domain Mapping Matrix) [Danilovic & al. 2007], mais aussi sur des familles d'outils logiciels interconnectés, supportant l'activité d'ingénierie hautement productive tout au long du processus routinier de conception du couple produit-process :

- Chaque concepteur peut générer de l'information projet, produit, process, usage au sein du PLM.
- Les connaissances métier sont extraites du PLM à l'aide d'un système multi-agent, de manière semi-automatique.
- L'architecte produit crée, dans l'environnement PLM, une architecture produit paramétrique. Les concepteurs peuvent ensuite, sur postes CAO, construire des éléments solides directement sur cette architecture.
- A partir d'une plateforme d'ingénierie à base de connaissances, utilisant un moteur d'inférences à propagation de contraintes, les experts corrigent les domaines de validité des différents paramètres du produit, en accord avec l'ensemble des exigences client et des règles métier.
- A l'aide du solveur de modélisation et de simulation par Eléments Finis couplé au processeur d'optimisation multidisciplinaire, les experts procèdent à des boucles d'optimisation du produit en considérant les fonctions objectifs à minimiser / maximiser ainsi que les contraintes à respecter.
- Les experts et les architectes produits peuvent choisir plusieurs solutions optimales situées sur la frontière Pareto du problème d'optimisation. Le système permet la synchronisation du modèle CAO avec la ou les solutions optimales sélectionnées.

A ce jour, les deux derniers points de la démarche "HP Design Method" évoqués précédemment, même si ils avaient été initiés par Gomes [Gomes, 2008], n'ont pas été développés dans tous les détails, afin de spécifier et de formaliser des mécanismes vertueux d'échange de données entre outils d'ingénierie à base de connaissance (KBE), outils de modélisation et de simulation par Eléments Finis et outils d'optimisation multidisciplinaires et multi-objectifs. C'est donc le principal objectif de notre travail de recherche, qu'il convient maintenant de positionner plus spécifiquement sur le domaine du dimensionnement et de l'optimisation de systèmes mécaniques, dans un contexte d'ingénierie hautement productive.

## 1.2.7. Conclusion

Dans cette première partie, nous nous sommes intéressés au processus de conception de produits industriels.

Nous avons vu que ce processus consiste à passer de la formulation d'un besoin à la définition d'un produit, c'est-à-dire l'ensemble des informations permettant sa fabrication, son usage, sa maintenabilité… C'est un processus itératif et progressif de satisfaction de contraintes, mais l'évolution du besoin et la prise en compte de ces contraintes, au fur et à mesure et souvent tardivement, génèrent des perturbations. De plus, les concepteurs prennent des risques en n'évaluant la performance des produits que dans les dernières phases de la conception.

Nous avons également décrit différentes typologies de conception (routinière, innovante, créative). La conception routinière représente 80% du temps passé en Bureau d'Etudes et reste donc la part majeure des processus mis en œuvre en entreprise, y compris lorsque des efforts importants sont consacrés à l'innovation. C'est le processus le plus facilement modélisable et automatisable, celui pour lequel les gains de temps escomptés sont les plus élevés, et il est plus que jamais d'actualité dans les secteurs de production de masse.

Nous nous sommes appuyés sur le modèle séquentiel de *Pahl* et *Beitz* ainsi que sur le cycle en V pour illustrer les phases successives d'un processus de conception. La phase de conception préliminaire est stratégique pour la suite du processus, par les choix qui y sont faits, mais elle est délicate car les décisions doivent y être prises dans un contexte imprécis, où peu de choses sont définies. C'est une phase qui ne dispose pas d'outils informatiques adaptés, et pour laquelle le développement de plusieurs concepts multiplie les tâches routinières, les itérations et donc les pertes de temps associées. Le concepteur est donc freiné dans sa recherche de solutions et prend souvent des risques en réduisant le nombre de concepts développés.

Nous avons constaté les limites de la conception séquentielle, dont il est reconnu qu'elle ne répond plus aux nouveaux impératifs d'amélioration de la qualité mais aussi de réduction des coûts et délais de mise sur le marché. L'ingénierie intégrée se répand et vise à prendre en compte, dès les premières phases du développement, les contraintes liées à l'ensemble du cycle de vie du produit. L'intégration des acteurs des différentes phases du cycle de vie dans le processus de conception est un élément clé permettant de conserver une simplicité de conception et des coûts de fabrication maîtrisés. Cependant, elle doit s'appuyer sur des moyens technologiques de gestion d'information et sur des moyens organisationnels pour réussir. Les outils PLM et CSCW visent à fournir un support à la conception intégrée, en interfaçant dans une chaîne numérique unique l'ensemble des outils logiciels intervenant tout au long du cycle de vie du produit.

Au-delà de l'intégration des acteurs et des outils supports, l'intégration des connaissances et de l'expérience métier dans le processus de conception a également été abordée, avec en premier lieu les différents aspects et les objectifs du management des connaissances et de l'ingénierie à base de connaissances. Les méthodologies de propagation de contraintes ont été présentées, ainsi que les méthodologies relevant du DFX. L'objectif global des différentes méthodologies est de faciliter et d'automatiser l'évaluation du niveau de qualité d'une alternative de conception.

Enfin, à travers la méthodologie "HP Design Method" nous avons présenté les concepts inhérents à la conception hautement productive de systèmes mécaniques, s'appuyant fortement sur les outils organisationnels de la conception intégrée, que sont le PLM et les outils de gestion des connaissances, et mettant en œuvre des outils de modélisation et de simulation par Eléments Finis couplés à des algorithmes d'optimisation multi-objectifs, à des fins de génération semi-automatique de modèles CAO paramétrés et réglés.

Il y a donc un réel enjeu à pouvoir mettre à disposition des concepteurs des outils supports à la décision en phase de conception préliminaire. L'objectif de tels outils est multiple, et les points qui nous semblent les plus importants sont les suivants :

La capacité à gérer un contexte ou les contraintes sont imprécises et très évolutives.

- La capacité à évaluer les performances d'une solution (un concept) vis-à-vis des besoins client formalisés au travers du cahier des charges fonctionnel, et vis-à-vis des règles métier et savoir-faire en vigueur dans l'entreprise.
- La possibilité de multiplier le nombre de concepts étudiés, sans pour autant augmenter les tâches routinières manuelles et les pertes de temps associées.

# **1.3. Dimensionnement de Produits Mécaniques**

### 1.3.1. Introduction

Les impératifs de réduction des coûts et délais de développements de produits ont contribué à la diminution des expérimentations et tests sur prototypes, et à l'apparition des outils de simulation numérique. Ces derniers se sont très largement développés pour occuper actuellement une place centrale dans le processus de conception. Les domaines d'expertise couverts sont nombreux (statique, dynamique, thermique, fluidique, multi physique…), et il est possible d'effectuer des analyses approfondies de systèmes complexes. C'est pourquoi nous abordons, dans les paragraphes qui suivent, la mise en œuvre de simulations numériques dans le processus de conception mécanique. Après avoir brièvement présenté les modèles théoriques relevant de la mécanique des structures, nous abordons ensuite l'aspect méthodologique associé aux simulations numériques :

- Catégories d'analyses.
- Difficultés liées à l'analyse de validation.
- Axes de recherche visant à faciliter l'intégration de la simulation numérique dans le processus de conception mécanique.

# 1.3.2. Théorie et modèles de calcul en analyse de structures par éléments finis

Nos travaux s'étant orientés sur l'optimisation de structures soumises à des cas de chargements statiques ou dynamiques dans le domaine linéaire (géométrique et matériaux), nous nous limitons aux modèles théoriques et outils mathématiques relevant de ces domaines, que nous utiliserons dans le cadre de nos expérimentations.

Parmi les différentes méthodes d'approximation par éléments finis, visant à déterminer l'équilibre d'une structure déformable, soumise à un cas de chargement statique, nous pouvons citer la méthode de Galerkin [Timoshenko 1968]. Celle-ci permet d'aboutir à l'équation vectorielle de base de la théorie des éléments finis en mécanique statique (le développement détaillé de la méthode est reporté en **annexe 1**) :

$$
[K]q = \{F\} \tag{1.}
$$

Pour des raisons de simplification d'écriture nous utiliserons dans la suite du document la notation simplifiée suivante :

$$
K.q = F
$$

La méthode des éléments finis, de par les différentes approximations effectuées, comporte plusieurs sources possibles d'erreurs (voir **annexe 2**). Nous pouvons citer quelques ouvrages

relatifs à l'analyse statique des structures qui nous ont paru intéressants, tant par leurs contenus que leurs approches : [Desai & al. 1972], [Batoz & al. 1992], [Craveur 1997], [Zienkiewicz & al. 2005].

Dans l'analyse dynamique des structures, les déplacements dépendent du temps et sont gouvernés par des équations différentielles, généralement du deuxième ordre, et qui peuvent être linéaires, comme dans le cas de petits déplacements, ou non linéaires dans le cas des grandes déformations. La condition d'équilibre statique énoncée au paragraphe précédent trouve son équivalent pour l'analyse dynamique dans le principe de Hamilton [Desai & al. 1972]. De même qu'en analyse statique, la discrétisation de la structure permet d'aboutir à une équation vectorielle du mouvement, équivalente à celle d'un système discret multi-degré de liberté (le développement détaillé de la méthode est reporté en **annexe 3**) :

$$
M.\ddot{q} + C.\dot{q} + K.q = F \tag{2.}
$$

La résolution de l'équation de mouvement est traitée différemment selon qu'il s'agisse d'un système non amorti en oscillations libres (*C* = 0 ; *F* = 0) ou forcées (*C* = 0 ; *F* ≠ 0), ou d'un système amorti  $(C \neq 0)$  (voir **annexe 3**).

La résolution de l'équation de mouvement dépend également de la taille du système étudié. Pour les systèmes de dimensions réduites, la méthode de superposition modale est généralement utilisée. Par contre, lorsque le nombre de degrés de liberté augmente, celle-ci s'avère inadaptée, et d'autres méthodes viennent la remplacer (voir **annexe 3**) :

- La méthode de troncature modale, visant à ne considérer que les modes susceptibles d'être excités.
- Les méthodes d'intégration numérique directe, visant à traiter les systèmes avec un grand nombre de degrés de liberté, et lorsque tous les modes sont susceptibles d'être excités.

La dynamique des structures, par l'analyse des systèmes à un ou plusieurs degrés de liberté, et la méthode des éléments finis, ont fait l'objet de nombreux ouvrages, parmi lesquels on peut citer [Girard 2001], [Gmur 1997], [Shabana 1996], [Shabana 1997].

#### 1.3.3. Simulation numérique en conception mécanique

#### 1.3.3.1. Objectifs et catégories d'analyses numériques

Positionné dans un contexte de conception de produits et de systèmes mécaniques, *Charles* [Charles 2005] donne pour la simulation numérique, ou expertise calcul, au sens du calcul du comportement mécanique, la définition suivante : c'est une activité visant à vérifier au plus tôt que les produits possèdent les capacités requises pour respecter les cahiers des charges fonctionnels auxquels ils correspondent.

L'expertise calcul est mise en œuvre dans différents types de situations [Troussier & al. 1999], [Lafon 2007] :

 l'analyse de validation qui consiste à vérifier que les choix de conception au travers d'une solution donnée sont conformes aux exigences fonctionnelles spécifiées. Ce type d'analyse a pour but de quantifier le comportement de la structure. Des résultats précis sont attendus, et des temps de calculs longs sont tolérés.

- L'analyse d'aide à la décision visant à évaluer différentes options de conception vis-à-vis des exigences fonctionnelles. A l'inverse de l'analyse de validation, cette analyse se satisfait de résultats approximatifs, mais nécessite des temps de calculs courts, en vue d'évaluer des solutions multiples.
- L'analyse à des fins de compréhension qui vise à expliquer un phénomène imprévu sur un système en service (avarie, défaillance). Ce type d'analyse est souvent couplé à des expérimentations physiques et se situe hors de notre périmètre d'étude puisqu'il n'intervient pas dans notre contexte de conception de produits.

Selon *Devalan*, la simulation numérique intervient à 3 étapes du processus de conception :

- En amont, pour choisir une architecture.
- En phase intermédiaire, pour optimiser l'architecture choisie.
- En fin de processus, pour valider le prototype.

L'intervention de la simulation numérique, entre les étapes de conception fonctionnelle et organique du produit (étapes 2 et 3 du cycle en V, voir figure 4), permet d'explorer le champ des solutions possibles en faisant varier les paramètres du système. Selon *Troussier* [Troussier 2010], l'évaluation, au plus tôt, des performances du produit, permet de prendre des décisions de conception garantissant la qualité du produit par l'adéquation des performances aux spécifications fonctionnelles formulées. Selon *Hailey* [Hailey & al. 2005] et *Hill* [Hill 2006], les outils de simulations sont d'une importance capitale, et leur intégration dans l'enseignement technique supérieur, essentielle, en tant qu'outils d'aide à la décision, permettant d'évaluer un ensemble d'alternatives et de mener à une solution optimale. D'une manière générale, la maîtrise de ces outils, de même que des outils d'optimisation, permettrait d'éviter les approches classiques de résolution de problèmes de type essai-erreur. Le SBD (*Simulation Based Design*) regroupe les méthodologies de conception pour lesquelles la simulation numérique est le premier moyen d'évaluation et de validation de la conception [Shephard & al. 2004].

L'analyse de validation est la plus répandue actuellement, contrairement à l'analyse d'aide à la décision, plus marginale [Lafon 2007]. L'explication principale vient de ce que le modèle CAO reste l'outil de communication central du processus de développement, car c'est le meilleur moyen d'expression, permettant la meilleure intuition / compréhension des différents intervenants [Zhang & al. 2004]. Ceci n'est pas sans poser problème puisqu'il faut simplifier le modèle, étape coûteuse et qui n'est pas naturelle puisqu'elle induit un doute sur la corrélation entre le modèle corrigé et le modèle CAO. De plus, les modifications induites sont plus difficiles à intégrer puisque le modèle CAO est à un état de définition avancé. Pourtant, l'étape de simplification est incontournable sur des systèmes complexes, car ceux-ci mènent souvent à des matrices mal conditionnées pour lesquelles la simulation ne peut aboutir [Thakur & al. 2009]. La puissance de calcul des ordinateurs utilisés ne peut être une réponse à ce problème.

L'analyse de validation intervient dans le contexte de « l'approche centrée CAD (*Computer Aided Design*) », par opposition à l'analyse d'aide à la décision qui intervient dans le contexte de « l'approche centrée CAE (*Computer Aided Engineering*) », selon la définition de Lee [Lee 2005] [\(figure 7\)](#page-45-0).

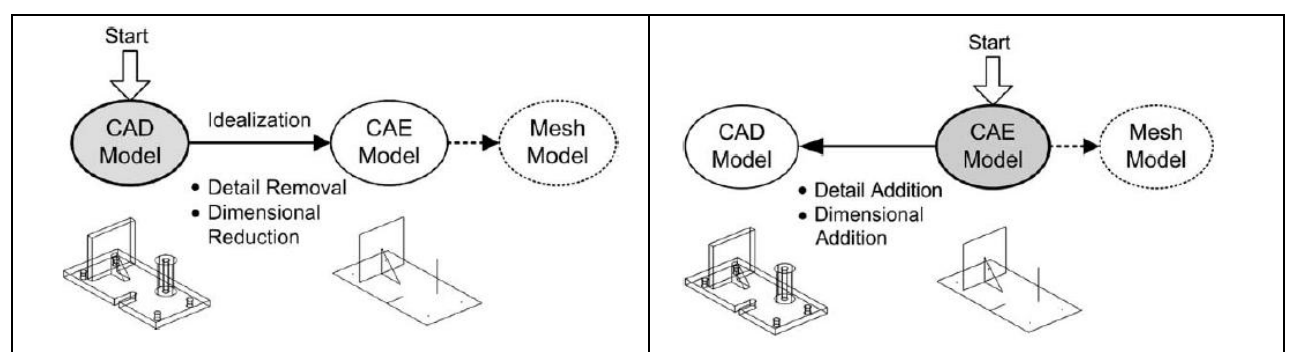

**figure 7 – Approches centrée CAD (à gauche) et centrée CAE (à droite), Extrait de [Lee 2005]**

<span id="page-45-0"></span>L'approche centrée CAE se montre beaucoup plus naturelle et n'ayant pas les problèmes de l'analyse de validation (temps de simulation longs, pertes de temps liés à la simplification prétraitement et à la correction post traitement du modèle).

Selon *Lee* [Lee & al. 2003], les solveurs classiques utilisés pour les simulations numériques sont incompatibles avec les besoins de la conception préliminaire, puisque celle-ci nécessite des modèles légers en temps de calculs et facilement évolutifs.

#### 1.3.3.2. Etapes et modèles d'une analyse de validation

Une démarche d'analyse de validation se décompose en une succession de trois phases : le prétraitement, le traitement et l'exploitation des résultats (voir **annexe 4** pour plus de détails concernant la phase de traitement, avec une architecture de programme proposée par *Batoz* et *Dhatt* [Batoz & al. 1992] dans le cas d'une analyse statique d'un treillis tridimensionnel). Les étapes de simplification et d'assemblage qui constituent le prétraitement sont centrales dans le processus, puisqu'elles concernent 80% du travail de l'analyste. Les difficultés sont clairement identifiées, en particulier au niveau du transfert et de la simplification du modèle issu de la phase de conception détaillée. Les options prises lors de ces phases ont une conséquence directe sur la pertinence des résultats obtenus. Les sources d'erreurs possibles sont bien identifiées [Morris & al. 1996], mais les risques sont réels.

# 1.3.3.3. Vers une meilleure intégration de la simulation numérique

#### en conception

D'importants travaux de recherche sont menés actuellement à propos de la simulation et de son intégration dans le processus de conception. Nous voyons trois axes de recherche visant à traiter le sujet selon trois points de vue différents.

Le premier axe de recherche concerne l'intégration des outils d'analyse dans les plateformes d'ingénierie collaborative pour faciliter les interactions entre modeleurs CAO, solveurs éléments finis et systèmes de GDT. Nous pouvons citer les travaux de *Shephard* [Shephard & al. 2004] relatifs à l'élaboration d'un environnement de simulation pour la conception (SEED – Simulation Environment for Engineering Design), et visant à faciliter et structurer les échanges entre outils CAD / CAE / PDM. D'autres travaux portent sur le même thème de développement de plateformes logicielles visant à favoriser une collaboration étroite entre experts calculs, conception, fabrication… Nous pouvons citer les travaux de *Charles* [Charles 2005], *Assoukoro* [Assoukoro & al. 2009], *Kibamba* [Kibamba & al. 2008], *Troussier* [Troussier 2010].

Le deuxième axe concerne la modélisation et la formalisation du processus, ainsi que la structuration des données de simulation, en vue d'une assistance de l'analyste basée sur les connaissances acquises lors des projets antérieurs. Le but est de réduire les sources d'erreurs possibles en phase de prétraitement [Troussier & al. 1999], [Bellenger & al. 2008].

Le troisième axe de recherche concerne la réduction des coûts d'analyse, par simplification des modèles et du processus d'élaboration d'une analyse de validation. Nous pouvons citer parmi les travaux actuels :

- Les méthodologies de simplification du modèle, s'appuyant sur un méta-modèle, au nombre de degrés de liberté réduits [Lee & al. 2003], [Thakur & al. 2009], [Audouze & al. 2009].
- Des travaux relatifs à la simplification et la réduction de maillages [Foucault 2008].
- Les travaux de Lee, relatifs à la création d'un environnement commun de modélisation CAD-CAE bidirectionnelle, permettant de générer des modèles d'analyse, de modifier la géométrie et de conduire de nouvelles analyses de manière automatique [Lee 2005].

#### 1.3.4. Conclusion

Dans les paragraphes précédents, nous avons abordé l'aspect méthodologique du dimensionnement, dont l'objectif est de vérifier au plus tôt que les produits répondent aux cahiers des charges fonctionnels, par des simulations numériques du comportement mécanique. Deux types d'analyses coexistent en conception : l'analyse d'aide à la décision en conception préliminaire et l'analyse de validation en conception détaillée. L'analyse de validation est de loin la plus répandue, et les étapes de simplification, d'assemblage et de prétraitement y concernent 80% du travail de l'analyste. Le modèle CAO utilisé est inadapté car à un niveau trop avancé de détails. Il en résulte des pertes de temps inutiles : simplification du modèle en vue de l'analyse, modifications inhérentes plus difficiles à intégrer. L'analyse d'aide à la décision, moins répandue, ne rencontre pas ces difficultés, puisqu'elle s'appuie sur un modèle simplifié, dont la finalité première est d'être facilement et rapidement simulable. Les coûts de simulation s'en trouvent réduits, et les étapes de pré et de post traitement, de même que les modifications sont facilitées. C'est donc un outil stratégique pour l'aide à la décision en phase de conception préliminaire, qui pourrait aider à des choix majeurs de dimensions et de formes, permettant ensuite de réduire le nombre et l'ampleur des corrections lors de l'analyse de validation.

Nous avons présenté différents axes de recherche concernant le dimensionnement de produits et le processus de conception, se rapprochant de nos travaux. Nous avons d'abord présenté les travaux visant à faciliter la communication et l'échange de données entre outils CAD, CAE, PDM, et dans l'optique d'une meilleure collaboration des experts calculs avec les autres acteurs du processus de conception. Nous avons abordé ensuite deux axes de recherche visant à améliorer et simplifier le travail de l'analyste : assistance basée sur les connaissances et l'expérience issue des projets antérieurs, simplification de modèles en vue de réduire le coût des analyses.

Un nouveau besoin émerge aujourd'hui au niveau des outils et des modèles pour une analyse d'aide à la décision intervenant au plus tôt dans le processus de conception. Pouvoir traiter des modèles simplifiés, dans les phases amont de la conception, avec des coûts d'analyse réduits (c'est-

à-dire des temps de calcul, mais également des étapes de préparation du modèle), de telle sorte que la multiplication des concepts évalués n'entraîne pas une explosion des coûts de conception, est d'un intérêt réel. De même, permettre une évaluation au plus tôt des performances du concept retenu, et éviter ainsi que des erreurs majeures de dimensionnement ne soient décelées que tardivement dans le processus de conception, représentent un enjeu stratégique important.

Suite à ce paragraphe, dans lequel nous avons mis en évidence le rôle, les difficultés et les limites des simulations numériques relevant de la mécanique des structures, nous abordons dans le paragraphe suivant le thème de l'optimisation et de son rôle en conception de produits mécaniques, ainsi que les méthodologies d'optimisation couplées à des techniques de modélisation et de simulation numérique.

# **1.4. Optimisation en conception de produits**

#### 1.4.1. Introduction

Les outils mathématiques d'optimisation ont profondément évolué ces dernières années. L'optimisation touche de multiples domaines scientifiques, et donne lieu à un très grand nombre d'algorithmes, développés ou adaptés pour répondre à des problèmes extrêmement variés. Notre objectif n'est pas d'avoir une vision approfondie sur de tels algorithmes mais plutôt de pouvoir présenter le déroulement d'une étape d'optimisation dans un processus de conception de systèmes mécaniques, ainsi que quelques méthodes largement employées, en précisant leur cadre d'application et leurs limites.

Pour ces différentes raisons, nous abordons, dans les paragraphes suivants, les aspects théoriques et méthodologiques de l'optimisation :

- Dans un premier paragraphe, nous présentons quelques algorithmes les plus connus : algorithmes déterministes et stochastiques. Nous abordons également l'optimisation multicritères et la construction du front de Pareto.
- Dans un deuxième paragraphe, nous abordons l'aspect méthodologique de l'optimisation en conception de produits mécaniques : nous présentons d'abord les raisons pour lesquelles un processus routinier de conception de produit mécanique devrait se prêter aisément à une étape d'optimisation, puis nous abordons les différentes catégories de problèmes d'optimisation avec les démarches généralement associées et les difficultés rencontrées, tant du point de vue pratique qu'organisationnel.

### 1.4.2. Algorithmes d'optimisation

#### 1.4.2.1. formulation d'un problème d'optimisation

D'un point de vue mathématique, un problème d'optimisation peut se formuler de la manière suivante :

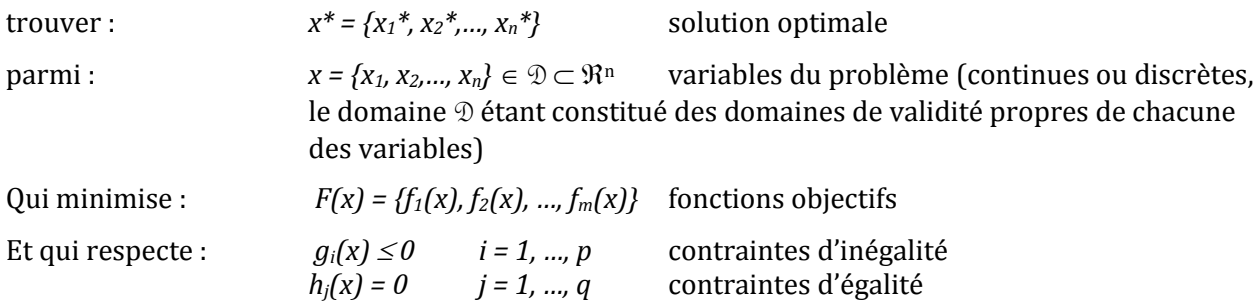

La fonction  $F(x)$  regroupant plusieurs fonctions objectif, nous sommes dans le cas d'un problème multi objectif. Dans le cas d'un problème mono objectif, celle-ci se simplifie en une seule fonction objectif (*F(x) = f(x)*)*.* L'expression ci-dessus désigne également un problème visant à minimiser *F*, cas le plus courant en optimisation. Lorsqu'il s'agit de maximiser *F*, le problème est ramené à la minimisation de *–F.*

#### 1.4.2.2. Optimisation déterministe

Les méthodes déterministes visent à résoudre des problèmes d'optimisation où les fonctions contraintes et objectifs sont parfaitement connues et déterminées, et où les phénomènes de type dispersions aléatoires, bruits, incertitudes sont nuls. Elles peuvent se scinder en deux catégories : les méthodes à base de gradient et les méthodes géométriques ou heuristiques.

Les méthodes à base de gradient utilisent, comme leur nom l'indique, le gradient  $(\nabla f(x))$  de la fonction objectif pour progresser itérativement vers la solution. Elles reposent sur le fait qu'au voisinage du point évalué (*x*), *f(x)* progresse le plus fortement dans la direction opposée à celle du gradient. Celui-ci peut être calculé analytiquement si les dérivées partielles sont disponibles ou approchées numériquement par différences finies (méthode couramment employée). Ces méthodes ont fait l'objet d'une abondante recherche et se déclinent selon un grand nombre de variantes (voir **annexe 5**). Parmi les méthodes les plus connues, nous pouvons citer les méthodes du gradient conjugué [Fletcher & al. 1964], l'algorithme BFGS (Broyden-Fletcher-Goldfarb-Shanno) [Broyden 1970], l'algorithme SQP (Sequential Quadratic Programming) [Bierlaire 2006]. Ces méthodes reposent toutes sur le calcul du gradient, qui montre ses limites dans certains cas, comme l'optimisation couplée avec des calculs par éléments finis de structures complexes [Duvigneau 2006] :

- Le calcul du gradient par différences finies nécessite un nombre important d'évaluations et des erreurs importantes peuvent apparaître si le pas utilisé pour le calcul des différences finies est inadapté. C'est néanmoins la seule approche possible quand la fonction objectif est évaluée par un code de calcul commercial.
- La fonction objectif peut présenter de multiples minima locaux, or les méthodes à base de gradient sont des méthodes d'optimisation locales. L'optimum identifié dépend du point de départ des itérations, et rien ne garantit qu'il s'agisse d'un optimum global.

Il est donc intéressant, dans ce contexte, d'avoir recours à des méthodes ne reposant pas sur l'évaluation du gradient, comme les méthodes géométriques ou heuristiques. Ces dernières utilisent uniquement les valeurs de la fonction objectif pour déceler les zones de l'espace de recherche les plus favorables. Parmi ces méthodes, nous pouvons citer la méthode de Nelder & Mead [Nelder & al. 1965], qui utilise le concept de simplexe (polytope de N+1 sommets dans un espace de recherche à N dimensions, voir **annexe 5**). Cette méthode s'avère être robuste et s'avère converger rapidement sur des problèmes de dimensions limitées, par contre, les calculs deviennent coûteux lorsque le nombre de variables de conception augmente.

Dans le cadre de nos travaux, nous avons utilisé les méthodes déterministes suivantes :

- Méthode à base de gradient : algorithme BFGS.
- Méthode heuristique : algorithme de Nelder et Mead.

#### 1.4.2.3. Optimisation stochastique

Contrairement aux méthodes déterministes, les méthodes stochastiques visent à résoudre des problèmes d'optimisation où les fonctions contraintes et objectifs ne sont pas parfaitement connues et sont sujettes à des phénomènes de type dispersions aléatoires et bruits. Ces méthodes sont également appelées méthodes méta-heuristiques, dans le sens où elles se veulent être des méthodes génériques pouvant traiter une large gamme de problèmes différents sans nécessiter de changements profonds dans l'algorithme employé. Les méthodes méta-heuristiques sont souvent inspirées par les systèmes naturels issus de divers domaines. C'est le cas des algorithmes génétiques [Goldberg 1989] [Haupt & al. 2004] qui s'inspirent de la biologie de l'évolution, et qui ont été largement déployés à partir des années 1990. Ces algorithmes ont donné lieu à une classe importante de méthodes appelées les méthodes évolutionnaires, qui regroupent les algorithmes génétiques et les stratégies évolutionnaires. L'intérêt majeur des algorithmes génétiques est qu'ils manipulent une population de points de recherche, ce qui leur permet d'identifier en général un meilleur optimum que les méthodes à un point de recherche. La progression se fait par itérations successives, en faisant évoluer la population des points évalués suivant trois opérateurs :

- Sélection : les meilleurs individus vis-à-vis des fonctions objectifs sont sélectionnés aléatoirement avec une probabilité proportionnelle à leur situation vis-à-vis des fonctions objectifs et contraintes.
- Croisement : les individus sélectionnés sont croisés deux à deux selon une probabilité d'enjambement variant de zéro (aucune coordonnée n'est permutée) à un (la totalité des coordonnées des deux individus sont permutées). En effectuant autant de croisements que le nombre de paires d'individus sélectionnés, on obtient une nouvelle population ayant la même taille que la population initiale.
- Mutation : sur une faible proportion d'individus choisis aléatoirement (le taux de mutation est très bas, de l'ordre de 1/1000), modification aléatoire de l'une des coordonnées. Cette dernière opération est importante car elle réduit les risques que l'algorithme converge vers un optimum local.

Il est à noter que les coordonnées des individus ne sont en général pas manipulées directement mais font l'objet d'un codage, le plus souvent binaire, qui permet de faciliter la programmation de l'algorithme.

Les méthodes stochastiques montrent leur supériorité par rapport aux méthodes déterministes dès que les problèmes d'optimisation deviennent complexes, pour les raisons suivantes [Abdelli 2007] :

- Elles peuvent traiter un grand nombre de paramètres qui sont des variables aussi bien continues que discrètes ou mixtes, alors que les méthodes à base de gradient se limitent à des variables continues.
- Elles manipulent une population d'individus, permettant une exploration plus large que les méthodes à un seul point de recherche.
- Elles n'ont pas recours au calcul du gradient qui devient lourd lorsqu'il y a un grand nombre de paramètres.
- Elles sont insensibles à une éventuelle discontinuité de la fonction objectif.
- Sans que cela soit démontré, ces méthodes se montrent dans la pratique comme des méthodes globales, qui ne bloquent pas sur un optimum local.
- Elles se prêtent plus facilement à l'optimisation multi-objectifs, que nous abordons au paragraphe suivant.

Par contre, sur des problèmes simples, les méthodes stochastiques, du fait de leur aspect aléatoire, s'avèrent moins performantes que les méthodes déterministes qui restent les méthodes les plus rapides pour converger vers un optimum local. D'une manière générale, les méthodes stochastiques, telles que les algorithmes génétiques, nécessitent un grand nombre d'évaluations (de l'ordre du millier pour des problèmes simples) pour pouvoir donner lieu à des résultats significatifs.

#### 1.4.2.4. Optimisation multi objectifs

L'optimisation multi objectifs est avant tout un outil d'aide à la décision, le choix d'une solution plutôt qu'une autre appartenant au concepteur [Grabener & al. 2008]. C'est pourquoi, l'une des solutions, consistant à pondérer l'ensemble des objectifs dans une même fonction pour pouvoir traiter le problème comme un problème mono-objectif, n'a que peu d'intérêt. D'abord, parce que la solution dépend du choix des poids pour chaque objectif, faite à priori, ce qui limite considérablement l'exploration des compromis possibles, ensuite parce qu'il est délicat d'interpréter un résultat qui additionne des objectifs dont les grandeurs (prix, masse, longueur, contrainte…) ne sont pas comparables. De plus, la détermination des poids de fonctions très différentes est une tâche manuelle fastidieuse, pouvant facilement mener à des erreurs importantes.

Les méthodes d'optimisation multi-objectifs s'appuient en général sur la construction du front de Pareto, qui regroupe l'ensemble des solutions qui ne sont pas dominées, selon la formule cidessous :

Si l'on considère l'ensemble des fonctions objectifs, *fi*, *x* est dite solution dominant la solution *y* si et seulement si :

$$
\forall f_i, \quad f_i(x) \le f_i(y)
$$
  
Et  $\exists f_i$ , une fonction à minimiser, telle que  $f_i(x) < f_i(y)$  (3.)

Les méthodes les plus courantes de construction du front de Pareto sont les méthodes indirectes qui ne construisent pas à proprement dit ce front, mais qui évaluent la dominance de chacun des individus au sein de la population considérée vis-à-vis des différents objectifs [Brisset 2008]. S'il n'est pas possible de vérifier que les solutions identifiées sont optimales, ces méthodes permettent néanmoins de déterminer à chaque itération les solutions « meilleures que les autres ». Le front de Pareto est donc construit de manière itérative. Les méthodes indirectes, pour être efficaces, nécessitent un nombre important d'individus, c'est pourquoi ces méthodes s'appuient toutes sur des algorithmes stochastiques [Barichard 2003].

L'optimisation multi objectifs a donc recours en général aux méthodes stochastiques, surtout lorsqu'une représentation précise du front de Pareto est recherchée. Il est, dans ce cas, nécessaire d'évaluer un grand nombre d'individus.

Les algorithmes les plus courants ayant été présentés (algorithmes déterministes, et stochastiques), ainsi que les principes d'optimisation multi objectifs, nous abordons dans les paragraphes suivants l'aspect méthodologique inhérent à l'application de tels algorithmes et les difficultés associées à l'exécution d'une démarche d'optimisation dans un processus de conception de produits mécaniques.

# 1.4.3. Optimisation en conception de produits mécaniques

#### 1.4.3.1. Introduction

La conception routinière de systèmes mécaniques se prête particulièrement bien à l'optimisation du fait que c'est un processus de satisfaction de contraintes déjà connues à l'avance. *Giraud Moreau* [Giraud Moreau, 1999] définit un système mécanique comme un assemblage de solutions technologiques. L'ensemble des solutions de conception possibles est l'ensemble des combinaisons des solutions technologiques compatibles entre elles, et dimensionnées de manière optimale afin de répondre au cahier des charges. Selon *Lafon* [Lafon 2007], l'optimisation globale d'un système mécanique est un problème largement ouvert, les réponses apportées par certains travaux étant limitées à un domaine d'application ou à une partie du problème, et chaque solution technologique représentant à elle seule un problème complet d'optimisation. Selon *Renner* et *Ekart* [Renner & al. 2003], la conception d'un système mécanique est un processus de prise de décision, contraint, orienté vers un objectif. C'est un processus d'exploration (recherche des solutions techniques permettant de répondre au besoin) et d'apprentissage (capitalisation de l'expérience issue des projets antérieurs). La conception peut être vue comme la recherche d'une solution (c'està-dire la recherche d'une conception adéquate optimale) parmi un espace de recherche (l'espace des solutions correspondantes à toutes les valeurs possibles des paramètres), suivant un processus de recherche (algorithme ou méthodologie caractérisant la manière de chercher). Selon *Devalan*  [Devalan 2009], le concepteur se trouve face à un problème d'optimisation puisqu'il cherche à faire varier les paramètres techniques et économiques jusqu'à obtention d'une performance attendue (atteinte d'un objectif). Comme nous l'avons déjà évoqué précédemment, la conception routinière se prête particulièrement bien à un processus d'optimisation car les relations entre besoins fonctionnels et paramètres produit sont clairement établies, dès le début du processus.

#### 1.4.3.2. Typologie des problèmes d'optimisation

Une classification des problèmes d'optimisation mécanique, couramment reconnue par la communauté scientifique [Kim & al. 2002], [El Hami, 2009], est liée à la nature des modifications apportées au modèle structural pour la recherche de la solution optimale :

- L'optimisation d'échelle, ou paramétrique, consiste à optimiser le modèle dans le respect des ressources disponibles, celles-ci étant traduites au travers des domaines de variabilité des différents paramètres (dimensions, matériaux, …).
- L'optimisation de forme consiste à optimiser les contours de la structure (surfaces délimitant les volumes de matière) sans changer la nature des volumes délimités.

 L'optimisation topologique change plus profondément la nature de la structure, puisqu'elle consiste, d'une manière générale, à identifier la répartition de matière idéale à l'intérieur d'un volume préétabli soumis à des contraintes.

Selon *Takezawa* et *al* [Takezawa & al. 2006], parmi les différentes catégories d'optimisation mécanique, l'optimisation topologique offre le meilleur potentiel pour explorer des structures idéales optimisées. Celle-ci se décline en deux approches :

- L'approche continue, ou méthode d'homogénéisation (travaux de *Bendsoe* et *Kikuchi* [Bendsoe & al. 1988]) qui subdivise le volume en un nombre infini de variables infinitésimales. Cette approche génère des problèmes d'optimisation complexes à résoudre et aboutit à des formes optimales dont les raisons sous jacentes sont hermétiques pour le concepteur.
- L'approche par éléments discrets, basée sur la formulation d'éléments de structures dérivés de la mécanique (éléments poutres, plaques, coques…). Cette deuxième approche s'apparente plus à une combinaison de plusieurs catégories d'optimisation (d'échelle, de forme, topologique) qu'à de l'optimisation topologique proprement dite, la modification de la nature de la structure se faisant par la suppression ou l'ajout d'éléments. Dans cette deuxième approche, le concepteur manipule des éléments qui lui sont familiers et peut plus facilement avoir l'intuition des changements de comportement liés à la modification de leurs caractéristiques.

Une autre classification des problèmes d'optimisation mécanique a été proposée par *Roy* et *al* [Roy & al. 2008], qui considèrent quatre familles de problèmes (de petite échelle, expert, algorithmique, de grande échelle) classées en fonction de deux points de vue [\(figure 8\)](#page-54-0) :

- Le point de vue de l'effort lié à l'évaluation de la solution.
- Le point de vue des degrés de liberté (DDL) du problème : nombre et type de variables (continues ou discrètes), de contraintes, d'objectifs.

La résolution d'un problème d'optimisation mécanique suit généralement l'une des trois approches suivantes [\(figure 8\)](#page-54-0) :

- L'approche basée expert : la recherche de l'optimum est effectuée manuellement parmi plusieurs configurations connues, dans une démarche de type « essai – erreur ». Ce type de recherche s'appuie sur les compétences et l'expérience du concepteur (ou de l'analyste) et utilise souvent le recours aux simulations numériques. C'est un procédé lent, caractérisé par un nombre limité d'analyses de solutions pré-identifiées. Le potentiel d'amélioration des performances de la solution, lié à cette approche, est faible.
- L'approche basée sur un DOE (Design Of Experiment3) : cette approche permet d'évaluer le niveau d'influence de chaque variable sur les fonctions objectifs, et permet ainsi de réduire l'espace de recherche aux zones les plus intéressantes en modifiant les plages de valeurs des variables. C'est une approche qui permet d'identifier des solutions inconnues à priori, mais qui reste un procédé fortement manuel en général.

L'approche algorithmique : c'est une approche où la recherche de la solution optimale est automatisée et utilise un algorithme d'optimisation déterministe ou stochastique, comme ceux présentés au paragraphe précédent.

 $\overline{a}$ <sup>3</sup> La conception d'expérimentations ou *Design Of Experiment (DOE)* a été mise au point par *R.A. Fisher* en 1935 puis reprise par plusieurs chercheurs. Sa formalisation la plus connue a été effectuée par *G. Taguchi* au travers de ses plans d'expériences.

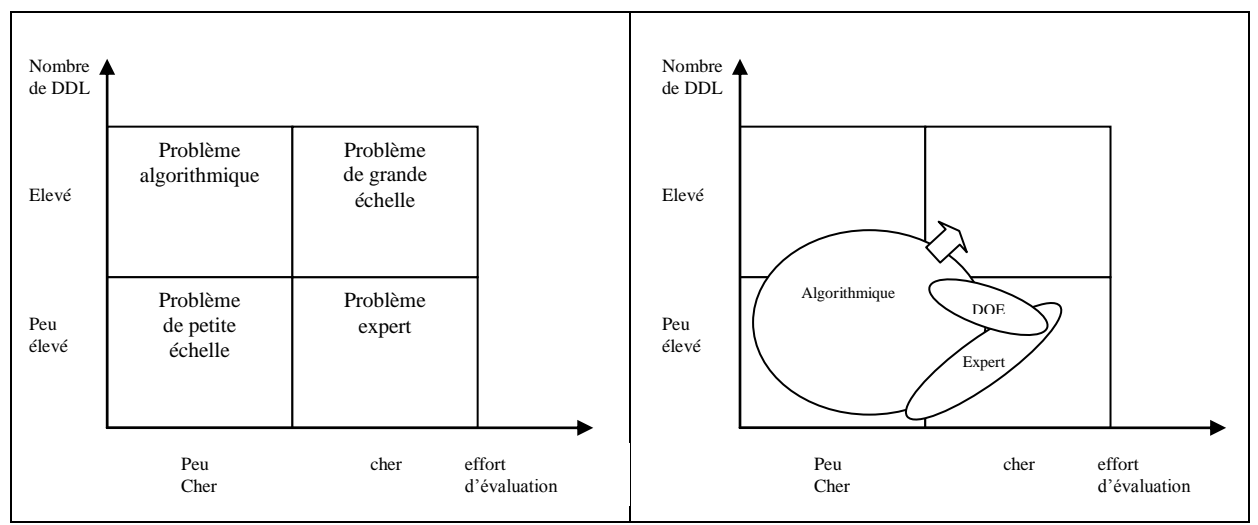

<span id="page-54-0"></span>**figure 8 – Classification des problèmes d'optimisation mécanique (à gauche) et approches de résolution (à droite) [Roy & al. 2008]**

Vis-à-vis de l'approche algorithmique, nous pouvons citer les travaux de *Krish* [Krish 2011] et de *Sun* et al. [Sun & al. 2007] qui proposent un protocole pour l'aide à l'identification de solutions de conception inédites. La démarche met en œuvre un processus d'optimisation avec algorithmes génétiques, et utilise des règles de conception pour l'optimisation d'une géométrie paramétrique. Selon *Roy* et al., si les publications scientifiques relatives à l'optimisation mécanique montrent que l'approche algorithmique est la plus prometteuse, à contrario dans l'industrie, et d'après une étude récente impliquant quelques sociétés du Royaume-Uni (secteurs de l'aérospatiale, de l'automobile et de l'industrie sidérurgique), elle n'est très rarement utilisée [Roy & al. 2008]. L'optimisation mécanique est pourtant intégrée dans le processus de développement, et prend du temps (jusqu'à 50% du temps de conception), mais c'est le plus souvent l'approche basée expert qui est utilisée. L'un des blocages majeurs liés à cet état de fait est la difficulté pour les concepteurs de s'approprier la dimension mathématique spécifique aux algorithmes d'optimisation et de les mettre en pratique au travers de méthodologies automatisées.

L'approche basée sur un DOE occupe un secteur particulier puisque cette méthodologie est utilisée en particulier pour l'optimisation multi objectif des systèmes complexes qui mettent en œuvre des simulations longues. Les algorithmes d'optimisation stochastiques sont dans ce cas inadaptés puisqu'ils nécessitent un grand nombre de simulations, ce qui est un point bloquant pour le processus. Cette observation est également partagée par *Song* et *al* [Song & al. 2008] pour qui les deux obstacles principaux à l'utilisation effective des analyses par éléments finis en optimisation mécanique sont la durée des calculs qui limite le nombre d'itérations possibles et la présence de nombreux optimums locaux sur des modèles complexes. L'approche algorithmique, nécessitant toujours un certain nombre d'itérations, et ce d'autant plus qu'il y a un nombre important d'optimums locaux, est généralement mise de côté lors de l'optimisation de systèmes complexes, au profit de l'approche basée DOE. Pour de tels problèmes, le recours systématique au simulateur est illusoire et l'approche privilégiée consiste à remplacer les fonctions objectifs issues du simulateur par des modèles statistiques simples représentant au mieux ces fonctions [Jourdan 2005], [Jourdan & al. 2009]. La méthode utilisée doit pour cela répondre à deux problèmes :

- Le choix des paramètres pour chacune des simulations doit être tel que l'on puisse obtenir un maximum d'informations en un minimum de simulations.
- Le choix du modèle statistique doit être approprié à la fonction modélisée.

Le modèle statistique doit ensuite permettre de répondre à différentes questions telles que :

- Prédire la réponse d'une fonction objectif en un point non simulé.
- Déterminer une variable d'entrée optimisant un phénomène étudié.
- Identifier le degré d'influence des différentes variables d'entrée sur une fonction objectif (screening).

Les DOE, en Français « plans d'expériences numériques » sont issus des plans d'expériences expérimentaux, qui visent à réduire le nombre d'expériences lorsque de nombreux paramètres entrent en jeu, mais ils diffèrent de ces derniers par les points suivants :

- Les résultats de simulations numériques sont des fonctions non bruitées (deux analyses successives donnent le même résultat).
- Les simulations de grandes dimensions mettent en œuvre un nombre important de variables d'entrée : grandeurs physiques (caractéristiques géométriques et matérielles du modèle…) ou numériques (taille de maillage…). Dans ce contexte, la phase de screening est primordiale.
- Les résultats de simulations peuvent être très irréguliers et comporter des optimums locaux multiples.

Il existe de nombreux plans d'expériences numériques, parmi lesquels nous pouvons citer [Lewis & al. 1999] :

- Les plans standards, issus des plans d'expériences expérimentaux : plans factoriels complets ou fractionnaires, composites, de Box Behnken, de Doehlert… [Franco 2008]
- Le problème général des plans standards est d'une part qu'ils sont globalement coûteux en nombre de simulations, et d'autre part qu'ils peuvent être la cause d'une perte d'informations dans le contexte des plans d'expériences numériques. Lorsque le nombre de variables de conception augmente, les plans standards deviennent inaptes, et le recours aux plans fractionnaires est inévitable. Les plans fractionnaires appropriés dépendent alors de l'existence, ou non, d'effets croisés des variables de conception sur les fonctions contraintes et objectifs.
- Les plans marginaux, qui s'avèrent donner de bonnes performances en plans d'expériences numériques : hypercubes latins, tableaux orthogonaux…
- Les suites à faible discrépance, générées par des algorithmes déterministes, et visant à obtenir des points répartis le plus uniformément possible dans l'espace de recherche : suites de Halton, Sobol… [Franco 2008]

Les travaux de thèse de *Franco* [Franco 2008] proposent un aperçu de ces différentes méthodologies avec avantages et inconvénients associés.

Les résultats issus du plan sont ensuite utilisés pour élaborer les surfaces de réponses associées aux fonctions contraintes et objectifs. En général, une première approximation consiste à modéliser la réponse par un modèle polynomial d'ordre 2 :

$$
y = \beta_0 + \sum_i \beta_i x_i + \sum_{i < j} \beta_{ij} x_i x_j + \sum_i \beta_i x_i^2 + \varepsilon \tag{4.}
$$

Où *ε* est un terme d'erreur.

Dans le cas d'expériences physiques, le terme d'erreur est lié au bruit associé aux fonctions étudiées. Dans le cas d'analyses numériques, il caractérise l'écart entre le phénomène simulé et sa modélisation. En effet, le phénomène analysé peut être considéré comme la somme de la réponse du simulateur et d'une erreur aléatoire due aux simplifications du modèle mathématique ou aux erreurs systématiques du schéma numérique. Le modèle polynomial d'ordre deux offre un bon compromis entre précision de l'approximation et nombre de simulations. Les modèles d'ordre trois et supérieurs sont beaucoup moins utilisés puisqu'ils nécessitent d'augmenter le nombre de simulations. Pour des réponses complexes, d'autres méthodes comme le krigeage s'avèrent plus performantes [Jourdan 2005].

Les travaux relatifs à l'optimisation à base de simulations numériques en conception mécanique utilisent généralement les outils que nous venons de présenter : plans d'expériences numériques, méthodologies à base de surfaces de réponses. Nous pouvons citer les travaux de *Park* [Park & al. 2010], *Song* [Song & al. 2008] et *Simpson* [Simpson & al. 2001]. Notons en particulier les travaux de *Park* qui utilisent un algorithme d'optimisation déterministe (algorithme SQP) pour effectuer une phase d'optimisation à partir des surfaces de réponse, ce qui lui permet de ne pas faire appel aux simulations et d'obtenir les valeurs des fonctions objectives et contraintes quasi instantanément. Les solutions optimales issues des surfaces de réponses sont ensuite vérifiées par des simulations.

*Chatillon* et *al* [Chatillon & al. 2010] ont développé une méthodologie similaire avec une bibliothèque d'outils de gestion d'essais permettant de réaliser des études d'optimisation pour l'aide à la conception. Le processus d'optimisation a pour objectif le traitement de problèmes de grandes dimensions [\(figure 9](#page-56-0)), c'est un processus qui allie plans d'expériences numériques, optimisation basée sur les surfaces de réponses construites à partir de ces plans, et analyses de validation des solutions optimales.

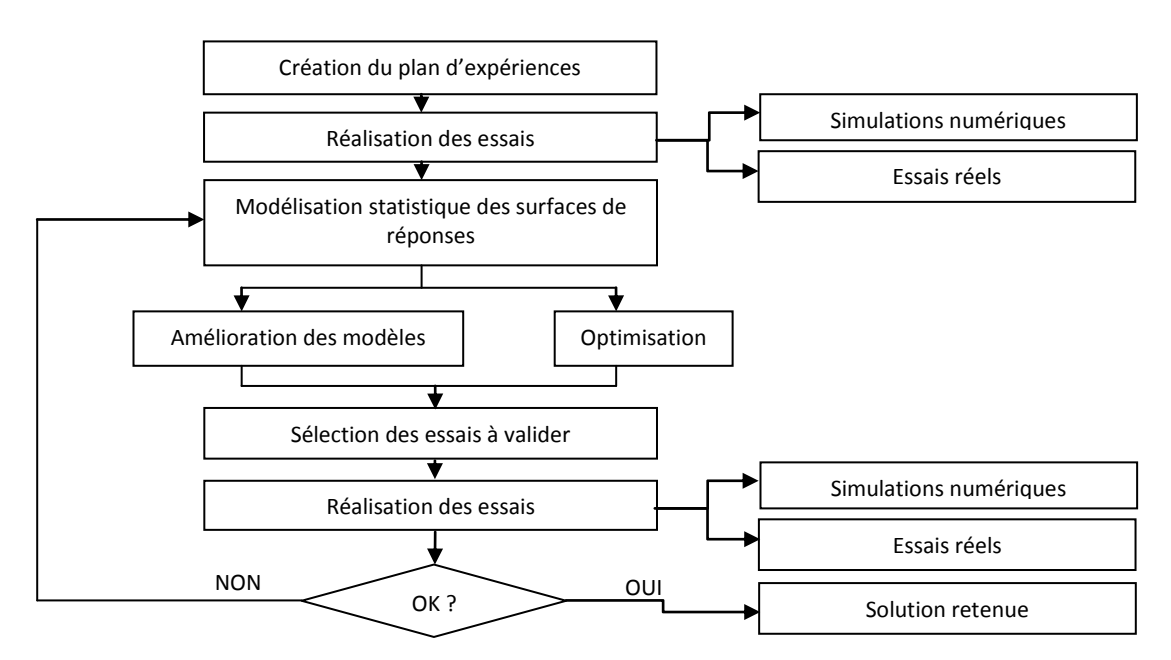

<span id="page-56-0"></span>**figure 9 – Modélisation du processus d'optimisation dans le cas de problèmes de grandes dimensions[Chatillon & al. 2010]**

Comme le montre la [figure 9](#page-56-0), cette méthodologie s'appuie autant sur des outils de simulation numérique, que sur des outils d'optimisation et des outils statistiques. Cette stratégie est confirmée par Troussier [Troussier 2010], pour qui le couplage de modèles de comportement phénoménologiques (basés sur la physique du comportement), et de modèles statistiques, est d'un intérêt stratégique, pour l'élaboration de modèles simples permettant une simulation rapide des performances, recherchée en phase de conception préliminaire.

Les problèmes d'optimisation rencontrés en conception de systèmes complexes, dont nous venons de parler en abordant les approches de résolution algorithmique et basée sur un DOE, concernent généralement des disciplines multiples (mécanique des structures, aérodynamique, propulsion…), comme c'est le cas en construction aéronautique, navale ou automobile. Chaque discipline se trouve confrontée à un problème d'optimisation spécifique, pour lequel certains DDL sont communs à d'autres disciplines. Ces problèmes relèvent de *l'optimisation multidisciplinaire* (MDO, *Multi Disciplinary Optimization*), de complexité supérieure à l'optimisation multi objectifs, puisque des solutions globalement efficaces peuvent être localement dominées dans une ou plusieurs disciplines [Guédas & al. 2009]. Diverses méthodologies, ayant recours à des algorithmes stochastiques et / ou déterministes, ainsi qu'à des méthodologies à base de surfaces de réponses, ont été développées avec plus ou moins d'efficacité pour répondre à ce type de problèmes [Balesdent & al. 2011].

#### 1.4.3.3. Exécution d'une étape d'optimisation

D'après *Le Riche* [Le Riche 2007], un problème d'optimisation de systèmes mécaniques se décompose en quatre étapes génériques :

- La modélisation, c'est-à-dire la définition numérique du modèle considéré.
- La formulation, qui consiste à déterminer les caractéristiques du problème d'optimisation : variables avec leurs domaines respectifs (continus, discrets), objectifs, contraintes d'égalité et d'inégalité.
- La stratégie de résolution, qui consiste à déterminer l'algorithme ou la méthodologie d'optimisation appropriés d'après les caractéristiques issues de la formulation.
- La mise en œuvre, qui est la mise en place informatique du modèle numérique et de son interface avec l'algorithme d'optimisation. Cette étape est généralement très consommatrice de temps humain.

Dans les grandes entreprises, les composantes de l'optimisation mécanique sont traditionnellement abordées de manière séparée dans des disciplines scientifiques établies, (modélisation par les concepteurs, analyses par les experts calculs, optimisation par des mathématiciens appliqués, mise en œuvre par les informaticiens). Les verrous à l'optimisation de systèmes réels se situent souvent à l'interface entre ces composantes.

Une vision proche de celle de *Le Riche* est celle de *Khoury* et *al* [Khoury & al. 2006], selon lesquels une procédure d'optimisation mécanique comporte généralement les volets suivants :

- Un modeleur géométrique
- Un logiciel de simulation numérique par éléments finis
- Un logiciel d'optimisation

Actuellement, la difficulté de cette procédure réside, pour les systèmes complexes, dans le couplage entre ces trois volets.

L'optimisation de systèmes mécaniques mettant en œuvre des simulations numériques, vient naturellement se placer en phase ultime du cycle de conception [Hailey & al. 2005], [Hill 2006]. Les raisons ont déjà été énoncées aux paragraphes précédents : les analyses de validation, s'appuyant sur le modèle CAO, prennent place suite à la phase de conception détaillée, et l'optimisation du système, le plus souvent selon l'approche basée expert, est effectuée suite à la phase de validation des performances de la solution retenue. Le potentiel d'amélioration de cette étape est donc limité. Ainsi, le modèle de *Pahl* & *Beitz* [\(figure 3\)](#page-28-0) peut être résumé et complété selon la [figure 10](#page-58-0) cidessous.

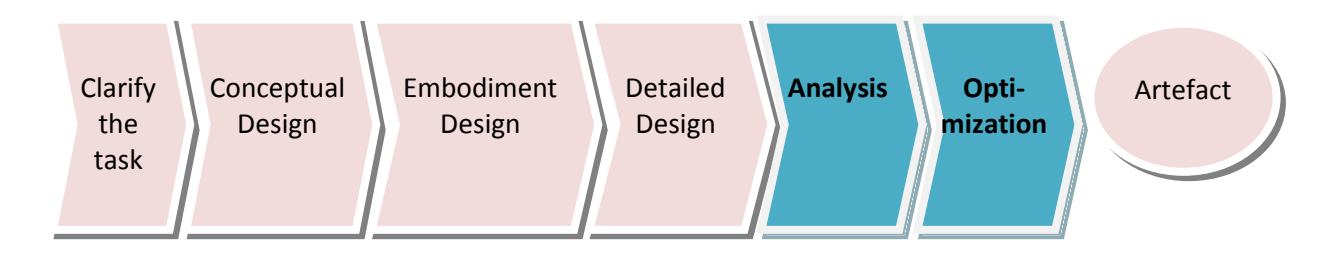

**figure 10 – Etapes d'analyse et d'optimisation dans le processus de conception**

<span id="page-58-0"></span>Ce processus est loin d'être optimal, car comme déjà vu au paragraphe précédent, l'analyse de validation couplée au modèle CAO détaillé entraîne des opérations prétraitement et posttraitement coûteuses, ainsi que des simulations longues. D'autre part, le niveau de détails du modèle génère une augmentation de la complexité de l'état de contraintes dans le système, et la modification du paramétrage dans l'optique d'une optimisation basée sur les simulations est une étape fastidieuse, incertaine, et dont le potentiel d'amélioration ne peut être que limité. Il en résulte, selon *Yannou* & al. [Yannou & al. 2003], que l'étape ultime d'optimisation est souvent mise de côté, la compression des délais de conception incitant le concepteur et l'analyste à se satisfaire d'une solution juste acceptable.

### 1.4.4. Conclusion

Dans ce chapitre, nous avons abordé l'optimisation de produits mécaniques. Nous avons, en premier lieu, présenté quelques grandes familles d'algorithmes d'optimisation. Les méthodes déterministes restent les plus performantes pour des problèmes simples, de dimensions limitées. Nous avons ensuite abordé les méthodes stochastiques, qui permettent de traiter des problèmes complexes avec optima locaux multiples, contrairement aux méthodes à base de gradient, mais qui nécessitent un grand nombre d'itérations pour donner lieu à des résultats significatifs. Nous avons vu que l'optimisation multi objectifs a généralement recours aux méthodes stochastiques, surtout lorsqu'une représentation précise du front de Pareto est recherchée. Plus le nombre d'individus évalués est élevé, plus la représentation du front sera précise et complète.

Nous avons ensuite présenté une différentiation des méthodologies d'optimisation en fonction des modifications apportées au modèle structural. L'optimisation topologique, dans son approche discrète, est la plus prometteuse en conception mécanique, c'est également une approche accessible pour les concepteurs, contrairement à l'approche continue.

Nous avons également présenté une différentiation des méthodologies d'optimisation selon les deux points de vue du nombre de degrés de liberté et de l'effort d'évaluation. Parmi les différentes approches issues de cette différentiation, l'approche algorithmique est considérée comme la plus prometteuse par la communauté scientifique, mais elle est très rarement utilisée dans l'industrie. L'approche basée expert y reste majoritairement utilisée, mais elle est d'un potentiel d'amélioration beaucoup plus limité. Hormis le fait que les algorithmes d'optimisation déterministes ou stochastiques soient difficiles à manipuler pour des non experts, tels que les concepteurs, les deux obstacles principaux au couplage entre simulations et algorithmes d'optimisation, dans une approche algorithmique, sont la durée des analyses et la présence d'optimums locaux multiples. Il en résulte que les algorithmes stochastiques sont rarement utilisés dans les processus d'optimisation à base de simulations numériques. L'approche basée sur un DOE est l'alternative actuelle la plus répandue, en particulier pour l'optimisation de systèmes complexes mettant en œuvre des simulations longues, et d'une manière générale dès qu'il faut faire appel à des simulations numériques. Le potentiel d'amélioration est cependant inférieur à l'approche algorithmique, car cette approche est constituée de plusieurs étapes manuelles qui peuvent être délicates, et ce d'autant plus que le nombre d'évaluations possibles est limité.

Nous avons abordé l'aspect pratique d'une étape d'optimisation, et nous avons vu que l'optimisation couplée à des simulations numériques rencontre dans les grandes entreprises des difficultés à l'interface entre les experts des différents domaines (concepteurs, experts calculs, mathématiciens, informaticiens), et entre les logiciels mis en œuvre (modeleur CAO, solveur éléments finis, logiciel d'optimisation). C'est une étape qui intervient en fin de processus, avec un potentiel d'amélioration limité. Pour cette raison, et dans un contexte généralisé de compression des délais de conception, les concepteurs et analystes font l'impasse sur un vrai processus d'optimisation et se satisfont le plus souvent d'une solution juste acceptable.

Il apparaît donc, que si d'un point de vue théorique la conception de systèmes mécaniques se prête aisément à une étape d'optimisation, dans la pratique de nombreuses difficultés doivent être surmontées : calcul du gradient délicat pour les méthodes déterministes, durée des analyses incompatible avec la nécessité d'un grand nombre d'évaluations pour l'approche algorithmique, complexité de la manipulation des algorithmes d'optimisation pour des non-experts, difficultés à l'interface entre les experts et les outils des différents domaines interconnectés (conception, dimensionnement, optimisation), difficultés liées à un positionnement trop tardif dans le processus de conception, à un niveau d'avancement ou les remises en cause et les modifications sont plus compliquées à mettre en œuvre.

Dans ce contexte, les outils et méthodes permettant d'introduire, au plus tôt dans le processus de conception, une boucle d'optimisation couplée à des analyses d'aide à la décision, sur des modèles simplifiés et facilement évolutifs, sont d'un enjeu stratégique pour l'amélioration de la performance globale du produit et de son processus de conception, surtout lorsqu'il est question d'améliorer de manière significative la productivité des activités routinières d'ingénierie.

## **1.5. Problématique de recherche**

Dans ce chapitre, nous avons fait état des difficultés soulevées, et de la recherche portant sur le thème de la conception, du dimensionnement et de l'optimisation de produits mécaniques.

Nous avons vu que le processus de conception routinière est un processus qui reste plus que jamais d'actualité puisqu'il représente la majeure partie de l'activité de conception, y compris au sein des entreprises qui consacrent des investissements importants à l'innovation. D'une manière générale, le processus de conception comporte des difficultés et des dysfonctionnements. La conception préliminaire est une étape capitale et les décisions qui y sont prises sont d'un enjeu stratégique pour la suite du processus, mais cette phase manque d'outils adaptés. Le concepteur prend des risques en réduisant le nombre de concepts étudiés, et en n'évaluant que tardivement la performance des produits vis-à-vis du cahier des charges fonctionnel et des règles métier en vigueur dans l'entreprise.

Nous avons abordé le dimensionnement de produits, en phase de conception détaillée, et nous avons vu que l'analyse de validation, qui est la plus communément utilisée, n'est pas optimale et doit supporter des étapes pré et post-traitement lourdes, ainsi que des simulations longues. L'analyse d'aide à la décision est plus aisée mais elle ne peut être toujours réalisée, faute de modèle simplifié disponible dans les phases amont du processus de conception.

Enfin, nous avons abordé le thème de l'optimisation en conception de systèmes mécaniques. Des différentes approches existantes, l'approche basée expert est la plus répandue, malgré un potentiel limité d'amélioration des performances du produit. L'approche algorithmique, bien que jugée la plus prometteuse par la communauté scientifique, est confrontée à deux problèmes majeurs que sont les nombreux optimums des fonctions objectifs, multipliant le nombre d'évaluations nécessaires, et la durée des évaluations, obtenues par des simulations numériques de type calculs par éléments finis. L'approche basée sur un DOE présente une bonne alternative à l'approche algorithmique, mais elle peut s'avérer d'autant plus délicate que le nombre d'évaluations possibles est limité. De plus, l'introduction d'une boucle d'optimisation a lieu le plus souvent en fin de processus (suite aux phases de conception détaillée et de dimensionnement), ce qui n'est pas satisfaisant car le modèle numérique détaillé ne se prête plus à des modifications importantes. Le potentiel d'une telle démarche reste donc limité, et la compression des délais de conception entraîne facilement la mise de coté de cette étape, les concepteurs et analystes se satisfaisant d'une solution juste acceptable.

Au regard de l'état de l'art, ainsi que des difficultés et enjeux mis en évidence, nos travaux de recherche se focalisent sur la problématique de l' « **ingénierie performante de produits optimisés en contexte de conception intégrée et à base de connaissances** ». Nous nous situons résolument dans le cadre de cette nouvelle approche qualifiée de conception hautement productive de systèmes mécaniques, développée au laboratoire M3M, et pour laquelle nous proposons une contribution sur l'apport d'outils spécifiques de dimensionnement incluant une phase d'optimisation multi-objectifs. Notre approche se positionne plus en amont du processus de conception, lorsque tous les choix et les paramètres de conception ne sont pas encore

complètement figés, en vue de définir rapidement une solution optimale, respectant l'ensemble des connaissances et savoir-faire métier, contribuant à une amélioration sensible des performances du produit [Varret & al. 2009]. Pour ce faire, nous tentons d'apporter des éléments de réponse aux questions suivantes :

- comment mettre à disposition du concepteur des outils supports à la décision, et ce dès la phase de conception préliminaire, aussi bien dans un processus routinier qu'innovant ou créatif, en vue :
	- o de gérer des contraintes multiples et évolutives,
	- o d'automatiser l'évaluation des performances vis-à-vis du CDCF et des règles métier en vigueur dans l'entreprise,
	- o de permettre la multiplication des alternatives étudiées, avec un minimum de tâches routinières manuelles associées.
- Comment permettre la réalisation d'analyses fournissant une aide à la décision, au plus tôt dans le processus de conception, sur des modèles simplifiés et facilement évolutifs, avec des coûts de pré et post-traitement ainsi que des coûts d'analyse réduits ? De telles aides à la décision dans le domaine du dimensionnement permettraient d'apporter des modifications majeures mais peu coûteuses, tout en évitant de retenir des voies comportant des erreurs grossières.
- Comment placer une boucle d'optimisation au plus tôt dans le processus de conception, sur un modèle simple et évolutif, permettant, d'une part, d'opérer des modifications majeures, et d'autre part, des évaluations à faible coût, si bien qu'un grand nombre d'évaluations puisse être réalisé ? Le respect de ces conditions permettrait d'obtenir un processus d'optimisation avec un réel potentiel d'amélioration.

A partir de cette problématique, l'hypothèse de travail qui nous a guidés tout au long de notre démarche peut être résumée de la manière suivante :

*Proposer au plus tôt, dans le processus de conception de systèmes mécaniques, une démarche d'optimisation couplée avec des analyses d'aide à la décision, sur des modèles de produit simplifiés et évolutifs, intégrant les contraintes issues du CDCF, ainsi que les règles métier en vigueur dans l'entreprise, en vue d'une amélioration sensible des performances du produit et du processus d'ingénierie qui le fait émerger.*

Cet objectif à poursuivre se décline en trois étapes.

Dans une première étape, nous présentons une méthodologie de conception fonctionnelle et optimisée dans un environnement PLM à base de connaissances. Les étapes successives de la méthodologie, ainsi que les responsabilités des différents acteurs, et les outils logiciels mis en œuvre, sont présentés.

Dans une deuxième étape, une expérimentation de cette méthodologie est présentée sur un projet de conception routinière des liaisons au sol d'un véhicule de compétition étudiant. L'expérimentation est d'abord effectuée sur la base de règles analytiques implémentées dans le PLM, puis le processus d'optimisation est modifié, en réalisant un couplage entre solveur éléments finis et algorithme d'optimisation multi objectif. Les points forts et limites de la méthodologie sont analysés, ainsi que les adaptations nécessaires pour un processus de conception innovante.

Dans une troisième étape, diverses expérimentations de cette méthodologie sont présentées sur des projets de conception innovante. Nous présentons en premier lieu les caractéristiques et les limites du modèle de calcul utilisé, à savoir la théorie des poutres en calculs statique et dynamique. Le modèle de calcul est d'abord validé par des expérimentations sur des structures simplifiées, avant d'être déployé sur plusieurs projets en grandeur nature.

Le [tableau 2](#page-62-0) ci-dessous récapitule, pour chacun des chapitres, les différentes expérimentations réalisées.

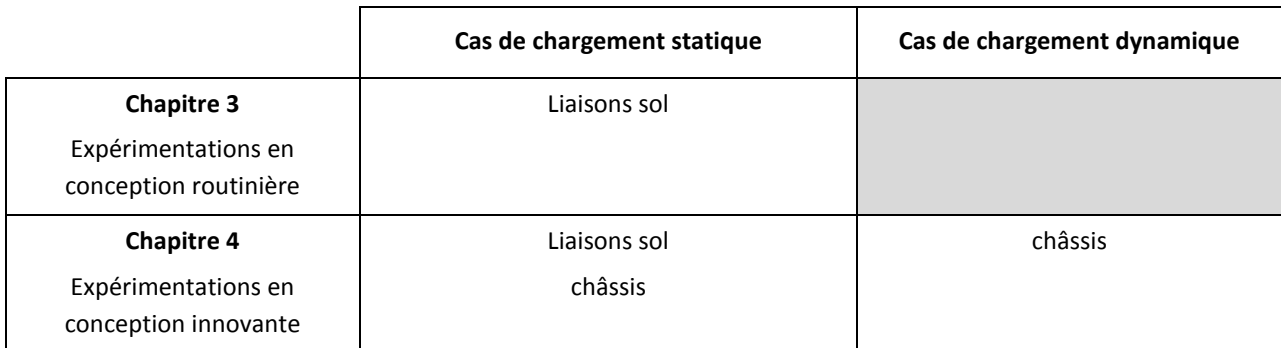

**tableau 2 – Récapitulatif des expérimentations présentées dans ce mémoire**

<span id="page-62-0"></span>La plupart de ces expérimentations, qui concernent toutes des organes automobiles, utilise comme support le véhicule de compétition élaboré par les étudiants pour la participation de l'UTBM au trophée le la Société des Ingénieur de l'Automobile (SIA).

# **Chapitre 2**

# **La méthodologie KBOME**

## **2.1. Introduction**

La méthodologie KBOME (Knowledge Based and Optimized Mechanical Engineering), présentée dans ce chapitre, est une méthodologie de conception disposant d'une approche d'optimisation multi-objectifs directe, intégrant de la conception fonctionnelle et de l'ingénierie à base de connaissances. Cette méthodologie aide le concepteur à sélectionner un modèle CAO paramétré d'un produit optimisé vis-à-vis de besoins fonctionnels, de règles et d'objectifs de conception. Nous nous sommes d'abord attachés au processus de conception routinière, car comme vu au premier chapitre, c'est le processus le plus facilement modélisable et automatisable, et il est plus que jamais d'actualité dans les secteurs de production de masse, y compris lorsqu'une place importante est donnée à l'innovation. Le déploiement de la méthodologie dans le cas d'un processus de conception innovante est abordé au chapitre 3 suivant. Ces premiers travaux visent donc, dans un contexte d'ingénierie routinière, à automatiser les tâches manuelles sans valeur ajoutée, et à répondre à un certain nombre de lacunes du processus de conception, mises en évidence précédemment, à savoir :

- L'évaluation tardive des performances du produit vis-à-vis des exigences client et des règles expertes et savoir-faire en vigueur dans l'entreprise.
- La dépense d'énergie inutile, du fait de bonnes pratiques non exploitées et d'erreurs répétées, dans un processus ne capitalisant pas l'expérience issue de projets antérieurs.
- La conservation de marges de progrès inexploitées du fait de l'absence d'étapes d'optimisation et conduisant très souvent à la sélection d'un produit juste acceptable.

Dans ce contexte, la méthodologie KBOME vise à répondre à l'objectif d'introduction d'une boucle d'optimisation au plus tôt dans le processus de conception, en respectant les contraintes issues du CDCF et les règles et savoir-faire en vigueur dans l'entreprise. Cet objectif se traduit par une structuration du processus de développement de produits, en veillant à ce que les acteurs du processus :

- intègrent les exigences client tout au long du cycle de conception.
- enregistrent les informations relatives à la conception dans l'environnement PLM.
- réorganisent et valident les connaissances d'ingénierie issues des informations stockées dans le PLM.
- génèrent une architecture produit paramétrique et structurée conforme aux aspects fonctionnels et structurels définis dans le PLM.
- puissent combiner les différents paramètres de conception et les faire évoluer dans les limites du respect des exigences client et des règles métier de l'entreprise, grâce à l'utilisation d'un système à base de connaissances comprenant un moteur d'inférences à propagation de contraintes,
- atteignent les meilleures solutions possibles, grâce à l'exécution de boucles successives d'optimisation multi-objectifs, dans le respect des aspects fonctionnels et des règles expertes, retranscrits sous forme de fonctions contraintes et objectifs.

Ce deuxième chapitre de thèse est donc organisé de la manière suivante : tout d'abord le projet CoDeKF, qui a servi de creuset à ces travaux de recherche, est présenté, ainsi que le positionnement spécifique de nos travaux au sein de ce projet. Ensuite, nous présentons les différents éléments délimitant le cadre de la méthodologie KBOME, à savoir :

- Les outils logiciels mis en œuvre.
- Les rôles et responsabilités inhérents aux différentes parties prenantes.
- Le cadre global de la méthodologie et les opérations effectuées à chaque étape du processus d'ingénierie préconisé.

# **2.2. Le projet CoDeKF**

La méthodologie d'ingénierie hautement productive de systèmes mécaniques, présentée au premier chapitre, a été rendue opérationnelle dans le projet partenarial CoDeKF (Collaborative Design and Knowledge Factory), qui s'est déroulé de 2006 à 2009. Ce projet labellisé par le Pôle de compétitivité "Véhicule du Futur" Alsace et Franche-Comté, avait pour objectif d'aider les entreprises de rang 1 et de rang 2 de la filière automobile à améliorer la qualité et la productivité dans les phases de conception et de développement du couple produit – process. Les travaux réalisés visent à créer des synergies entre systèmes d'informations techniques, systèmes d'ingénierie à base de connaissances et systèmes de CAO 4D (correspondant à une CAO 3D entièrement paramétrée et intégrant les règles métier), selon deux axes de recherche :

- Favoriser l'ingénierie intra et inter-entreprise par la mise à disposition de plateformes d'ingénierie collaborative,
- Accélérer les processus routiniers d'ingénierie par la collecte, la formalisation, la validation et la réutilisation dans les nouveaux projets des connaissances capitalisées.

Ce projet s'est appuyé sur plusieurs partenaires :

- Un industriel pilote : la société TDC Knowllence.
- Six partenaires industriels : MARK IV, TDC Knowllence, INEVA, INCAT, FAURECIA, ZURFLUH-FELLER.
- Quatre partenaires académiques : UTBM, UTT, INSA Strasbourg, Ecole Centrale Lyon.

Parmi les différents volets de la méthodologie d'ingénierie hautement productive de systèmes mécaniques proposée*,* nos travaux de recherche se sont focalisés sur la problématique de la conception optimisée et basée sur les connaissances, mettant en œuvre les éléments suivants :

- L'application KBE utilisant un moteur d'inférences à propagation de contraintes,
- La mise en œuvre de simulations numériques couplées à un processeur d'optimisation multi-disciplinaire.
- La communication avec les outils de modélisation géométrique avancée, via une table de paramètres, en conformité avec l'approche "Set-Based Design".

De la même manière, notre méthodologie KBOME comporte une succession d'opérations (décrites dans les paragraphes suivants), et met en œuvre les rôles et responsabilités suivants :

- Le responsable produit, également qualifié d'architecte produit.
- Le concepteur.
- L'expert KBE.
- L'expert calcul.

Dans ce contexte, nous proposons à la [figure 11,](#page-66-0) une évolution de la méthodologie d'ingénierie hautement productive , initiée par *Gomes* [Gomes, 2008] et présentée à l[a figure 6](#page-38-0) précédente. Cette figure permet de présenter les différents volets de notre propre méthodologie, en précisant :

- Les acteurs impliqués,
- Les outils logiciels mis en œuvre.
- Les différentes opérations réalisées au cours du processus.

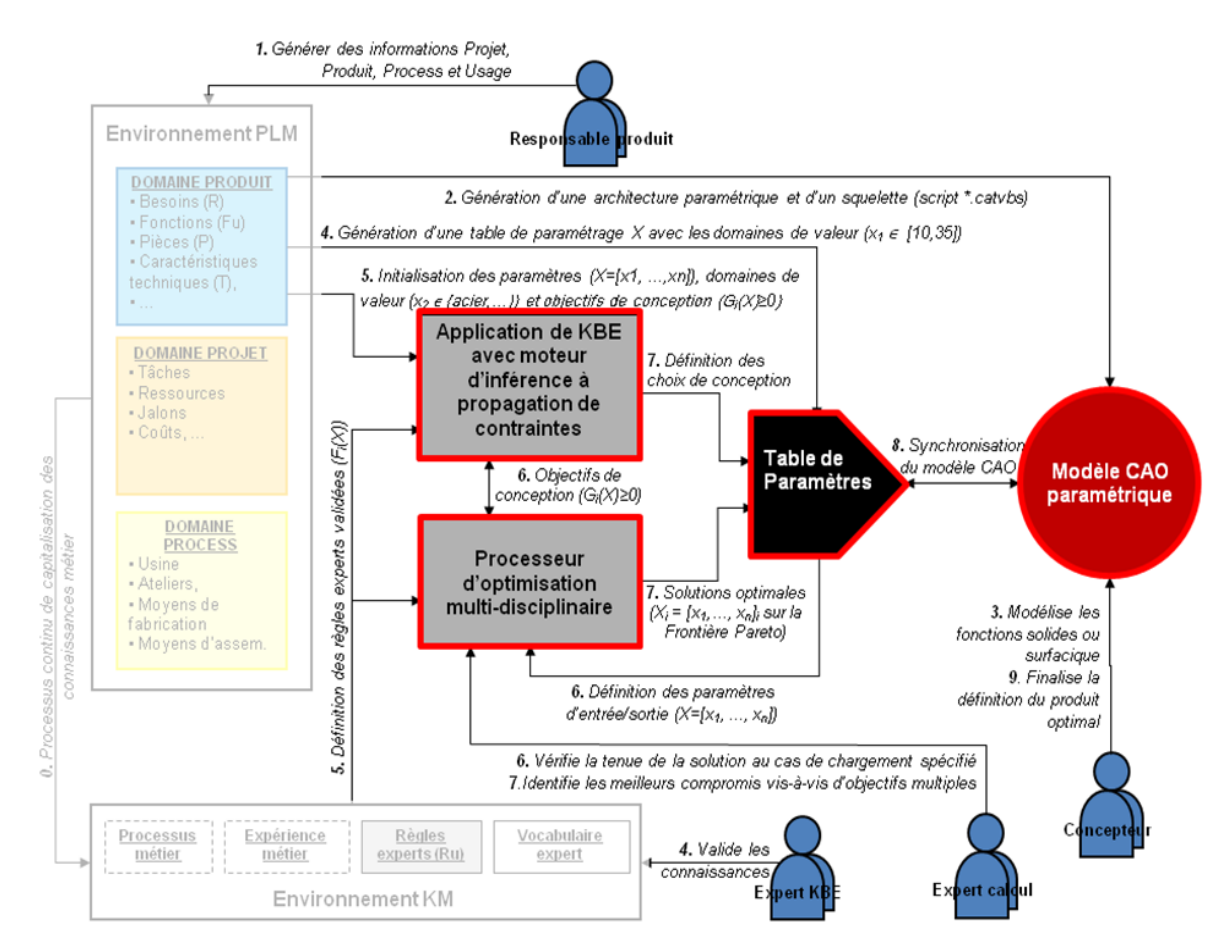

#### <span id="page-66-0"></span>**figure 11 – Acteurs, outils et opérations spécifiques à notre méthodologie KBOME, positionnée au sein de la méthodologie d'ingénierie hautement productive de systèmes mécaniques.**

Cette figure met en évidence les outils logiciels et étapes du processus sur lesquels nous avons concentré nos efforts, et met en arrière plan ceux pour lesquels nos travaux n'apportent pas de contribution, à savoir l'environnement PLM et l'environnement KM.

Par conséquent, après avoir présenté les outils logiciels mis en œuvre au travers de notre méthodologie, nous décrivons les rôles et responsabilités des différents acteurs, puis nous décrivons les opérations effectuées aux étapes successives du processus.

# **2.3. Outils logiciels mis en œuvre**

#### 2.3.1. Environnement PLM

L'environnement PLM utilisé est l'Atelier Coopératif de Suivi de Projet (ACSP) issu des travaux de thèse de *Gomes* [Gomes 1999]. Cet environnement PLM, dont un exemple d'interface est donné [figure 12,](#page-67-0) est basé sur le modèle multi-domaines et multi-vues (MD-MV) évoqué précédemment, et centralise les données et information techniques relatives au projet de développement du produit, selon les différents domaines concernés (domaines de gestion du projet, du produit, de son processus de fabrication, et de son usage).

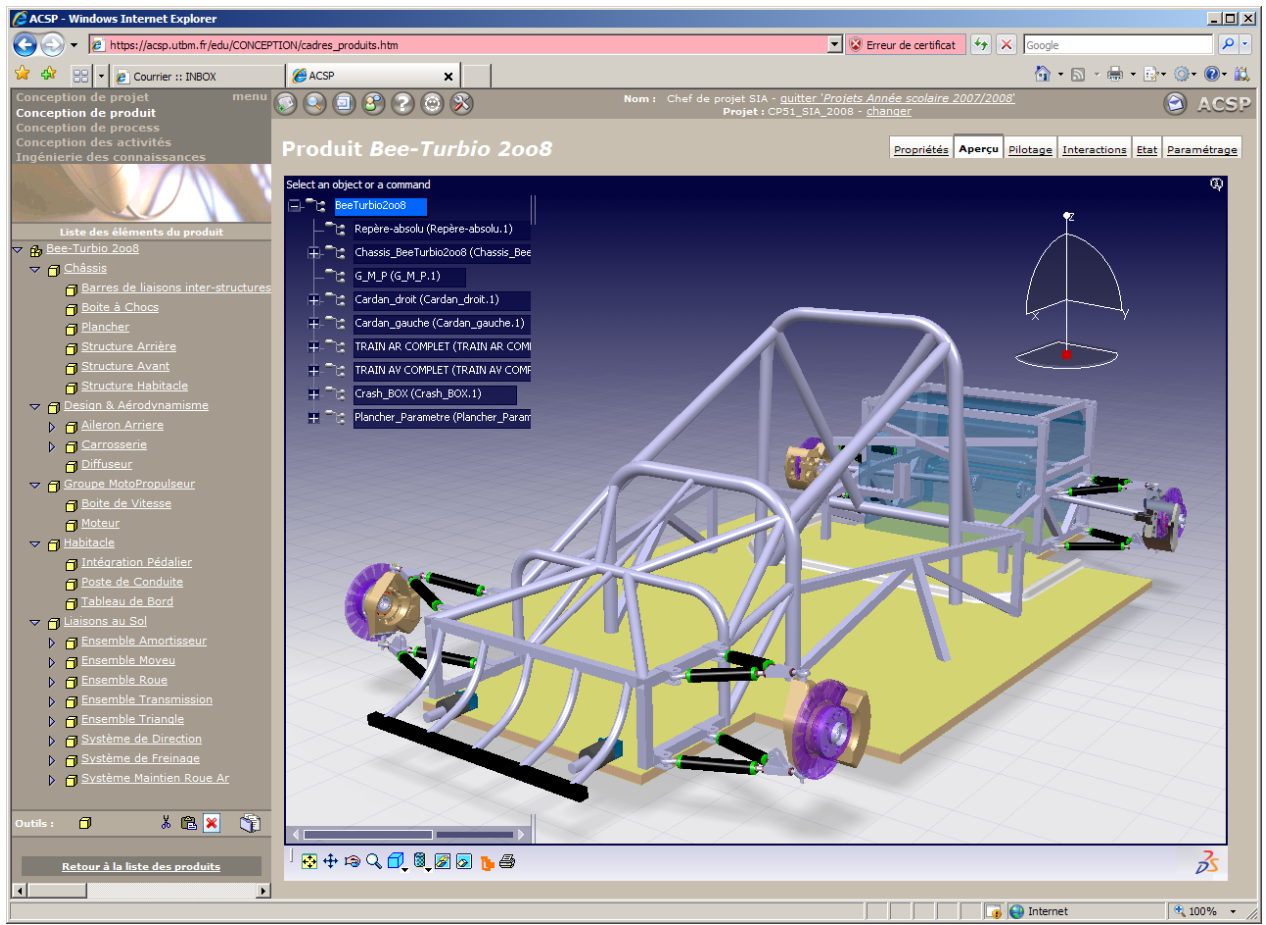

**figure 12 – Exemple d'interface ACSP décrivant l'architecture d'un produit en cours de conception.**

<span id="page-67-0"></span>Positionné dans un contexte d'ingénierie concourante, l'objectif d'un tel environnement logiciel, qui entre dans le cadre de l'approche PLM (Product Lifecycle Management), est de supporter le processus collaboratif de conception et la coopération entre les différents acteurs du projet. C'est un système d'information de type CSCWD (Computer Supported Collaborative Workshop in Design) asynchrone, qui permet l'échange et le partage de données de conception. L'ACSP présente une architecture de type Client-serveur léger relié à une Base de Données Relationnelle (Méthode MERISE). Chacun des domaines (projet, produit, process, usage) est étudié en adoptant une vision orientée objet, vision explorant les points de vue fonctionnel, structurel et dynamique, mais aussi les interactions entre ces différents aspects. Par exemple, les données relatives au domaine de conception du Produit sont intégrées dans l'ACSP sous les différents aspects suivants :

- aspect fonctionnel (fonctions, critères de valeur, etc.),
- aspect structurel (architecture du produit, maquette virtuelle, calculs de-dimensionnement, plans, coûts, etc.),
- aspect dynamique (mode de fonctionnement du produit, états, événements, transitions, etc.).

L'originalité de l'ACSP par rapport aux environnements de type CSCWD, existants dans le domaine de la conception, est de mettre à la disposition du groupe projet différentes données inhérentes à la fonction d'usage du produit et de son process.

## 2.3.2. Modeleur CAO paramétrique

Nous nous sommes basés pour le modeleur CAO paramétrique, sur le logiciel CATIA<sup>4</sup> V5 de DASSAULT SYSTEMES, car d'une part les fonctionnalités de ce logiciel relatives au paramétrage des produits et des pièces ont atteint un niveau avancé de développement, et d'autre part le secteur des transports occupe une part importante de nos centres d'intérêts, et c'est un secteur où ce logiciel est très bien implanté.

## 2.3.3. Moteur d'inférences à propagation de contraintes

Nous nous sommes basés pour le développement d'applications KBE sur le logiciel KADVISER, développé par la société NIMTOTH5. C'est un outil de développement d'applications métier d'aide à la conception basées sur les connaissances. Celles-ci peuvent être exprimées sous forme de règles analytiques (C=A+B), mais également logiques (si-alors-sinon, tant-que-condition-faire…). Parmi les points forts de KADVISER, nous pouvons citer ses mécanismes de convergence et de démarche par propagation de contraintes [Apt, 1999], sa facilité pour définir les Interfaces Homme Machine (IHM) adaptables aux attentes de l'utilisateur final, et sa capacité à traiter un grand nombre de fichiers. Ce logiciel présente aussi des points faibles, tels que la nécessité d'utiliser un langage de programmation spécifique, ainsi que son incapacité à s'interfacer directement avec les modeleurs géométriques. Le développement d'une application suit généralement les étapes suivantes :

- Création des classes d'objets CDL,
- Définition des objets initiaux ODL,
- Programmation des règles métier dans le RDL,
- Définition des menus MDL,
- Construction des interfaces Homme-Machine.

 $\frac{1}{2}$ 

<sup>4</sup> http://www.3ds.com/fr/products/catia/welcome/

<sup>5</sup> http://www.nimtoth.com/kadviser.html

## 2.3.4. Solveur éléments finis

Nous nous sommes basés, pour la réalisation de nos expérimentations numériques, sur les trois solveurs par éléments finis suivants :

- L'environnement Generative Structural Analysis (GSA) sous CATIA V5. Le point fort de ce logiciel est l'intégration du modèle CAO au niveau du solveur, facilitée, puisque modeleur géométrique et solveur constituent un seul et même logiciel. Cette intégration permet d'analyser plus facilement des configurations géométriques multiples d'une pièce ou d'un système, pour un cas de chargement donné. Cependant, les fonctionnalités de l'environnement GSA restent limitées, en comparaison avec les autres solveurs utilisés : éléments disponibles pour le maillage, catégories d'analyses (linéaire, statique et modale uniquement).
- Le solveur ABAQUS<sup>6</sup> de DASSAULT SYSTEMES, intégrant un grand nombre de fonctionnalités en termes de catégories de simulations, éléments de maillage disponibles, types de chargements et de conditions limites… L'inconvénient majeur de ce logiciel réside dans l'intégration du modèle CAO, en tant que solide mort, ce qui ne permet pas de bénéficier du paramétrage géométrique de ce dernier.
- Le solveur ANSYS<sup>7</sup> Workbench V11. Ce solveur a le même inconvénient qu'ABAQUS (import d'un solide mort). L'interface « workbench » se voulant intuitive, l'élaboration d'une simulation est facilitée (par rapport à ABAQUS), mais les fonctionnalités disponibles sont limitées.

Un tableau comparatif des avantages et inconvénients de chacun de ces trois logiciels, vis-à-vis de nos expérimentations de couplages avec le logiciel d'optimisation, se trouve en **annexe 6**.

## 2.3.5. Logiciel d'optimisation

Nous avons choisi d'utiliser le logiciel MODEFRONTIER de la société ESTECO, distribué en France par la société ENGINSOFT8. Ce logiciel vise à résoudre des problèmes d'optimisation et également d'être un support aux expérimentations ayant recours à des plans d'expériences. Parmi les points forts de ce logiciel, nous pouvons citer, en premier lieu, la diversité des outils disponibles : plans d'expériences, algorithmes d'optimisation mono et multi-objectifs, méthodologies à base de surfaces de réponses. C'est également un logiciel qui comporte un grand nombre d'outils graphiques d'aide à l'interprétation des résultats. Enfin, ce logiciel permet l'interfaçage avec des modeleurs (en particulier CATIA), des solveurs par éléments finis (en l'occurrence, ANSYS et ABAQUS), et des logiciels de calcul symbolique (SCILAB<sup>9</sup>, MATLAB<sup>10</sup>).

 $\overline{a}$ 

<sup>6</sup> http://www.simulia.com/

<sup>7</sup> http://www.ansys.com/

<sup>8</sup> http://france.enginsoft.com

<sup>&</sup>lt;sup>9</sup> http://www.scilab.org/

<sup>10</sup> http://www.mathworks.fr/

## 2.3.6. Table de paramètres

Nous avons choisi pour la table de paramètres, le tableur EXCEL de MICROSOFT, car cette solution permet un échange de données simple avec les autres logiciels utilisés (CATIA, MODEFRONTIER et KADVISER).

# **2.4. Rôles et responsabilités**

Les différents rôles identifiés dans le déroulement de la méthodologie KBOME et associés à des parties prenantes distinctes, sont les suivants :

 le responsable produit : son rôle est de superviser l'élaboration d'un produit répondant aux exigences fonctionnelles du CDCF, dans le respect du triptyque coût/qualité/délais. A ce propos, il gère l'élaboration des nouveaux produits, ainsi que les configurations et les évolutions des produits existants.

Parmi les différents acteurs, le responsable produit est celui dont les responsabilités sont les plus étendues. Ses responsabilités touchent de multiples domaines (projet, produit, usage, et éventuellement process…). Nous nous focalisons sur les différents points de vue (fonctionnel, structurel, géométrique…) concernant le domaine produit, et laissons de côté les autres domaines du modèle MD-MV (projet, process, usage…), qui ne sont pas concernés par nos travaux.

- le concepteur : il établit la définition du produit, et à ce propos définit les caractéristiques géométriques associées aux solutions technologiques mises en œuvre, dans le respect des exigences fonctionnelles et des règles en vigueur dans l'entreprise.
- l'expert calcul : son rôle est double. D'une part, il doit s'assurer de la tenue du produit aux sollicitations, correspondant à des cas d'usage prévisionnels. Ceux-ci peuvent être spécifiés dans le CDCF ou faire partie de règles basées sur l'expérience des projets antérieurs. D'autre part, il propose les configurations du produit présentant les meilleurs compromis vis-à-vis d'objectifs multiples (masse, rigidité, …), dans le respect des savoir-faire et règles métier en vigueur dans l'entreprise.
- l'expert KBE : son rôle est de collecter, formaliser, actualiser, et mettre à disposition des différents acteurs, sous forme de « **règles métier** » et d'applications logicielles d'aide à la décision, les connaissances concernées par leurs tâches d'ingénierie respectives. Celles-ci concernent d'une part les savoir-faire métier et règles de l'art en vigueur dans l'entreprise, selon de multiples points de vue (règles de fabrication, montage, standardisation, aspects normatifs, environnementaux…), et d'autre part les bonnes pratiques ainsi que les erreurs à ne pas réitérer, traduisant la capitalisation de l'expérience acquise grâce à ces projets. Nous nous focalisons sur les connaissances relatives au dimensionnement des produits, et n'abordons pas les autres aspects, puisqu'ils se situent hors du champ d'action de nos travaux.

Les responsabilités associées aux parties prenantes sont réunies dans le [tableau 3](#page-72-0) page suivante.
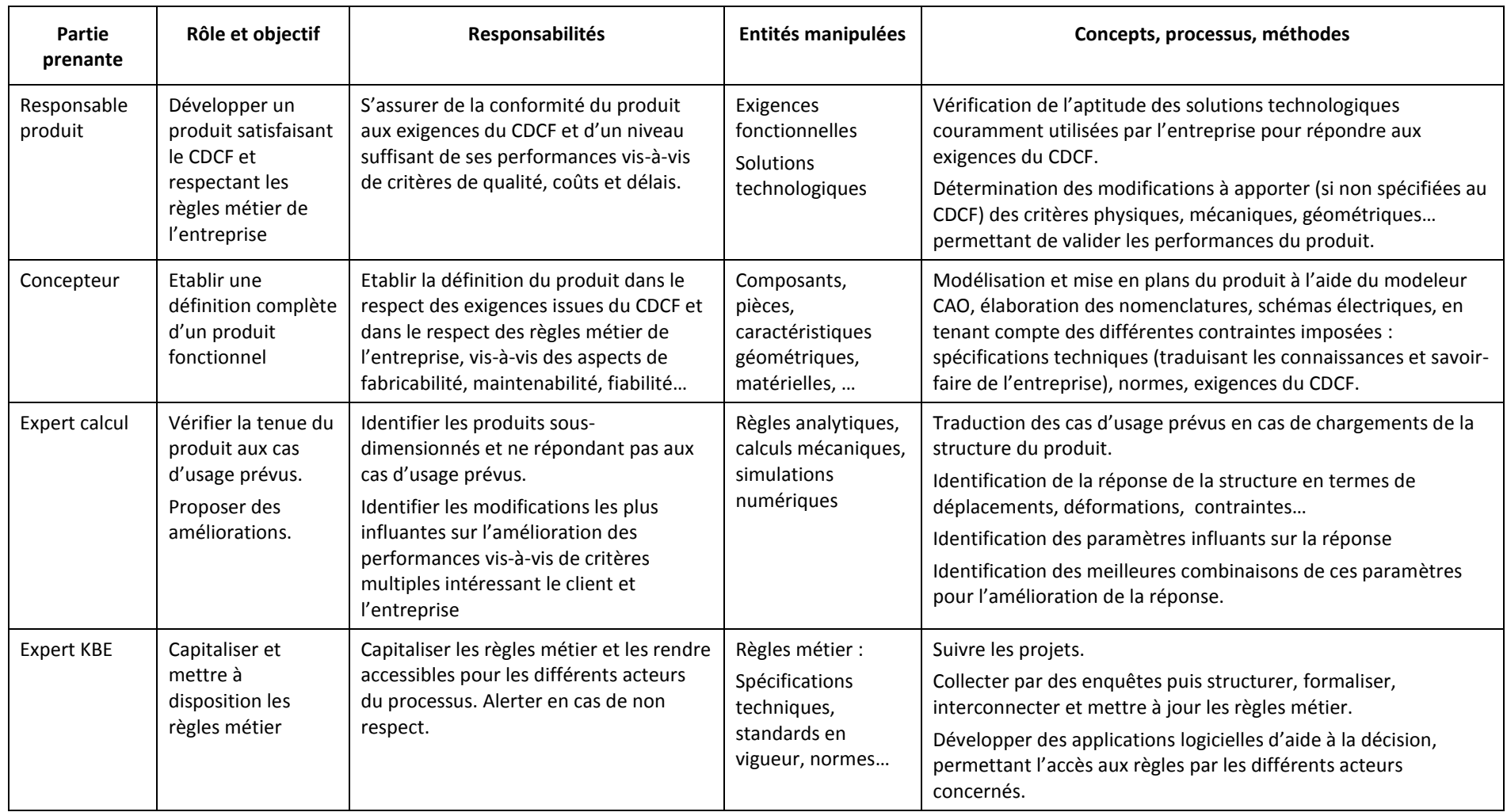

**tableau 3 – Responsabilités au sein du processus, dans un contexte de conception routinière**

# **2.5. Cadre global de la méthodologie KBOME**

Le cadre global de la méthodologie KBOME est présenté [figure 13.](#page-74-0) Nous avons utilisé le formalisme BPMN (*Business Process Modelling Notation*), issu de l''approche BPM (*Business Process Management*), qui consiste à modéliser informatiquement les processus métiers de l'entreprise, aussi bien dans leur aspect applicatif qu'humain. L'objectif de cette démarche est d'aboutir à une meilleure vue globale de l'ensemble des processus métiers de l'entreprise et de leurs interactions afin de les optimiser et, dans la mesure du possible, de les automatiser au maximum à l'aide d'applications métier [Bissay, 2009].

Comme nous l'avons dit en introduction de ce chapitre, notre méthodologie KBOME s'applique à un processus routinier de conception de produits mécaniques, soumis à divers types de sollicitations, relevant en premier lieu du domaine de la mécanique des structures. Il se décompose selon les six étapes principales définies ci-après :

- Etape 1, « identifier le besoin »
- Etape 2, « déterminer les solutions technologiques »
- Etape 3, « modéliser le produit »
- Etape 4, « analyser et optimiser le produit »
- Etape 5, « finaliser la définition du produit »
- Etape 6, « capitaliser les connaissances et les bonnes pratiques »

Si les étapes 1 à 5 paraissent devoir s'organiser plutôt dans un processus séquentiel (une solution technologique devant être définie avant d'être validée vis-à-vis de cas de chargements), l'étape 6 est, quant à elle, exécutée en continu et en parallèle des autres activités. C'est pourquoi cette étape est en lien avec l'ensemble des autres étapes (voir [figure 13\)](#page-74-0). Vis-à-vis de l'apport de nos travaux au sein de la méthodologie globale CoDeKF, notre valeur ajoutée se situe aux étapes 4 à 6 de la méthodologie KBOME. Nous rappelons donc brièvement le contenu des étapes 1 à 3 dans le prochain paragraphe, contenu respectant la logique de la démarche d'ingénierie hautement productive développée dans le cadre du projet partenarial CoDeKF, puis nous développons le cœur de notre méthodologie au travers des étapes 4 à 6 dans les paragraphes suivants.

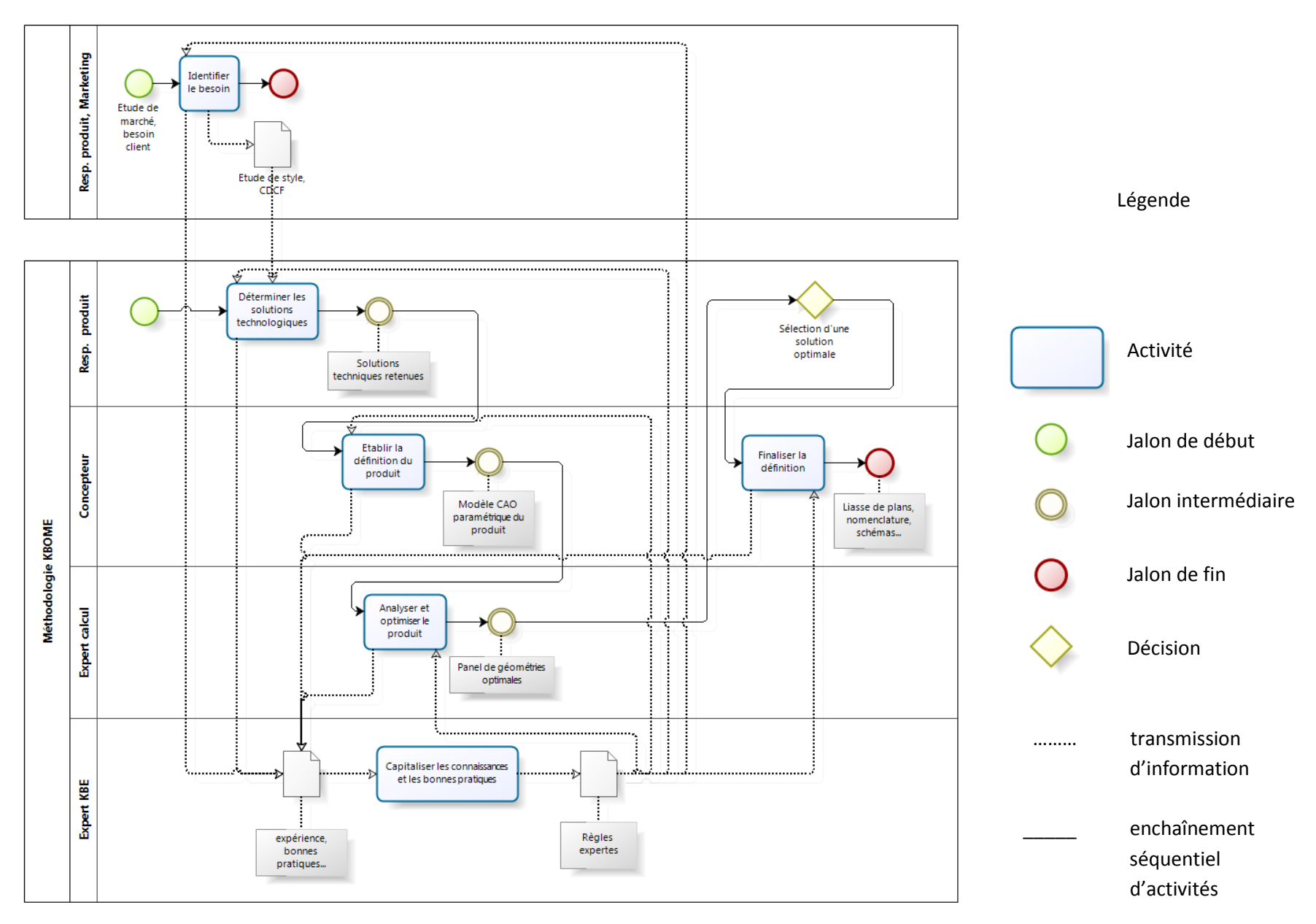

<span id="page-74-0"></span>**figure 13. – Cadre global de la méthodologie KBOME représenté à l'aide du formalisme BPMN.**

Nous pouvons observer, sur la [figure 13](#page-74-0), que l'étape « capitaliser les connaissances et les bonnes pratiques » est en lien avec l'ensemble des autres étapes. Dans la suite de ce paragraphe les autres figures ne font pas apparaître ces liens, par soucis de clarté.

# 2.5.1. Etapes 1 à 3 de notre méthodologie

Les acteurs et outils mis en œuvre aux étapes 1 à 3 sont rappelés à l[a figure 14,](#page-75-0) ci-après.

Dans l'étape 1 d'identification du besoin, il convient de cerner le besoin potentiel ou exprimé. Si l'entreprise est un donneur d'ordre, le besoin proviendra d'un service interne (marketing le plus souvent). Celui-ci est émis par un client dans le cas d'une sous-traitance, et dans ce cas, l'interlocuteur de l'entreprise pour la formalisation et la validation du besoin est le responsable produit. Le livrable de cette étape est le cahier des charges fonctionnel (CDCF), éventuellement accompagné d'études de style. Mis à part les aspects de gestion de projet, le responsable produit formalise les différents aspects du besoin, explicites et implicites, et les renseigne dans le PLM par le biais des fonctionnalités permettant de décrire l'aspect fonctionnel du produit. Cette étape est une étape classique d'analyse fonctionnelle du besoin, aboutissant à la formulation de fonctions principales et de fonctions contraintes qui caractérisent ce besoin. Les outils utilisés dans cette étape sont les outils classiques de l'analyse fonctionnelle (bête à cornes, diagramme d'environnement, méthode APTE11…). Il est à noter que dans le cadre d'un processus routinier d'ingénierie, et lorsque les produits sont maitrisés depuis longtemps par l'entreprise, cette étape est généralement abrogée.

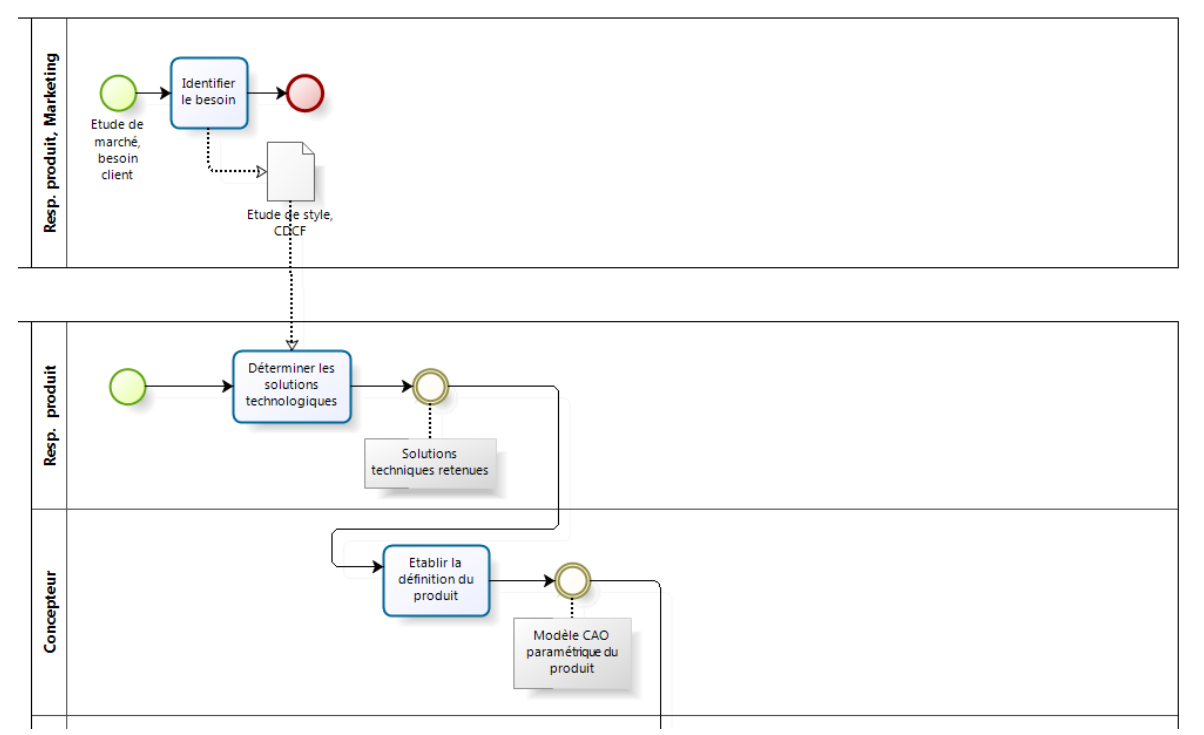

**figure 14. – Diagramme BPMN réduit aux opérations réalisées aux étapes 1, 2, 3.**

<span id="page-75-0"></span> $\overline{a}$  $11$  http://www.methode-apte.com/

La [figure 13](#page-74-0) et le détail repris [figure 14](#page-75-0) font apparaître deux jalons de début, ainsi que deux jalons de fin. Ceci est dû au formalisme BPMN pour lequel des organisations structurelles différentes ne peuvent pas se succéder dans un même processus. Nous avons souhaité affecter la première étape, à savoir l'identification du besoin, à une organisation différente des étapes suivantes, car comme énoncé plus haut, le besoin peut provenir d'un service interne ou d'un client externe. En réalité, il s'agit d'un unique processus dans lequel le jalon séparant les étapes 1 (identification du besoin) et 2 (détermination des solutions technologiques) est la validation du CDCF.

Dans l'étape 2 de détermination des solutions technologiques, le responsable produit analyse les différentes spécifications contenues dans le CDCF, et vérifie l'adéquation des solutions technologiques familières de l'entreprise avec ces spécifications. Les solutions technologiques mises en œuvre sont sélectionnées, et l'architecture du produit est définie, avec ses caractéristiques mécaniques et structurales minimales / maximales à priori pour répondre au CDCF. De même, les cas de chargements sont déterminés, en conformité avec les exigences du CDCF et/ou l'expérience issue des projets antérieurs. La structure produit paramétrique ainsi définie est implémentée dans le PLM, les paramètres pouvant être aussi bien des variables continues, délimitées par des valeurs mini / maxi, que discrètes, comme par exemple des listes de matériaux avec caractéristiques mécaniques associées. Ces données servent à générer automatiquement depuis le système PLM, et à destination du modeleur CAO, un script comportant l'architecture paramétrique du produit, avec table de paramètres, ainsi que les domaines de validité (continus ou discrets) et les unités.

Dans l'étape 3 de modélisation du produit, le concepteur construit le modèle CAO du produit en partant le plus souvent d'un modèle existant correspondant à un produit similaire. Il apporte les modifications déterminées par le responsable produit en veillant à ce que les fonctionnalités ne soient pas compromises. Pour la construction du modèle, sur poste CAO, le concepteur s'appuie sur le squelette du produit contenu dans le script issu du PLM. Ce squelette comporte les paramètres avec unités et valeurs mini/maxi, ainsi que les sous-produits et pièces correspondants aux sous-ensembles et composants précédemment définis. Le concepteur peut alors construire des éléments filaires, surfaciques, solides directement sur l'architecture paramétrique du produit et sur le squelette. Le modèle ainsi généré est communiqué à l'expert calcul pour analyse.

### 2.5.2. Etape 4 d'analyse et d'optimisation du produit

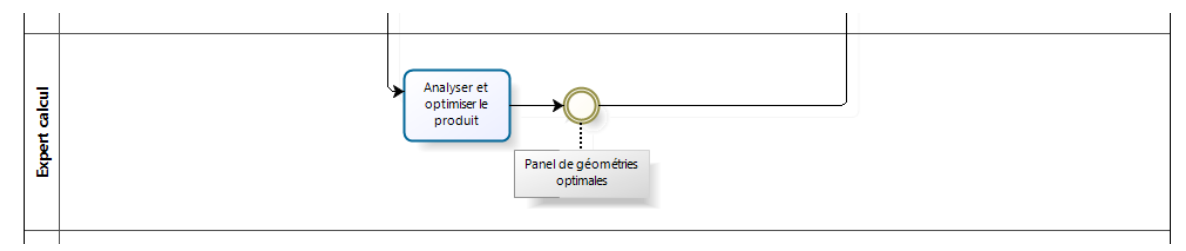

Dans cette étape, illustrée [figure 15](#page-76-0) ci-dessous, la mission de l'expert calcul est double.

<span id="page-76-0"></span>**figure 15. – Diagramme BPMN limité aux opérations réalisées à l'étape 4.**

En premier lieu, son rôle est de vérifier la tenue de la solution proposée par le concepteur aux cas de chargements spécifiés à l'étape 2. Il dispose pour cela du solveur par éléments finis, mais également de la plateforme d'ingénierie à base de connaissances, qui compile et interconnecte les règles analytiques et lois de comportement, ainsi que les cas de chargements correspondants à des situations d'usages rencontrées. Cet applicatif lui permet non seulement une aide à la détermination des cas de chargement à utiliser, mais également un prédimensionnement de la structure, et la vérification de la conformité du modèle avec d'autres règles expertes qui ne peuvent s'exprimer sous une forme mathématique.

En second lieu, son rôle est d'exploiter les marges de manœuvre disponibles pour les paramètres du produit, afin d'identifier les solutions présentant les meilleurs compromis entre des objectifs multiples (objectifs déterminés par le responsable produit, comme par exemple la minimisation de la masse, des déplacements, la maximisation d'un premier mode propre…). A l'aide d'algorithmes d'optimisation et / ou de méthodologies à base de surfaces de réponses, il peut extraire plusieurs configurations optimales situées sur la frontière Pareto du problème d'optimisation. Ces solutions, définissant différentes alternatives optimales de conception, sont enregistrées dans la table de paramétrage du modèle CAO et communiquées au concepteur.

#### 2.5.3. Etape 5 de finalisation de la définition du produit

L'étape 5, illustrée [figure 16,](#page-77-0) peut débuter pour le concepteur lorsque l'expert calcul délivre les résultats du processus d'optimisation, sous forme d'un ensemble de configurations présentant les meilleurs compromis vis-à-vis d'objectifs multiples (ces configurations étant listées dans la table de paramètres).

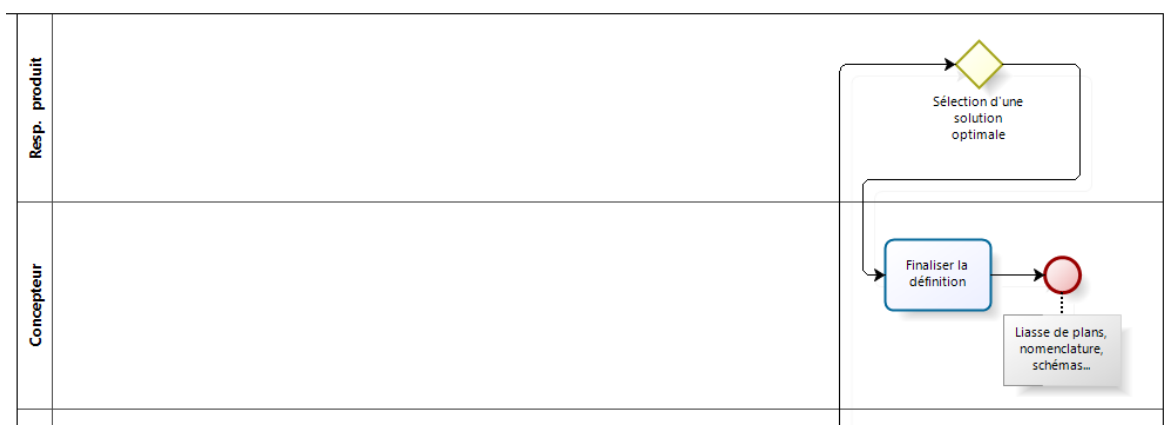

**figure 16. – Diagramme BPMN réduit aux opérations réalisées à l'étape 5.**

<span id="page-77-0"></span>Le concepteur sélectionne la configuration retenue par le responsable produit et met à jour le modèle CAO paramétrique. Il peut alors visualiser, affiner et, si nécessaire, faire évoluer la configuration optimale retenue, en travaillant directement sur le modèle CAO, synchronisé avec la table de paramétrage. A ce stade, et en cas d'identification d'une difficulté, telle qu'une nonconformité avec les règles métier établies et formalisées dans l'application KBE, le concepteur fera naturellement appel à l'expert KBE, voire au responsable produit. Enfin, il établit la définition du produit retenu sous forme de mises en plans, schémas, nomenclatures…

# 2.5.4. Etape 6 de capitalisation des connaissances et des bonnes pratiques

Dans cette étape, représentée à la [figure 17](#page-78-0) ci-après, l'expert KBE capitalise l'expérience acquise sur les projets, ainsi que les règles et savoir-faire mis en œuvre pour l'élaboration des solutions technologiques, les lois analytiques, modèles mécaniques, fonctions numériques permettant leur pré-dimensionnement / dimensionnement. La capitalisation implique d'une part la collecte, la formalisation et la mise à jour des différentes règles dans le PLM, et d'autre part leur mise à disposition des différents acteurs par le biais d'applications KBE. Pour l'élaboration de ces dernières, l'expert KBE définit les menus et les IHM directement depuis le PLM. Une pré-application KBE est alors générée, comportant un certain nombre d'éléments générés automatiquement : classes d'objets CDL, objets initiaux ODL, menus MDL et IHM. L'expert KBE n'a plus qu'à renseigner les règles métier dans le RDL, permettant ainsi d'interconnecter les différents paramètres par le biais des règles qui les régissent.

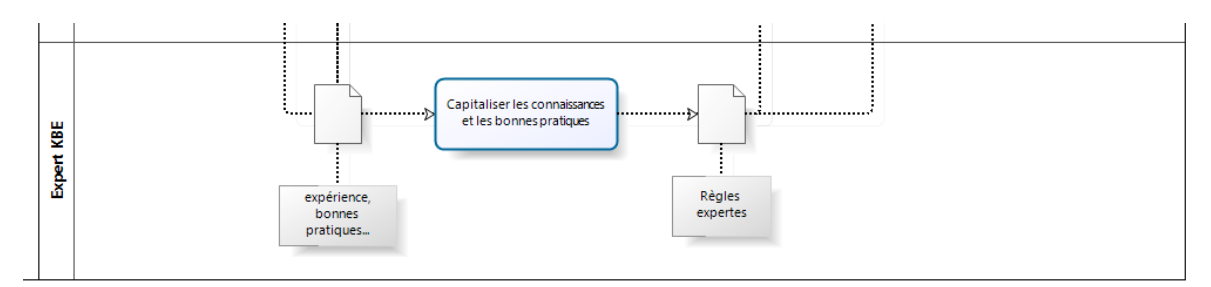

**figure 17. – Diagramme BPMN réduit aux opérations réalisées à l'étape 6.**

<span id="page-78-0"></span>Une fois opérationnelles, ces applications permettent de mettre à jour les domaines de validité des paramètres des solutions possibles, en accord avec l'ensemble des exigences client et des règles expertes interconnectées. Ceci est rendu possible grâce à la propriété de réversibilité du moteur d'inférences à propagation de contraintes de l'application.

# **2.6. Conclusion**

Dans ce chapitre, nous avons présenté le cadre global de la méthodologie KBOME, ainsi que son positionnement au sein du projet CoDeKF. Nous nous sommes d'abord focalisés sur les processus routiniers de conception, car ce sont les processus les plus faciles à modéliser et à automatiser.

Nous avons vu que cette méthodologie, qui se déroule en six étapes, s'appuie sur des outils logiciels (PLM, modeleur CAO, solveur éléments finis, moteur d'inférences, logiciel d'optimisation et table de paramétrage), mais également des rôles et responsabilités relevant de différentes parties prenantes. En premier lieu, le responsable produit a un rôle opérationnel étendu, depuis la formalisation du besoin jusqu'à la définition du produit finalisé. Le concepteur et l'expert calcul doivent travailler en étroite collaboration pour aboutir à un produit optimisé et respectant les règles métier et exigences du CDCF. La mission de l'expert calcul, au-delà de la validation de la tenue mécanique du produit, consiste à identifier les configurations présentant les meilleurs compromis vis-à-vis d'objectifs multiples. Enfin, l'expert KBE se présente comme un support à l'activité, par la capitalisation des connaissances liées à l'activité et leur mise à disposition des différents acteurs.

Cette méthodologie vise à répondre aux lacunes énoncées précédemment, à savoir le manque de capitalisation des connaissances liées à l'activité et le manque d'expériences issues des projets antérieurs, ainsi que la sélection d'une solution juste acceptable, et la non exploitation du potentiel d'amélioration de cette solution, au travers d'un processus d'optimisation qui pourtant, serait profitable pour l'entreprise.

Dans le chapitre suivant, nous présentons deux expérimentations de la méthodologie KBOME dans un contexte de conception routinière. Nous présentons d'abord une expérimentation à base de règles analytiques, puis une expérimentation à base de simulations par éléments finis. Enfin, nous analysons la pertinence de la méthodologie en situation de conception routinière, et proposons les aménagements nécessaires à son application en conception innovante.

# **Chapitre 3 Expérimentations en conception routinière.**

# **3.1. Introduction**

Dans ce chapitre, nous présentons deux cas d'application de notre méthodologie, portant sur la conception des liaisons au sol du véhicule de l'UTBM participant au challenge SIA. L'UTBM participe depuis 2005 à ce challenge, qui est un concours annuel ayant pour objet la conception et la fabrication d'un véhicule de compétition étudiant. Chaque équipage pluridisciplinaire engage un véhicule de type barquette de 2 places, propulsée par un moteur dont la puissance est limitée à 73,5 kW, sur une épreuve se déroulant pendant les essais préliminaires de la course des 24H du Mans, sur une piste spécialement dédiée. Traditionnellement, les élèves ingénieurs réalisent le cycle complet de conception, de fabrication et d'essais du véhicule en 3 ans, en établissant le dossier de conception la première année, en élaborant l'ensemble châssis et carrosserie la deuxième année, et en présentant le véhicule fini la troisième année. En ce qui nous concerne, nous nous sommes imposé un cahier des charges ambitieux visant à démontrer la robustesse des méthodes et des outils développés dans le cadre du projet CoDeKF. En effet, pour ce projet "démonstrateur", nous nous sommes imposé de remplir les différents objectifs suivants :

- Concevoir et fabriquer tous les ans un nouveau véhicule de compétition. Cet objectif vise à illustrer l'efficacité d'un appui sur les connaissances et l'expérience acquise pour la réalisation de projets dans des délais courts.
- améliorer de 30% par an la valeur du système conçu (30% de gains de performances à iso-budget, ou 30% de baisse de coûts à iso-performance). Cet objectif vise à illustrer l'efficacité des méthodologies d'optimisation pour l'amélioration des performances de la solution développée.
- réaliser tous les ans une innovation de rupture, sur un ou plusieurs sous-ensembles du véhicule, malgré un turn-over de 100% par an, soit de l'ensemble des élèves-ingénieur et lycéens participant au projet, ceux-ci étant diplômés à l'issue du projet.

Cet objectif vise à démontrer la nécessité absolue d'un processus de capitalisation des connaissances pour pouvoir progresser malgré un turnover important.

Nous présentons, dans une première partie, le déploiement de la méthodologie KBOME sur le processus de conception des liaisons au sol du véhicule. Dans cette partie, le dimensionnement et l'optimisation sont réalisés sur la base de règles analytiques (lois de la mécanique du solide et de la résistance des matériaux). Dans une deuxième partie, le support est conservé, à savoir les liaisons au sol, mais le dimensionnement et l'optimisation sont réalisés sur la base de simulations numériques. Cette deuxième partie met en évidence la nécessité de faire évoluer notre méthodologie en cas de couplage entre algorithmes d'optimisation et simulations numériques. Nous présentons donc en troisième partie, la méthodologie KBOME+, évolution de la méthodologie KBOME, pour une meilleure efficacité dans une situation de couplage entre simulations numériques et algorithmes ou méthodologies d'optimisation, en particulier en vue de son application au processus de conception innovante.

# **3.2. Optimisation à base de règles analytiques**

Dans cette partie, nous présentons les données traitées à chacune des six étapes de la méthodologie KBOME, appliquée au processus de conception routinier des liaisons au sol du véhicule.

## 3.2.1. Identification du besoin

Nous ne développons pas les outils classiques utilisés dans cette étape, car l'idée est de se positionner dans un processus routinier pour lequel les solutions technologiques sont déjà identifiées. Notre objectif est plutôt de présenter les contraintes et les limites de l'étude. Ainsi, le projet concerne le développement des triangles de suspension, de telle sorte qu'ils puissent assurer la liaison entre les roues et le châssis. Le [tableau 4](#page-82-0) décrit les caractéristiques techniques des systèmes extérieurs en interaction avec les liaisons sol (châssis, freins, moyeux, roues…).

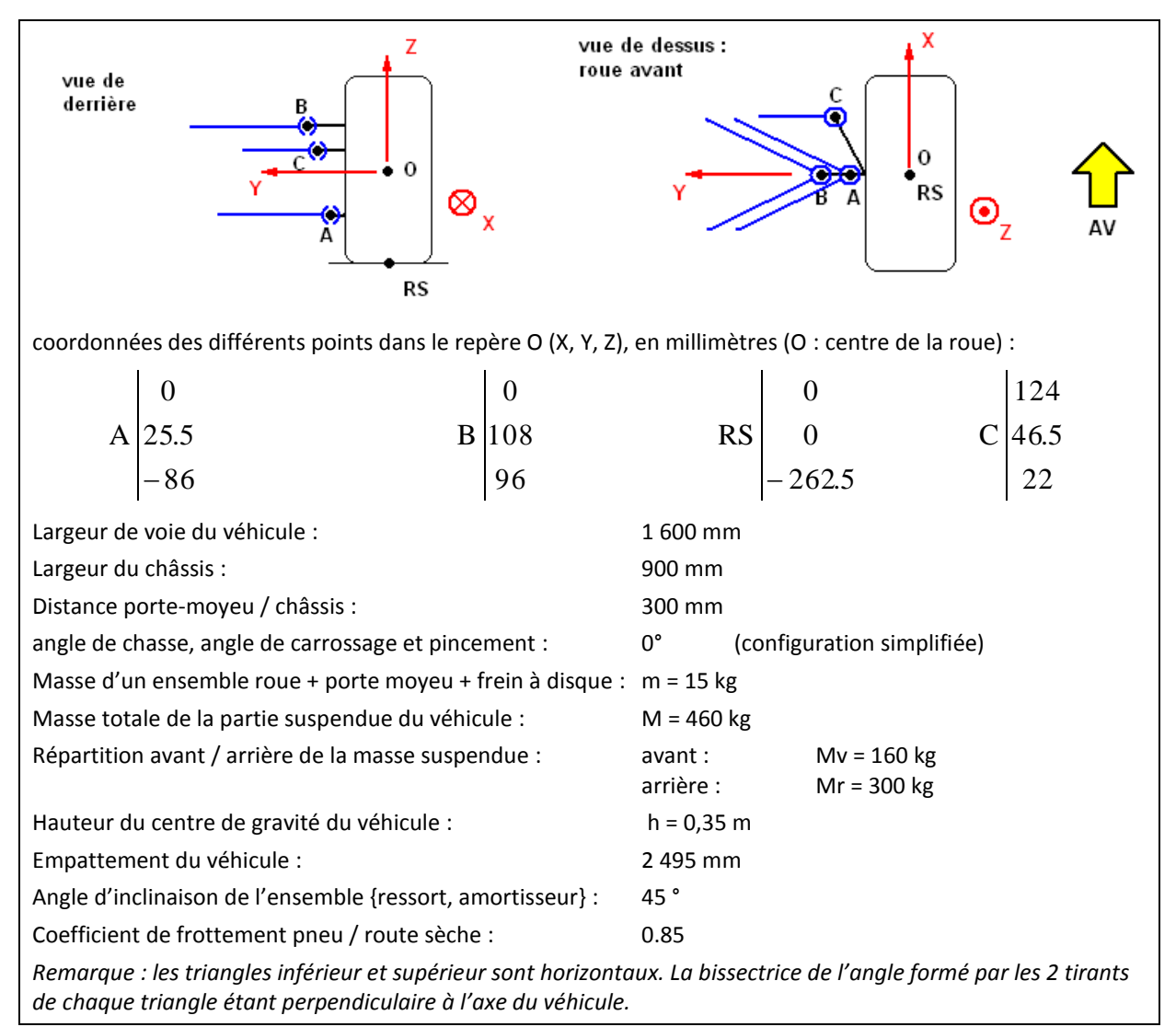

<span id="page-82-0"></span>**tableau 4. – Caractéristiques considérées à titre d'exigences et fixées à des valeurs constantes**

Dans cette première étape, les caractéristiques décrites dans le [tableau 4](#page-82-0) sont considérées comme des exigences du CDCF, et renseignées comme telles dans le PLM.

# 3.2.2. Détermination des solutions technologiques

Dans cette deuxième étape, un concept est retenu pour les liaisons au sol. Nous retenons les liaisons sol de type double triangulation (voir [figure 18](#page-84-0)), dont l'intérêt est qu'elles peuvent être entièrement réglables (carrossage, chasse, ouverture, dans la mesure où la conception intègre ces réglages). Par ailleurs, ce type de suspension se retrouve sur la majorité des voitures de compétition.

# 3.2.3. Modélisation du produit

Lors de cette étape, l'architecture produit est créée dans le PLM, avec la liste des composants associés à chaque sous-produit, ainsi que les paramètres géométriques associés. Les triangles de suspension sont formés de tirants dont les caractéristiques géométriques (variables continues) et mécaniques (variables discrètes couplées) sont reportées respectivement dans le [tableau 5](#page-83-0) et l[e tableau 6.](#page-83-1)

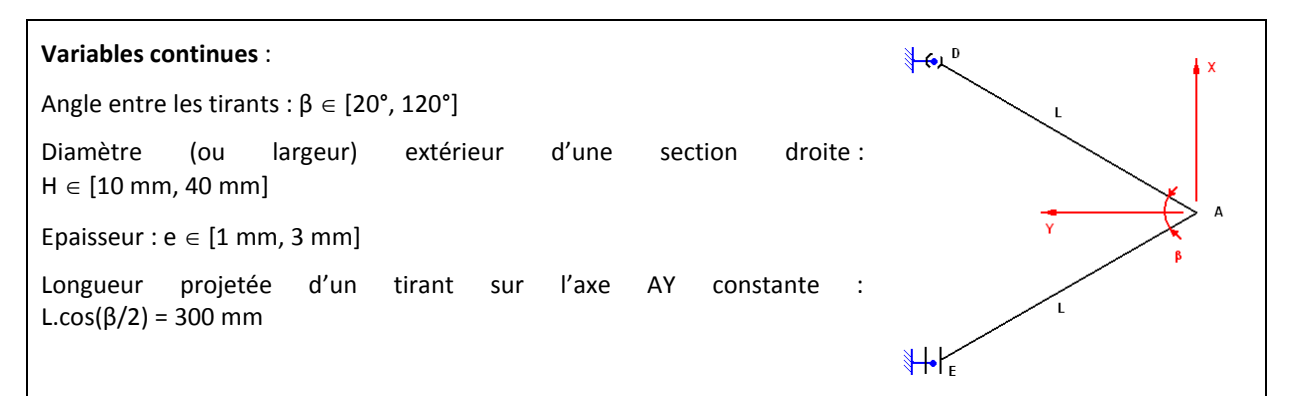

**tableau 5. – Paramètres techniques du problème, variables continues.**

<span id="page-83-0"></span>

| Variables discrètes :                                                                 |                |          |            |                |         |          | ο   |
|---------------------------------------------------------------------------------------|----------------|----------|------------|----------------|---------|----------|-----|
| Type de section :<br>Carrée $(B = H)$ ou ronde $(H = 2R)$                             |                |          |            |                |         | B        |     |
| Caractéristiques des différents matériaux possibles pour la fabrication des tirants : |                |          |            |                |         |          |     |
|                                                                                       |                |          |            |                |         |          |     |
|                                                                                       | item           | matériau | prix (€/T) | $\rho$ (kg/m3) | E (Gpa) | Re (Mpa) | n   |
|                                                                                       | 1              | acier    | 700        | 7850           | 210     | 235      | 4   |
|                                                                                       | $\overline{2}$ | dural    | 4000       | 2900           | 75      | 180      | 4   |
|                                                                                       | 3              | inox     | 4500       | 8700           | 203     | 185      | 4   |
|                                                                                       | 4              | carbone  | 5000       | 1530           | 50      | 555      | 1.5 |

<span id="page-83-1"></span>**tableau 6. – Paramètres techniques du problème, variables discrètes.**

Ce travail permet la génération automatique, depuis le PLM, du script CAO servant de base à la construction du modèle 3D dans le modeleur CAO. Le modèle est ensuite construit par ajout d'entités solides permettant de définir complètement la géométrie paramétrée du triangle de suspension (tirants, axes filetés, pièces de liaison…), à partir de l'architecture produit précédente et dans le respect des paramètres issus du PLM (voir [figure 18](#page-84-0)). L'ensemble des paramètres, régissant la géométrie du modèle CAO, est ensuite enregistré dans une table de paramétrage, au format MS-EXCEL.

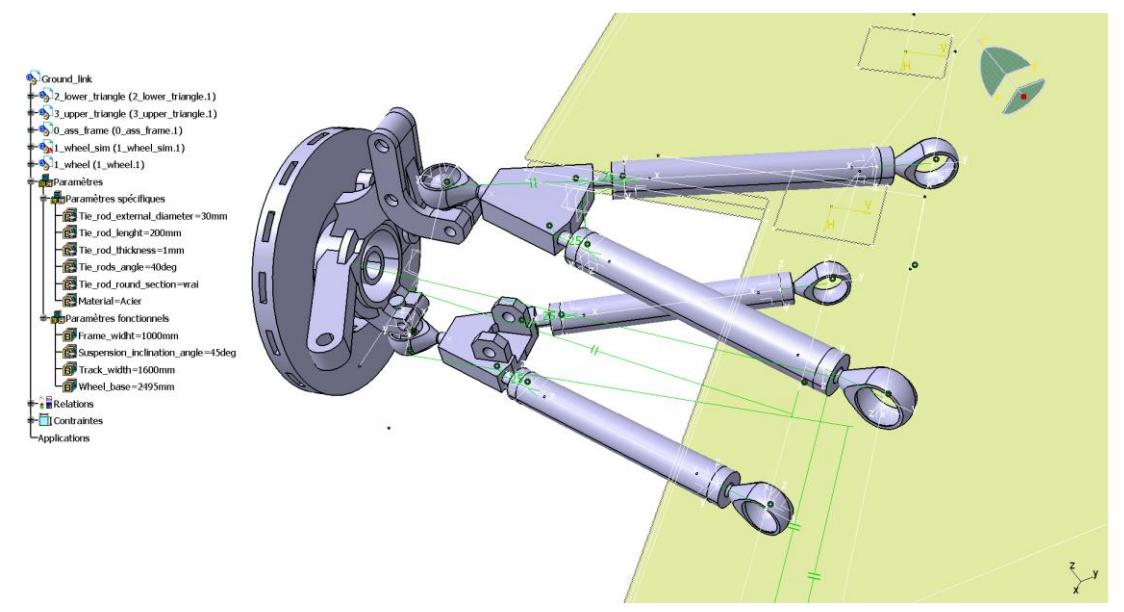

**figure 18. – Modèle CAO paramétré des liaisons au sol du véhicule**

<span id="page-84-0"></span>Nous pouvons observer, [figure 18,](#page-84-0) les choix faits pour la conception des liaisons sol : double triangulation entièrement réglable et système ressort amortisseur (non représenté sur la figure) en liaison avec le triangle inférieur.

## 3.2.4. analyse et optimisation du produit

Pour dimensionner le produit, les équations du problème ont été définies selon la démarche suivante : d'abord, nous avons considéré une analyse mécanique classique de solides non déformables, permettant de déterminer la décélération maximale applicable au véhicule, et les efforts résultants aux différents points de liaison des triangles de suspension. Ensuite, nous avons effectué un calcul classique de résistance des matériaux en vue d'identifier les contraintes et déformations correspondantes à ces efforts. Le calcul d'efforts nous a permis d'identifier le point A (selon [tableau 4](#page-82-0)) comme étant le lieu d'application de l'effort maximum. L'effort résultant en ce point, pour une phase de décélération constante, d'une valeur de 10 m/s<sup>2</sup> (ce qui correspond à une situation de freinage d'urgence), a pour valeurs respectives suivant les directions X et Y : -1792 N, -1482 N. De plus, cette analyse montre que c'est le tirant avant du triangle inférieur qui est la pièce la plus sollicitée. Nous avons donc déterminé les composantes normale et tangentielle de l'effort correspondant dans le tirant avant, et les déformations et contraintes associées. Ce sont ces modèles de calculs, synthétisés et regroupés dans le [tableau 7,](#page-85-0) qui ont constitué les règles métier liées au projet. Ces règles ont été implémentées dans le PLM en étant directement associées aux composants du produit (voir [figure 19\)](#page-85-1).

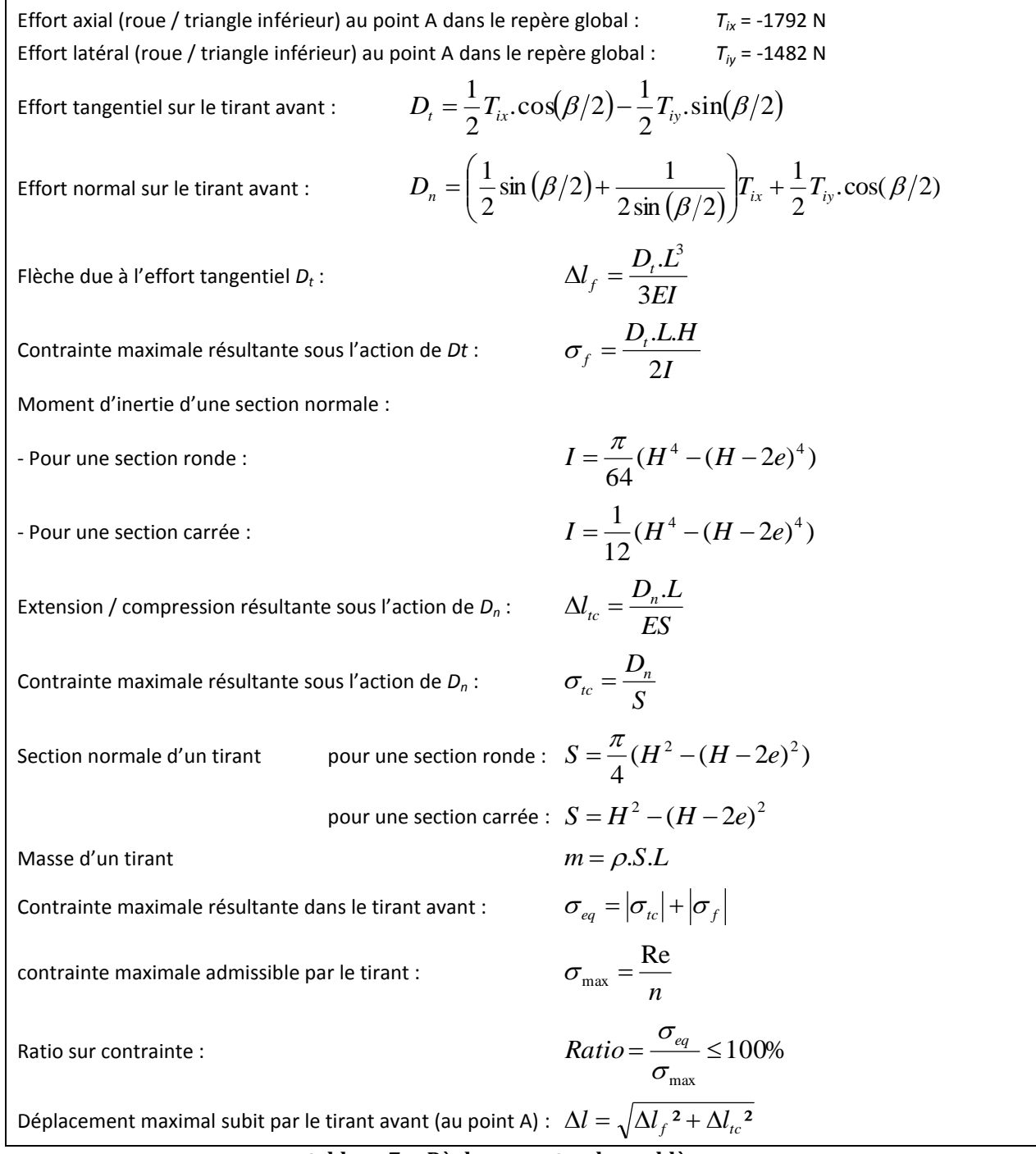

#### **tableau 7. – Règles expertes du problème**

<span id="page-85-0"></span>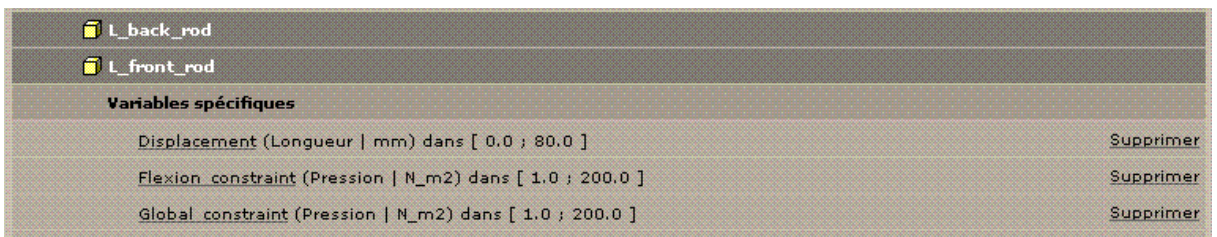

<span id="page-85-1"></span>**figure 19. – Exemple d'interface du PLM ACSP décrivant les paramètres et règles associés avec la liste des composants du produit.**

Une fois les règles établies pour le dimensionnement, nous avons procédé à l'optimisation des liaisons au sol. Le problème d'optimisation est constitué des caractéristiques suivantes (voir [tableau 5,](#page-83-0) [tableau 6](#page-83-1) e[t tableau 7](#page-85-0) pour les définitions) :

- Variables d'entrée du problème constituées des variables relatives à la géométrie et au matériau des triangles de suspension : variables continues (β, H, e, L) et variables discrètes (matériau, type de section). Il est à noter que la longueur (L) d'un tirant n'est pas une variable d'entrée mais qu'elle est calculée à partir de la valeur de l'angle β).
- Fonctions objectifs à minimiser : masse (m) d'un tirant, déplacement (Δl) du point A lorsque le triangle inférieur est sollicité.
- Fonction contrainte : la contrainte maximale équivalente supportée par le tirant  $(\sigma_{eq})$  ne doit pas dépasser la contrainte maximale admissible  $(\sigma_{\text{max}})$ .

Pour la résolution du problème d'optimisation, nous utilisons le logiciel MODEFRONTIER et importons la table de paramétrage du modèle CAO, en vue de déclarer les données d'entrée (β, type de section, e, H, matériau), de sortie (masse, contrainte maximale supportée, déplacement) et les règles. C'est cette table de paramétrage qui a été utilisée pour le calcul des fonctions objectifs et contraintes, lors des itérations successives, à partir des valeurs des variables d'entrée définies par l'algorithme d'optimisation de MODEFRONTIER. La première itération de l'algorithme a été initiée avec une distribution aléatoire d'un jeu de 10 vecteurs (X) représentatifs de l'ensemble de l'espace de conception (données d'entrée). L'algorithme choisi est l'algorithme MOGA II – Multi Objective Genetic Algorithm, proposé par MODEFRONTIER. Le processus d'optimisation a été, dans un premier temps, limité à cent itérations (soit 100x10 vecteurs initiaux = 1000 individus évalués). Le résultat de cette première série d'itérations donnant un front de Pareto disparate et une représentation surmajoritaire du carbone, deux séries supplémentaires de 1000 évaluations chacune ont été réalisées (l'une sans le carbone et l'autre avec uniquement le carbone), dans le but de pouvoir analyser les performances des individus constitués des autres matériaux. Ceci met en évidence le fait que les algorithmes génétiques, et d'une manière générale les méthodes d'optimisation méta-heuristiques, nécessitent l'évaluation d'un grand nombre d'individus (dans notre cas, 3000 évaluations ont été réalisées) pour donner des résultats intéressants. Les résultats obtenus sont illustrés [figure 20](#page-87-0) : l'image de gauche illustre l'ensemble des individus évalués, alors que sur l'image de droite, seuls les individus les plus proches du front de Pareto (individus non dominés) sont affichés. Les caractéristiques de quelques individus sélectionnés sur le front de Pareto sont affichées à la suite des figures. Nous pouvons remarquer que le matériau « inox » n'apporte aucun intérêt, puisqu'il est complètement dominé par des individus constitués des trois autres matériaux. Nous remarquons également que ces trois matériaux se suivent sur le front de Pareto, ce qui met en évidence le phénomène suivant :

- L'acier permet d'obtenir les individus les plus rigides, avec des valeurs de déplacement inférieures à 0.06 mm, mais cette rigidité est faite au détriment de la masse, qui est supérieure à 350 g.
- Le carbone, à l'inverse, permet d'obtenir les individus les plus légers, avec une masse ne dépassant pas 150 g. Par contre, ce sont également les individus les moins rigides, avec des valeurs de déplacement pouvant aller jusqu'à plusieurs mm.
- L'aluminium se présente comme un compromis entre des deux extrêmes, avec des valeurs de déplacements variant entre 0,07 et 0,10 mm, et des valeurs de masse variant entre 150 et 300 g.

Nous pouvons également constater que les solutions situées sur le front de Pareto ne sont pas saturées vis-à-vis de la contrainte, puisque le ratio sur contrainte (défini dans le [tableau 7\)](#page-85-0) varie de 3 à 63% suivant les solutions retenues (tableau de la [figure 20\)](#page-87-0). Or, celui ci doit rester inférieur à 100% pour que la limite élastique ne soit pas dépassée (en tenant compte du coefficient de sécurité (n) spécifié dans le [tableau 6\)](#page-83-1).

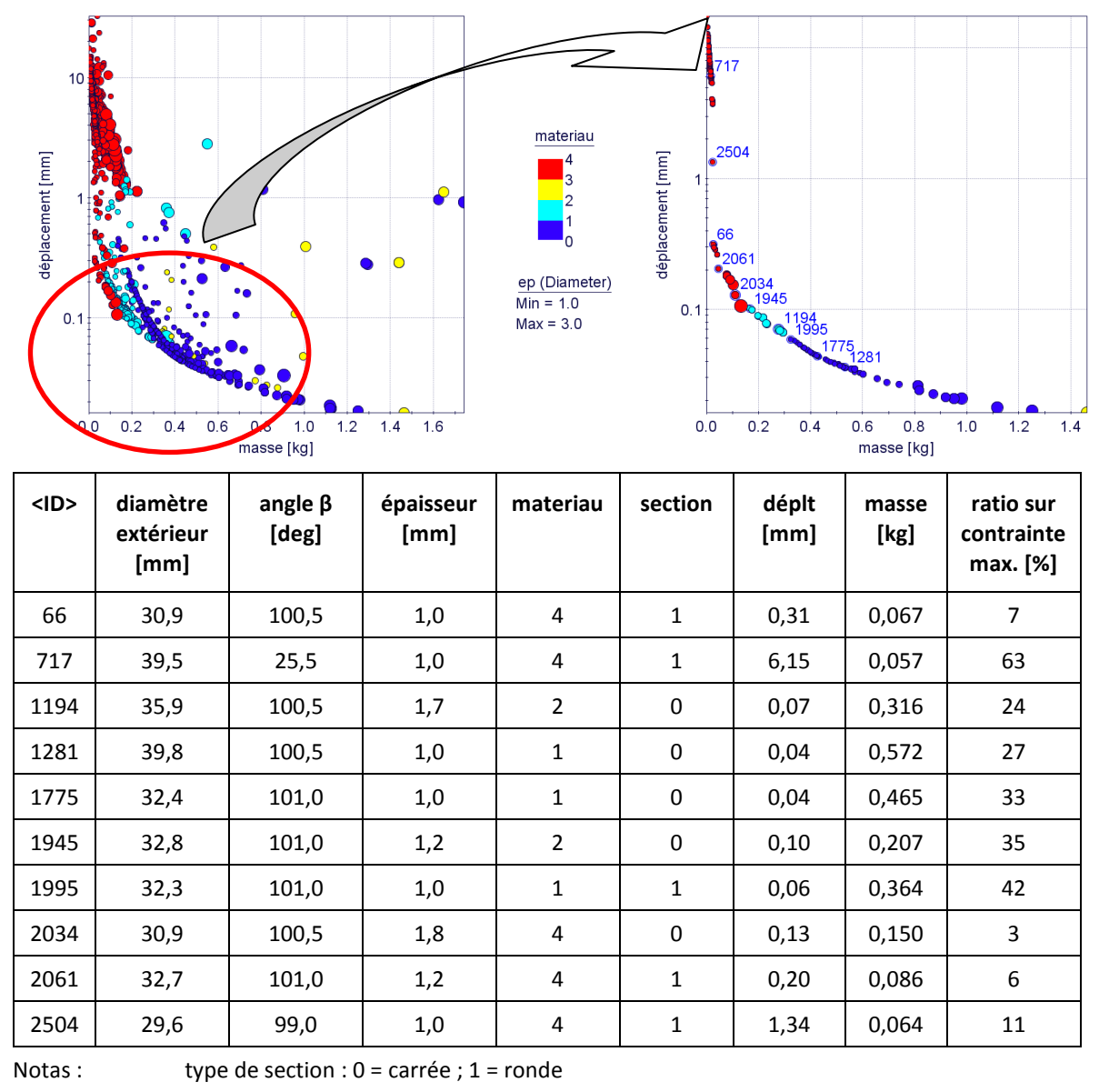

Matériau :  $1 = acier$  ;  $2 = dural$  ;  $3 = inox$  ;  $4 = carbone$ 

<span id="page-87-0"></span>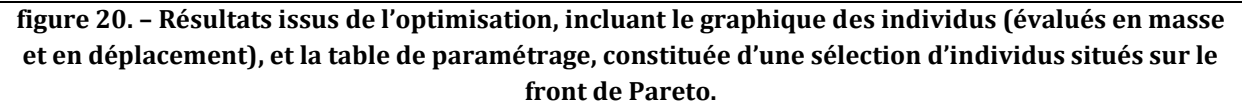

Les solutions optimales sélectionnées sur le front de Pareto sont ensuite enregistrées dans la table de paramétrage. La synchronisation de la table de paramétrage avec le modèle CAO permet de visualiser immédiatement la modélisation des individus sélectionnés. La [figure 21](#page-88-0) illustre le modèle mis à jour suivant trois solutions retenues suite au problème d'optimisation. L'objectif ici n'est pas de sélectionner la meilleure solution, mais d'aboutir à un ensemble de solutions présentant les meilleurs compromis vis-à-vis des deux objectifs prédéfinis (minimisation de la masse et de la souplesse du triangle de suspension). Le choix de l'une de ces solutions appartient ensuite au responsable produit qui décidera de favoriser l'un ou l'autre des deux objectifs, ou de prendre sa décision en tenant compte d'autres critères non considérés dans le processus d'optimisation.

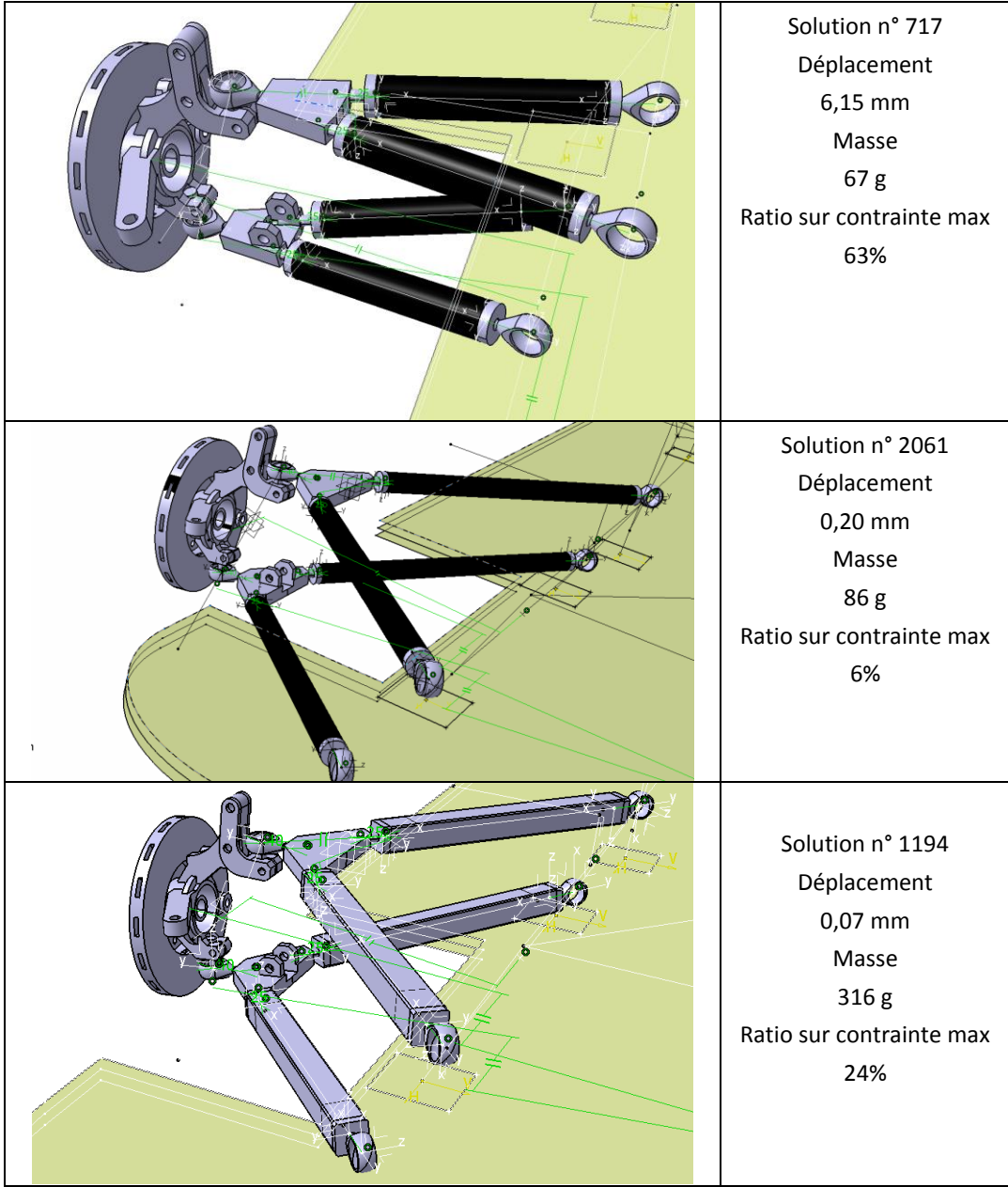

**figure 21. – Diverses configurations, issues de la table de paramétrage du modèle CAO paramétrique, et correspondant à des solutions optimales du problème d'optimisation.**

<span id="page-88-0"></span>Nous pouvons observer, [figure 21,](#page-88-0) la modélisation et les caractéristiques des solutions n°717, 2061 et 1194. Il s'agit de trois solutions extraites du front de Pareto, représentant trois compromis possibles vis-à-vis des deux objectifs :

- la solution n°717, en fibre de carbone, privilégie la masse (67 g) au détriment du déplacement (6,15 mm),
- la solution n°1194, en aluminium, privilégie le déplacement (0,07 mm) au détriment de la masse (316 g),

 la solution n°2061, en fibre de carbone, est une solution intermédiaire (masse 86 g, déplacement 0,20 mm) présentant un bon compromis entre les deux extrêmes précédents.

# 3.2.5. Finalisation de la définition du produit

Cette étape ne présente pas de caractéristiques particulières. L'une des solutions optimales (autre que les trois solutions proposées au paragraphe précédent) a été retenue par les étudiants pour la fabrication, et le modèle numérique a fait l'objet d'une mise en plan. La [figure](#page-89-0)  [22](#page-89-0) illustre l'un des triangles supérieurs réalisés, avec tirants en fibre de carbone et inserts en aluminium.

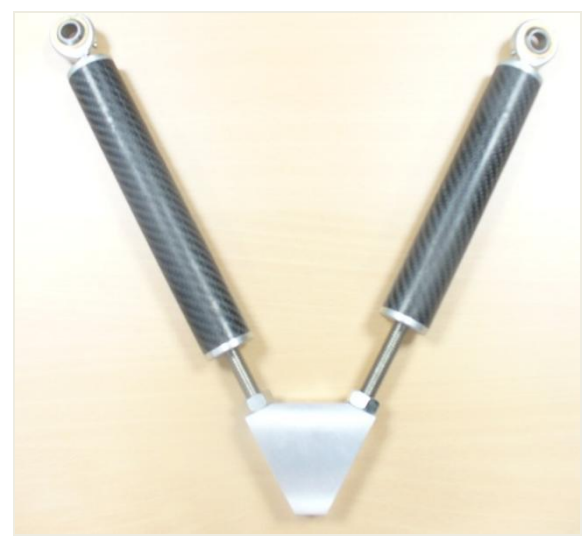

**figure 22. – L'un des triangles supérieurs réalisé par les étudiants.**

<span id="page-89-0"></span>Nous pouvons observer sur cette figure, le triangle supérieur réglable sans démontage, puisque pour chaque tirant, les pas des filetages des deux extrémités sont inversés (il manque les écrous d'arrêt).

# 3.2.6. Capitalisation des connaissances et des bonnes pratiques

Dans cette étape, qui se construit en parallèle des étapes précédentes, les connaissances associées au projet sont renseignées dans le PLM. Ici, il s'agit, en particulier, des règles utilisées pour le dimensionnement des triangles de suspension définies [tableau 5,](#page-83-0) [tableau 6](#page-83-1) et [tableau 7.](#page-85-0) L'application KBE, utilisant le logiciel KADVISER, est alors élaborée depuis le PLM : choix des différentes interfaces, sélection et position des paramètres pour chacune des interfaces (voir [figure 23](#page-90-0) et [figure 24](#page-90-1)). Une fois les interfaces définies, l'application est générée automatiquement (classes CDL, objets initiaux ODL, menus MDL et IHM). Il ne reste plus qu'à renseigner les règles métier dans le RDL, depuis l'interface de programmation du logiciel KADVISER. Pour rappel, le moteur d'inférence de ce logiciel permet de manipuler différents types d'éléments : variables continues (β, H, e, L), variables discrètes (matériau, type de section), variables couplées (pour le matériau, le choix d'une nuance modifie le coût, la densité, le module d'élasticité, la limite élastique et le coefficient de sécurité), fonctions non couplées (Dn, Dt) et fonctions couplées. Par exemple, les variables S et I sont couplées avec le type de section et avec toutes les autres fonctions les utilisant.

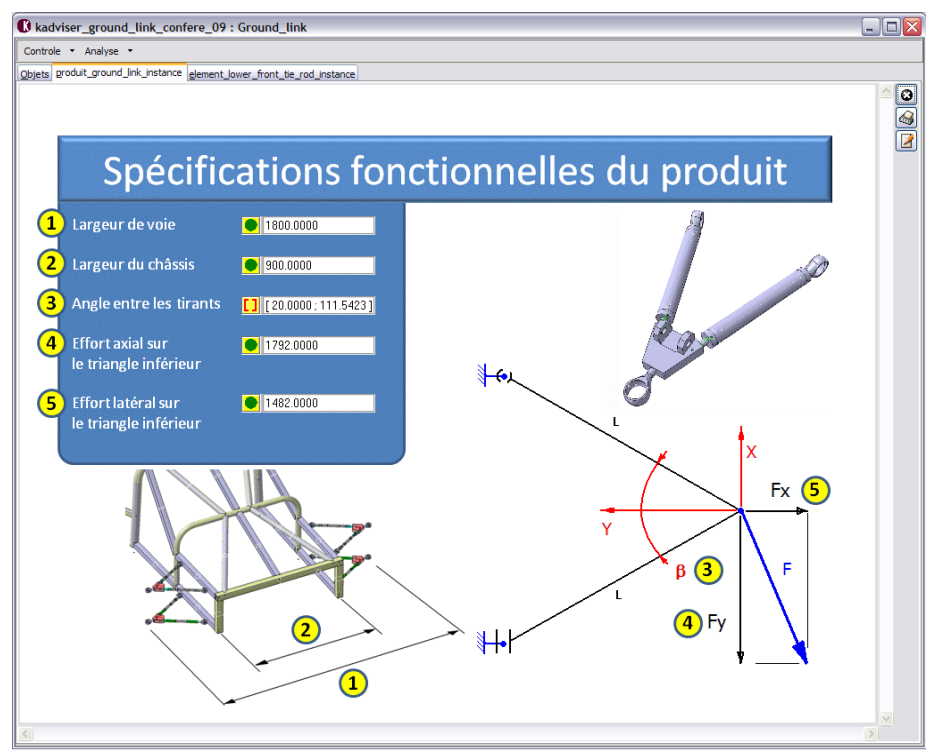

<span id="page-90-0"></span>**figure 23. – Interface KADVISER générée depuis le PLM, page des spécifications fonctionnelles.**

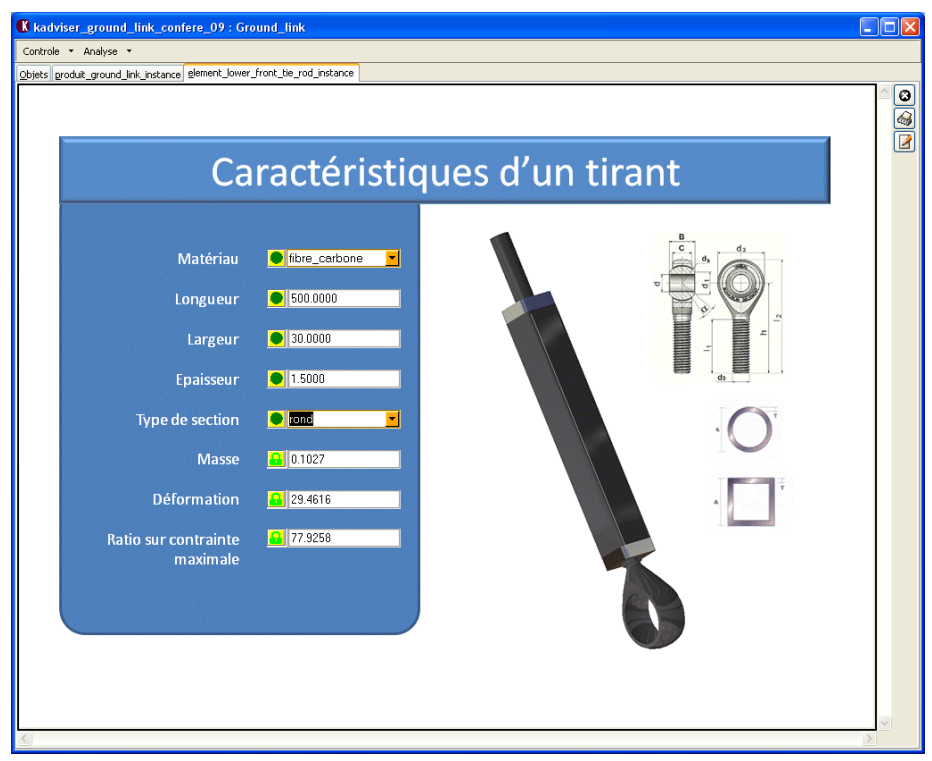

<span id="page-90-1"></span>**figure 24. –Interface KADVISER générée depuis le PLM, page des caractéristiques d'un tirant.**

L[a figure 23](#page-90-0) et l[a figure 24](#page-90-1) illustrent les deux pages de l'application :

- La première page, nommée « spécifications fonctionnelles du produit » (voir [figure 23\)](#page-90-0), contient les caractéristiques géométriques imposées (largeur de châssis, largeur de voie), ainsi que les valeurs d'efforts considérées pour le dimensionnement des suspensions. La variable « angle entre les tirants » n'est pas une spécification fonctionnelle mais technique, elle a cependant été rajoutée dans cette page pour ne pas multiplier les interfaces concernant le triangle de suspension.
- La deuxième page, nommée « caractéristiques d'un tirant », (voir [figure 24\)](#page-90-1) contient les caractéristiques géométriques et matérielles d'un tirant, ainsi que les valeurs de masse, contrainte et déformation correspondantes, pour le cas de chargement donné.

L'application KBE ainsi obtenue permet de visualiser la réduction des domaines de variabilité des différents paramètres, lorsqu'une valeur est assignée à un ou plusieurs paramètres, en appliquant la propagation des contraintes et les propriétés de réversibilité du moteur d'inférences. Les solutions issues de la table de paramétrage peuvent donc être analysées dans la base de connaissances, et il est possible d'identifier les répercussions sur les fonctions contraintes et objectifs (masse, déplacement, contrainte maximale dans la section normale) d'une modification d'un paramètre géométrique ou matériel. Cette application permet donc de délivrer des informations utiles pour le processus d'optimisation. En amont, la propriété de réversibilité du moteur d'inférences permet d'aider l'analyste à identifier les zones intéressantes de l'espace de recherche (domaines de validité des paramètres tels que les fonctions contraintes soient respectées et les fonctions objectifs à leurs valeurs les plus performantes). En aval, elle aide celui-ci à finaliser les solutions optimales retenues en fonction d'autres critères qui ne sont pas pris en compte dans le processus d'optimisation. En particulier, la [figure 20](#page-87-0) regroupe des solutions optimales pour lesquelles les valeurs de diamètre sont définies au dixième de millimètre. Or dans la réalité, la fabrication du châssis nous oblige à choisir les profilés dans une gamme standard, avec des dimensions qui ne correspondent pas exactement aux solutions optimales sélectionnées. Le moteur d'inférence nous permet donc d'identifier les variations de performances dues à ces modifications. Une solution optimale issue de l'étape d'optimisation, peut donc être modifiée par le biais de l'application KBE, puis réinjectée dans la table de paramétrage pour une visualisation directe des modifications sur le modèle CAO. Parmi les autres critères qui n'interviennent pas dans le processus d'optimisation, nous pouvons également citer les contraintes de fabrication associées au choix retenu. Cet aspect n'a pas été développé mais fait partie des axes d'amélioration identifiés. Par exemple, le choix du carbone, de l'aluminium ou de l'acier pour les tirants modifie le procédé d'assemblage des inserts (collage, soudage, brasage), et nécessite, selon le cas, l'ajout d'un revêtement (les tirants en acier doivent être peints).

# 3.2.7. Bilan de l'expérimentation

Cette première expérimentation, dans le cadre du processus de conception routinière des liaisons au sol du véhicule, met en évidence les points forts de notre méthodologie KBOME :

 L'environnement PLM formalise l'ensemble des informations générées à chaque étape. Celui-ci garantit le respect des exigences client, par la prise en compte des spécifications fonctionnelles (dans la mesure où celles-ci ont été convenablement renseignées), au niveau de la définition du produit, grâce à la construction du modèle CAO sur un script issu du PLM, mais également au niveau de l'application KBE, celle-ci étant générée semiautomatiquement depuis notre outil de PLM ACSP.

- Le modeleur CAO paramétrique permet la visualisation automatique et immédiate des solutions stockées dans la table de paramétrage.
- Le logiciel d'optimisation nous a permis d'extraire les solutions présentant les meilleurs compromis vis-à-vis des deux objectifs prédéfinis (minimisation de la masse et de la souplesse du triangle de suspension). Nous avons pu évaluer un grand nombre de solutions, à l'aide de l'algorithme d'optimisation, et identifier une population d'individus « non dominés » suivant les objectifs considérés, allant plus loin qu'une solution « juste acceptable ». Le recours aux règles analytiques, implémentées dans un tableur EXCEL ou un programme SCILAB, a permis une évaluation rapide des solutions (plusieurs milliers d'individus en quelques minutes), et la possibilité de relancer plusieurs séries d'évaluations, jusqu'à l'obtention d'un nombre suffisant de solutions situées sur le front de Pareto.
- L'application KBE, utilisant le moteur d'inférences à propagation de contraintes, permet au projet de s'appuyer sur les connaissances capitalisées, et de vérifier à tout moment l'adéquation d'une solution aux exigences issues du CDCF. Elle permet de plus d'évaluer les répercussions, en termes de performances, d'une modification géométrique ou matérielle de l'une des solutions optimales, et inversement, les variations géométriques et matérielles possibles, pour le maintien des performances de cette solution.
- La table de paramétrage, connectée avec l'application KBE et le modeleur CAO, permet la visualisation immédiate du modèle CAO correspondant à une solution issue de l'étape d'optimisation, ou modifiée par le biais de l'application KBE.

Parmi les points à améliorer de la méthodologie, nous pouvons citer en premier lieu le champ d'application : nous nous sommes limités à un exemple de conception routinière, pour lequel l'architecture produit est connue (liaison sol de type double triangulation). Cette dernière, tout comme les principes techniques, doit être déterminée avant le démarrage du processus d'optimisation, ceux-ci constituant les données d'entrée. Dans ce contexte, comment se passe l'ajout d'une nouvelle règle ou contrainte, d'un nouveau paramètre ou objectif ? Nous pouvons estimer qu'il faudra modifier le modèle paramétrique et la base de connaissances, et qu'il faudra recommencer le processus d'optimisation, ce qui risque de générer des coûts importants.

D'autre part, dans cet exemple, nous utilisons des fonctions mathématiques explicites, rendant l'application de l'algorithme d'optimisation facile et rapide. Le produit étant constitué de géométries simples (tirants tubulaires, sections de tubes constantes), nous pouvons supposer que les modèles de calculs utilisés (modèle poutre en résistance des matériaux) donnent des résultats relativement proches de la réalité. Cependant, ce modèle ne prend pas en considération les variations de section aux extrémités du tirant, au niveau de la tige filetée et de l'embout rotulé (voir les différentes configurations de triangles optimales, [figure 21\)](#page-88-0). Même si ce modèle aurait pu être amélioré, en prenant en compte les différentes sections successives du tirant, le modèle poutre ne permet pas d'identifier d'éventuelles zones de concentrations de contraintes, et n'est adapté que pour des géométries simples, pouvant satisfaire les hypothèses de la théorie des poutres. Dès lors que nous sommes confrontés à des géométries plus complexes, ce modèle analytique n'est plus adapté, et le recours aux simulations numériques, issues de solveurs par éléments finis, devient inévitable.

Les travaux présentés dans la partie suivante consistent donc à introduire des mesures issues de simulations numériques de type calculs par éléments finis dans le processus d'optimisation, en vue de pouvoir traiter toutes sortes de géométries sans être limités par les modèles analytiques disponibles.

# **3.3. Optimisation à base de calculs par éléments finis**

Dans cette partie, nous nous attachons à remplacer les modèles analytiques du processus d'optimisation par des résultats de mesures issus de solveurs par éléments finis, en vue de pouvoir traiter tout type de géométrie. L'ensemble des étapes et outils logiciels déployés en première partie restent valables, à savoir :

- Gestion des différents aspects du produit (fonctionnel, physique, process et usage) en premier lieu dans l'environnement PLM ACSP.
- Interconnexion des connaissances dans l'application KBE utilisant le logiciel KADVISER.
- Gestion des différentes configurations possibles pour le produit dans une table de paramétrage MS-EXCEL.
- Construction du modèle CAO paramétrique dans le modeleur CAO CATIA V5, et connexion à la table de paramétrage précédente.
- Optimisation du produit à l'aide d'algorithmes disponibles dans le logiciel MODEFRONTIER. C'est ce dernier point qui a été modifié puisque les lois analytiques déployées au chapitre précédent ont été remplacées par les mesures issues de calculs par éléments finis. En effet, comme nous l'avons déjà dit précédemment, ce logiciel permet le couplage avec des modeleurs CAO (type CATIA) et des solveurs par éléments finis (type ABAQUS, ANSYS, FLUENT…).

Nous présentons donc, dans cette partie, le processus d'optimisation des liaisons au sol modélisées en première partie. Tout comme précédemment, nous nous focalisons sur le triangle inférieur, identifié comme le plus sollicité. Avant de lancer le processus d'optimisation, une première analyse statique est effectuée pour identifier les zones de concentration de contraintes et vérifier que le paramétrage du modèle permet d'agir de manière efficace. Le processus d'optimisation est ensuite réalisé, le problème étant traité à l'identique du problème d'optimisation de la première partie (mêmes paramètres, contrainte et objectifs).

# 3.3.1. Analyse préalable de validation du paramétrage du modèle

Nous avons effectué l'analyse de la solution n°2061 de l'expérimentation précédente, solution présentée comme étant un bon compromis entre les deux objectifs de réduction de la masse et du déplacement. L'analyse a été effectuée avec les caractéristiques suivantes :

 Caractéristiques géométriques de la solution n° 2061 : section ronde, de diamètre extérieur 32,7mm et d'épaisseur 1,2 mm, angle entre les tirants : 101°, matériau : fibre de carbone.

- Efforts respectifs de 1792 N et 1482 N selon les directions longitudinale et latérale du véhicule, conformément aux résultats de l'analyse d'efforts faite au chapitre précédent. Ces efforts sont appliqués au centre de la rotule centrale.
- Effort de 1123 N, vertical, de réaction du sol transmis à la rotule centrale par le biais de la roue (transfert de masse lié à la situation de freinage inclus). Dans la partie précédente, cet effort n'a pas été considéré car l'amortisseur et le triangle inférieur étant connectés au point A (voir [tableau 4](#page-82-0) e[t tableau 5](#page-83-0)), l'effort vertical est supporté en totalité par l'amortisseur et n'est pas transmis au triangle. Pourtant, la conception illustrée [figure 18](#page-84-0) montre que la base de l'amortisseur est fixée au triangle, et donc que celui-ci assure la liaison et la transmission de l'effort vertical entre l'amortisseur et la roue.
- Liaisons rotules au niveau des deux rotules (extrémités des tirants) et blocage de la translation en Z au niveau des pattes de fixation de l'amortisseur.

Les résultats [\(figure 25\)](#page-95-0) montrent deux zones de concentrations de contraintes. La contrainte maximale (454 MPa) est localisée au niveau de l'axe de la rotule centrale. Les tiges filetées entre la pièce de liaison centrale et les deux tirants sont également fortement sollicitées, avec une contrainte maximale de 86 MPa. Cette première analyse met en évidence, d'une part un défaut de conception, avec un triangle clairement sous-dimensionné à proximité du point d'application de l'effort, et d'autre part un paramétrage du modèle CAO inefficace sur les zones de concentration de contraintes, puisque ces zones ne sont pas paramétrées. Il n'est, dans cette situation, pas envisageable de procéder à un processus d'optimisation, puisque les variations de géométrie et de matériau des tirants n'ont pas d'impact sur les zones soumises aux concentrations de contraintes (il n'y a d'ailleurs aucune configuration permettant de respecter la contrainte maximale admissible).

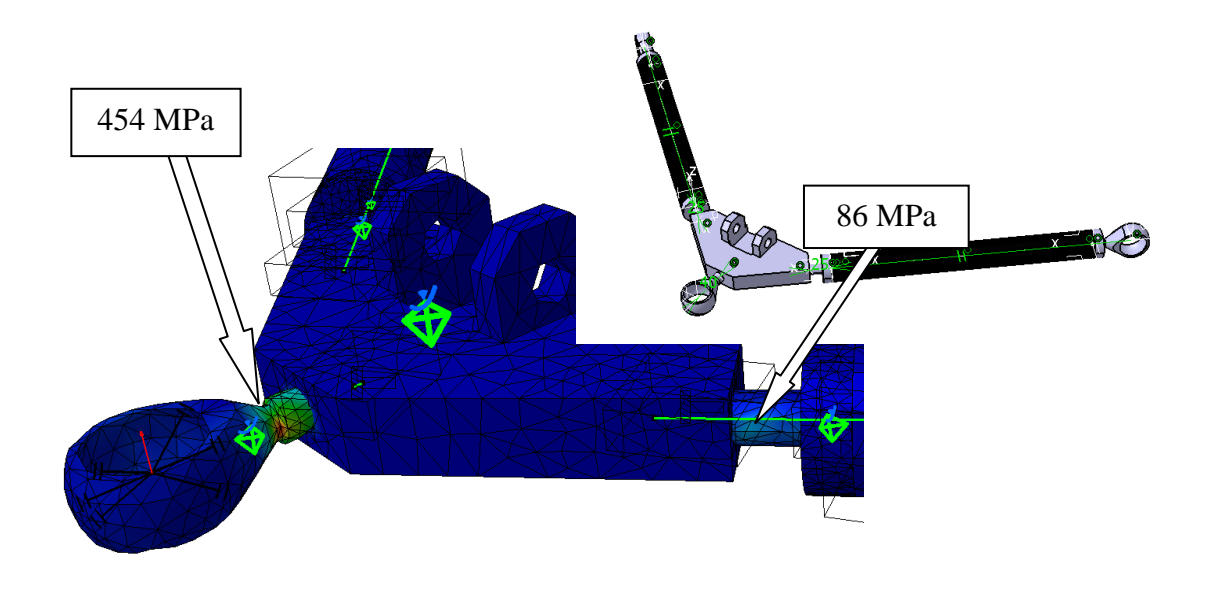

<span id="page-95-0"></span>**figure 25. – Analyse par éléments finis du modèle paramétrique en vue de vérifier l'influence du paramétrage de la géométrie sur les zones de concentrations de contraintes.**

La géométrie a donc été modifiée de telle sorte que le paramétrage puisse agir sur ces zones. Le résultat, illustr[é figure 26,](#page-96-0) comporte les modifications suivantes :

- La rotule avec tige filetée et la pièce de liaison centrales ont été remplacées par un insert rotulé et une pièce de liaison englobante.
- Le diamètre des tiges filetées entre la pièce de liaison centrale et les inserts des tirants a été paramétré. Ces tiges filetées ont été conservées pour des raisons de facilité de réglage des liaisons sol (les tiges filetées de part et d'autre du tirant ont des pas opposés, permettant de régler la longueur du tirant sans démontage), même s'il eu mieux valu les supprimer pour une plus grande rigidité (liaison directe entre la pièce de liaison centrale et le corps du tirant).

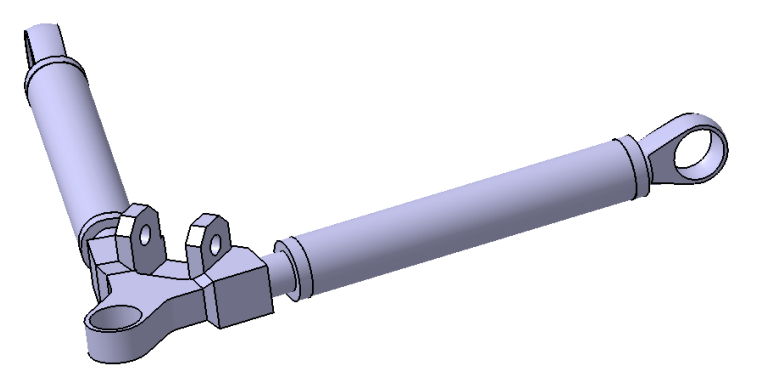

<span id="page-96-0"></span>**figure 26. – Modèle paramétrique modifié suite à l'analyse par éléments finis de vérification du paramétrage.**

Au regard des résultats issus de la première expérimentation [\(figure 21\)](#page-88-0), les plages de valeurs peuvent être réduites pour les paramètres Largeur (solutions sélectionnées sur le front de Pareto comprises entre 25 et 40 mm), épaisseur (comprise entre 1 et 2 mm), et angle entre les tirants (mise à part une solution à 25,5°, les autres solutions se situent aux environs de 100°). Le nouveau paramétrage du modèle CAO est donc le suivant :

- Type de section des tirants : ronde ou carrée.
- Largeur des tirants :  $H \in [28, 40]$  [mm].
- Epaisseur des tirants :  $e \in [0.5, 2]$  [mm].
- Angle entre les tirants :  $\beta = 100^{\circ}$  (constant).
- Diamètre des tiges filetées :  $d \in [20, 24]$  [mm].
- Matériau des tirants : acier, dural ou fibre de carbone, comme définis au chapitre précédent (voir [tableau 6\)](#page-83-1). Les résultats montrant que l'inox n'a aucun intérêt, celui-ci n'a pas été maintenu dans ce chapitre.

La longueur des tirants est également paramétrée, ce paramètre étant lié à l'angle entre les tirants, selon la formule du [tableau 5.](#page-83-0)

# 3.3.2. Résolution du problème d'optimisation

Le problème d'optimisation a été résolu à l'aide du logiciel MODEFRONTIER. Les analyses par éléments finis ont été effectuées avec l'atelier GSA (Generative Structural Analysis) de CATIA V5. Le processus d'exécution d'une itération, avec des valeurs de paramètres déterminées par l'algorithme d'optimisation de MODEFRONTIER, est illustré [figure 27.](#page-97-0)

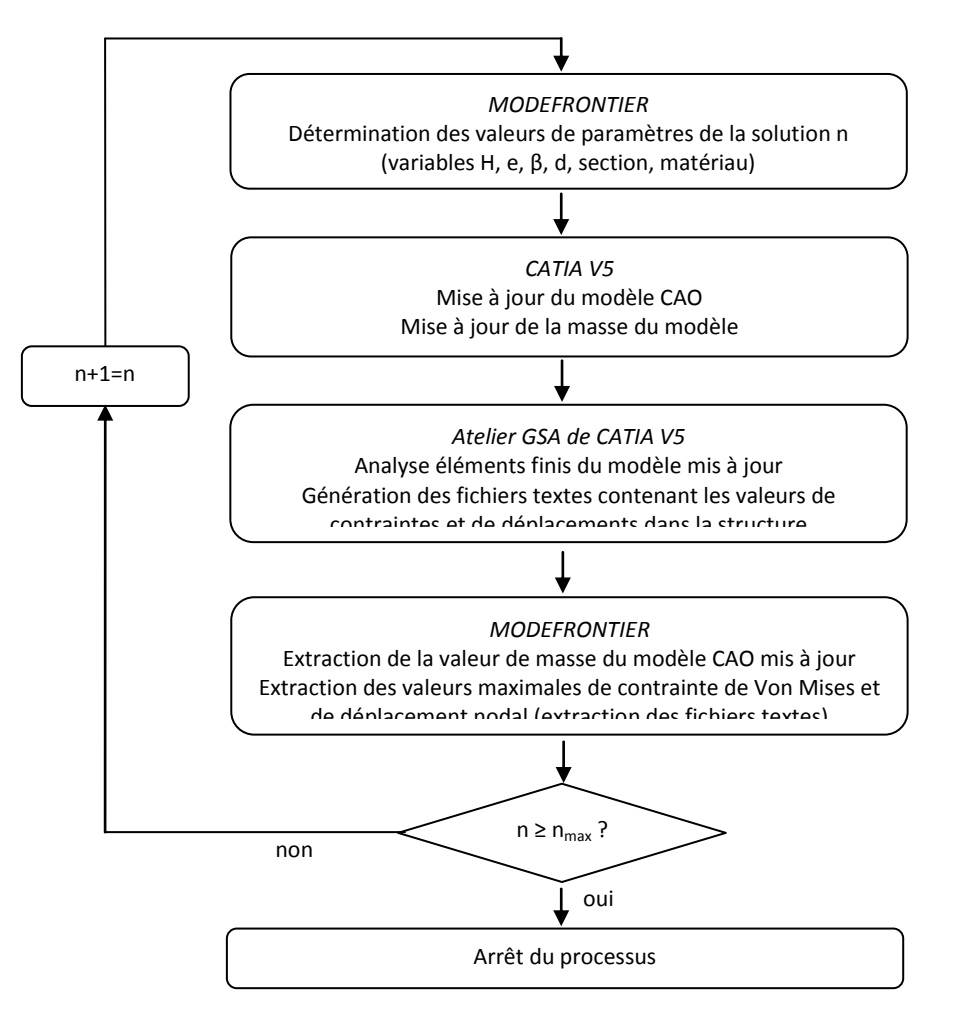

**figure 27. – Processus itératif pour la résolution du problème d'optimisation.**

<span id="page-97-0"></span>Les étapes sont les suivantes :

- 1. Détermination d'une solution candidate, calculée à partir des meilleures solutions précédentes, vis-à-vis des fonctions objectifs et de la fonction contrainte, selon le mode de calcul propre à l'algorithme d'optimisation utilisé. Il s'agit pour ce problème de l'algorithme MOGA II – *Multi Objective Genetic Algorithm*, proposé par MODEFRONTIER.
- 2. Mise à jour du modèle CAO CATIA V5 avec les valeurs des paramètres de la solution candidate définis par MODEFRONTIER (variables H, e, β, d, section, matériau)
- 3. Analyse par éléments finis de la solution candidate, à l'aide de l'atelier GSA-*Generative Structural Analysis* de CATIA V5. Les résultats de l'analyse (contrainte de Von Mises dans les éléments et valeurs des déplacements aux nœuds) sont enregistrés dans deux fichiers textes distincts.
- 4. Récupération, dans le logiciel MODEFRONTIER, des valeurs des fonctions objectifs (valeur de masse du triangle issue de la fonction « mesure d'inertie » de CATIA V5 et valeur du déplacement nodal maximum issue du fichier texte), et de la valeur de la fonction contrainte (valeur maximale de la contrainte de Von Mises), associées à la solution candidate. Il est à noter que, pour la contrainte de Von Mises, la valeur maximale correspondant à chacun des matériaux donnés est considérée, et exprimée sous forme de ratio par rapport à la contrainte maximale admissible, déduite de la limite élastique et du coefficient de sécurité.

5. Retour à l'étape 1.

# 3.3.1. Résultats obtenus

La solution n° 2061 a servi de point de départ au processus d'optimisation. Le programme a été exécuté sur un PC de bureau (3Go, 1,6 GHz), le temps de calcul est de 13H36 min pour 700 itérations. La [figure 28](#page-99-0) illustre l'applicatif de MODEFRONTIER contenant l'ensemble des éléments du problème d'optimisation.

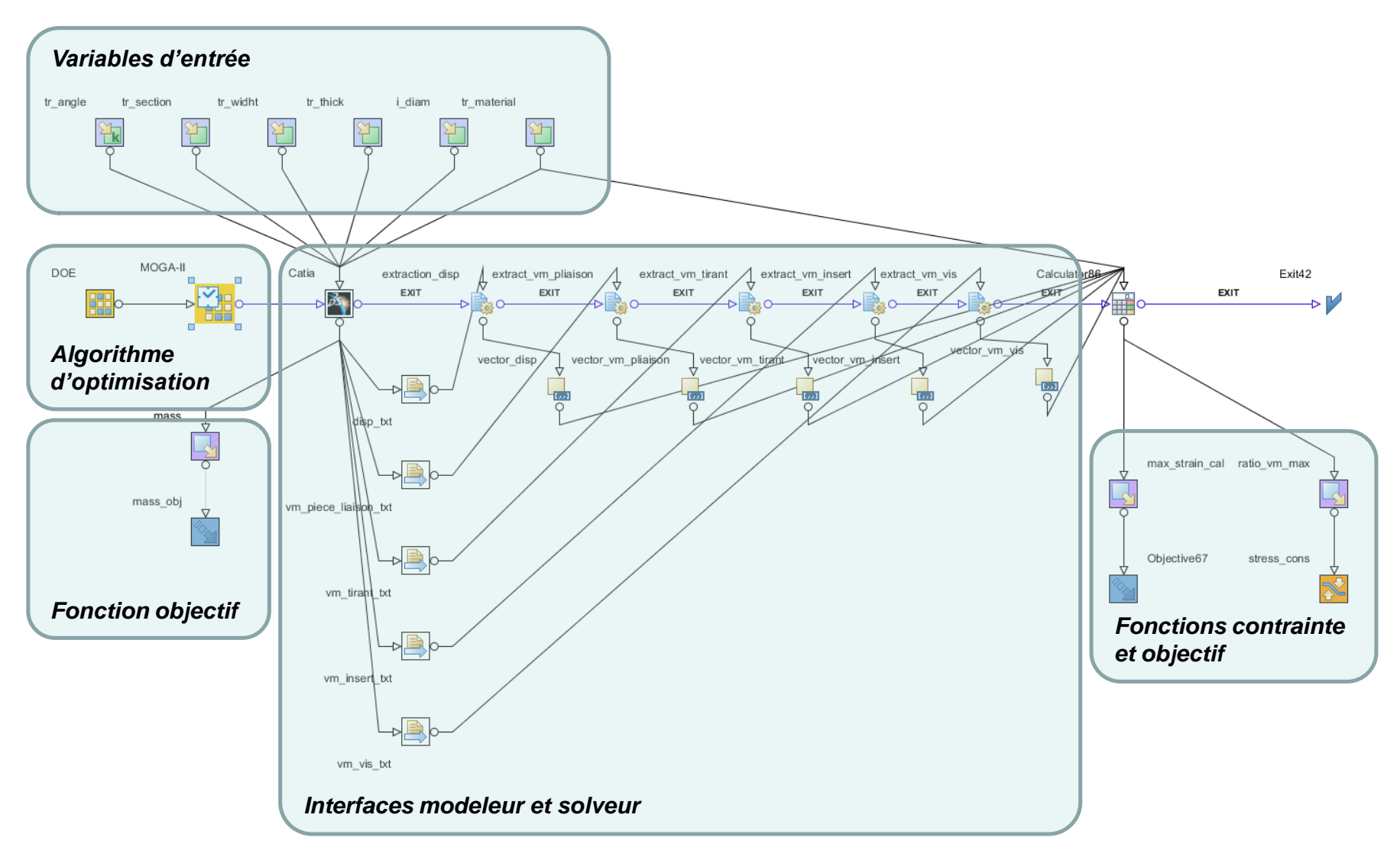

<span id="page-99-0"></span>**figure 28. – Applicatif MODEFRONTIER contenant l'ensemble des éléments du problème d'optimisation.**

On retrouve sur cette figure les variables d'entrée ainsi que les variables de sortie, constituées des fonctions objectifs et de la fonction contrainte. Le nœud CATIA permet le lien des variables d'entrée avec le modèle CAO et l'analyse par éléments finis. La variable masse est extraite directement du modèle CAO (c'est un paramètre du modèle CAO), par contre les valeurs de déplacement maximal et de contrainte de Von Mises maximale sont extraites des fichiers textes issus de l'analyse par éléments finis (fichiers « disp.txt », « vm\_piece\_liaison.txt », « vm\_tirant.txt », « vm\_insert.txt », « vm\_vis.txt »). Enfin, l'algorithme d'optimisation est constitué de deux nœuds : un nœud « DOE » servant à définir les valeurs des variables d'entrée des échantillons initiaux, ainsi qu'un nœud « scheduler » dans lequel est défini l'algorithme d'optimisation (MOGA-II), ainsi que le nombre d'itérations et les réglages de l'algorithme. Les résultats du processus d'optimisation sont illustrés [figure 29](#page-100-0) :

 $10$ 

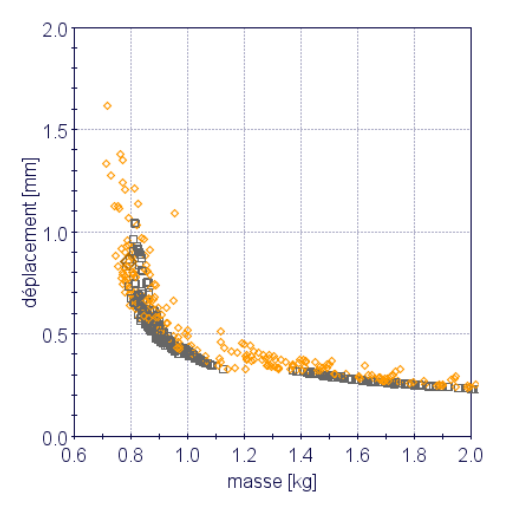

**Ensemble des solutions évaluées.**

Les solutions de couleur orange ne respectent pas la contrainte

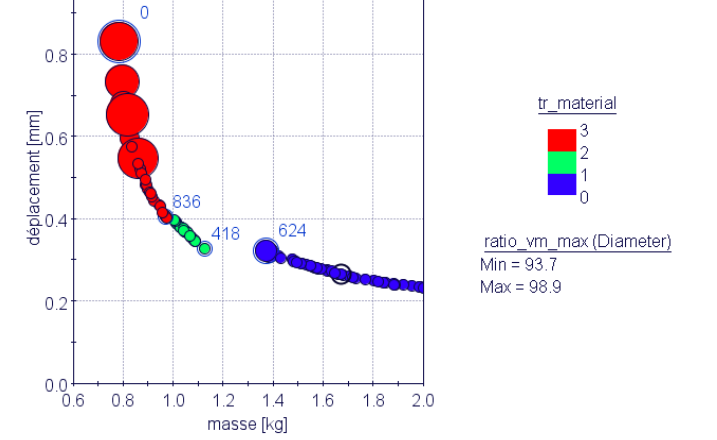

**Solutions situées sur le front de Pareto.**

La couleur des échantillons fait référence au matériau des tirants :

- Bleu : acier (matériau n°1)
- Vert : dural (matériau n°2)
- Rouge : fibre de carbone (matériau n°3)

La taille fait référence au ratio sur contrainte max (compris entre 93,7 et 98,9%)

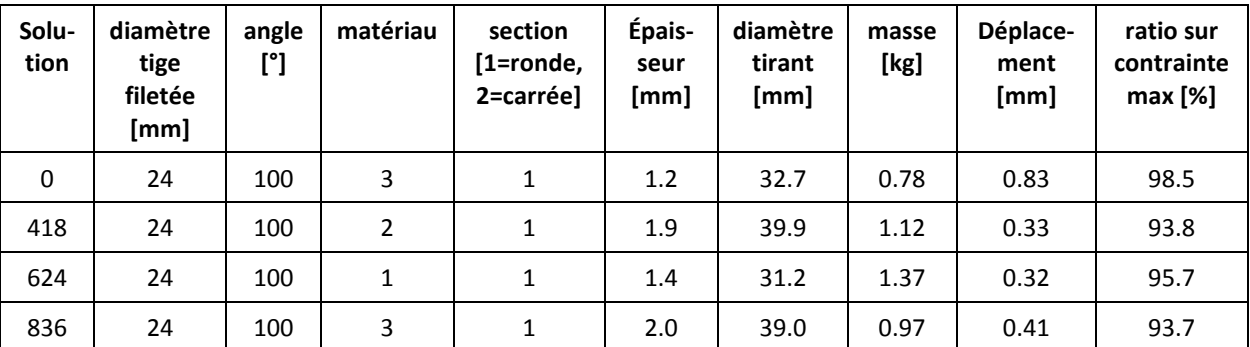

#### **Solutions extraites du front de Pareto :**

<span id="page-100-0"></span>**figure 29. – Représentation graphique de la répartition des différents échantillons suivant les deux objectifs et sélection des échantillons les plus pertinents.**

Les caractéristiques de masse et de déplacement maximal sous chargement sont indiquées pour chacune des solutions sélectionnées, issues du front de Pareto. Il est à noter que l'échantillon initial est situé sur le front de Pareto. Cette solution présente la caractéristique de masse la plus faible des quatre solutions retenues avec 0,78 kg. Les trois autres solutions optimales correspondent à chacun des trois matériaux :

- La solution n°418 est, parmi les solutions en aluminium, celle qui présente le déplacement le plus faible (0,33 mm) et la masse la plus élevée (1,12 kg).
- La solution n°624 est, parmi les solutions en acier, celle qui présente la masse la plus faible (1,37 kg) et le déplacement le plus élevé (0,32 mm).
- La solution n°836 est, parmi les solutions en fibre de carbone, celle qui présente le déplacement le plus faible (0,41 mm) et la masse la plus élevée (0,97 kg). Par rapport à la solution initiale (masse 0,78 kg ; déplacement 0,83 mm), cela représente une diminution du déplacement de 51 %, et une augmentation de la masse de 24 %.

Nous pouvons remarquer une similarité de comportement de ces résultats avec ceux du paragraphe précédent (optimisation à base de règles analytiques) : les caractéristiques de section des tirants des solutions optimales sont similaires (diamètre entre 30 et 40 mm, épaisseur entre 1 et 2 mm), de même que les matériaux : la fibre de carbone présente les solutions les plus légères et les plus souples, l'acier présente les solutions les plus rigides et les plus lourdes, et l'aluminium se présente comme un intermédiaire entre ces deux extrêmes. Les valeurs de déplacement restent cohérentes avec celles du paragraphe précédent (en comparant des solutions de même angle,  $\beta \approx 100^{\circ}$ ), même si elles ont tendance à être plus faibles dans cette deuxième étude. Les valeurs de masse présentent, par contre, des écarts significatifs par rapport au paragraphe précédent. Ceci s'explique aisément par la présence de parties massives.

De même que pour la première expérimentation, l'objectif du processus est de proposer un ensemble de solutions présentant les meilleurs compromis vis-à-vis des deux objectifs prédéfinis (minimisation de la masse et de la souplesse du triangle de suspension). Le choix de l'une de ces solutions appartient ensuite au responsable produit, qui décidera de favoriser la légèreté ou la rigidité, ou de prendre sa décision en tenant compte d'autres critères non considérés dans le processus d'optimisation. Nous pouvons remarquer cependant que la solution n° 624 (acier) est d'un intérêt limité vis-à-vis de ses performances puisqu'elle présente une masse de 22 % supérieure à la solution n°418 (aluminium) pour une valeur de déplacement comparable. Elle n'aura donc pas d'intérêt à être retenue, si ce n'est pour des raisons de contraintes de fabrication ou de coût (coûts matière et procédé).

Nous pouvons remarquer, par ailleurs, que les solutions admissibles (ratio sur contrainte max. inférieur à 100%) présentent toutes un diamètre de tige filetée de 24 mm. En effet, nous avons constaté que les solutions avec diamètre compris entre 20 et 23 mm ne respectent pas la contrainte, la contrainte maximale étant alors atteinte au niveau de la tige filetée et dépassant la limite admissible par le matériau. Nous observons également que les solutions avec même diamètre de tige filetée (24 mm) présentent toutes des valeurs similaires de ratio sur contrainte maximale (compris entre 93 et 99%). Ceci vient du fait que le lieu de la contrainte maximale est une zone du produit non paramétrée : il s'agit de la pièce de liaison, au niveau de l'alésage recevant l'insert rotulé (voir [figure 30\)](#page-102-0).

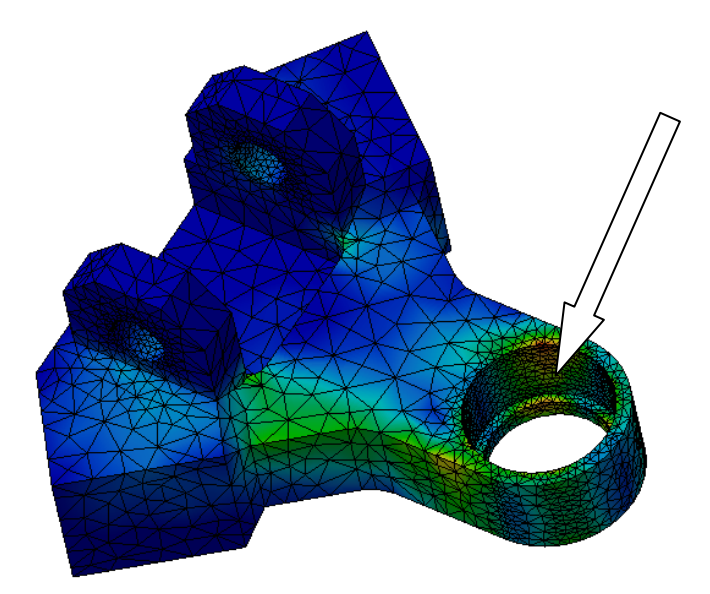

**figure 30. – Etat de contraintes dans la pièce de liaison centrale.**

<span id="page-102-0"></span>Pour aller plus loin dans le processus d'optimisation, il conviendrait donc d'avoir une réflexion sur la géométrie de la pièce de liaison et sur son paramétrage, celui-ci visant à répondre à deux problématiques : la diminution de l'état de contrainte dans les zones fortement sollicitées, et la diminution des parties massives. Ceci nécessite de modifier le paramétrage et la géométrie de la pièce, et de ré exécuter un processus complet d'optimisation, processus qui ne se justifie que si les gains potentiels de masse sont jugés suffisants.

Une fois le processus d'optimisation terminé, les solutions situées sur le front de Pareto sont exportées vers la table de paramétrage MS-EXCEL. Il est alors possible de visualiser le modèle CAO associé à chacune de ces solutions, et également d'importer la solution visualisée dans la base de connaissances, tout comme dans l'application précédente. La [figure 31](#page-103-0) illustre trois solutions retenues suite au problème d'optimisation.

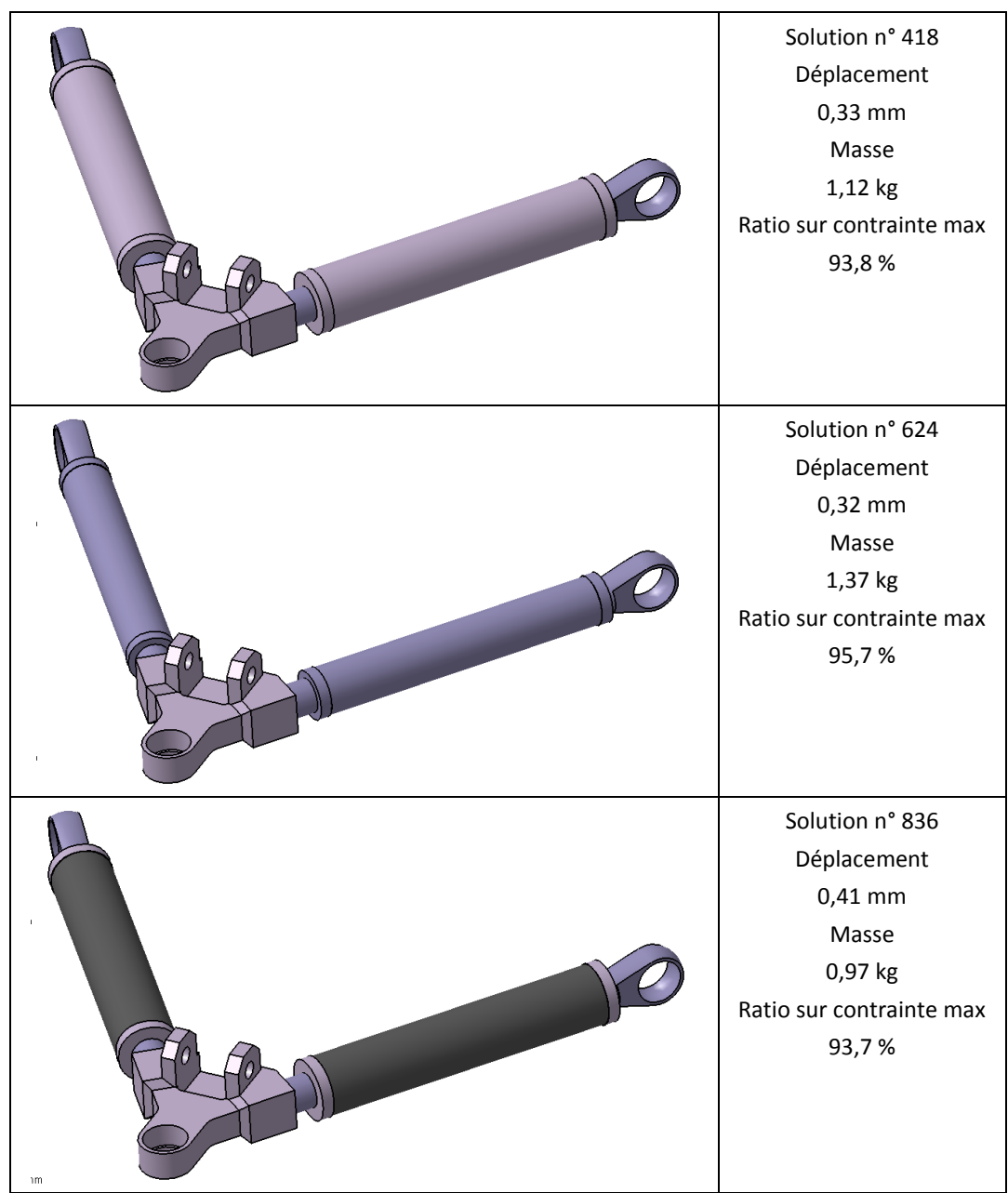

<span id="page-103-0"></span>**figure 31. – Diverses configurations, issues de la table de paramétrage du modèle CAO paramétrique, et correspondant à des solutions optimales du problème d'optimisation.**

Les trois solutions, illustrées [figure 31,](#page-103-0) sont les solutions n°418, 624 et 836, issues du front de Pareto, et représentant trois compromis possibles vis-à-vis des deux objectifs.

#### 3.3.2. Bilan de l'expérimentation

Dans cette deuxième expérimentation, nous sommes partis de la solution optimale issue de la partie précédente, à savoir une solution inspirée de la solution n°2061. Le processus d'optimisation nous a permis d'aboutir à un panel de solutions optimales, et nous avons extrait trois solutions du front de Pareto, constituées chacune d'un matériau différent, et présentant différentes caractéristiques de masse et de rigidité.

Cette deuxième expérimentation nous permet, grâce au remplacement des règles analytiques par les simulations numériques, de traiter tout type de géométrie, et en particulier lorsqu'il n'y a pas de modélisation analytique possible du comportement. Nous avons pu également affiner le processus d'optimisation, grâce à un état de contrainte, dans le produit étudié, plus précis que dans la première expérimentation. C'est également un processus plus délicat à mettre en œuvre puisqu'il apparait une difficulté supplémentaire liée à l'obtention d'un modèle géométrique apte au processus d'optimisation.

Cette partie met également en évidence le point faible majeur de la méthodologie KBOME dans un processus d'optimisation à base d'analyses par éléments finis : le dimensionnement et l'optimisation interviennent en fin de processus, une fois que la définition détaillée du produit ait été réalisée. Or, celle-ci est établie dans le respect du paramétrage implémenté dans le PLM, paramétrage visant à répondre aux exigences fonctionnelles issues du CDCF. Dans notre cas, le paramétrage ciblé visait à répondre à l'aspect fonctionnel du produit (assurer la liaison entre les ensembles roues et le châssis, être entièrement réglable). Les sections des tirants ont été paramétrées, conformément au calcul à base de règles analytiques présenté en première partie, en vue de limiter la contrainte normale maximale dans ces sections. Or, ces règles, implémentées dans le PLM, n'ont pas empêché d'élaborer une conception inapte au cas de chargement prévu, avec des organes sous-dimensionnés et non paramétrés dans des zones fortement sollicitées (cas de la rotule centrale). Nous avons donc modifié notre modèle pour renforcer les zones soumises à concentrations de contraintes (remplacement de la rotule centrale par un insert rotulé et un corps de pièce englobant), et nous avons paramétré les nouveaux lieux de concentrations de contraintes (diamètre des tiges filetées intermédiaires), pour pouvoir procéder à l'étape d'optimisation. L'expérimentation a également montré que le processus d'optimisation pouvait être plus performant mais qu'il aurait fallu, pour cela, procéder à un paramétrage de la géométrie de la pièce de liaison, puisque celle-ci faisait l'objet de zones de concentrations de contraintes non paramétrées. Ces modifications du produit, à un état avancé de sa définition, pour que d'une part, il puisse satisfaire le cas de chargement prévu, et d'autre part, avoir un paramétrage propice à son optimisation, sont tardives et coûteuses. Si, dans un cas de conception routinière, où les produits évoluent peu, ce processus peut paraître acceptable, en supposant que la modification d'un premier modèle reste efficace sur les produits suivants, ce n'est pas acceptable dans un cas de conception innovante.

Il nous apparaît donc impératif de faire évoluer notre méthodologie KBOME, pour que le concepteur ait connaissance au plus tôt de la répartition de matière idéale vis-à-vis des cas de chargement prévus. De plus, il nous paraît important de pouvoir manipuler des structures simplifiées et facilement évolutives, pour mieux répondre aux exigences de la phase de conception préliminaire. Enfin, il nous semble important de pouvoir introduire l'étape d'optimisation plus tôt dans le processus de conception. C'est pourquoi, nous présentons, dans la partie suivante, une proposition d'évolution de notre méthodologie KBOME, en vue d'une plus grande efficacité en conception innovante.

Vis-à-vis de l'application KBE, cette deuxième expérimentation montre les points forts et les limites d'une telle application. Son utilité est justifiée aussi bien en amont qu'en aval du processus de conception. Tout d'abord, en amont, elle aide l'analyste à identifier les zones de l'espace de recherche les plus pertinentes, et se présente comme un outil lui permettant de préparer le problème d'optimisation. Ensuite, en aval, elle lui permet de finaliser une solution optimale retenue et d'intégrer des règles complémentaires non prises en compte dans le processus d'optimisation. La difficulté d'une telle application est qu'elle ne peut s'interfacer avec des outils de simulations numériques et qu'elle nécessite donc d'avoir recours à des modèles simplifiés, analytiques, de comportement du produit. En ce qui concerne notre expérimentation, nous avons pu constater que les caractéristiques des solutions optimales sont cohérentes avec celles issues de la première expérimentation, ce qui signifie que le modèle analytique de la première expérimentation, implémenté dans l'application KBE, est pertinent. Il est donc intéressant de conserver ce modèle afin de l'utiliser, en phase amont de l'étape d'optimisation, pour réduire l'espace de recherche. Nous sommes cependant conscients que l'élaboration d'un tel modèle est souvent impossible, puisque par principe, le recours aux approximations par éléments finis permet de traiter des géométries complexes pour lesquelles une expression simple des déplacements (et autres champs étudiés), sous forme analytique, n'est pas possible.

Nous voyons donc deux alternatives possibles pour l'utilisation de l'application KBE dans un processus de conception et de dimensionnement d'un système mécanique. La décomposition du problème de dimensionnement du système global donne lieu à deux catégories de sous problèmes : d'une part, les sous problèmes relevant d'un dimensionnement à base de simulations numériques, comme le dimensionnement de l'architecture du produit. Cette première catégorie s'apparente à notre deuxième expérimentation. L'application KBE intervient en amont du processus d'optimisation, pour l'aide à l'élaboration du modèle CAO dans le respect des exigences fonctionnelles et des règles expertes métier, et en aval pour la vérification des solutions optimales vis-à-vis des contraintes complémentaires non prises en compte dans le processus d'optimisation. Il s'agit d'autre part des sous problèmes relevant d'un dimensionnement à base de règles analytiques. Il peut s'agir par exemple de calculs de roulements, de pressions de contacts, de dentures d'engrenages… Cette deuxième catégorie s'apparente à notre première expérimentation, pour laquelle l'application KBE intervient de la même façon, mais également spécifiquement en amont du processus d'optimisation, pour réduire l'espace de recherche.

Par ailleurs, une perspective intéressante d'évolution de l'application KBE est la capitalisation des modifications opérées sur le modèle CAO pour améliorer la répartition de matière. En effet, l'identification d'un modèle satisfaisant le cas de chargement prévu, et ayant un paramétrage propice à l'optimisation, peut s'avérer difficile, avec un certain nombre d'essais – erreurs effectués avant d'aboutir à un modèle acceptable. La mise à disposition pour le concepteur et l'expert calcul, de règles et de connaissances relatives à des cas similaires, tentatives échouées ou réussies, peut permettre un gain de temps précieux.

# **3.4. Evolution de l'approche KBOME pour une meilleure intégration en conception innovante**

# 3.4.1. Cadre global et objectifs

Au regard des expérimentations précédentes, notre objectif est de proposer une évolution de notre méthodologie KBOME pour permettre au concepteur :

- De pouvoir manipuler et évaluer des géométries simplifiées, en phase de conception préliminaire, par le biais d'analyses d'aide à la décision, en vue d'étudier des solutions diverses et variées, en étant capable d'introduire aisément des modifications majeures, et d'éviter ainsi de partir sur la conception détaillée d'une solution comportant des erreurs de dimensionnement importantes.
- D'introduire dès la phase de conception préliminaire, une boucle d'optimisation, permettant d'identifier des géométries optimales, éventuellement inédites, avec une répartition de matière idéale vis-à-vis des objectifs considérés.

Cette évolution vise à corriger le problème majeur soulevé au paragraphe précédent, à savoir la vérification tardive, dans le processus de conception, du comportement de la solution au cas de chargement prévu. La [figure 32](#page-107-0) illustre le cadre global de l'évolution proposée pour notre méthodologie KBOME, en vue d'une meilleure adéquation avec les besoins d'un processus de conception innovante.

L'évolution de KBOME comporte donc une étape supplémentaire, et se décompose selon les sept étapes suivantes :

- Etape 1, « identifier le besoin »
- Etape 2, « déterminer les solutions technologiques »
- Etape 3, « pré-dimensionner et optimiser l'architecture du produit »
- Etape 4, « modéliser le produit »
- Etape 5, « valider le dimensionnement du produit »
- Etape 6, « finaliser la définition du produit »
- Etape 7, « capitaliser les connaissances et les bonnes pratiques »

Ces étapes sont décrites dans les paragraphes suivants. De même qu'au chapitre précédent, l'étape 7 de capitalisation des connaissances est exécutée en continu et en parallèle des autres activités. Cette étape est en lien avec l'ensemble des autres étapes, liens qui n'apparaissent pas [figure 32](#page-107-0) par soucis de clarté. Par ailleurs, et comme nous allons l'exposer plus loin, cette étape intervient plus particulièrement à deux moments clés, en amont et en aval du processus d'optimisation.

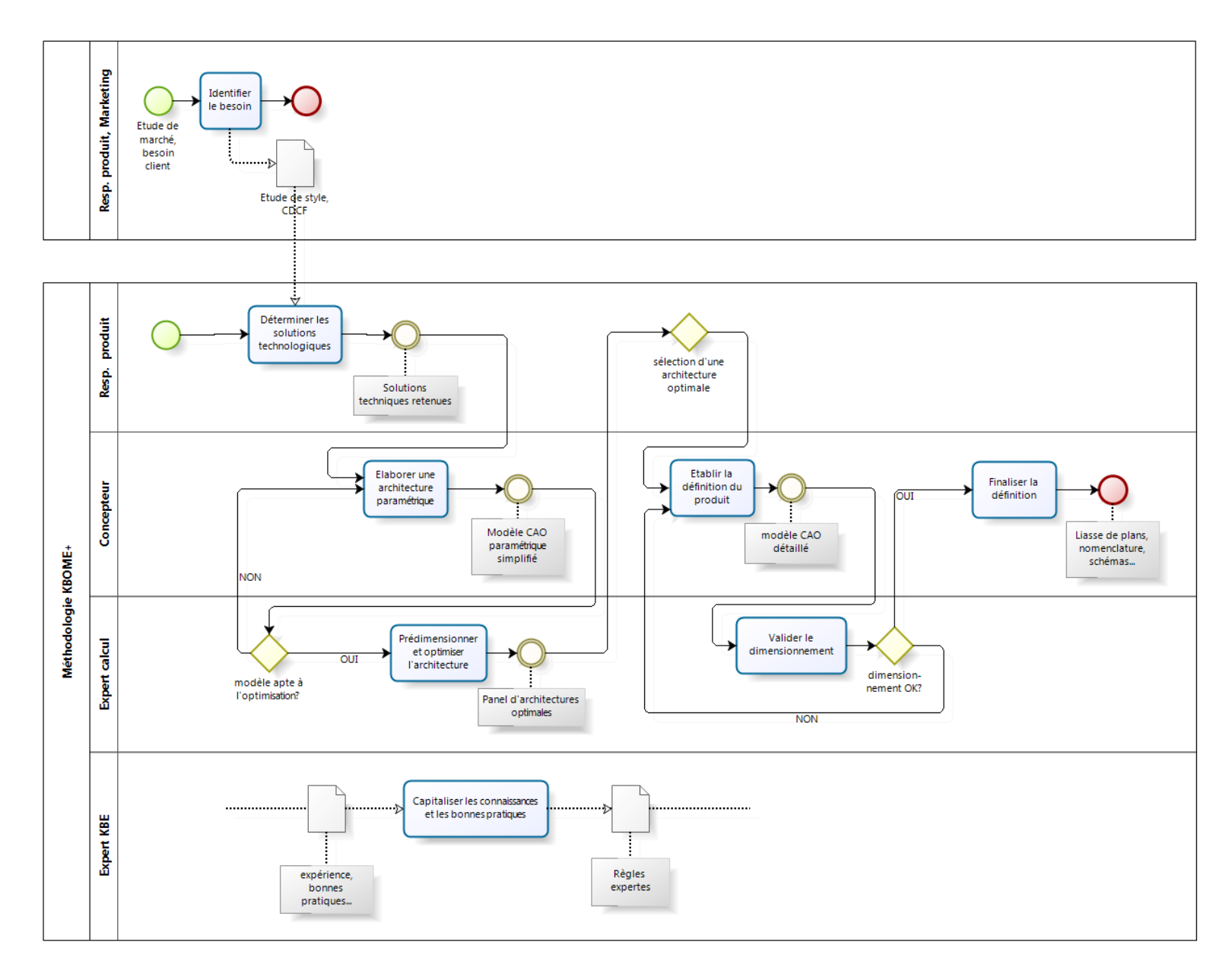

<span id="page-107-0"></span>**figure 32. – Cadre global de la méthodologie KBOME pour un processus de conception innovante, représenté à l'aide du formalisme BPMN.**
# 3.4.2. Etapes d'identification du besoin et de détermination des solutions technologiques

L'étape 1 d'identification du besoin ne présente pas d'évolution par rapport à notre méthodologie initiale. Par contre, si dans un processus de conception routinière, cette étape est abrogée, ce ne sera pas le cas d'un processus de conception innovante.

Dans L'étape 2 (détermination des solutions technologiques), le responsable produit analyse les différentes spécifications contenues dans le CDCF, et identifie les solutions technologiques permettant d'y répondre. L'architecture du produit est définie, avec ses caractéristiques mécaniques et structurales minimales / maximales à priori pour répondre au CDCF. Le responsable produit renseigne les paramètres fonctionnels dans le PLM. Il identifie également les cas de chargement permettant de répondre aux exigences du CDCF. L'expert calcul intervient également à cette étape du processus, pour proposer une ou plusieurs architectures produit permettant de répondre au cas de chargement spécifié. Il propose également un paramétrage de la géométrie et des matériaux du produit, en vue de son optimisation. Ce paramétrage vient compléter le paramétrage fonctionnel spécifié dans le PLM et permet la génération du script CAO et de la structure de l'application KBE.

# 3.4.3. Etape 3 de pré dimensionnement et d'optimisation de l'architecture produit

Dans cette étape, plusieurs travaux avec jalons respectifs sont réalisés (voi[r figure 33\)](#page-108-0).

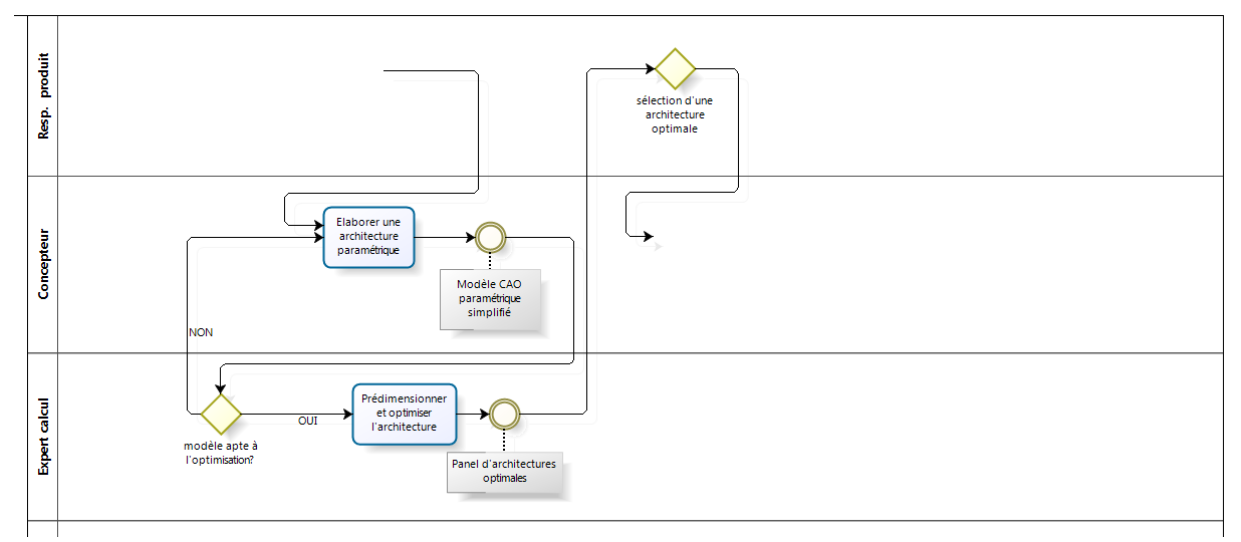

<span id="page-108-0"></span>**figure 33. – Diagramme BPMN réduit aux opérations de l'étape 3 de pré dimensionnement et d'optimisation de l'architecture produit**

En premier lieu, le concepteur, en collaboration avec l'expert calcul, établit une architecture produit paramétrée comportant la répartition de matière et le paramétrage préconisés par ce dernier. Il génère tout d'abord les surfaces fonctionnelles correspondant aux liaisons interéléments, ainsi qu'aux points d'application des sollicitations, puis élabore les géométries reliant ces surfaces et constituant l'architecture produit. Il s'appuie sur le script CAO généré depuis le PLM pour construire son modèle, et utilise en priorité des entités de type coques, surfaces, poutres, dès que celles-ci sont justifiées (profilés de sections constantes, plaques et coques d'épaisseurs constantes), dans l'optique d'obtenir un modèle propice aux analyses d'aide à la décision. De même, les détails (perçages, reprises en usinage…) jugés sans influence sur le comportement du produit (détails situés dans des zones faiblement sollicitées, en concertation avec l'expert calcul), ne sont pas pris en compte à cette étape du processus pour ne pas pénaliser la rapidité d'analyse.

En second lieu, l'expert calcul effectue une simulation du modèle, en vue d'évaluer la pertinence du modèle vis-à-vis du cas de chargement spécifié, ainsi que l'influence du paramétrage sur les fonctions contraintes et objectifs du problème d'optimisation. Si le modèle ne convient pas, le concepteur apporte les modifications nécessaires, en concertation avec l'expert calcul, qui vérifie ensuite par simulations la pertinence des modifications. Finalement, les modifications opérées sur la géométrie et le paramétrage, pour aboutir à une modélisation de l'architecture apte au dimensionnement et à l'optimisation, sont répercutées dans le PLM.

Lorsqu'une géométrie et un paramétrage sont validés, l'expert calcul peut procéder à l'étape d'optimisation proprement dite, par couplage entre le modèle paramétrique, la méthodologie d'optimisation et le solveur par éléments finis. La résolution du problème d'optimisation s'appuie sur des méthodologies à base de plans d'expériences numériques, de surfaces de réponses et d'algorithmes stochastiques dans un enchaînement illustré [figure 34.](#page-110-0) 

Le recours aux plans d'expériences numériques et aux méthodologies à base de surfaces de réponses permet de réduire le nombre d'évaluations par rapport à une approche algorithmique, et de pouvoir enchaîner plus rapidement les étapes successives du processus d'optimisation, le rendant plus fluide. En effet, bien que les géométries simplifiées permettent de réduire les temps de simulation, avoir recours aux algorithmes d'optimisation stochastiques, couplés avec les simulations, nécessite un grand nombre d'itérations et une attente correspondante de plusieurs heures, voire de plusieurs dizaines d'heures. Le processus nécessitant éventuellement de faire évoluer la géométrie et le paramétrage, des outils plus « interactifs », tels que les plans d'expériences numériques et les méthodologies à base de surfaces de réponses, s'avèrent plus efficaces.

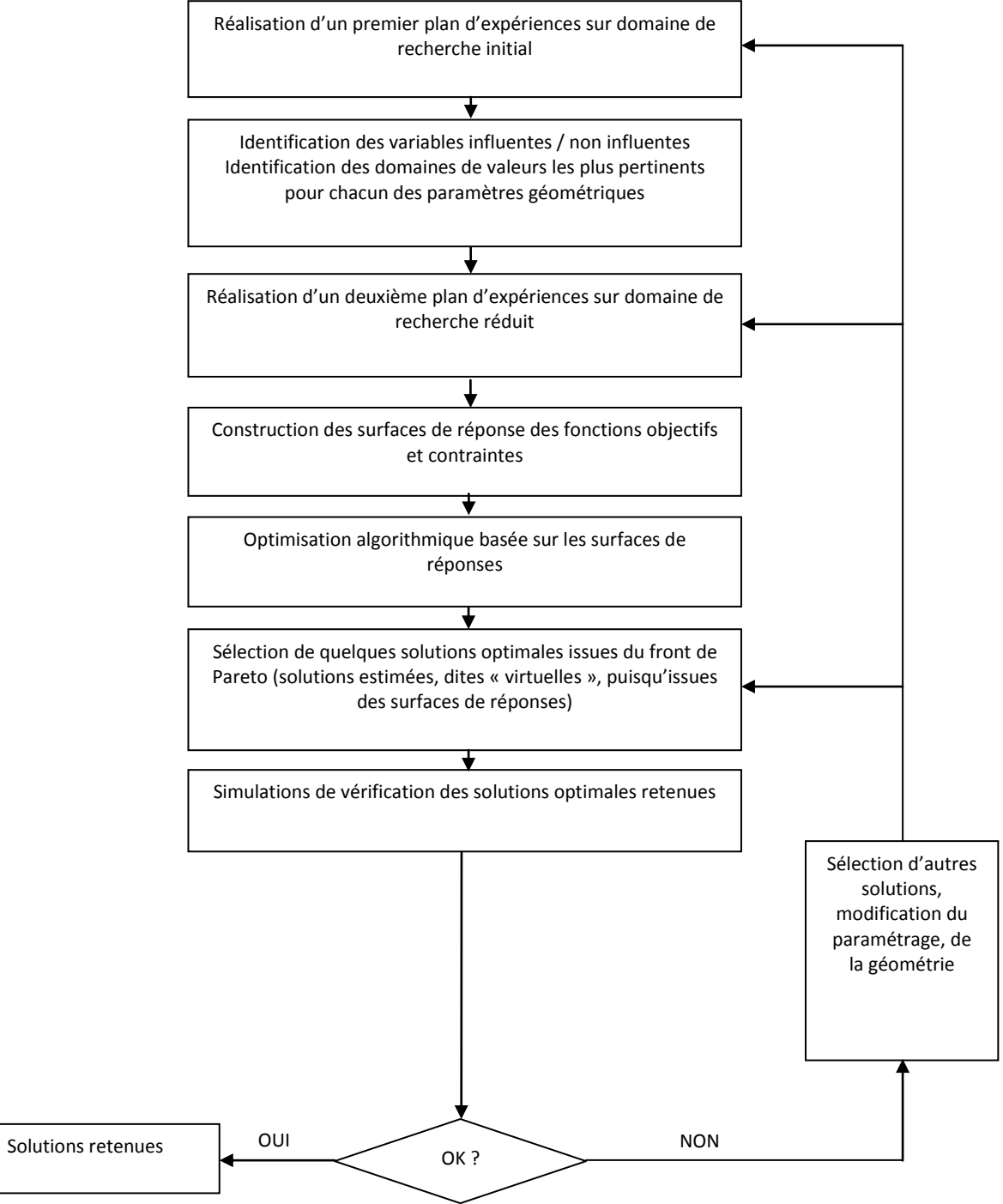

**figure 34. – Etapes du processus d'optimisation de la géométrie**

<span id="page-110-0"></span>L'aboutissement de ce processus est un ensemble de solutions extraites du front de Pareto et correspondant à des architectures optimales vis-à-vis des objectifs considérés. Le responsable produit sélectionne l'une des solutions optimales, qui devient l'architecture produit optimale de référence, en vue de sa conception détaillée, et implémente les valeurs des paramètres de cette solution dans le PLM.

## 3.4.4. Etapes 4 à 6 de conception détaillée et validation du produit

Ces étapes sont illustrée[s figure 35.](#page-111-0)

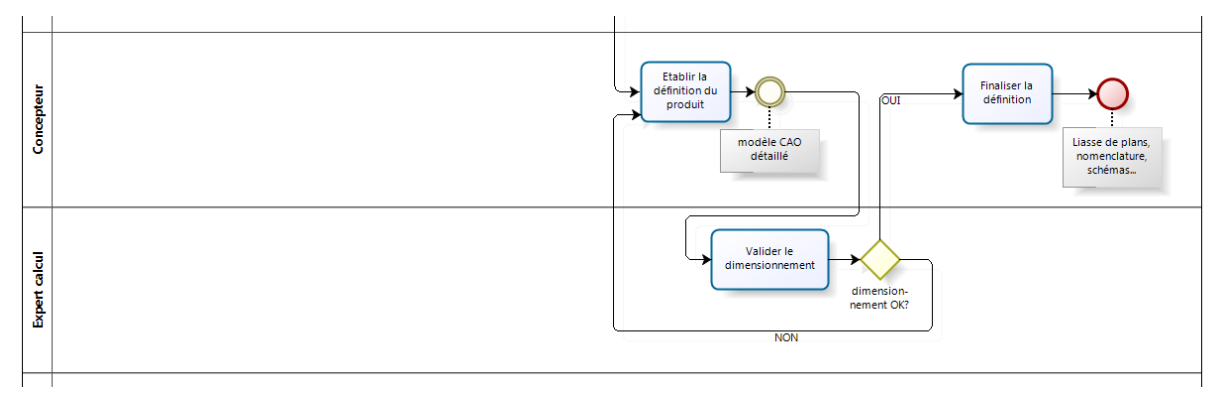

<span id="page-111-0"></span>**figure 35. – Diagramme BPMN réduit aux opérations des étapes 4 à 6 de conception détaillée et de validation du produit**

L'étape 4 (« établir la définition du produit ») est une étape classique de conception détaillée, à la différence près que le concepteur construit son modèle CAO détaillé à partir du script issu du PLM, et de l'architecture produit optimale de référence. Le travail du concepteur consiste à élaborer un modèle CAO 3D détaillé du produit, en enrichissant l'architecture optimale de tous les détails de conception nécessaires à la finalisation du modèle numérique. Ce modèle est ensuite soumis à l'étape 5 de validation par l'expert calcul.

Dans l'étape 5 (« valider le dimensionnement »), l'expert calcul valide le dimensionnement du produit, à partir du modèle détaillé. Il peut valider directement le produit s'il considère que l'analyse d'aide à la décision réalisée à l'étape 3 reste valable, ou au contraire, contrôler celui-ci s'il estime que le modèle détaillé est trop éloigné de l'architecture produit optimale de référence pour que son comportement ne soit pas remis en cause. Il effectue, dans ce cas, une analyse classique de validation du modèle détaillé, avec les étapes préalables de préparation et de simplification du modèle. Cette étape peut mener à une remise en cause du modèle détaillé, et de ce fait un retour à l'étape 4 du processus pour correction du modèle CAO détaillé.

Dans l'étape 6 (« finaliser la définition »), le concepteur finalise la définition du produit validé par l'expert calcul (retour de l'étape 5). La fin de cette phase est constituée de l'élaboration de la mise en plans et des nomenclatures.

## 3.4.5. Etape 7 de capitalisation des connaissances et des bonnes pratiques

Cette étape, illustrée figure 36, ne présente pas d'évolution par rapport à notre méthodologie initiale (étape 6). L'expert KBE capitalise les connaissances et l'expérience issues des projets successifs, et apporte un soutien à toutes les étapes du processus, grâce à la mise à disposition des dites connaissances pour chaque tâche réalisée, au travers de l'application KBE.

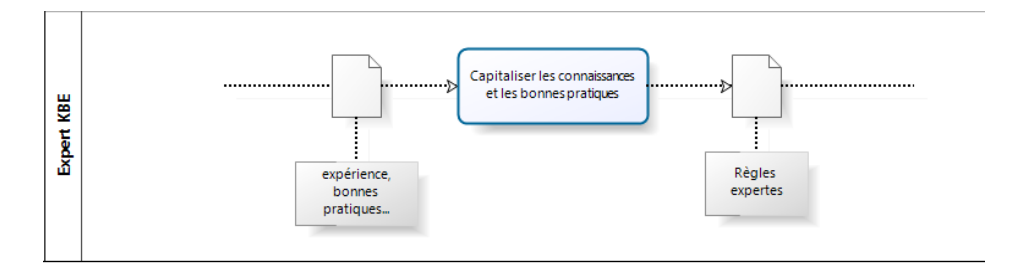

**figure 36. – Diagramme BPMN réduit aux opérations de l'étape 7 de capitalisation des connaissances et des bonnes pratiques.**

Comme nous l'avons précisé en conclusion de notre deuxième expérimentation, L'application KBE intervient tout au long du processus de conception, et en particulier en amont du processus d'optimisation, pour l'aide à l'élaboration du modèle CAO dans le respect des exigences fonctionnelles et des règles expertes métier, ainsi qu'en aval pour la vérification des solutions optimales vis-à-vis des contraintes complémentaires non prises en compte dans le processus d'optimisation. Dans le cas particulier ou le dimensionnement est exprimé sous forme de règles analytiques, l'application KBE intervient, de plus, spécifiquement en amont du processus d'optimisation, pour réduire l'espace de recherche. En effet, les propriétés de réversibilité du moteur d'inférences à propagation de contraintes permettent d'identifier les domaines de validité des différents paramètres pour une valeur fixée d'une fonction contrainte ou objectif. Cette propriété permet de modifier les domaines de validité des différents paramètres, dans le respect des contraintes interconnectées, et de limiter l'espace de recherche aux zones les plus intéressantes, c'est-à-dire respectant les contraintes et présentant les meilleures valeurs des fonctions objectifs. L'application KBE se présente ici comme un outil d'aide à l'analyste, lui permettant de préparer le processus d'optimisation en affinant l'espace de recherche des solutions. Cette étape n'est cependant pas envisageable lorsqu'il s'agit d'un dimensionnement à base de simulations numériques, puisque généralement, il n'y a pas d'expression analytique possible des phénomènes simulés.

### **3.5. Conclusion**

Dans ce chapitre, nous avons présenté deux expérimentations de la méthodologie KBOME sur un processus de conception routinière des liaisons au sol du véhicule de l'UTBM participant tous les ans au Trophée SIA.

La première expérimentation, caractérisée par une étape d'optimisation à base de règles analytiques issues de la théorie des poutres en résistance des matériaux, a d'abord été présentée avec les opérations menées à chacune des étapes. Cette expérimentation a permis de mettre en évidence un certain nombre de points forts de notre méthodologie, en particulier le fait que les exigences client et connaissances relatives au projet soient rappelées tout au long du processus, renforçant ainsi l'adéquation des solutions développées vis-à-vis des dites exigences et connaissances. Ces éléments sont également le fait d'outils logiciels utilisés tout au long du processus : le PLM, formalisant l'ensemble des informations, et permettant, grâce aux fonctionnalités de KCM qui ont été développées par l'équipe de recherche, la génération automatique d'un script pour l'élaboration du modèle CAO, ainsi que la génération d'une structure prédéfinie de l'application KBE associée, est un élément fort de la démarche que nous préconisons. En effet, l'application KBE permet d'interconnecter les règles utilisées pour le dimensionnement des liaisons au sol, de réduire l'espace de recherche des solutions optimales en amont du processus d'optimisation, et de vérifier à tout moment l'adéquation d'une solution retenue aux exigences issues du CDCF. L'étape d'optimisation a permis d'extraire un ensemble de solutions présentant les meilleurs compromis vis-à-vis de deux objectifs à minimiser (la masse et la souplesse du triangle), dans le respect de la contrainte (contrainte maximale admissible pour le matériau). Enfin, le modèle CAO paramétrique, s'appuyant sur la table de paramétrage, elle même connectée avec l'application KBE, grâce à une parfaite concordances des noms de paramètres (ceux-ci ayant été générés automatiquement depuis notre outil de PLM ACSP, disposant de fonctionnalités de KCM) et contenant l'ensemble des solutions optimales retenues, permet la visualisation immédiate d'une solution optimale ou modifiée par le biais de l'application KBE. Cette première expérimentation a également mis en évidence les limites d'une étape d'optimisation à base de règles analytiques vis-à-vis des géométries potentiellement concernées, et la nécessité de recourir aux simulations par éléments finis pour pouvoir traiter tout type de géométrie. Cette observation nous a menés aux travaux présentés dans le cadre de la deuxième expérimentation.

La deuxième expérimentation concerne le même processus de conception routinière de liaisons au sol, en remplaçant l'étape d'optimisation à base de règles analytiques par une étape d'optimisation à base de calculs par éléments finis. Cette deuxième expérimentation nous a permis de traiter une géométrie pour laquelle le dimensionnement à base de règles analytiques s'avérait délicat, montrant ainsi la supériorité d'un processus d'optimisation à base de simulations numériques. Cette expérimentation a également mis en évidence des points faibles de notre méthodologie, avec en particulier l'évaluation tardive de la tenue du produit au cas de chargement prévu, et l'adéquation du paramétrage du modèle CAO avec un processus d'optimisation ayant recours au champ de contraintes dans le produit. Cette évaluation, à une

étape avancée de la définition du produit, génère des modifications coûteuses. Si ce point faible peut paraître tolérable dans un processus de conception routinière, où l'envergure réduite des modifications entre deux projets successifs laisse supposer que la géométrie et le paramétrage du produit restent pertinents, il n'en est rien en conception innovante. D'autre part, nous avons vu que l'application KBE ne peut plus permettre de réduire l'espace de recherche en amont du processus d'optimisation, faute d'avoir un modèle analytique, approximant le phénomène simulé, et nécessaire pour pouvoir profiter de la propriété de réversibilité du moteur d'inférences.

Nous avons donc proposé une évolution de notre méthodologie KBOME, en vue d'une meilleure efficacité en conception innovante. Cette évolution propose d'introduire au plus tôt dans le processus de conception, une étape d'évaluation de la pertinence de l'architecture produit vis-à-vis des caractéristiques du dimensionnement, suivie d'une étape d'optimisation de cette architecture. L'objectif est d'identifier, très tôt dans le processus, la répartition de matière idéale pour que le produit réponde efficacement aux caractéristiques de son dimensionnement. Pour travailler dans de bonnes conditions vis-à-vis du contexte de conception préliminaire, cette étape d'évaluation et d'optimisation s'appuie sur des structures simplifiées et facilement évolutives. Ceci implique l'élaboration d'un modèle CAO dont la finalité n'est pas la définition détaillée du produit mais une modélisation et une simulation rapides. Dans le chapitre suivant, nous allons présenter quelques exemples d'expérimentations de notre méthodologie KBOME sur des projets de conception innovante.

# **Chapitre 4 Expérimentations en conception innovante.**

### **4.1. Introduction**

Dans ce chapitre, nous présentons plusieurs expérimentations de notre méthodologie KBOME dans des cas de conception innovante. Rappelons que l'objectif de notre méthodologie est de permettre l'introduction d'une étape d'optimisation, couplée à des analyses d'aide à la décision en phase de conception préliminaire. Nous distinguons deux axes de recherche majeurs pour atteindre cet objectif : le premier concerne les modèles d'éléments finis économes en temps de calculs, qui vont permettre d'obtenir des temps de simulation réduits. Le deuxième concerne l'élaboration de géométries guidée par les simulations numériques et les outils d'optimisation.

Vis-à-vis du premier axe de recherche, les éléments de type poutres sont particulièrement intéressants pour des structures tubulaires, car ils permettent d'aboutir à des modèles constitués de très peu d'éléments, y compris dans le cas de structures complexes. Cependant, la théorie des poutres comporte un certain nombre d'hypothèses et de restrictions. C'est pourquoi, dans une première partie, nous nous intéressons à cette théorie et aux éléments finis de type poutres, en calcul statique puis dynamique. Notre objectif est de mieux cerner les limites de ce modèle et la fiabilité des résultats associés.

Dans une deuxième partie, les modèles présentés sont expérimentés sur des structures simples, en analyse statique. Les résultats, en termes de déplacements et de contraintes, sont analysés et comparés avec des résultats issus de solveurs, ainsi que des mesures issues d'expérimentations pratiques.

Dans une troisième partie, nous présentons deux expérimentations de notre méthodologie KBOME dans des projets de conception innovante de produits dont le dimensionnement fait appel à des cas de chargements statiques. Il s'agit, en premier lieu, du châssis du véhicule SIA, pour lequel l'innovation réside dans le fait qu'il s'agit d'un châssis bi-matériau, puisque les technologies utilisées (mécano soudure pour la structure tubulaire, stratifié pour le plancher composite) étaient connues des étudiants, mais leur intégration dans un même châssis de véhicule de compétition, inconnue. Ce châssis est modélisé par des éléments coques, et des éléments poutres dont nous avons analysé préalablement le comportement. La méthodologie KBOME a également été expérimentée au travers de projets étudiants menés dans le cadre d'une unité de valeur enseignée au département EDIM (Ergonomie Design et Ingénierie Mécanique) de l'UTBM. Les étudiants ont été amenés à élaborer une première géométrie paramétrique, en s'appuyant sur des surfaces fonctionnelles dont la position et les dimensions étaient préalablement définies. Ils ont ensuite réalisé la simulation de leur géométrie dans un cas de chargement statique prédéterminé, puis ont eu recours à des outils d'optimisation en vue d'aboutir à une ou plusieurs solutions optimales. Parmi les différents projets proposés, les résultats relatifs à la conception du porte-moyeu d'un véhicule électrique urbain sont présentés.

Suite à l'ensemble de ces expérimentations, mettant en œuvre des cas de chargement statiques, et parce que les différentes conceptions présentées relèvent autant du domaine de la dynamique que de celui de la statique, nous expérimentons, dans une quatrième partie, le modèle poutre, sur une structure simple soumise à divers cas de chargements dynamiques.

Divers modes de résolution sont utilisés, et les réponses sont analysées, en termes de déplacements et de contraintes dans les éléments. Les résultats sont également comparés à des résultats issus de simulations de solveur.

Enfin, en dernière partie, nous présentons une expérimentation d'optimisation du châssis du véhicule SIA dans un cas de chargement dynamique.

# **4.2. Etude préalable du modèle poutre en analyse par éléments finis, statique et dynamique**

#### 4.2.1. Hypothèses relatives à la théorie des poutres

La théorie des poutres constitue la base des lois établies en résistance des matériaux. Le problème tridimensionnel est approximé par un modèle unidimensionnel, moyennant un certain nombre d'hypothèses restrictives (voir **annexe 7**), ce qui permet d'obtenir des modèles très économes en temps de calculs. Cette théorie permet d'identifier des modèles simplifiés de déplacement, déformation et contrainte en un point quelconque d'une section droite, en fonction de l'abscisse curviligne de la section et de la position du point considéré par rapport à la fibre neutre. Les efforts tranchants, responsables du cisaillement transversal, sont généralement négligés. Cette approximation, justifiée pour des poutres de coefficient d'élancement important (supérieur à 20), mène à des résultats erronés dans le cas des poutres courtes. Plusieurs modèles ont été élaborés, visant à prendre en compte le cisaillement transverse dans le cas des poutres courtes puis d'une manière globale : théorie de Timoshenko avec effet de cisaillement [Timoshenko 1968], théorie de Vlassov pour la déformation des profilés minces [Vlassov 1962], théorie exacte des poutres [Ladeveze & al. 1998], [Sanchez 2001].

Nous pouvons citer quelques ouvrages relatifs à la théorie des poutres parmi l'abondante littérature traitant de ce sujet : [Agati & al. 2004], [Albigès & al. 1969], [Courbon 1971], [Timoshenko 1968].

#### 4.2.2. Modélisation des poutres en éléments finis

Les éléments finis unidimensionnels sont de deux familles : les poutres et les barres. Les poutres se distinguent des barres par le fait que les liaisons inter-éléments transmettent les déplacements et les rotations, alors que pour les barres, seuls les déplacements sont transmis. Les barres se comportent comme des éléments rotulés à leurs deux extrémités, et ne sont soumises qu'à de la traction – compression. Les poutres se comportent comme des éléments encastrés les uns aux autres, et subissent des contraintes multiples : traction – compression, flexion, torsion. Dans les assemblages de poutres ne prenant pas en compte les charges réparties, et considérant uniquement des efforts extérieurs comme des charges ponctuelles réparties sur les nœuds, la déformée analytique d'un élément est une fonction du troisième degré. Il est donc possible d'obtenir des résultats conformes au modèle analytique (champ de déplacement, de déformations, de contraintes) avec un seul élément fini par élément de structure, à condition que l'approximation polynomiale du champ de déplacements soit du même ordre (3ème degré). Le raffinement du modèle est inutile et n'améliore pas la précision des résultats.

Pour les poutres de section constante, l'approximation de la rotation longitudinale (due à la torsion de la poutre) par un polynôme du premier degré donne des résultats identiques à la solution analytique. Ce résultat n'est cependant vraiment rigoureux que pour les poutres de section circulaire, pour lesquelles la torsion reste découplée des autres types de contraintes dans une section droite.

L'analyse des contraintes dans les poutres est délicate. L'approximation du champ de contraintes dans un élément donne des résultats avec une bonne précision pour les poutres d'un élancement suffisant, tant que l'évaluation reste éloignée des points d'application des charges, c'est-à-dire des nœuds. Les modélisations des champs de contraintes donnent lieu à des discontinuités inter-éléments, et les logiciels offrent en général les outils suivants pour le posttraitement [Craveur 1997], voi[r figure 37](#page-119-0) :

- Contrainte moyenne par élément
- Contrainte moyenne lissée
- Contrainte extrapolée par élément
- Contrainte extrapolée lissée

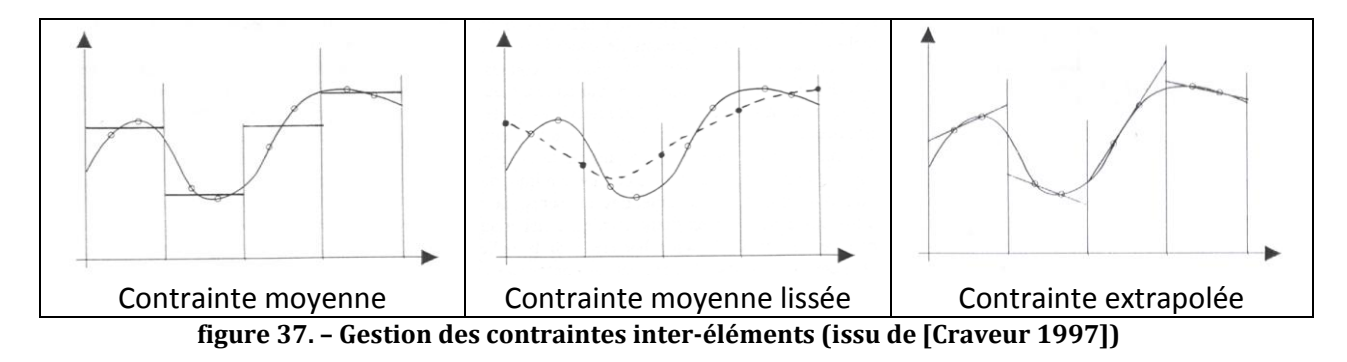

<span id="page-119-0"></span>Il est important de garder à l'esprit qu'aucun de ces outils ne permet d'identifier l'état de contraintes exact à proximité des nœuds. La théorie des poutres montre ici ses limites et le besoin d'identifier précisément l'état de contraintes en un point de connexion inter-élément d'une structure tubulaire obligera à des analyses complémentaires de la zone critique avec modélisation volumique et éléments finis tridimensionnels. Cet état de contraintes est étroitement lié à la géométrie de la connexion.

#### 4.2.3. Exploitation de la théorie des poutres

La théorie des poutres a donné lieu à de très nombreux travaux, visant à étendre son champ d'application selon plusieurs aspects. Nous en citons ici un bref aperçu, en nous restreignant au domaine mécanique statique :

 Un premier aspect à consisté à améliorer le modèle par la prise en compte du cisaillement transverse et du flambage : [Kim & al. 1989], [Schramm & al. 1997], [Teh 2001], [Teh 2004], [Ghosh & al. 2008].

- Les travaux de *Skrinar* [Skrinar 2009] visent à modéliser des poutres fissurées. La diminution des caractéristiques mécaniques de la poutre due aux fissures est modélisée par des ressorts intercalés entre éléments.
- Les travaux de *Chen* et *Yang* [Chen & al. 2000] consistent à appliquer la méthode des éléments finis sur des intervalles, dans le but de modéliser des incertitudes géométriques ou sur les caractéristiques des matériaux (pouvant provenir, par exemple, des procédés de fabrication).
- Un autre aspect concerne les géométries des sections [Gellin & al. 1983], [Kress & al. 2006] et les matériaux, avec prise en compte des matériaux anisotropes, comme les composites par exemple [Marur & al. 1996], [Ladevèze & al. 2004]
- Des travaux ont été menés pour étendre le modèle au domaine non linéaire : [Ali & al. 1989], [Gellin & al. 1983], [Kumar & al. 2004].

#### 4.2.4. Analyse dynamique d'une poutre

Les poutres, tout comme les barres, sont des systèmes continus possédant une infinité de fréquences naturelles, et admettent une infinité de modes de vibration (voir **annexe 8**). L'approximation par éléments finis tronque cette caractéristique, le nombre de modes propres identifiés pour une structure discrétisée étant égal au nombre de degrés de liberté de la structure. Dans le cas d'analyses dynamiques rapides où tous les modes sont sollicités, l'analyse par éléments finis ne permettra qu'une modélisation incomplète du phénomène. Par ailleurs, contrairement à l'analyse statique, où la solution exacte est disponible avec un seul élément (dès lors que l'approximation du déplacement est d'ordre suffisant), l'analyse dynamique montre que l'erreur sur les modes propres diminue quand on augmente le nombre d'éléments. De plus, l'erreur la plus faible est constatée sur le premier mode, mais elle augmente ensuite de manière proportionnelle sur les modes successifs suivants. La discrétisation par éléments finis n'est donc fiable que pour les modes basses fréquences, et peut mener à des erreurs sensibles dans les plages de hautes fréquences. Nous pouvons citer les travaux de *Maheo* [Maheo 2006] relatifs à l'analyse des modes hautes fréquences.

#### 4.2.5. Analyse dynamique des assemblages de poutres

La modélisation des poutres sous forme de systèmes continus pour l'analyse dynamique a fait l'objet de nombreux travaux dans divers domaines. Nous pouvons citer, en premier lieu, les travaux visant à préciser la réponse de poutres à des sollicitations dynamiques : analyse des poutres symétriques dont les centres de masse et d'élasticité sont distincts [Banerjee 2000], analyse des poutres à parois minces [Matsui & al. 2001], analyse de poutres avec corps rigides en liaisons viscoélastiques [Cabanski 2002]. Nous pouvons également citer les travaux de modélisation des structures continues sur appuis, en vue du dimensionnement de ponts dans le domaine du génie civil par exemple : analyse des modes propres [Kong & al. 1996], analyse de la réponse à l'application d'une charge mobile [Ichikawa & al. 2000], [Dugush & al. 2002], [Van Khang & al. 2009].

La modélisation des assemblages de poutres par éléments finis en analyse dynamique a donné lieu également à diverses publications, nous pouvons citer les travaux visant à préciser les modèles utilisés [Gams & al. 2007], [Schwab & al. 2010], ainsi que l'utilisation des éléments finis pour diverses applications : identification des vitesses critiques des trains lors des passages sur ponts [Kwark & al. 2004], modélisation dynamique des ressorts à lames [Sugiyama & al. 2005], optimisation des sections variables de poutres rotatives vis-à-vis de caractéristiques modales spécifiques [Yoo & al. 2006].

Suite à ce premier paragraphe sur la théorie des poutres et les éléments finis de type poutres, les limites de ce modèle et la fiabilité des résultats associés ayant été rappelés, nous présentons, dans le deuxième paragraphe, deux expérimentations sur structures simples en analyse statique.

# **4.3. Etudes de structures simples en statique**

Avant de déployer les modèles présentés sur des projets vraie grandeur, il nous est apparu important de les appliquer sur des structures simples, et ceci pour deux raisons : tout d'abord, pour évaluer la pertinence, les performances et les limites de ces modèles, et ensuite valider les résultats issus des solveurs éléments finis en quantifiant les écarts constatés en termes de déplacements, contraintes et modes propres. C'est pourquoi, nous étudions en premier lieu une structure plane de 3 poutres, soumise à un cas de chargement statique. Les déplacements et contraintes au sein de la structure sont comparés avec des simulations à base d'éléments coques. Nous étudions ensuite une structure tubulaire tridimensionnelle, fabriquée en mécano soudure, à partir de profilés ronds. Cette structure nous permet de comparer les résultats issus du modèle théorique avec des relevés de déplacements expérimentaux.

#### 4.3.1. Analyse d'une structure plane de trois poutres

#### 4.3.1.1. Présentation de la structure

La structure étudiée est une structure triangulaire plane (voir [figure 38\)](#page-122-0), constituée de 3 poutres de caractéristiques identiques. Le chargement, ainsi que les liaisons entre la structure et l'environnement extérieu,r sont définis de la manière suivante :

- Force ponctuelle (*F3*) appliquée au nœud 3, de composantes (*F3X, F3Y*) dans le repère de la structure.
- Liaison rotule au nœud 1.
- Liaison orientation (ou linéaire annulaire) au nœud 2.

Les propriétés physiques et géométriques de la structure sont précisées dans l[e tableau 8.](#page-123-0)

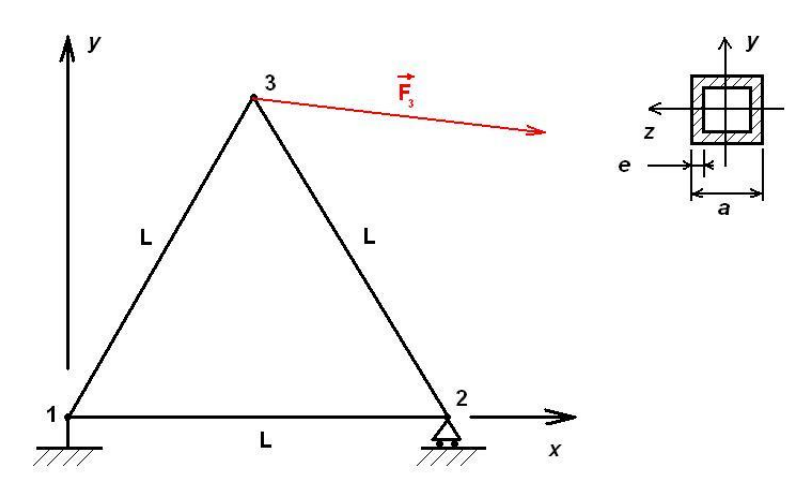

<span id="page-122-0"></span>**figure 38. – Structure triangulaire étudiée en statique**

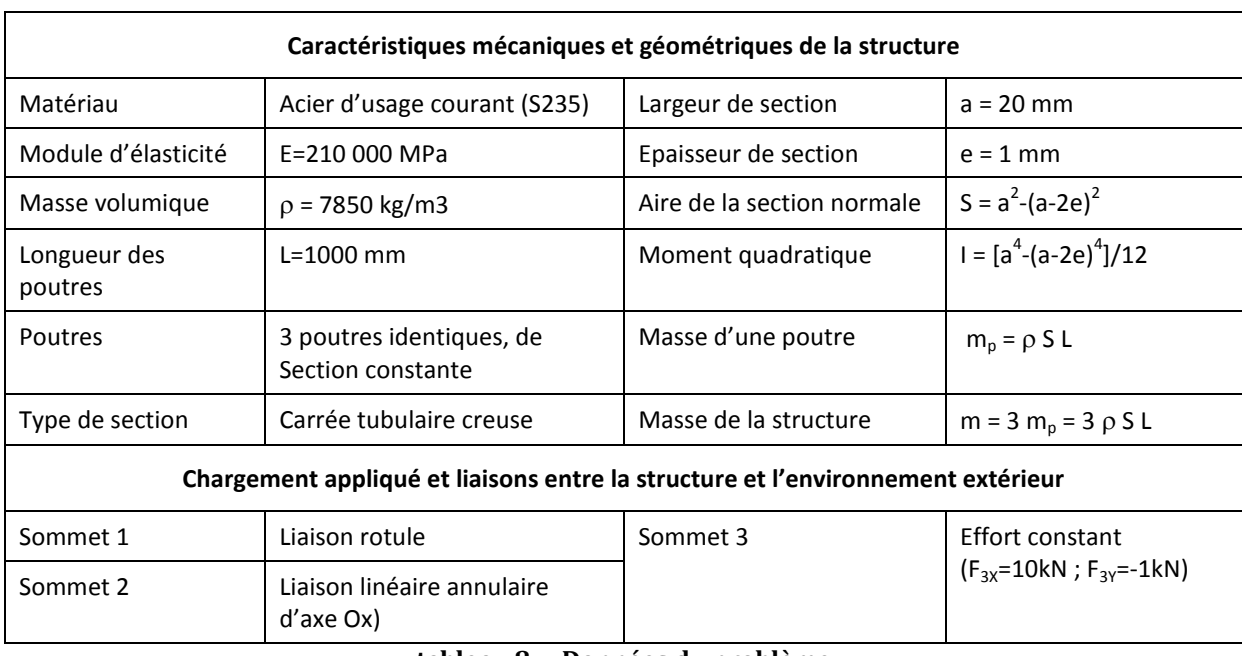

**tableau 8. – Données du problème**

#### 4.3.1.2. Etude des déplacements

<span id="page-123-0"></span>L'analyse porte sur les déplacements et les rotations de la structure aux nœuds (1, 2, 3). Les profilés sont modélisés par des éléments poutres à deux nœuds (i, j), de longueur L, chaque nœud (i) ayant trois degrés de liberté (voir [figure 39\)](#page-123-1) :

- Déplacement longitudinal (*ui*)
- Déplacement transversal (*vi*)
- Rotation de la section (*θi*)

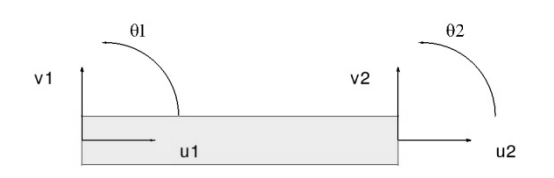

**figure 39. – Modèle utilisé pour l'élément poutre**

<span id="page-123-1"></span>L'analyse de l'équilibre de la structure est développée en **annexe 9**. Le logiciel SCILAB est utilisé pour la résolution des équations d'équilibre. Les résultats, en termes de déplacements et de contraintes, sont reportés dans le [tableau 9.](#page-124-0) Afin de valider nos résultats, nous avons présenté également les déplacements obtenus par les codes de calculs ANSYS et ABAQUS. L'élément utilisé pour la simulation ANSYS s'intitule « mécanique rigoureux » ; pour la simulation ABAQUS, il s'agit de l'élément B23, « élément à 2 nœuds, formulation cubique », dont la description correspond à notre modèle d'élément.

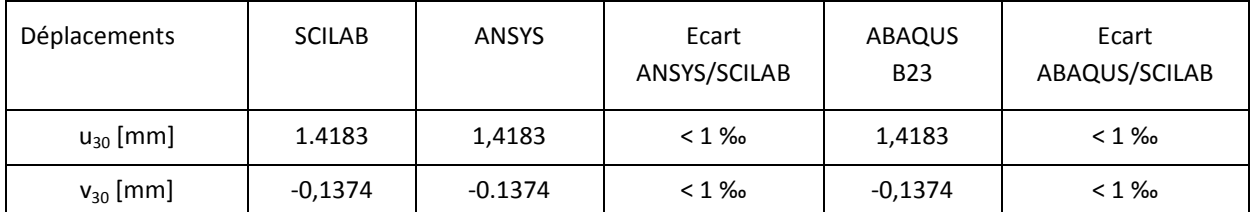

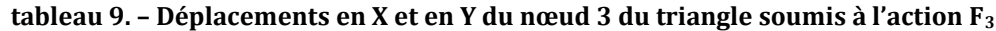

<span id="page-124-0"></span>Nous pouvons observer[, tableau 9](#page-124-0), que les écarts ne sont pas significatifs, puisqu'inférieurs à 1 ‰.

#### 4.3.1.3. Analyse des contraintes dans les éléments

L'analyse des contraintes dans les éléments est développée en **annexe 9**. Le [tableau 10](#page-124-1) illustre les résultats obtenus en termes de contraintes dans la structure soumise à l'action *F3*. Ces contraintes ont été calculées avec le logiciel SCILAB, en différents points de chaque élément (le milieu et les deux extrémités). Les résultats obtenus avec le logiciel ABAQUS ont également été affichés, en utilisant des éléments de type B23 (contrainte S11, valeurs maximale et minimale sur l'enveloppe). Le tableau ne comporte pas de données issues du logiciel ANSYS (WORKBENCH), puisque jusqu'à la version 11, celui-ci ne permet pas d'obtenir les contraintes dans les éléments de type poutres.

| Contraintes [MPa]  |                 | $x=0$         |               | $x=L/2$       |               | $x=L$         |               |
|--------------------|-----------------|---------------|---------------|---------------|---------------|---------------|---------------|
|                    |                 | <b>SCILAB</b> | <b>ABAQUS</b> | <b>SCILAB</b> | <b>ABAQUS</b> | <b>SCILAB</b> | <b>ABAQUS</b> |
| Elément<br>$1 - 2$ | Peau supérieure | 64,1          | 64,4          | 68,7          | 68,7          | 73,2          | 73,1          |
|                    | Peau inférieure | 75,0          | 74,7          | 70,5          | 70,4          | 65,9          | 66,1          |
| Elément<br>$1 - 3$ | Peau supérieure | 129,4         | 129.1         | 125.8         | 125,7         | 122,2         | 122.3         |
|                    | Peau inférieure | 118,5         | 118,6         | 122,1         | 122,2         | 125,7         | 125,6         |
| Elément<br>$2 - 3$ | Peau supérieure | $-135,5$      | $-135,6$      | $-136,4$      | $-136,5$      | $-137,3$      | $-137,4$      |
|                    | Peau inférieure | $-142,8$      | $-142,6$      | $-141,8$      | $-141,7$      | $-140.9$      | $-140,8$      |

**tableau 10. – Contraintes dans le triangle soumis à l'action F<sup>3</sup>**

<span id="page-124-1"></span>Nous constatons que les résultats entre SCILAB et ABAQUS comportent des écarts faibles, inférieurs à 1%.

#### 4.3.1.4. Comparaison avec des éléments de type coques

Les résultats obtenus pour la structure précédente avec éléments poutres, sont comparés avec des résultats issus d'un modèle surfacique avec éléments coques. Les simulations ont été effectuées à l'aide du module GSA (Generative Structural Analysis) de CATIA V5, et les éléments coques utilisés sont de type triangulaire quadratique à 6 nœuds (dits « paraboliques »). Diverses configurations ont été étudiées au niveau des extrémités des profilés et des liaisons, et sont illustrées [figure 41.](#page-126-0) Celles-ci se différencient par les éléments suivants :

- Profilés droits (configurations A1 à A4) ou arrondis (configurations B1 à B3)
- Surfaces aux extrémités, fermées (A1, A2, A3, B1, B2) ou ouvertes (A4, B3)
- Mise en œuvre des liaisons : sur les contours et surfaces extérieures des profilés (A1, A2, A4, B1) ou au plus près de la fibre neutre, par le biais d'entretoises traversant les profilés (A3, B2, B3)

Pour chacune des configurations étudiées, les valeurs du déplacement du nœud 3 sont relevées. Les contraintes sont également relevées, selon le critère de Von Mises, dans chacun des éléments, aux points de coordonnées (X/L)={0,1 ; 0,5 ; 0,9}, sur la surface supérieure et sur la surface inférieure du profilé, au niveau du plan de symétrie de la structure (voir [figure 40\)](#page-125-0).

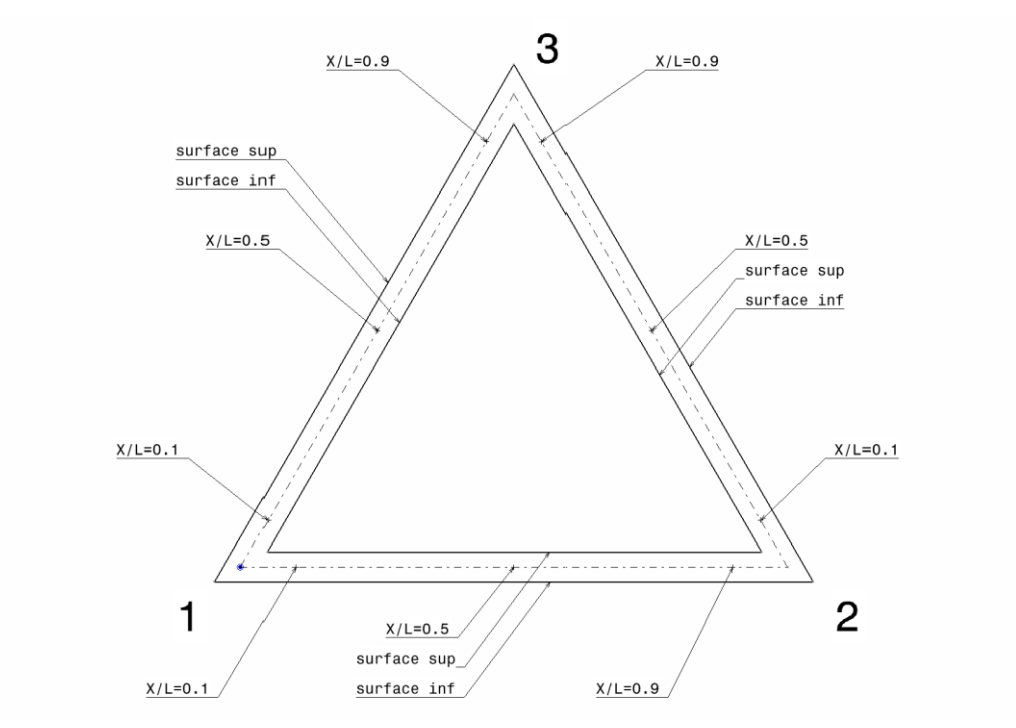

**figure 40. – positions des relevés de la contrainte de Von Mises**

<span id="page-125-0"></span>Les résultats, en termes de déplacements du nœud 3, et de contraintes dans les éléments, de même que les écarts correspondants par rapport au modèle poutre, sont reportés dans le [tableau 11.](#page-127-0)

<span id="page-126-0"></span>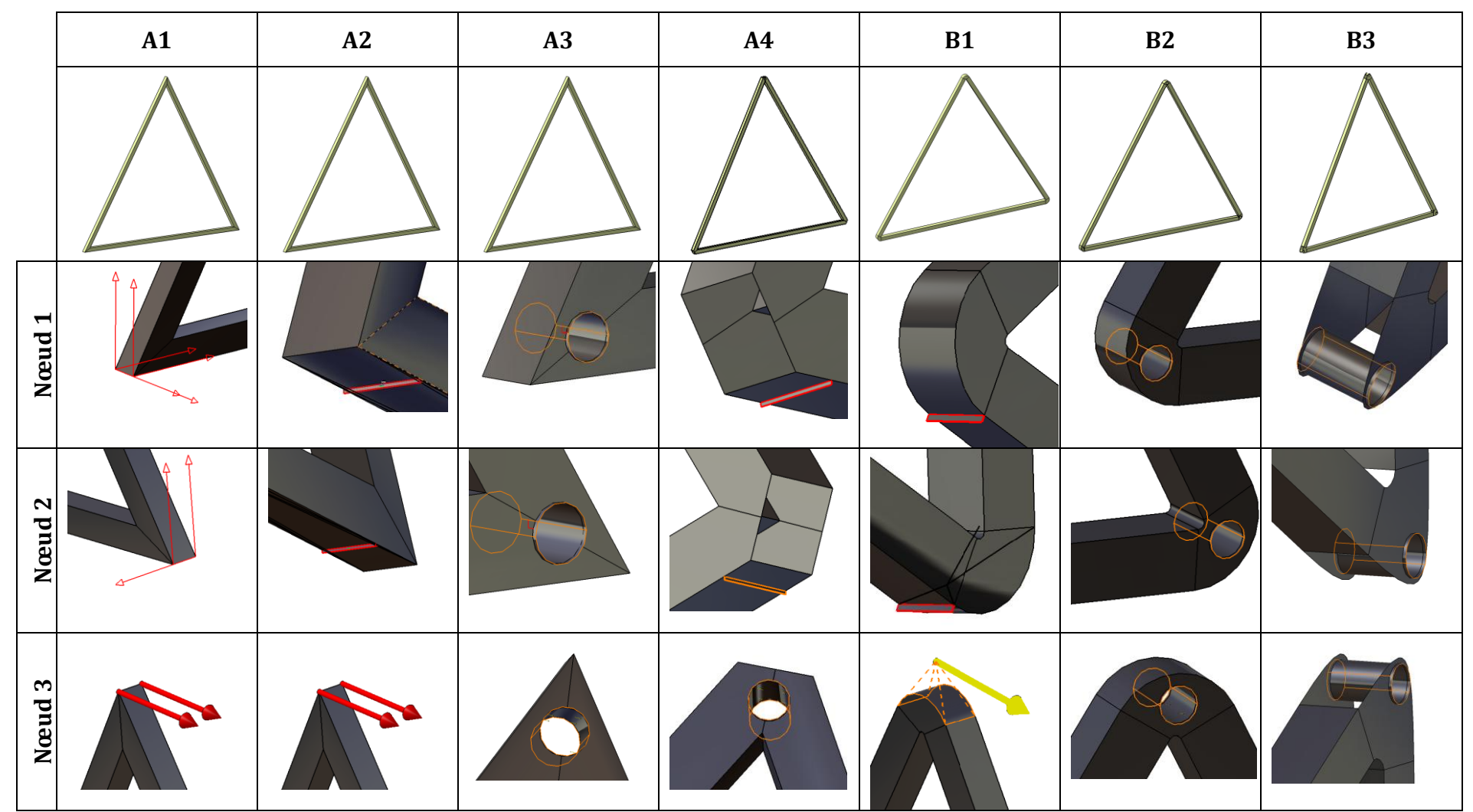

**figure 41. – Différentes configurations étudiées du mode d'application des liaisons et des actions aux nœuds 1, 2, 3.**

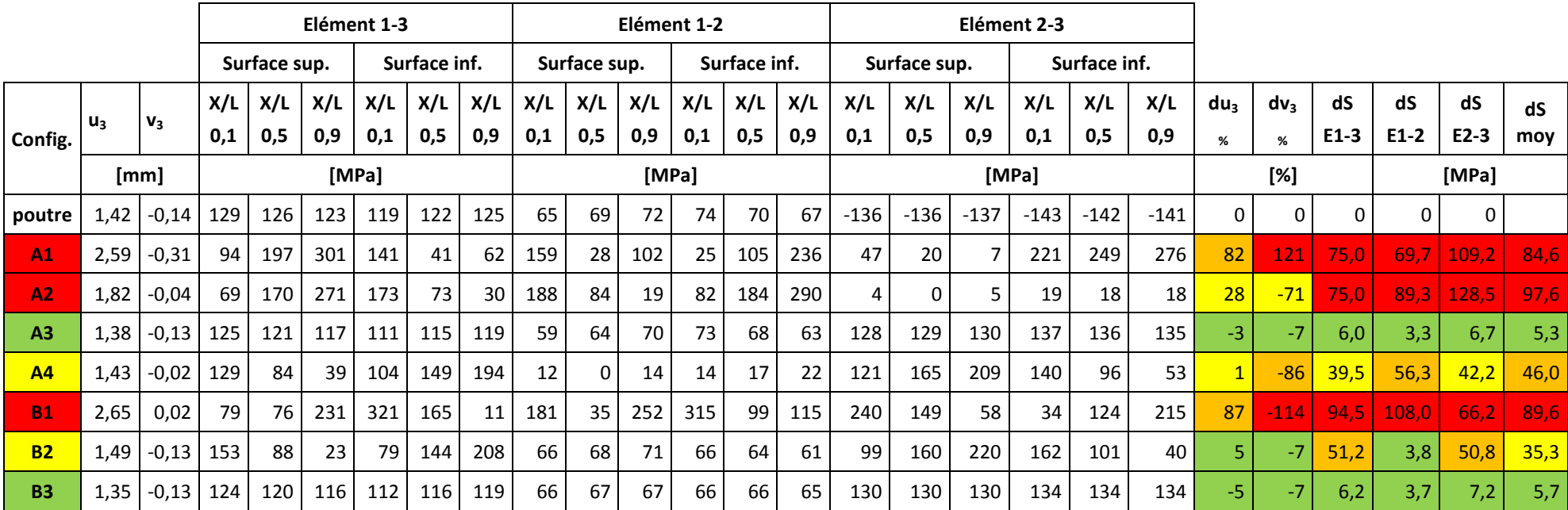

<span id="page-127-0"></span>**tableau 11. – Valeurs du déplacement au nœud 3 et valeurs de contraintes dans les éléments pour les différentes configurations**

Les différents résultats observés nous mènent à formuler les remarques suivantes :

- Les écarts par rapport au modèle poutre peuvent être très importants, tant du point de vue des déplacements (écarts allant de -114% à +121%) que des contraintes dans les éléments (écart sur la moyenne des contraintes dans un élément allant jusqu'à 128 MPa).
- Les écarts les plus faibles en termes de déplacements et de contraintes sont constatés, dans l'ordre, sur les configurations A3 et B3, puis B2, puis A4. Les configurations A3, B3, B2 ont toutes des entretoises aux trois nœuds, la configuration A4 n'a qu'une entretoise, au nœud 3. Les autres configurations n'ont pas d'entretoises. Pour les configurations A3 et B3, l'entretoise est placée dans l'axe de la fibre neutre, alors qu'elle est légèrement décalée pour B2. Ceci met en évidence l'influence de la position des liaisons et des actions par rapport à la fibre neutre sur les contraintes dans les éléments. En effet, les configurations avec les liaisons les plus éloignées de la fibre neutre (A1, A2, B1) sont celles qui montrent les écarts de contraintes les plus élevés.
- Le type d'extrémité, droit ou arrondi, semble ne pas être influent dans les sections considérées. Nous avons cependant observé des contraintes plus élevées au niveau des raccordements des surfaces, à proximité des extrémités, dans le cas d'extrémités droites (configurations A1 à A4). Ceci n'a pas été rapporté puisque c'est une limitation connue des éléments poutres (modèle valable loin des points d'application des liaisons et des actions)
- Le fait que les profilés soient ouverts aux extrémités ne semble pas être un facteur influent, ou d'influence négligeable par rapport aux autres facteurs, puisque les configurations concernées (A4, B3) ne montrent pas des caractéristiques meilleures que d'autres solutions aux extrémités fermées (A3).

Ces simulations mettent en évidence le fait que le modèle poutre puisse fournir une bonne image de l'état de contraintes dans une structure tubulaire, sous certaines conditions : tout d'abord, le modèle filaire s'appuie sur la connexion des fibres neutres des différents profilés. Il délivrera donc des valeurs d'autant plus fiables que la structure modélisée respecte cette condition (alignement des fibres neutres des différents profilés aux points d'intersections). Dans le cas contraire, des écarts de contraintes importants peuvent être observés. Par ailleurs, il ne faut pas oublier que les états de contraintes ne sont valables que pour des sections suffisamment éloignées des extrémités (dans la pratique, une à deux fois la dimension transversale la plus grande).

#### 4.3.2. Analyse d'une structure tridimensionnelle

#### 4.3.2.1. Expérimentation pratique

La structure étudiée est composée de 7 poutres en profilés d'acier ronds, assemblées par soudage, voir [figure 42](#page-129-0). Sur le nœud libre 5, on suspend une masse *M* et on mesure son déplacement sur marbre avec un comparateur (voir [figure 42\)](#page-129-0). Les caractéristiques de la structure sont présentées dans le [tableau 12.](#page-130-0)

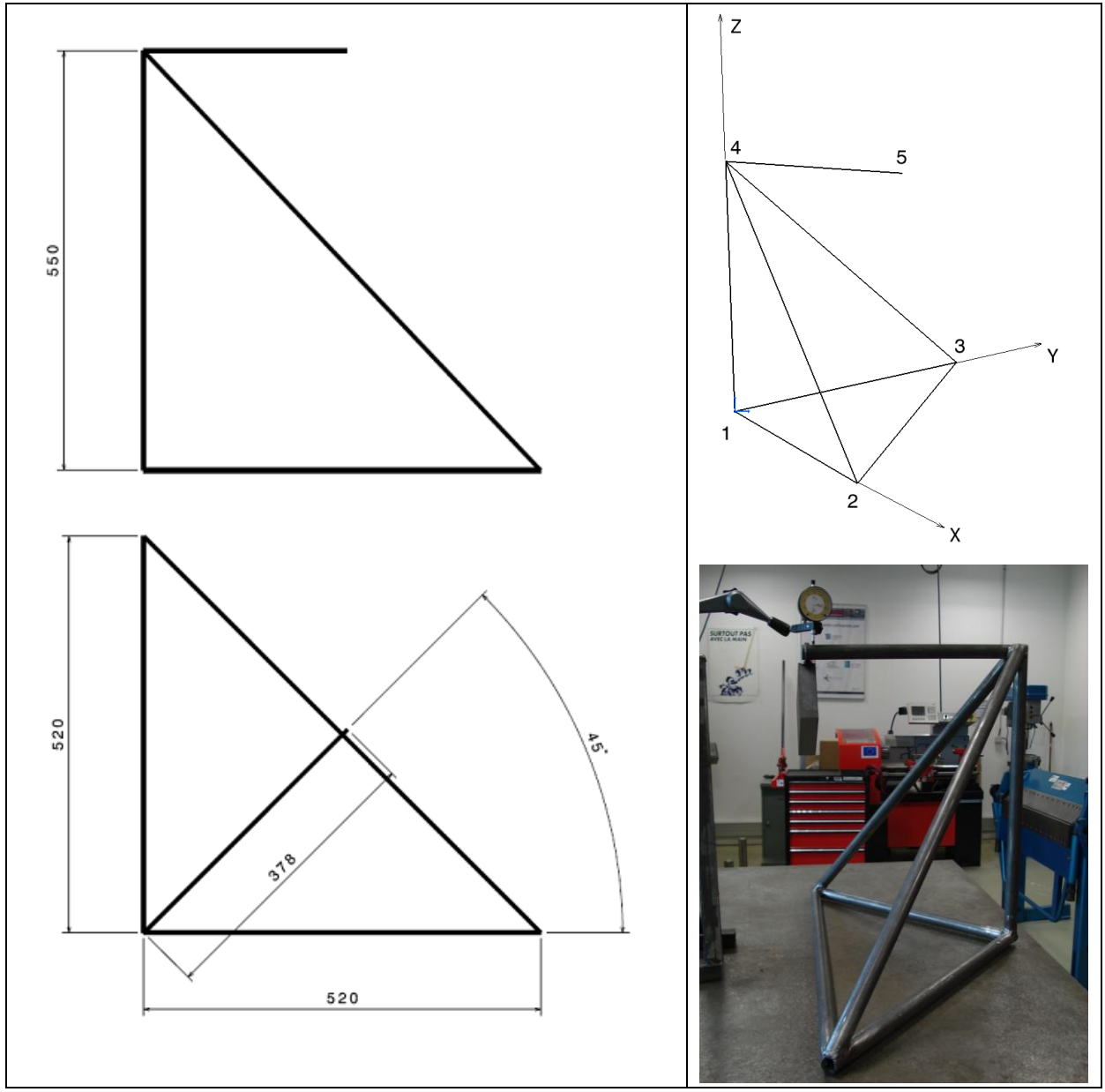

<span id="page-129-0"></span>**figure 42. – Trièdre : définition et expérimentation**

Lors de la fabrication, trois points de soudure ont été posés sous les profilés, au niveau des nœuds 1, 2 et 3, visant à faire office de contacts ponctuels.

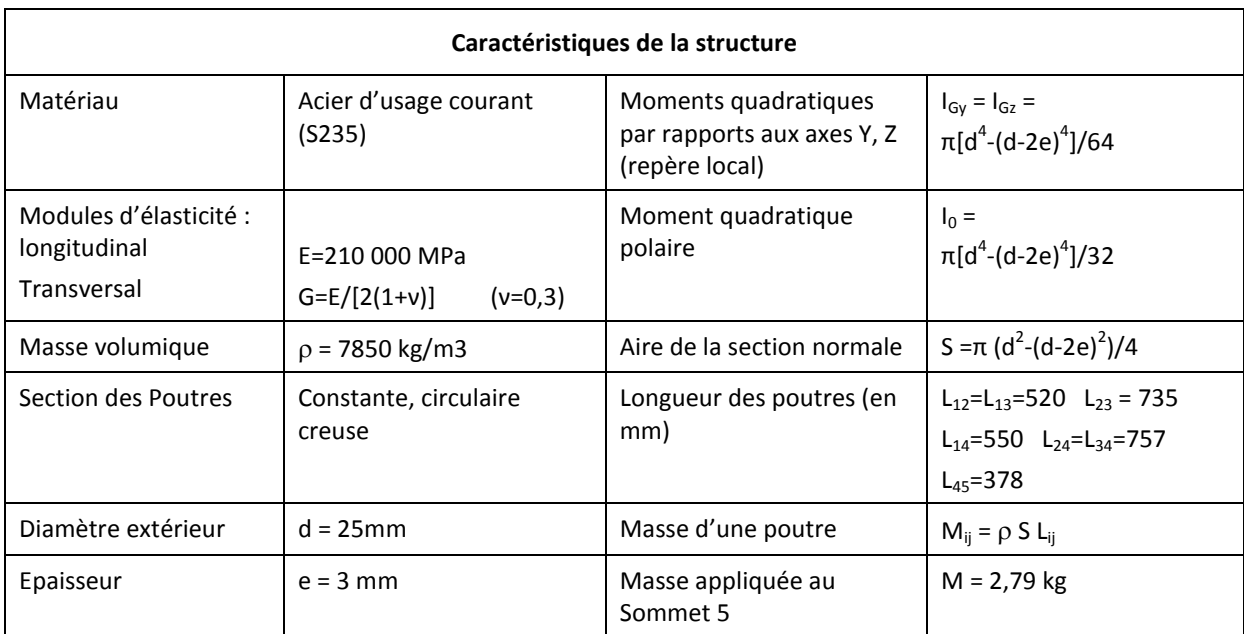

**tableau 12. – Caractéristiques géométriques et mécaniques du trièdre**

<span id="page-130-0"></span>Le déplacement vertical mesuré lors de l'application d'une masse de 2,79 kg est de 0,31 mm.

#### 4.3.2.2. Résolution analytique

Pour l'analyse théorique du déplacement, la structure est modélisée par des éléments de type poutres. La résolution des équations d'équilibre est développée en **annexe 10**. Le déplacement vertical au nœud 5 est calculé dans trois situations :

- Lorsque la structure est soumise à son poids propre (absence de la masse M au nœud 5).
- Lorsque la structure est soumise au poids de la masse M au nœud 5 (le poids propre de la structure est négligé)
- Lorsque la structure est soumise à son poids propre ainsi qu'au poids de la masse M au nœud 5

Les liaisons entre la structure et le marbre (contacts ponctuels aux nœuds 1, 2 et 3) n'étant pas parfaites (présence de frottements), deux solutions ont été envisagées pour la modélisation des liaisons :

- Effet des frottements négligés. les liaisons entre la structure et le marbre sont les suivantes (mise en position isostatique) :
	- liaison rotule au nœud 1 ( $u_1 = v_1 = w_1 = 0$ )
	- Liaison linéaire annulaire d'axe X au nœud 2 (*v2*=*w2*=0)
	- Liaison ponctuelle de normale Z (*w3*=0) au nœud 3
- Effet des frottements ne permettant pas le glissement de la structure sur le marbre. Les liaisons aux nœuds 1, 2 et 3 sont assimilées à des liaisons rotules (*u1*=*v1*=*w1*= *u2*=*v2*=*w2*= *u3*=*v3*=*w3*=0)

Les résultats sont reportés dans le [tableau 13.](#page-131-0) Celui-ci nous montre d'une part, qu'il n'y a pas d'écart significatif entre les deux solutions envisagées (effet des frottements considéré ou négligé), et d'autre part, que l'hypothèse de linéarité du déplacement est acceptable puisque les trois situations (cas 1, cas 2 et cas 3) respectent un lien de proportionnalité.

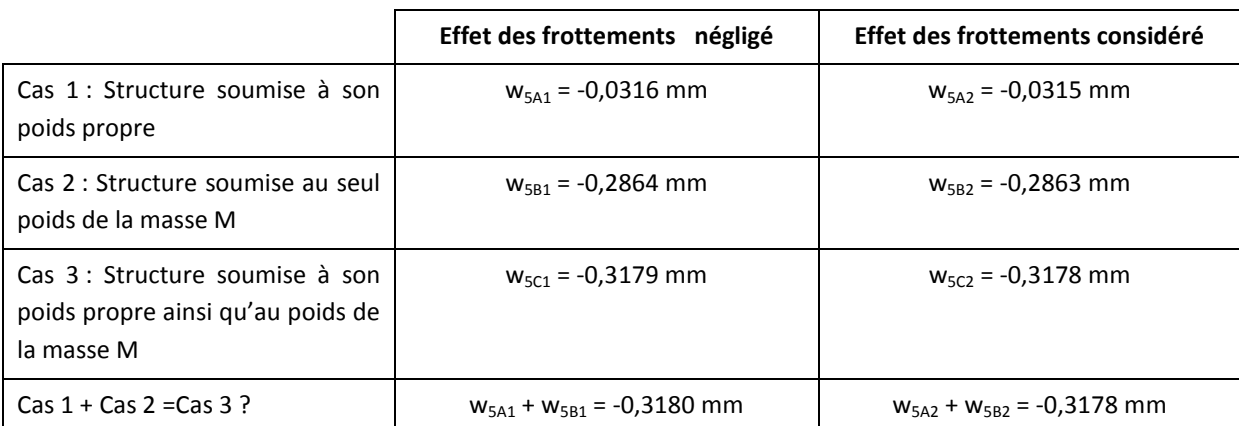

<span id="page-131-0"></span>**tableau 13. – Détermination analytique du déplacement vertical du nœud 5 du trièdre [mm]**

Nous observons donc un écart de – 7,4% du résultat théorique (-0,287 mm) par rapport à l'expérimentation pratique (-0,31 mm). Cette dernière comporte un certain nombre d'incertitudes, avec en particulier :

- La précision de la mesure et l'erreur possible de lecture, effectuée avec un comparateur au 100<sup>ème</sup> de mm (une erreur de lecture de  $\pm$  0.005 mm correspond à un écart de  $\pm$ 1,6%).
- Les contraintes introduites dans la structure lors de l'opération de soudage des profilés. En effet, toute opération de soudage ne peut être effectuée sans introduction de déformations et contraintes internes associées.

La confrontation de l'analyse théorique avec les mesures issues de l'expérimentation pratique nous semble donc satisfaisante, avec des écarts observés inférieurs à 8%, ce qui nous semble acceptable compte-tenu des sources de dispersions identifiées.

#### 4.3.3. Synthèse

Ces premières expérimentations sur structures simples nous permettent de formuler plusieurs observations.

Tout d'abord, dans le cas du triangle, nous avons vu que les résultats, en termes de déplacements issus des solveurs ABAQUS et ANSYS, sont parfaitement cohérents avec ceux issus de notre analyse. Vis-à-vis des contraintes, le solveur ABAQUS montre des résultats proches de notre analyse, avec des écarts inférieurs à 1% dans le cas de l'élément poutre type B23. Par contre, le solveur ANSYS ne permet pas d'accéder aux contraintes dans les éléments. La confrontation du modèle poutre de notre analyse avec différentes configurations du triangle modélisées en surfacique et analysées avec des éléments coques, montre que la géométrie au niveau des liaisons et des points d'application des actions joue un rôle primordial. Les valeurs de déplacements et de contraintes ne sont valables que si le modèle filaire utilisé pour l'analyse à base d'éléments poutres est cohérent avec la conception de l'assemblage, en termes d'alignement des fibres neutres et de coïncidence des nœuds inter-éléments, ainsi qu'aux points d'application des actions et des liaisons. Dans le cas contraire, les valeurs de contraintes et de déplacements obtenues avec le modèle poutre peuvent être très éloignées des valeurs réellement supportées par la structure.

Par ailleurs, l'étude du trièdre, et la comparaison des mesures expérimentales du déplacement avec les valeurs issues de l'analyse théorique à base d'éléments poutres montrent des écarts inférieurs à 8%, ce qui est acceptable compte-tenu des sources de dispersion identifiées, et plus particulièrement des contraintes et déformations internes induites par le procédé de soudage utilisé pour l'assemblage de la structure. Cette deuxième expérimentation permet de conforter les modèles utilisés, à savoir les approximations par éléments finis de type poutres pour l'analyse des déplacements de structures tubulaires soumises à des cas de chargements statiques.

Ces expérimentations nous permettent donc d'avoir une vision plus précise de la validité et des limites des approximations par éléments finis de type poutres pour l'analyse statique des structures tubulaires, et c'est forts de cette connaissance que nous abordons dans les paragraphes suivants diverses expérimentations d'optimisation de structures en analyse statique.

# **4.4. Expérimentations numériques vraie grandeur : optimisation de structures en analyse statique**

La pertinence, les performances et les limites du modèle poutre étant mieux identifiées en analyse statique, nous présentons deux expérimentations numériques vraie grandeur. La première expérimentation se situe dans le cadre du challenge SIA et concerne l'optimisation du châssis du véhicule, soumis à un cas de chargement statique. La deuxième expérimentation se situe dans le cadre d'une unité de valeur enseignée au département EDIM de l'UTBM. Il s'agit des résultats issus de plusieurs projets étudiants concernant une étape de pré-dimensionnement et d'optimisation d'organes de liaisons au sol d'un petit véhicule électrique urbain en phase de conception préliminaire.

### 4.4.1. Optimisation du châssis du véhicule SIA soumis à un cas de chargement statique

Nous ne présentons dans cette expérimentation que les étapes 3 (pré- dimensionnement et optimisation de l'architecture produit) et 7 (capitalisation des connaissances et des bonnes pratiques) de notre méthodologie KBOME. En effet, l'étude étant ultérieure au challenge, nous n'avons effectué que ces étapes, en vue d'identifier les gains potentiels de notre méthodologie, et n'avons pas étés jusqu'à la conception détaillée, puisque le véhicule était déjà fabriqué. Les choix faits à l'étape 2 (détermination des solutions technologiques) par l'équipe du challenge, pour la conception du châssis, sont rappelés pour préciser le contexte de ce projet.

#### 4.4.1.1. Etape 3 de pré-dimensionnement et d'optimisation de l'architecture produit

La première tâche consiste à élaborer une architecture produit paramétrée, à partir du script CAO généré depuis le PLM. Le châssis du véhicule est constitué d'une partie tubulaire mécanosoudée reposant sur un plancher composite. L'ensemble des organes du véhicule est supporté par le châssis. Le plancher composite permet d'alléger la structure tout en conservant une bonne rigidité, en comparaison avec une structure uniquement tubulaire. La partie tubulaire est constituée de 4 groupes de barres différents, trois groupes de barres de sections rondes de diamètres et d'épaisseurs différents et un groupe de barres carrées. Toutes les barres sont en acier d'usage courant type S235. Le plancher est composé d'une structure alvéolaire en polypropylène de 28 mm d'épaisseur, recouverte de part et d'autre de tissu en fibres de verre imprégné de résine, d'épaisseur 1 mm. La [figure 43](#page-134-0) détaille la position des différents groupes de barres.

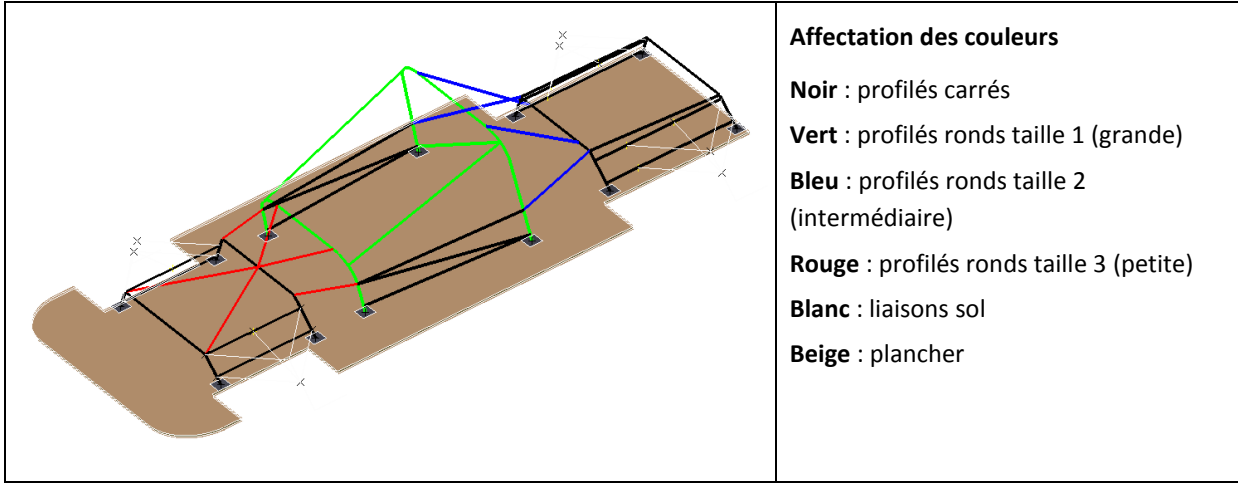

**figure 43. – Eléments de conception du châssis**

<span id="page-134-0"></span>Comme nous pouvons le voir sur la [figure 43,](#page-134-0) la conception CAO du châssis a uniquement fait appel à des éléments filaires (la structure tubulaire) et surfaciques (le plancher), dans l'optique d'obtenir un modèle à coût de simulation réduit. Les détails complémentaires de type points de fixation des différents organes liés au châssis (poste de pilotage, liaisons sol, groupe propulsion…) n'ont pas été modélisés, la modélisation à cette phase amont du processus se voulant volontairement rapide et simplifiée. Les paramètres de type largeur et épaisseur de section pour les différents profilés n'interviennent donc pas au niveau du modèle CAO. La longueur cumulée pour chaque groupe de barres est néanmoins récupérée depuis le modèle CAO pour le calcul de la masse du châssis (de même que la surface du plancher). La distribution des tubes et leur géométrie ont été déterminées dans le respect des contraintes du CDCF et des règles métier de l'entreprise, implémentées dans l'application KBE, comme nous allons le voir plus loin.

La tâche suivante consiste à effectuer une première simulation du modèle, en vue d'évaluer sa pertinence vis-à-vis du cas de chargement spécifié, ainsi que l'influence du paramétrage sur les fonctions contraintes et objectifs du problème d'optimisation. Le solveur éléments finis utilisé pour cette analyse est le logiciel ABAQUS, dont la pertinence des résultats associés aux éléments poutres a été discutée au chapitre précédent. Les caractéristiques de section des éléments filaires et surfaciques ont été implémentées dans le solveur, et l'analyse réalisée est une analyse statique du châssis, soumis au cas de chargement tel que défini dans le règlement, et correspondant, selon notre point de vue, à une situation extrême permettant de s'assurer de la tenue de la structure de sécurité du cockpit en cas de retournement du véhicule :

- Effort appliqué au centre de l'arceau arrière du cockpit : (-5,5p ; -1,5p ; -7,5p) suivant X, Y, Z (respectivement axe longitudinal, axe transversal, axe vertical du véhicule). Avec p= poids du véhicule + 750N
- Effort appliqué au centre de l'arceau avant du cockpit : (-5p) suivant Z
- Liaisons rotules à la base des deux arceaux du cockpit (soient 4 liaisons rotules).

La [figure 44](#page-135-0) illustre les résultats de l'analyse effectuée sur le châssis initial, avant la phase d'optimisation. Les dimensions (sections et épaisseurs) des différents profilés ont été affectées de manière intuitive par le concepteur en fonction des lieux supposés de plus ou moins forte contrainte, tout en respectant les minimums imposés par le règlement de la compétition. L'analyse du châssis initial donne les résultats suivants :

- $\bullet$  masse: 88,7 kg
- ratio contrainte maximale sur limite élastique (coefficient de sécurité appliqué : n=1) : 381%

la contrainte maximale est atteinte sur l'arceau arrière du cockpit, au point d'application de la force. Il apparait donc clairement que la solution initiale ne tient pas le cas de chargement spécifié.

déplacement maximal : 20,0 mm, atteint en ce même point

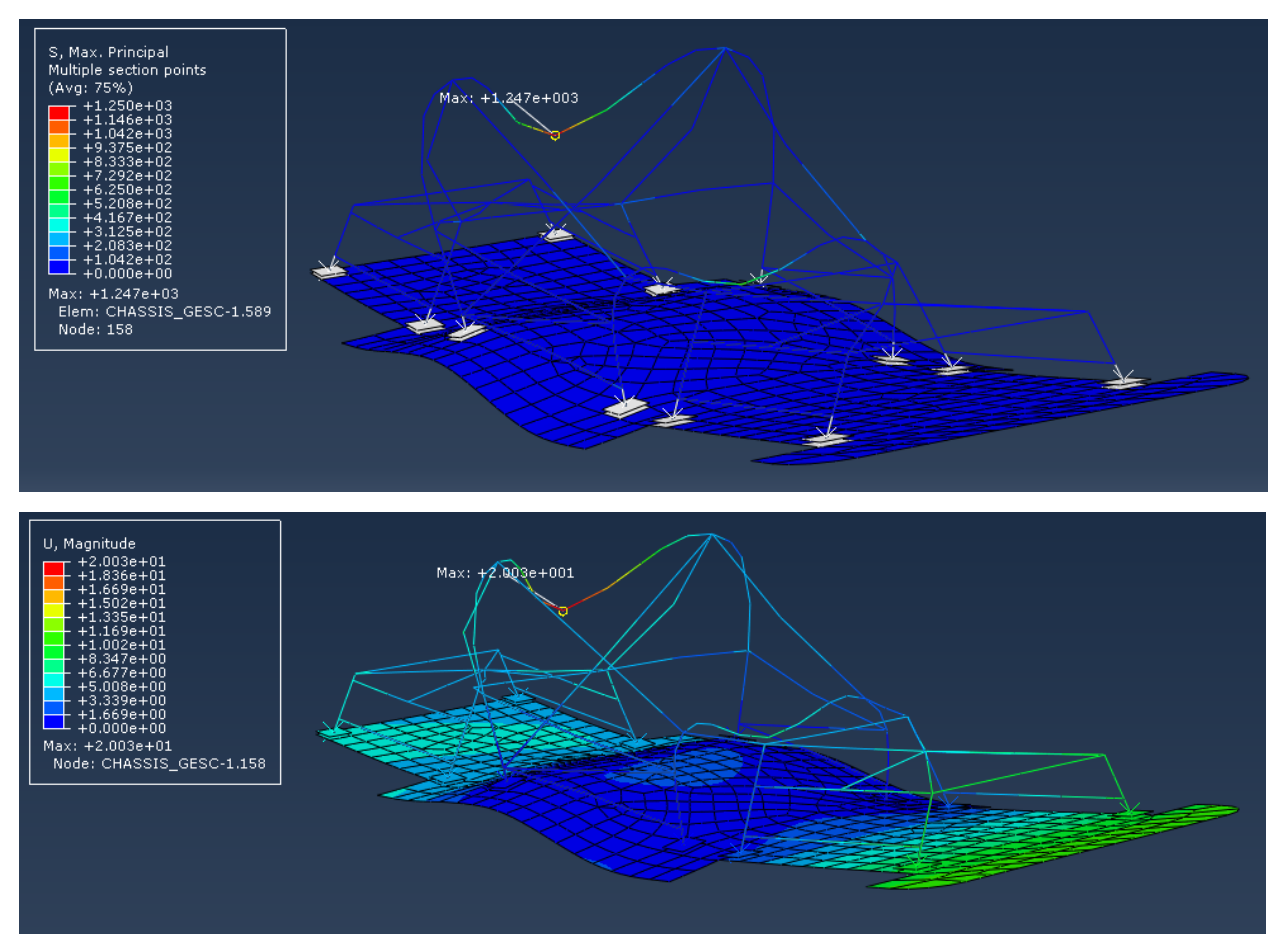

<span id="page-135-0"></span>**figure 44. – Analyse statique du chassis initial : contrainte principale (en haut), et déplacement aux nœuds (en bas)**

Le problème d'optimisation de la structure est donc le suivant : est-il possible de maintenir la masse au niveau de la solution initiale (88,7 kg), voire de la diminuer, tout en diminuant l'état de contraintes dans la structure pour que la contrainte maximale supportée soit inférieure à la limite élastique du matériau, ce qui se traduit par un ratio contrainte maximale sur limite élastique inférieur à 100% ? Pour ce qui est du déplacement maximal de la structure, celui-ci n'est pas considéré comme un objectif ou une contrainte, mais sa valeur est enregistrée à titre d'information.

Les variables d'entrées de ce problème d'optimisation correspondent aux angles d'inclinaison des montants des deux arceaux du cockpit, aux hauteurs des deux arceaux adjacents, ainsi qu'aux diamètres et épaisseurs des groupes de barres rouges, vertes et bleues.

Les plages de valeurs des différentes variables du problème sont réunies dans le [tableau 14](#page-136-0) cidessous.

| Variables d'entrée du problème                    |                          |                                                          |  |  |  |  |  |  |
|---------------------------------------------------|--------------------------|----------------------------------------------------------|--|--|--|--|--|--|
| Tube section carrée                               | Largeur                  | $CB_L = 30$ mm (constant)                                |  |  |  |  |  |  |
| (groupe noir)                                     | épaisseur                | $CB_E = 2$ mm (constant)                                 |  |  |  |  |  |  |
| Tube section ronde taille 1 (groupe               | Rayon                    | $RV_R \in [20; 40]$ mm                                   |  |  |  |  |  |  |
| vert)                                             | épaisseur                | $RV_E \in [0,5; 5]$ mm                                   |  |  |  |  |  |  |
| Tube section ronde taille 2 (groupe               | Rayon                    | $RB_R \in [10; 25]$ mm                                   |  |  |  |  |  |  |
| bleu)                                             | épaisseur                | $RB_E \in [0,5; 3]$ mm                                   |  |  |  |  |  |  |
| Tube section ronde taille 3 (groupe               | Rayon                    | $RR_R \in [10; 20]$ mm                                   |  |  |  |  |  |  |
| rouge)                                            | épaisseur                | $RR_E \in [0,5; 3]$ mm                                   |  |  |  |  |  |  |
| Arceau 3 (avant du cockpit)                       | Angle d'inclinaison des  | $A_A3 \in [65; 90]$ °                                    |  |  |  |  |  |  |
| Arceau 4 (arrière du cockpit)                     | montants verticaux       | $A_A4 \in [70; 90]^\circ$                                |  |  |  |  |  |  |
| Caractéristiques de la solution initiale          |                          |                                                          |  |  |  |  |  |  |
| $CB_L = 30$<br>$CB$ <sub><math>E</math></sub> = 2 | $RB_R = 15$ $RB_E = 2.7$ | Masse: 88,7 kg                                           |  |  |  |  |  |  |
| $RV_R = 24$<br>$RV_E = 3,2$                       | $RR_R = 10$ $RR_E = 2$   | ratio contrainte maximale sur limite<br>élastique : 381% |  |  |  |  |  |  |

<span id="page-136-0"></span>**tableau 14. – Récapitulatif des variables d'entrée du problème d'optimisation, et caractéristiques de la solution initiale**

Pour la résolution du problème d'optimisation, un premier plan factoriel complet a été réalisé avec 2 niveaux pour chacune des 8 variables d'entrée, ce qui a donné lieu à 256 évaluations. Suite à ce premier plan, l'influence des différentes variables vis-à-vis des deux fonctions de sortie (la masse et la contrainte maximale) a été étudiée. La [figure 45](#page-136-1) illustre l'influence des cinq variables les plus influentes sur la masse et sur la contrainte normale dans les éléments.

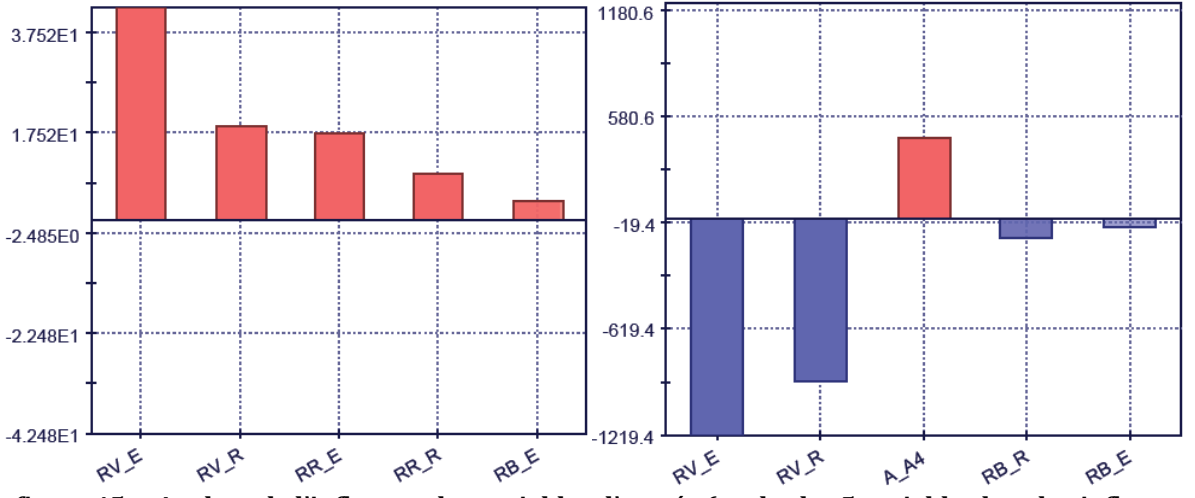

<span id="page-136-1"></span>**figure 45. – Analyse de l'influence des variables d'entrée (seules les 5 variables les plus influentes ont été représentées) : Influence sur la masse (à gauche) et sur la contrainte normale dans les éléments (à droite)**

Les règles suivies pour la réduction du domaine de recherche sont résumées dans le [tableau](#page-137-0)  [15,](#page-137-0) en considérant quatre principaux cas d'influence des variables vis-à-vis de la contrainte normale et de la masse.

|                                           | Variable<br>type 1             | Variable<br>type 2 | <b>Variable</b><br>Type 3      | Variable<br>Type 4 |
|-------------------------------------------|--------------------------------|--------------------|--------------------------------|--------------------|
| Contrainte<br>normale                     | influente                      | influente          | peu influente                  | peu influente      |
| <b>Masse</b><br>(objectif<br>prioritaire) | influente                      | peu influente      | influente                      | peu influente      |
| <b>Action</b>                             | revoir le domaine<br>si besoin | fixer              | revoir le domaine<br>si besoin | fixer              |

**tableau 15. – Règles appliquées pour la réduction de l'espace de recherche.**

<span id="page-137-0"></span>L'analyse de l'influence sur la masse donne les résultats suivants :

- Le rayon (RV\_R) et l'épaisseur (RV\_E) des barres vertes du cockpit sont les paramètres les plus influents. Ceci s'explique par le fait que ce sont les barres de section la plus grande et que la longueur cumulée de ce groupe de barres est importante (7,4 mètres).
- L'épaisseur (RR\_E) et le rayon (RR\_R) des barres rouges sont influents, dans une moindre mesure. En effet, ce groupe de barres à une longueur cumulée importante (environ 11 mètres), mais la section la plus petite.
- Les autres paramètres : épaisseur (RB\_E) et rayon (RB\_R) des barres bleues, ainsi que les angles des arceaux avant (A\_A3) et arrière (A\_A4) du cockpit sont peu influents. Pour le groupe de barres bleues, ceci s'explique par la faible longueur cumulée de ce groupe de barres (1,4 mètres).

L'analyse de l'influence sur la contrainte normale donne les résultats suivants :

- Le rayon (RV\_E) et l'épaisseur (RV\_R) des barres vertes du cockpit sont les paramètres les plus influents. Ceci s'explique par le fait que les deux arceaux sont les premiers éléments les plus sollicités de la structure (arceaux assurant la liaison entre les points d'application des actions et les liaisons rotules).
- L'angle de l'arceau arrière (A\_A4) est influent, mais dans une moindre mesure.
- Les autres paramètres sont peu influents : (RR\_E, A\_A3, RR\_R) sont les paramètres les moins influents, puis (RB\_E) et (RB\_R).

Suite à cette première analyse, l'espace de recherche a été réduit de la manière suivante :

 Vis-à-vis des paramètres peu influents sur la contrainte normale et sur la masse : il s'agit des paramètres RB\_E, RB\_R, A\_A3. Ces paramètres doivent être fixés à des valeurs constantes car ils ne permettent pas d'amélioration sensible de la masse. Nous prenons pour RB\_E et RB\_R des valeurs médianes en vue du chargement dynamique qui suit, pour lequel nous savons que les valeurs minimales seront insuffisantes (barres de liaison entre parties avant / arrière et cockpit, fortement sollicitées lors de sollicitations

transmises par les liaisons sol à la structure). Pour ce qui est de A\_A3, nous prenons une valeur proche de la borne inférieure, pour qu'elle soit homogène avec A\_A4, dont l'effet sur la contrainte est proportionnel (les solutions valides sont donc avec des valeurs faibles de A\_A4).

- Vis-à-vis des paramètres peu influents sur la contrainte normale et influents sur la masse : il s'agit des caractéristiques (RR\_E) et (RR\_R) des barres rouges. Nous présupposons que ces barres seront moins sollicitées lors de l'analyse dynamique : nous prenons donc des valeurs plutôt basses pour privilégier la masse.
- L'angle de l'arceau arrière (A\_A4) est un cas particulier vis-à-vis des autres paramètres puisque c'est le seul à être influent sur la contrainte normale, avec un effet proportionnel, mais peu influent sur la masse. Nous fixons sa valeur au minimum (A\_A4=70), cas le plus favorable au respect de la contrainte maximale admissible.
- Pour ce qui est des paramètres influents sur la masse et la contrainte normale (il s'agit des caractéristiques du groupe de barres vertes (RV\_E) et (RV\_R)), nous recentrons le domaine de valeurs de ces deux variables. Nous remarquons, pour (RV\_E), que les valeurs minimale et maximale sont excessives. Nous réduisons donc le domaine de cette variable, et il en est de même pour (RV\_R).

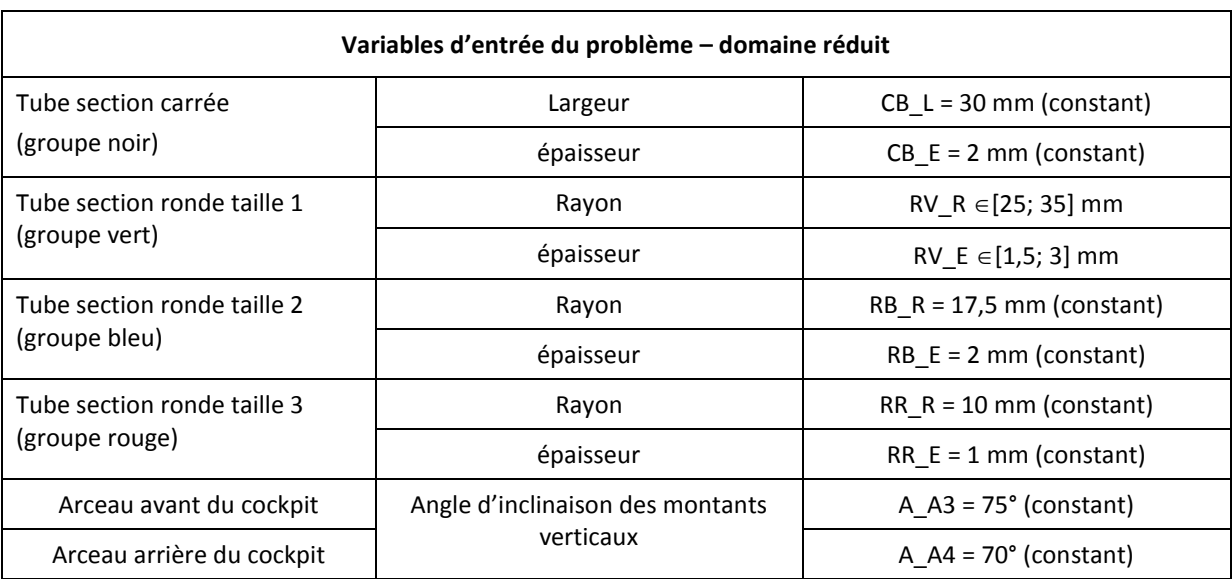

L'espace de recherche réduit est résumé dans le [tableau 16.](#page-138-0)

<span id="page-138-0"></span>**tableau 16. – Espace de recherche réduit après analyse d'influence des différentes variables d'entrée du problème**

Suite à cette réduction de l'espace de recherche, un deuxième plan factoriel complet est généré, à 7 niveaux pour (RV\_E) et (RV\_R), soit 49 évaluations. Ce deuxième plan ne donne pas de solution valide (contrainte normale excessive pour l'ensemble des évaluations), il apparait que le rayon a été réduit de manière trop importante. Une série supplémentaire à 7 niveaux pour RV\_E et avec RV\_R constant (RV\_R = 45 mm) est donc ajoutée. Suite à ce deuxième plan, les évaluations sont représentées graphiquement sur la [figure 46](#page-139-0) ci-dessous. Cette figure nous montre que c'est la solution n°307 qui présente la valeur de masse la plus faible. Les caractéristiques de cette solution sont reportées dans le [tableau 17.](#page-139-1)

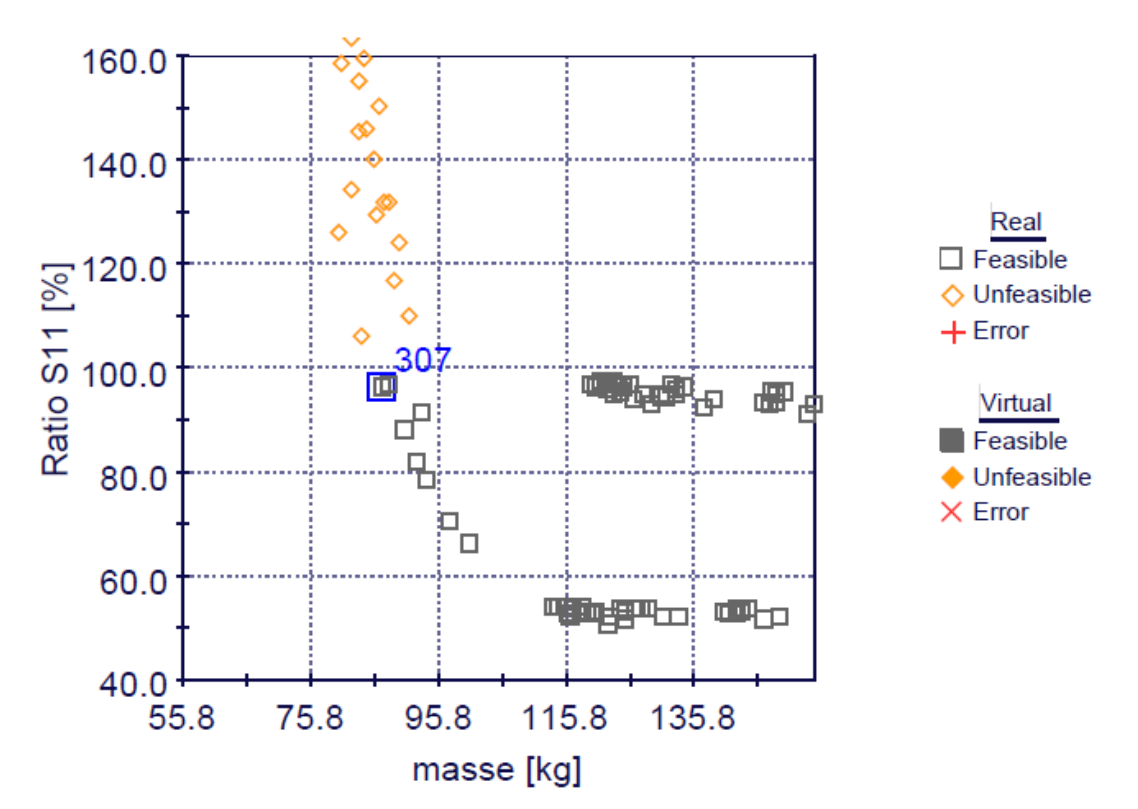

<span id="page-139-0"></span>**figure 46. – Caractéristiques des différentes solutions évaluées en termes de masse et de ratio contrainte normale maximale sur limite élastique.**

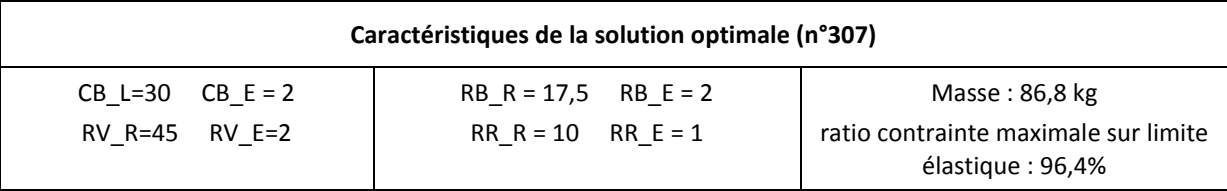

**tableau 17. – Caractéristiques géométriques de la solution optimale**

<span id="page-139-1"></span>La [figure 47](#page-140-0) illustre les résultats de l'analyse effectuée sur le châssis optimal. Notons que le déplacement maximal est de 7,7 mm, soit une réduction de 61,5% par rapport à la solution initiale.

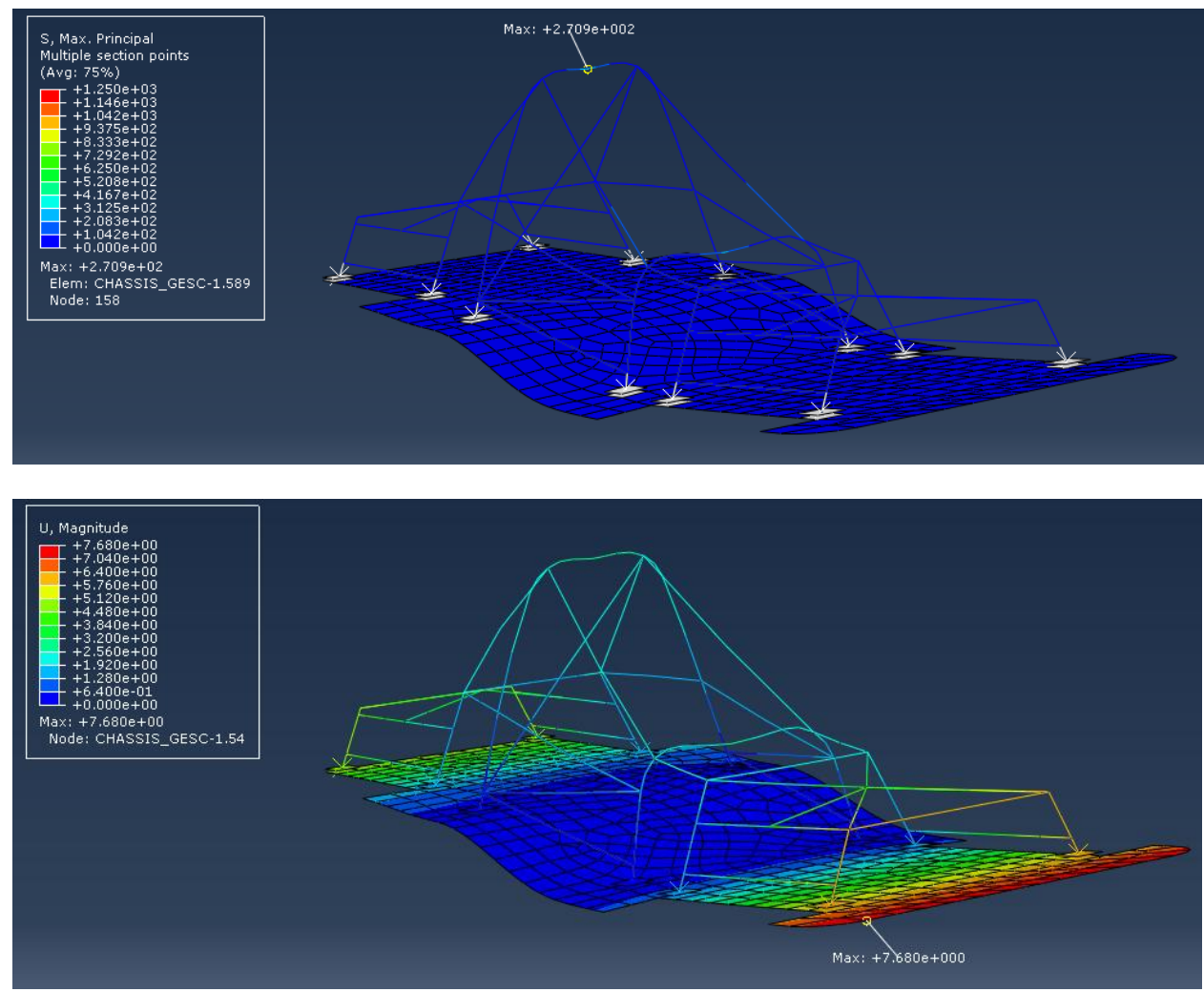

<span id="page-140-0"></span>**figure 47. – Analyse statique du châssis optimal : contrainte principale (en haut), et déplacement aux nœuds (en bas)**

Nous arrêtons le processus d'optimisation à ce stade, car la solution optimale présente des valeurs d'épaisseurs et de rayons compatibles avec les standards du marché. Nous pourrions effectuer une deuxième étape d'optimisation à partir de la solution optimale retenue, en utilisant un algorithme de type gradient sur quelques dizaines d'itérations, mais nous risquons d'aboutir à des valeurs de rayon et d'épaisseur non standards, donc non réalisables, pour un potentiel d'amélioration qui nous paraît faible, au regard des solutions non admissibles qui se situent au voisinage de la solution optimale [\(figure 46\)](#page-139-0).

#### 4.4.1.2. Etape 7 de capitalisation des connaissances et des bonnes pratiques

Comme nous l'avons précisé à la fin du chapitre précédent, l'expert KBE capitalise l'expérience et les connaissances issues des projets successifs, et apporte un soutien à toutes les étapes du processus, grâce à la mise à disposition des connaissances acquises pour chaque tâche réalisée.

Nous présentons dans ce paragraphe un élément de l'application que nous avons choisi de développer plus particulièrement, qui concerne les contraintes ergonomiques et géométriques liées à la conception de la structure de sécurité du poste de pilotage. Le règlement du trophée SIA impose un certain nombre de contraintes à respecter :

- Dimensions minimales à respecter pour les ouvertures latérales, pour que le pilote puisse s'extraire rapidement du véhicule en cas de nécessité.
- Dimensions minimales à respecter pour le champ de vision du pilote, absence de barres ou autres éléments traversant le champ de vision.
- Contraintes spécifiques sur les arceaux : matériau, dimensions minimum des sections, nombre, position, distances de sécurité minimales à respecter par rapport au pilote.

Nous avons complété ces contraintes par des règles concernant la position du pilote dans la cellule ainsi que sa taille. Plusieurs modèles anthropométriques ont été élaborés, qui couvrent la majorité des statures humaines. Il est donc possible de concevoir un châssis adapté à la taille et à la morphologie du pilote qui sera aux commandes du véhicule le jour de la compétition, tout en respectant les exigences du règlement. La [figure 48](#page-141-0) illustre l'interface correspondante de l'application.

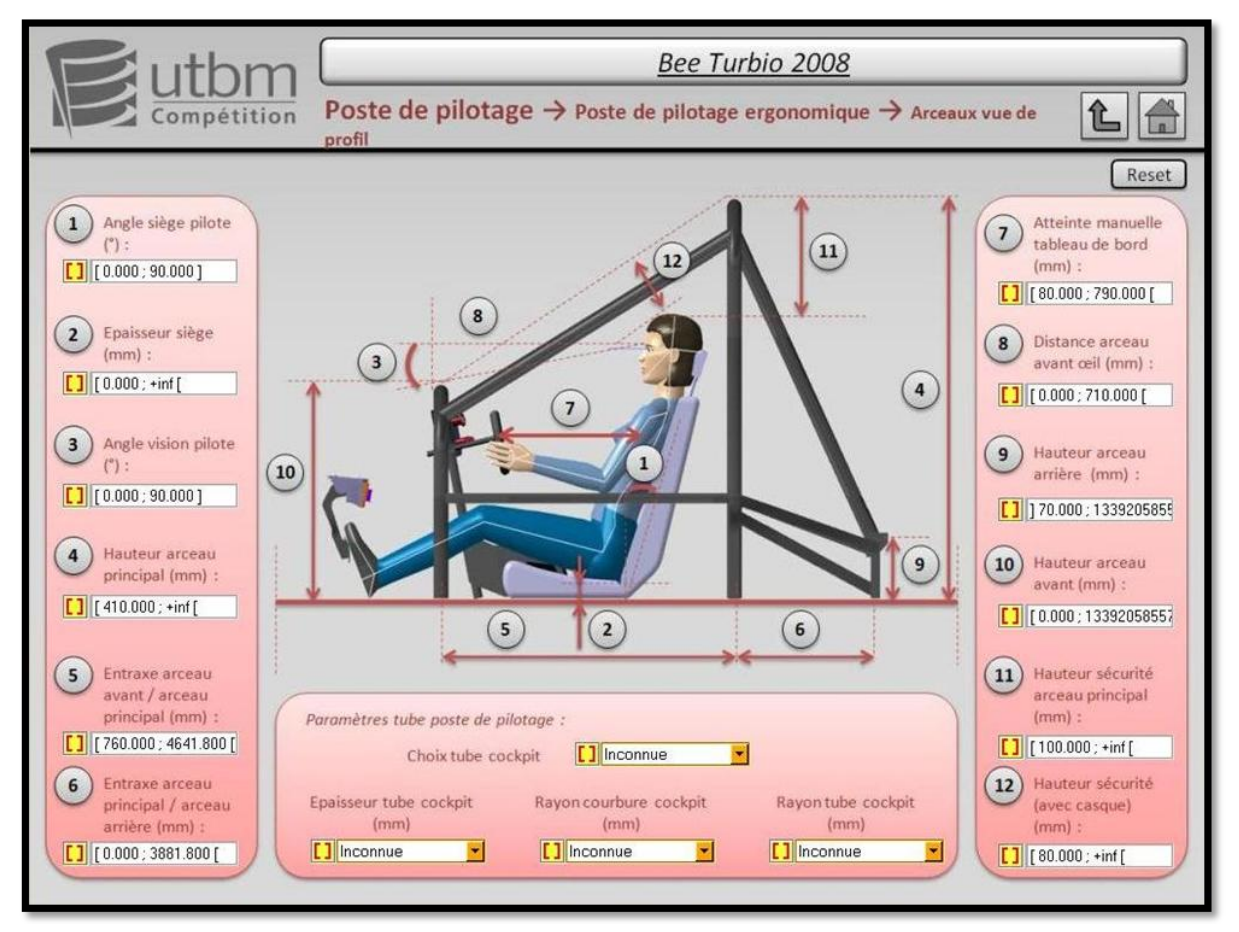

<span id="page-141-0"></span>**figure 48. – Interface écran de l'application KBE concernant les règles de conception du poste de pilotage.**

Comme nous pouvons le voir sur cette figure, les plages de valeurs affichées pour chacune des variables correspondent aux valeurs maximales possibles, en l'absence de sélection d'une valeur spécifique particulière. Le choix d'une valeur pour l'une des variables (par exemple, la hauteur de l'arceau principal (4)), permet, grâce à la propriété de réversibilité du moteur d'inférences à propagation de contraintes, de mettre à jour les plages de valeur des autres variables en tenant compte de cette nouvelle contrainte. Nous voyons donc ici le rôle stratégique joué par l'application, tout d'abord lors de l'élaboration de l'architecture produit paramétrée, par la mise à disposition du concepteur des règles expertes et contraintes issues du CDCF. Enfin, à l'issue du processus d'optimisation, l'application KBE permet de contrôler la solution optimale retenue vis-à-vis des connaissances relatives au projet.

#### 4.4.1.3. Conclusions de l'expérimentation

La démarche et les outils utilisés pour l'optimisation du châssis ont donc permis de ne pas détériorer la caractéristique de masse puisqu'une petite réduction a même été observée, de l'ordre de 2%. Des progrès importants ont par contre été obtenus sur la contrainte normale maximale ainsi que sur le déplacement, avec des réductions supérieures à 60% dans les deux cas. Sans avoir recours aux algorithmes d'optimisation, les outils de type plans factoriels et analyse d'influence ont permis de mettre de côté les variables les moins influentes et d'identifier rapidement les zones les plus intéressantes de l'espace de recherche. S'il est difficile d'évaluer les gains d'une telle démarche, l'efficacité en termes d'amélioration des performances de la solution optimale et de rapidité du processus, par rapport à un processus de recherche manuel, est réelle.

Vis-à-vis de l'application KBE, celle-ci a montré son rôle stratégique, dans l'élaboration d'une architecture produit paramétrique, en vue du processus d'optimisation, en permettant au concepteur de construire un modèle CAO respectant les contraintes issues du CDCF et les règles expertes métier en vigueur, en particulier les règles ergonomiques liées au poste de pilotage. L'application a également permis de valider la solution optimale retenue vis-à-vis de ces règles, et de vérifier que le processus d'optimisation n'avait pas dévié à ce propos.

# 4.4.2. Pré dimensionnement et optimisation d'organes de liaisons au sol en conception préliminaire

Nous avons expérimenté notre méthodologie dans 19 projets étudiants, au cours d'une unité de valeur relative au dimensionnement de produits mécaniques, au printemps 2011. Dans cette unité de valeur, les étudiants sont sensibilisés à divers aspects de dimensionnement et d'optimisation de produits mécaniques, ainsi qu'aux simulations numériques par éléments finis pour l'analyse de structures. L'unité de valeur comporte un volume horaire permettant la prise en mains de l'atelier GSA de CATIAV5, ainsi que du logiciel d'optimisation (MODEFRONTIER). L'étape 2 (détermination des solutions technologiques) de notre méthodologie était définie au préalable, ainsi que le cas de chargement prévu pour la validation de la structure. Les étudiants ont réalisé l'étape de pré dimensionnement et d'optimisation de l'architecture produit, avec en particulier la réalisation des éléments suivants :

- Construction du modèle CAO paramétrique.
- Première analyse par éléments finis du modèle soumis au cas de chargement prédéfini. Modification éventuelle du paramétrage et de la géométrie si le modèle n'est pas apte à l'optimisation.

Optimisation du modèle.

Nous nous sommes arrêtés au modèle optimisé, et n'avons pas abordé les étapes de la conception détaillée et du dimensionnement de validation, le temps imparti dans le cadre de cette unité de valeur ne permettant pas d'aborder ces étapes. De plus, la partie ingénierie des connaissances ne faisant pas partie du contenu enseigné dans cette unité de valeur, nous n'avons pas traité non plus cet aspect, bien que les étudiants aient dû intégrer dans leurs projets des contraintes liées aux procédés de fabrication, contraintes qui seraient normalement gérées par notre méthodologie KBOME.

Parmi les projets proposés, nous avons soumis aux étudiants la conception des liaisons au sol, de type double triangulation, d'un véhicule électrique urbain. Les surfaces fonctionnelles étaient prédéfinies, ainsi que le cas de chargement considéré pour le dimensionnement, correspondant à une situation de freinage d'urgence en virage du véhicule. Les étudiants ont donc dû construire des géométries paramétriques sur la base de surfaces fonctionnelles illustrées [figure 49,](#page-143-0) pour trois pièces des liaisons au sol du véhicule :

- Le porte-moyeu
- Le triangle supérieur
- Le triangle inférieur

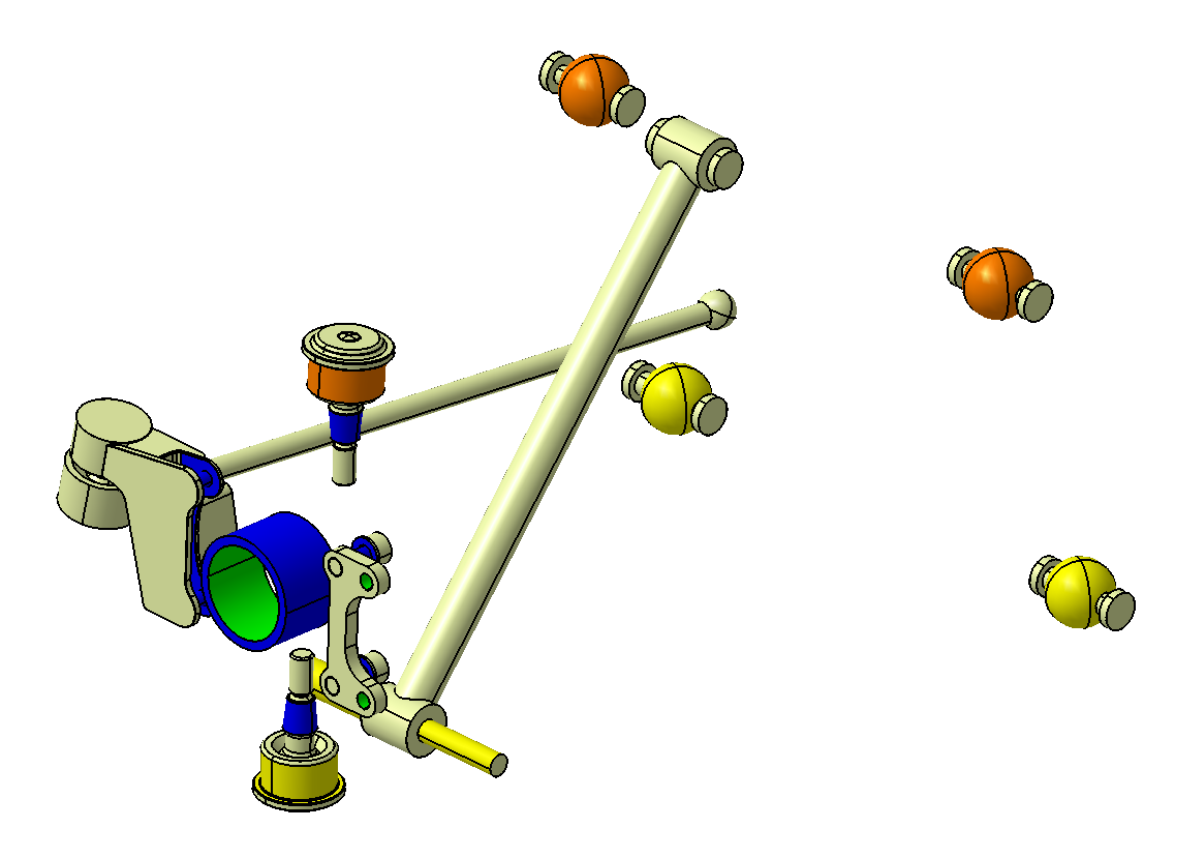

<span id="page-143-0"></span>**figure 49. – Surfaces fonctionnelles des différentes pièces des liaisons au sol avant du véhicule : porte-moyeu (bleu), triangle supérieur (orange), triangle inférieur (jaune).**

Les contraintes supplémentaires qui devaient être intégrées, sont relatives aux procédés de fabrication : selon les groupes de travail, les procédés spécifiés étaient du moulage, de la mécano- soudure, de l'usinage. De plus, le matériau était imposé (acier type S235), ainsi que le coefficient de sécurité (n = 1).
Nous ne présentons ici que les résultats des projets concernant le porte-moyeu. Il s'agit du travail réalisé par 4 binômes d'étudiants, 3 ayant travaillé sur le porte-moyeu usiné et le 4ème sur le porte-moyeu moulé (avec reprise des surfaces fonctionnelles en usinage). Les contraintes relatives à l'usinage sont résumées ci-dessous :

- Formes compatibles aves un processus de fraisage : pas d'angle vif sur les formes intérieures, des chanfreins plutôt que des congés…
- Orientation des formes visant à minimiser le nombre de phases.

Les contraintes relatives au moulage sont résumées ci-dessous :

- Epaisseurs constantes, les plus uniformes possibles, et supérieures à 6 mm.
- Pas d'arêtes vives (congés sur toutes les arêtes, sauf dans le cas des surfaces reprises en usinage).
- Dépouilles (3%).
- Position du plan de joint à déterminer.

Il est à noter que ces contraintes n'ont pas été intégrées dans le processus d'optimisation, mais simplement exprimées dans un cahier des charges que les étudiants devaient respecter pour l'élaboration de leurs géométries paramétriques.

Le projet a été mené sur 8 semaines, avec un volume horaire total de 28 heures. L'élaboration d'une première géométrie « apte au processus d'optimisation », c'est-à-dire avec une répartition de matière à peu près correcte, et avec un paramétrage influent sur les zones de concentrations de contraintes, s'est faite en plusieurs itérations de type essai-erreur, illustrées dans l[e tableau 18.](#page-146-0)

Pour chacun des projets étudiants, le problème d'optimisation était constitué de deux objectifs (minimisation de la masse et du déplacement) et d'une contrainte (la contrainte maximale selon le critère de Von Mises ne doit pas dépasser la limite élastique du matériau). La contrainte a été exprimée sous forme de ratio, nommé comme précédemment « **ratio sur contrainte** ». Le processus d'optimisation s'est déroulé selon les étapes suivantes :

- 1. Réalisation d'un premier plan factoriel complet
- 2. Analyse d'influence des différentes variables d'entrée sur les variables de sortie : déplacement, masse, contrainte
- 3. Réduction du domaine de recherche, et relance d'un deuxième plan factoriel complet sur domaine de recherche réduit, en vue d'obtenir un nombre suffisant d'évaluations pour la construction des surfaces de réponse.
- 4. Construction des surfaces de réponse des fonctions objectifs et de la fonction contrainte.
- 5. Optimisation algorithmique basée sur les surfaces de réponse.
- 6. Sélection de quelques échantillons optimums situés sur le front de Pareto.
- 7. Vérification des caractéristiques de masse, déplacement, contrainte de ces échantillons.

Les résultats des différents projets sont reportés dans l[e tableau 18.](#page-146-0)

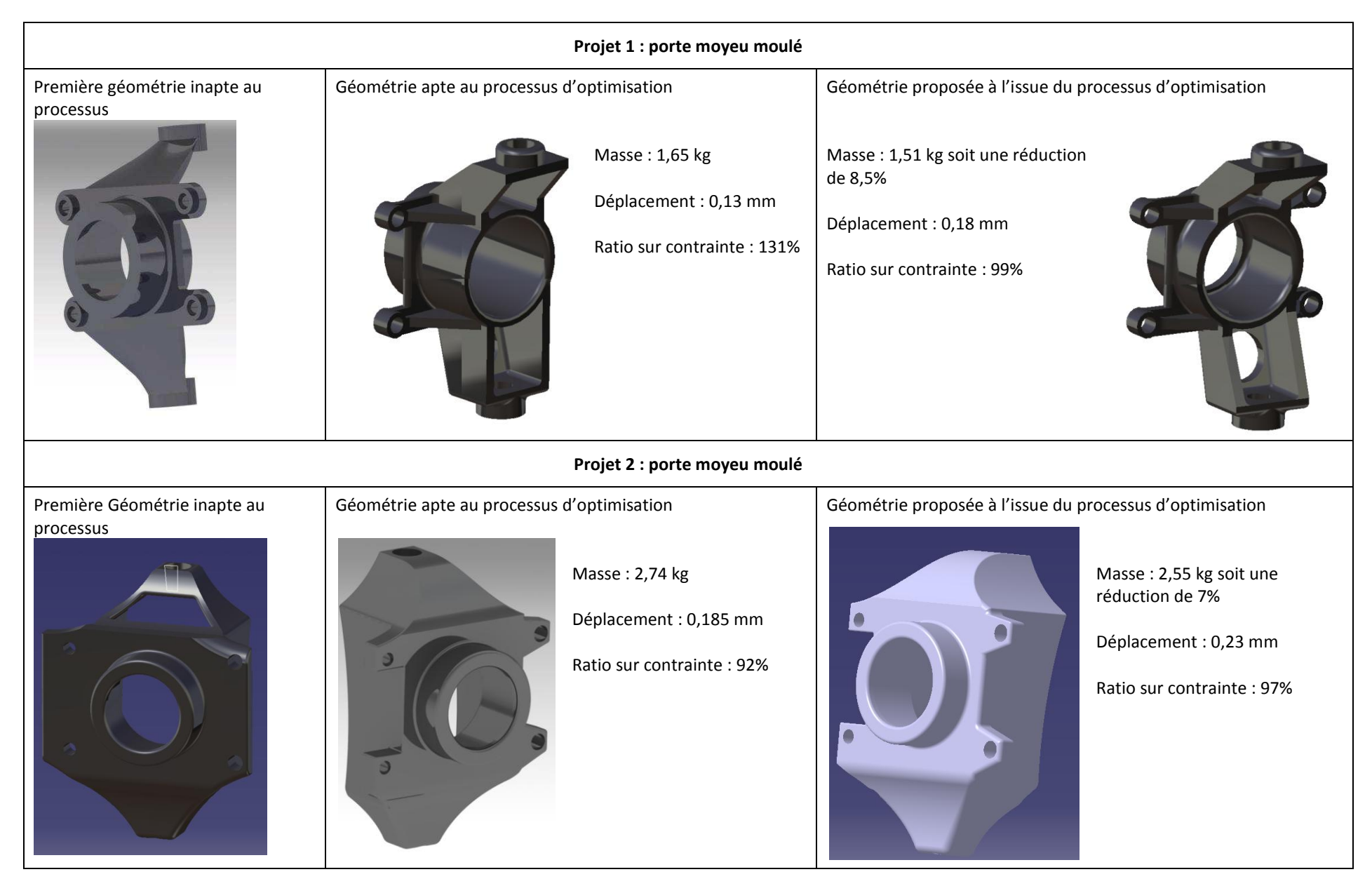

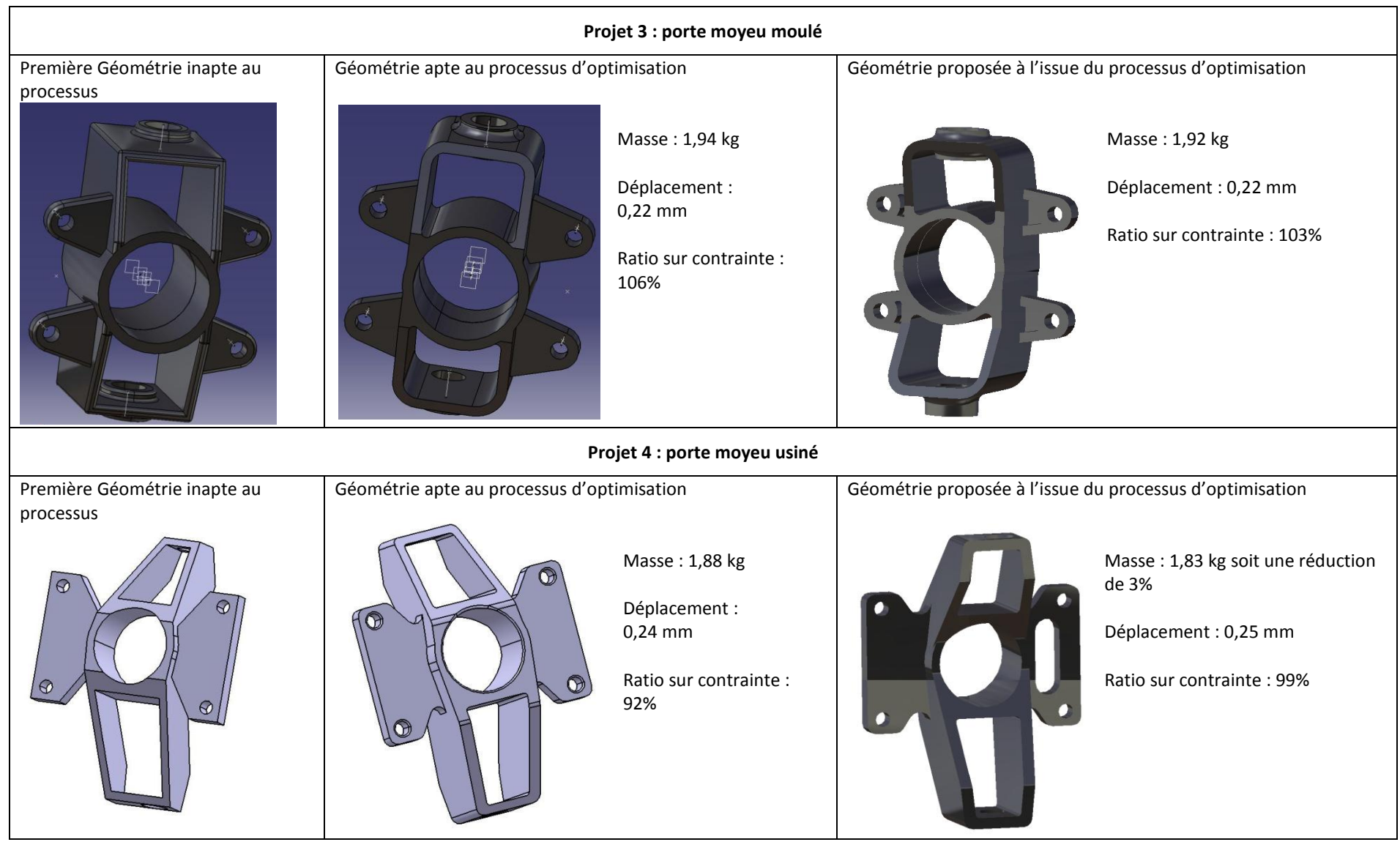

<span id="page-146-0"></span>**tableau 18. – Projets étudiants relatifs à la conception du porte-moyeu**

La contrainte, à savoir un ratio sur contrainte inférieur à 100%, n'a pas été considérée de manière stricte, en particulier lorsque des solutions intéressantes dépassaient légèrement cette limite. C'est la raison pour laquelle l'une des solutions présentée dans le [tableau 18](#page-146-0) a un ratio sur contrainte de 103 %.

Les résultats montrent que le processus d'optimisation a permis d'une part, des gains de masse compris entre 0 et 8,5% selon les projets, et d'autre part, d'obtenir un ratio sur contrainte en dessous du seuil maximal autorisé (100% dans trois cas sur quatre et 103% dans le quatrième cas). En effet, dans 2 projets sur 4, la solution initiale était très éloignée de ce ratio. Le processus a donc permis d'une part d'améliorer les performances par rapport à la solution initiale, mais également lorsque celle-ci n'était pas valide, d'identifier une solution acceptable sans dégrader les performances initiales en termes de masse. L'objectif de minimisation du déplacement a également été intégré, puisque les solutions sélectionnées à l'issue du processus d'optimisation se situent sur le front de Pareto. Par contre, lorsqu'il fallait choisir entre plusieurs solutions optimales, la minimisation de la masse a toujours été prioritaire.

L'observation du déroulement des différents projets, et la valeur des gains obtenus (de 0 à 10% sur la masse) laissent penser que la méthodologie n'a pas donné tout son potentiel et que des gains plus importants peuvent être espérés. En particulier, bon nombre d'étudiants ont perdu du temps à concevoir leur modèle de manière excessivement détaillée avant d'effectuer une première simulation. Ils n'ont pas suffisamment considéré l'outil de simulation comme une aide à la construction de leur géométrie, et ont abouti à des modèles au potentiel d'amélioration limité.

Néanmoins, l'ensemble des projets menés a permis d'aboutir à des produits satisfaisant les contraintes du cahier des charges ainsi que celles liées aux procédés de fabrication, et optimisées en terme de masse, avec des valeurs variant entre 1,51 et 2,55 kg suivant les projets. Ces résultats nous semblent tout à fait pertinents, de la part d'étudiants de première année du cycle ingénieur.

# **4.5. Etude d'une structure simple en dynamique**

De même que nous avons commencé par étudier la pertinence des modèles numériques utilisés en analyse statique sur une structure simple, avant de les déployer sur des projets « vraie grandeur », nous étudions dans cette partie le même triangle que précédemment, dans divers cas de sollicitations dynamiques. Les divers cas étudiés sont les suivants : oscillations libres, excitation harmonique, excitation de type échelon. Les sollicitations sont transmises à la structure par le biais d'un système ressort – amortisseur connecté au nœud 2 et à une base mobile (voir [figure 50\)](#page-148-0). Nous étudions les modes propres ainsi que la réponse de la structure selon deux modes de résolution : superposition modale et intégration numérique directe. La structure fait ensuite l'objet d'un processus d'optimisation multi objectifs. Les développements relatifs à cette étude sont reportés en **annexe 11**.

### 4.5.1. Rappel des caractéristiques de la structure

Les caractéristiques de la structure triangulaire sont rappelées dans le [tableau 19.](#page-149-0) Les liaisons entre la structure et l'environnement extérieur sont les suivantes (voi[r figure 50\)](#page-148-0) :

- Une liaison rotule au nœud 1, entre la structure et une base fixe,
- Un ressort vertical de raideur « k » et d'amortissement « c », connecté au nœud 2, et fixé à son autre extrémité à une base mobile en translation suivant l'axe y (vertical). Le mouvement de la base mobile est décrit par y(t).

Dans un premier temps, l'amortissement structurel des barres est supposé négligeable devant celui du ressort. Le poids des poutres est supposé négligeable devant celui de la masse ponctuelle M<sup>p</sup> du nœud 3 (pour toute l'étude).

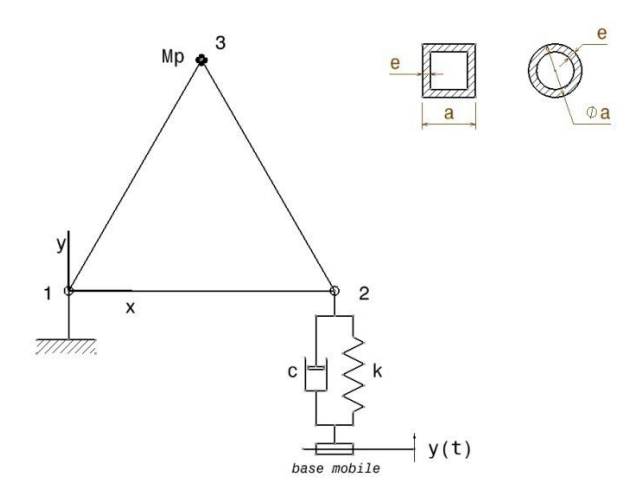

<span id="page-148-0"></span>**figure 50. – Structure triangulaire étudiée**

| Caractéristiques mécaniques et géométriques de la structure                     |                                 |                            |                                               |  |  |  |  |
|---------------------------------------------------------------------------------|---------------------------------|----------------------------|-----------------------------------------------|--|--|--|--|
| Matériau                                                                        | Acier d'usage courant<br>(S235) | Poutres                    | 3 poutres identiques, de<br>Section constante |  |  |  |  |
| Module d'élasticité                                                             | E=210 000 MPa                   | Type de section            | Carrée tubulaire creuse                       |  |  |  |  |
| Masse volumique                                                                 | $p = 7850 \text{ kg/m3}$        | Largeur de section         | $a = 20$ mm                                   |  |  |  |  |
| Longueur des poutres                                                            | $L = 1000$ mm                   | Epaisseur de section       | $e = 1$ mm                                    |  |  |  |  |
| Limite Elastique                                                                | $R_e = 250 \text{ MPa}$         | Aire de la section normale | $S = a^2-(a-2e)^2$                            |  |  |  |  |
| Coefficient de sécurité                                                         | $n=4$                           | Moment quadratique         | $I = [a4-(a-2e)4]/12$                         |  |  |  |  |
|                                                                                 |                                 | Masse d'une poutre         | $m_p = \rho S L$                              |  |  |  |  |
|                                                                                 |                                 | Masse de la structure      | $m = 3 mp = 3 p S L$                          |  |  |  |  |
| Chargement appliqué et liaisons entre la structure et l'environnement extérieur |                                 |                            |                                               |  |  |  |  |
| Sommet 1                                                                        | Liaison rotule                  | Sommet 2                   | Ressort vertical                              |  |  |  |  |
| Sommet 3                                                                        | Masse ponctuelle                |                            | Raideur: $k = 50 N/mm$                        |  |  |  |  |
|                                                                                 | $M_p = 1$ Tonne                 |                            | Amortissement : $c = 3$<br>$N.s^2/mm$         |  |  |  |  |
| Pesanteur                                                                       | $g = 9.81$ m/s <sup>2</sup>     |                            |                                               |  |  |  |  |

**tableau 19. – Propriétés physiques et géométriques du problème**

<span id="page-149-0"></span>L'objectif de l'analyse est d'identifier la réponse de la structure lorsque la base du ressort connecté au nœud 2 est excitée. Deux états successifs sont étudiés :

Etude statique : la base du ressort est fixe

$$
y = 0 \quad \forall t \tag{5.}
$$

Etude dynamique : la base du ressort est sollicitée.

$$
y = y(t) \tag{6.}
$$

Dans les deux cas, la structure est soumise à l'action de la pesanteur.

Le modèle élément fini de type poutre est le même que celui utilisé au paragraphe 3 pour l'analyse statique. Le modèle de déplacement et de contrainte à l'intérieur des éléments est également conservé.

# 4.5.2. Analyse de la réponse de la structure pour différentes sollicitations

## 4.5.2.1. Détermination générale des déplacements de la structure

L'équation de mouvement générale qui régit le système s'écrit :

$$
M.\ddot{q} + C.\dot{q} + K.(q + q_0) = F + F_0 \tag{7.}
$$

Avec : *q*<sub>0</sub> : vecteur des déplacements (cas statique) *F<sup>0</sup>* : vecteur des forces appliquées (cas statique) *q* : vecteur des déplacements (cas dynamique) *F* : vecteur des forces appliquées par le biais de la base mobile (cas dynamique)

Lors de l'étude statique, les actions extérieures exercées sur la structure sont les suivantes :

Action de la pesanteur sur la masse ponctuelle au nœud 3 :

$$
Y_3 = -M_P g \tag{8.}
$$

Réactions aux nœuds 1 et 2 :

$$
Y_1 = Y_2 = \frac{M_P g}{2}
$$
 (9.)

Pour simplifier les calculs, on considère que le ressort est positionné de telle sorte que l'élément 1-2 est horizontal lorsque la structure est à l'équilibre (le déplacement vertical du nœud 2 est nul,  $v_2 = 0$  ). On a donc :

$$
q = \dot{q} = \ddot{q} = F = 0 \tag{10.}
$$

L'équation de mouvement (7) simplifiée devient :

$$
K.q_0 = F_0 \tag{11.}
$$

Le logiciel SCILAB est utilisé pour la résolution du système (11). Le vecteur (*q0*) obtenu est considéré dans la suite de l'étude (pour les différentes sollicitations dynamiques étudiées) comme le vecteur du déplacement initial de la structure.

Lors de l'étude dynamique, l'effort généré par le ressort sur le nœud 2, du fait du déplacement de la base mobile, a pour expression :

$$
Y_2 = c\dot{y} + ky \tag{12.}
$$

#### 4.5.2.2. Analyse modale

Dans cette étape, on analyse le système non amorti  $(C = 0)$  en oscillations libres  $(F = 0)$ . L'équation du mouvement simplifiée devient donc :

$$
M\ddot{q} + Kq = 0 \tag{13.}
$$

Ce système mène à l'étude des valeurs propres de la matrice  $M^{-1}K$ , étude que nous avons réalisée à l'aide de :

- Logiciel SCILAB : utilisation des routines de la bibliothèque Lapack pour l'inversion et le calcul des valeurs propres.
- Logiciel ANSYS : modélisation de la structure 1D et analyse modale L'élément utilisé est de type « mécanique standard » à 2 nœuds

 Logiciel ABAQUS : modélisation de la structure 1D analyse modale deux types d'éléments ont été analysés : élément de type « poutre à 2 nœuds, formulation cubique » (référence B23) élément de type « poutre à 3 nœuds, formulation quadratique » (référence B22)

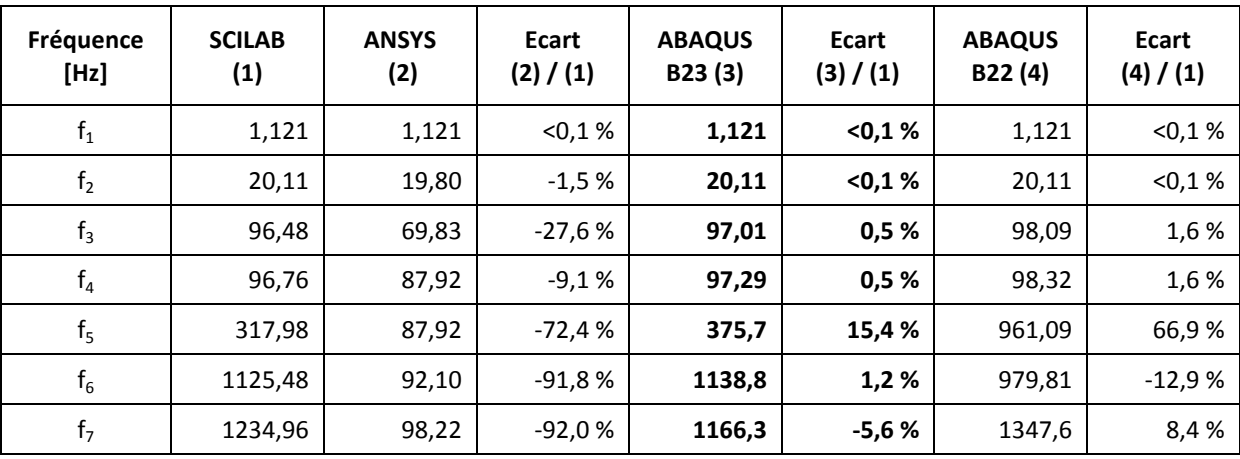

Les résultats obtenus dans chaque cas sont présentés et comparés dans le [tableau 20.](#page-151-0)

<span id="page-151-0"></span>**tableau 20. – Analyse modale : comparaison des différentes solutions (SCILAB, ANSYS, ABAQUS)**

L'analyse des résultats permet de faire les remarques suivantes :

- Les modes propres identifiés avec ANSYS diffèrent sensiblement des résultats issus de SCILAB, puisque seuls les deux premiers modes sont cohérents.
- Il apparait que l'élément B23 ABAQUS donne des résultats proches de ceux obtenus avec SCILAB, ce qui est conforme à sa définition (poutre à 2 nœuds, formulation cubique). Les écarts observés sont inférieurs à  $\pm 6$  %, sauf pour la 5<sup>ème</sup> fréquence propre pour laquelle on observe un écart de 15,4 %. Par contre, l'élément B22 ABAQUS donne des résultats moins proches de ceux obtenus avec SCILAB puisqu'au-delà du quatrième mode, des écarts assez sensibles sont constatés.

Cette analyse met en évidence le manque de fiabilité de l'analyse modale à base de calcul par éléments finis puisque les fréquences propres diffèrent de manière sensible en fonction du type d'élément utilisé, y compris lorsque celui-ci est sur-interpolé (cas de l'élément B22 ABAQUS).

#### 4.5.2.3. excitation harmonique de la base

Dans cette étape, nous analysons la réponse du système amorti suite à une excitation harmonique de la base ( $y(t) \neq 0$ ). La réponse du système est régie par l'équation (7) qui admet la solution suivante :

$$
q_T = q_0 + q \tag{14.}
$$

Avec :  $(q_0)$  solution de l'équation (11)

$$
(q)
$$
 solution de l'équation ( $M\ddot{q} + C\dot{q} + Kq = F$ ) (15.)

Nous avons considéré deux cas de figures pour la résolution :

Amortissement structurel des poutres négligé.

 Amortissement structurel des poutres, considéré sous la forme d'un amortissement proportionnel équivalent.

La réponse du système pour les 4 premiers modes propres de la structure (selon le [tableau](#page-151-0)  [20\)](#page-151-0), en termes de déplacements *u* et *v* au nœud 3, est représentée graphiquement [figure 51.](#page-152-0) La colonne de gauche correspond à une structure pour laquelle l'amortissement structurel est négligé, alors que la colonne de droite tient compte de ce dernier.

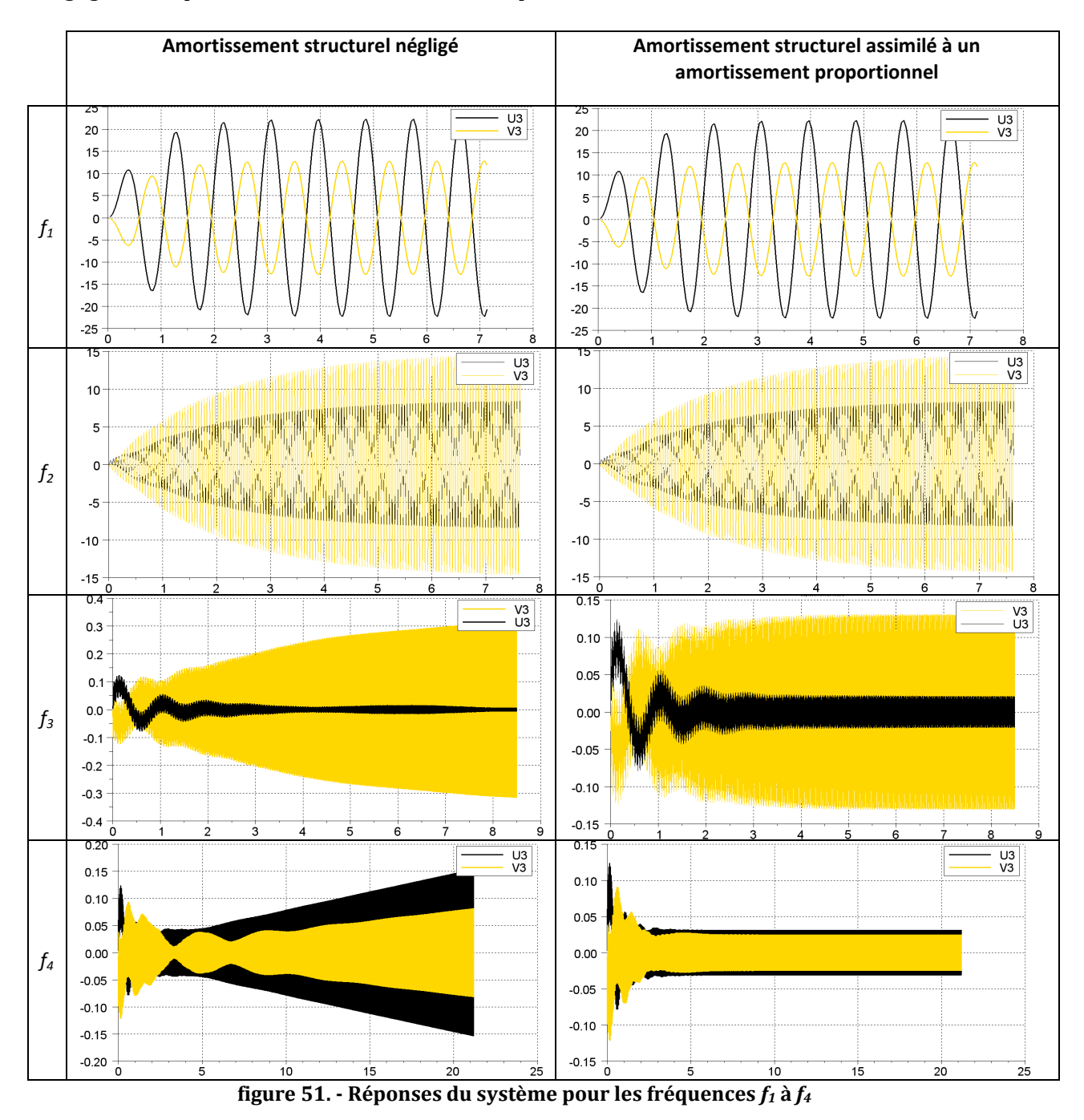

<span id="page-152-0"></span>Nous pouvons remarquer que dans le premier cas (colonne de gauche, amortissement négligé) :

 Seules les deux premières fréquences propres (*f<sup>1</sup>* et *f2*) conduisent à une amplification sensible du mouvement d'excitation de la base au sein de la structure.

- Pour la fréquence propre *f3*, le régime permanent est atteint après une durée plus longue que pour  $f_1$  et  $f_2$  (environ 10 s au lieu de 3 s pour  $f_1$  et 6 s pour  $f_2$ )
- La fréquence propre *f<sup>4</sup>* montre que la structure n'est pas stabilisée sur la période observée (environ 85 s). Pour ce mode de vibration, la structure se comporte comme un système non amorti.

Dans le deuxième cas (colonne de droite, prise en compte de l'amortissement structurel), nous pouvons remarquer que L'influence de l'amortissement structurel n'est visible qu'à hautes fréquences. En effet, la différence entre les réponses avec ou sans amortissement structurel (*cs*) n'est pas visible pour les deux premiers modes. Pour le troisième mode, la différence d'amplitude en régime stabilisé est importante (0,4 mm sans *cs*, 0,13 mm avec *cs*), mais c'est une amplitude qui reste faible (inférieure à 0,5 mm). Pour le quatrième mode, l'influence de l'amortissement structurel est évidente, puisqu'à ce mode, sans *cs*, la réponse du système semblait non stabilisée (bien que l'amplitude n'augmente que très lentement), alors qu'avec *cs*, la réponse se stabilise à une amplitude inférieure à 0,05 mm.

Ces différentes observations confirment la pertinence de l'hypothèse initiale, à savoir que l'amortissement structurel de la structure peut être négligé. Dans la suite de cette étude, nous étudions la réponse du système à une sollicitation de type échelon, et négligeons l'amortissement structurel des profilés.

La [figure 52](#page-153-0) illustre la transmissibilité « beta » de la structure, définie comme le rapport de l'amplitude au nœud considéré en régime permanent sur l'amplitude de l'excitation appliquée ; dans notre cas, il s'agit du nœud 3 :

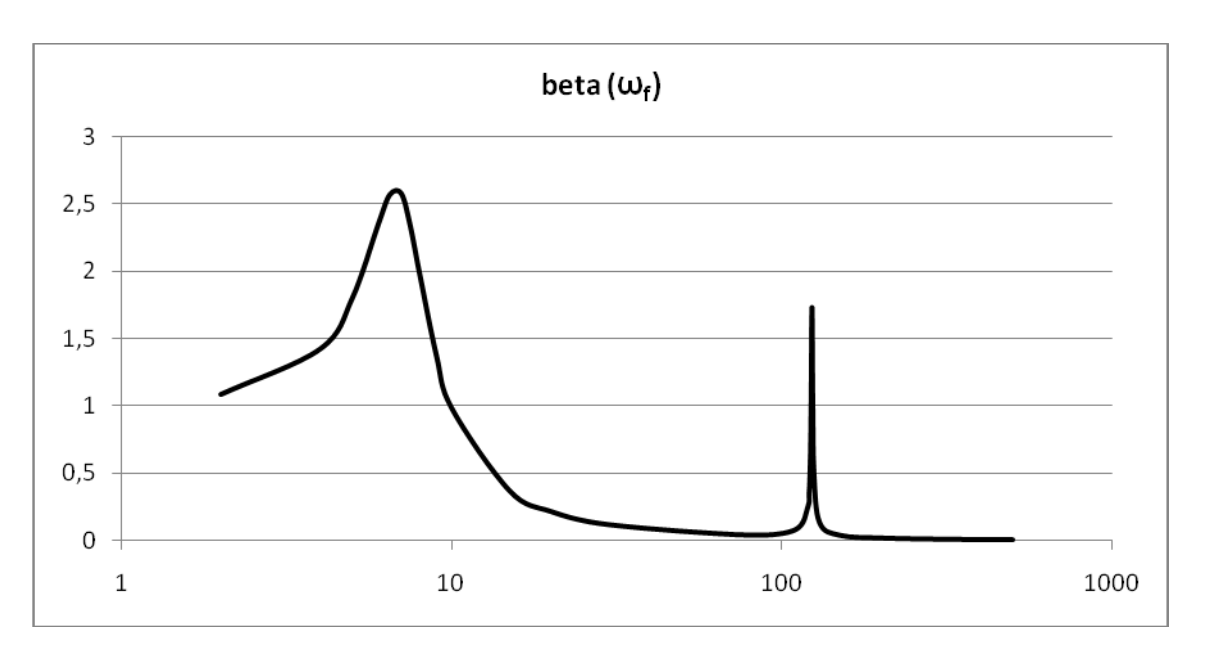

$$
beta(\omega_f) = \frac{\sqrt{u_3^2(\omega_f) + v_3^2(\omega_f)}}{Y_0}
$$
\n(16.)

<span id="page-153-0"></span>**figure 52. - Transmissibilité de la structure en fonction de ω<sup>f</sup> [rad/s]**

Nous retrouvons sur cette figure les deux pics de transmissibilité correspondant aux deux premières fréquences propres de la structure, et ayant pour valeurs respectives 2,6 et 1,7. Pour les valeurs supérieures de *ωf*, la transmissibilité reste proche de zéro.

## 4.5.2.4. Sollicitation de type échelon, résolution par superposition modale

On étudie la réponse du système à un mouvement de la base de type échelon, voir [figure 53](#page-154-0) :

$$
\begin{cases}\ny(t) = 0 & \forall t \le 0 \\
y(t) = Y_0 & \forall t > 0\n\end{cases}
$$
\n(17.)

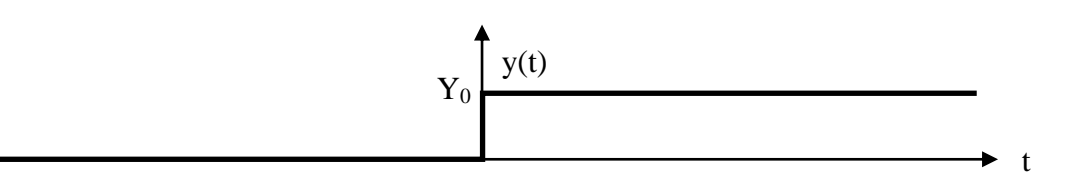

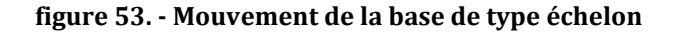

<span id="page-154-0"></span>La [figure 54](#page-155-0) illustre les résultats de l'étude, et montre respectivement les déplacements des nœuds 2 et 3, suite à une excitation de type échelon d'une valeur *Y<sup>0</sup>* = 100 mm. On peut observer que les déplacements maximums atteignent respectivement 150 mm pour *v<sup>2</sup>* (*u<sup>2</sup>* étant négligeable), -130 mm pour *u<sup>3</sup>* et 75 mm pour *v3*. Notons que ces représentations sont définies dans le repère global.

Le déplacement du nœud 3 est de deux natures :

- Une part importante, dite de déplacement rigide, liée à la mobilité de la structure qui peut pivoter autour du nœud 1.
- Une autre part liée à la déformation de la structure, qui est due principalement aux sollicitations générées par l'accélération de la masse ponctuelle située au nœud 3.

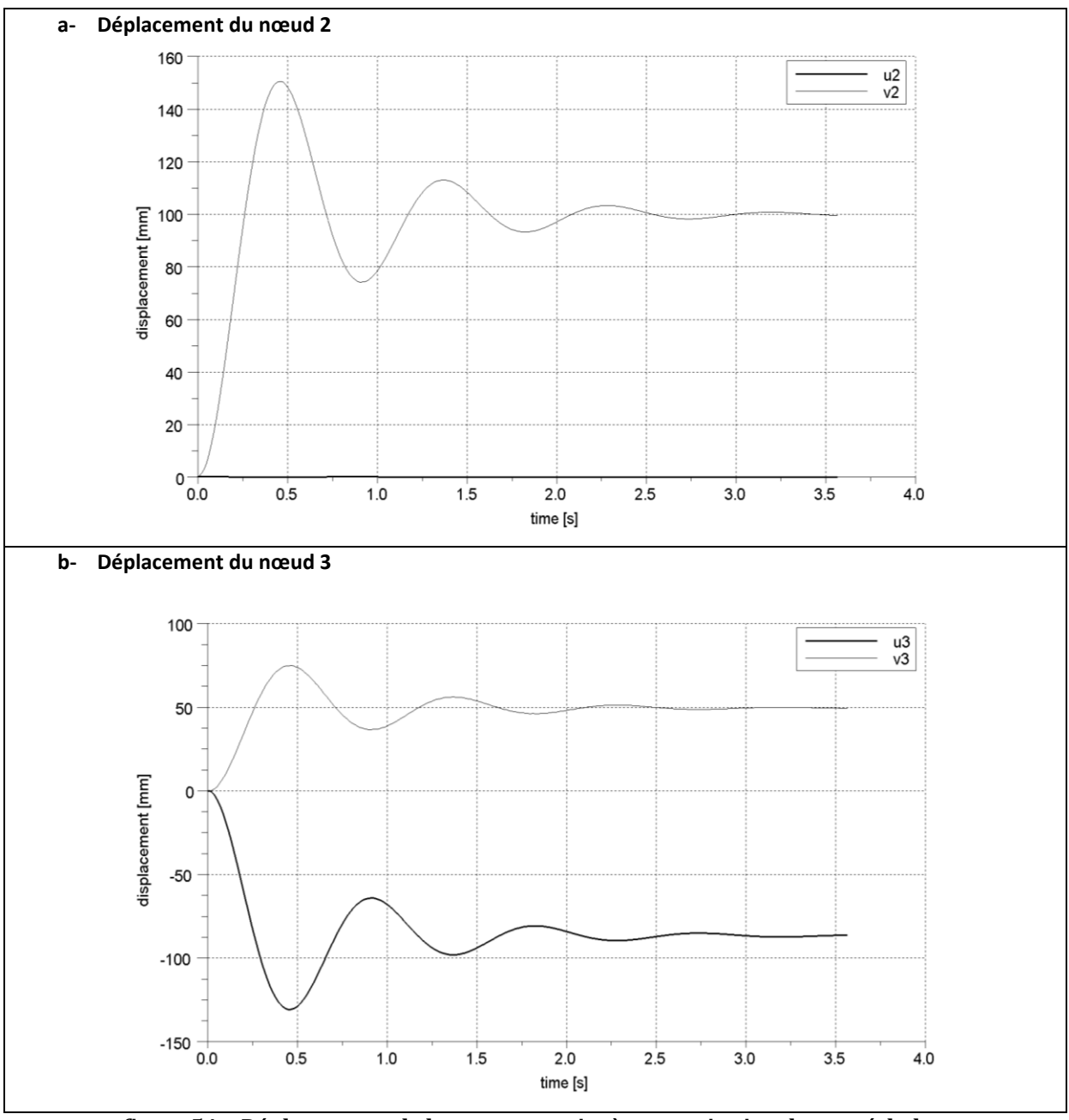

**figure 54. - Déplacements de la structure suite à une excitation de type échelon** 

<span id="page-155-0"></span>Pour pouvoir évaluer la déformabilité de la structure, et extraire la part rigide des déplacements à chacun des nœuds, deux structures supplémentaires indéformables, de mêmes dimensions que la structure déformable (*L*=1000 mm) ont été considérées :

- Une structure, nommée « *S<sup>1</sup>* », ayant la même rotation du nœud 1 que la structure déformable (c'est à dire égale à *θ1*).
- Une structure, nommée « *S<sup>2</sup>* », ayant le même déplacement vertical du nœud 2 que la structure déformable (c'est à dire égal à *v2*).
- La structure déformable étant nommée « *S<sup>0</sup>* ».

La [figure 55](#page-156-0) illustre les trois structures juxtaposées à un instant donné. Les rotations et les déplacements présentés ont été amplifiés d'un facteur 100 pour plus de visibilité.

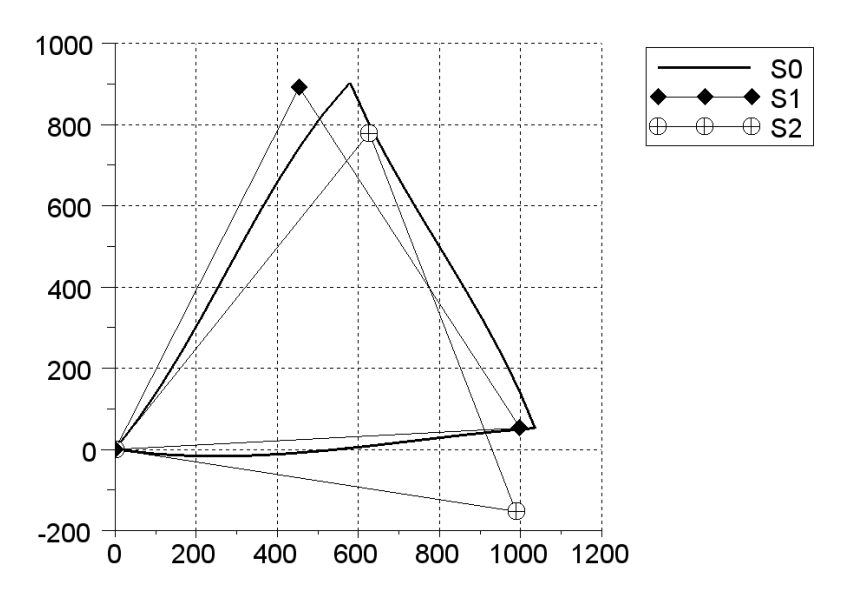

**figure 55. – Juxtaposition des structures** *S0***,** *S<sup>1</sup>* **et** *S<sup>2</sup>* **.** 

<span id="page-156-0"></span>La déformabilité a ainsi été évaluée en déterminant les distances entre les nœuds 3 des trois structures (*S0*, *S1*, *S2*) lors de la réponse. Les résultats sont illustrés sur la [figure 56.](#page-156-1)

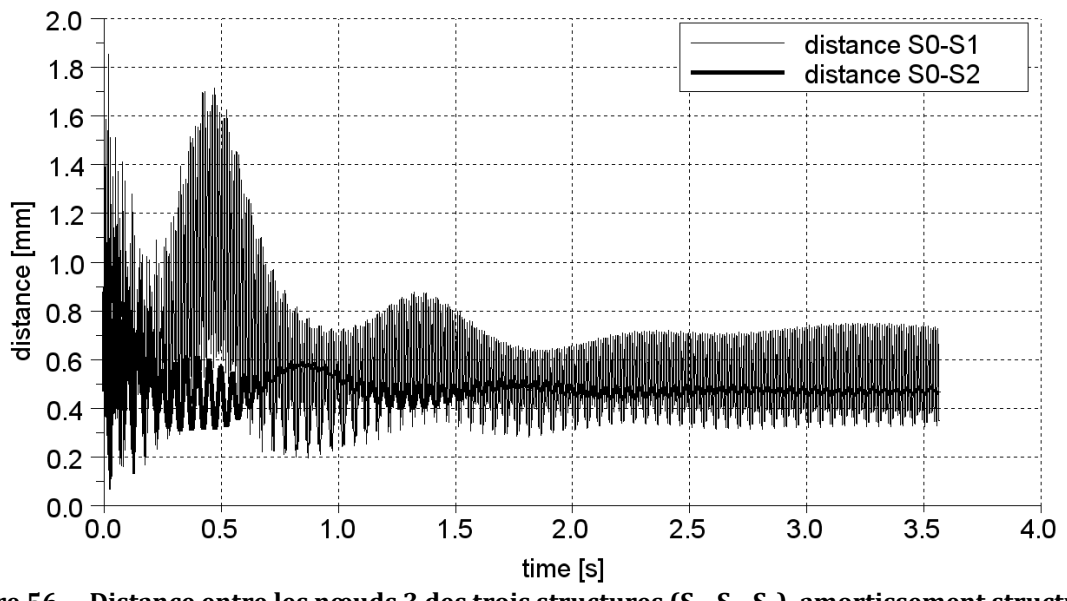

<span id="page-156-1"></span>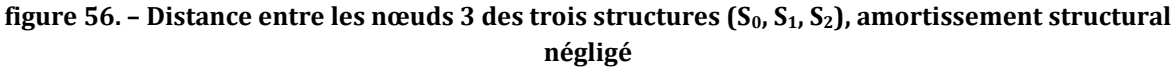

L'observation de ces deux courbes permet de formuler plusieurs remarques :

- Les deux courbes passent par deux maximums respectifs : Distance *S0-S<sup>1</sup>* : 1,79 mm Distance *S0-S<sup>2</sup>* : 1,03 mm
- Les courbes montrent un amortissement très faible, qui n'est pas visible [figure 54.](#page-155-0)a et [figure 54.](#page-155-0)b car il s'agit de déplacements de très faible amplitude par rapport au

déplacement global de la structure. Néanmoins, ces courbes mettent en évidence des vibrations internes à la structure, vibrations très peu amorties. A titre de comparaison avec la [figure 56,](#page-156-1) la [figure 57](#page-157-0) illustre les distances  $(S_0-S_1)$  et  $(S_0-S_2)$  lorsque l'amortissement structural est considéré. Nous pouvons observer que les vibrations internes ne sont pas supprimées, mais leur amplitude est plus faible, de l'ordre de 0,05 mm au-delà de 3 sec (contre 0,2 mm sans *cs*).

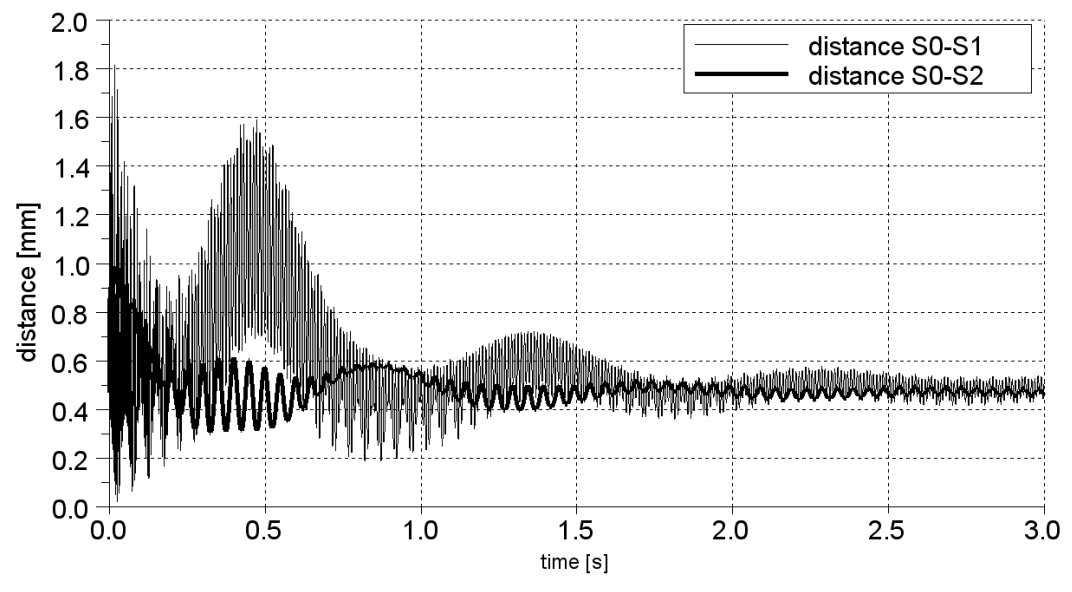

<span id="page-157-0"></span>**figure 57. – Distance entre les nœuds 3 des trois structures (***S0, S1, S2***), avec amortissement structural**

L'étude des contraintes dans les éléments permet d'identifier les sollicitations les plus élevées dans l'élément 2-3. Le [tableau 21](#page-157-1) indique les maximums atteints dans chacun des éléments sur la durée d'observation des déplacements (environ 5 secondes).

Pour chaque élément, les contraintes ont été analysées aux deux extrémités et au centre  $(x/L = \{0.0.5,1\})$ , aussi bien en surfaces inférieure y=-a/2 (point A) et supérieure y=a/2 (point C) qu'en fibre neutre y=0, (point B).

| Elément 1-2 | Elément 1-3 | Elément 2-3 |  |  |
|-------------|-------------|-------------|--|--|
| 91,7 MPa    | 135,6 MPa   | 169,0 MPa   |  |  |

**tableau 21. – Contrainte maximale supportée dans chaque élément (valeur absolue)**

<span id="page-157-1"></span>La [figure 58](#page-158-0) illustre l'état de contrainte au centre de l'élément 2-3. Les trois courbes juxtaposées représentent respectivement l'état de contrainte des points A, B, et C.

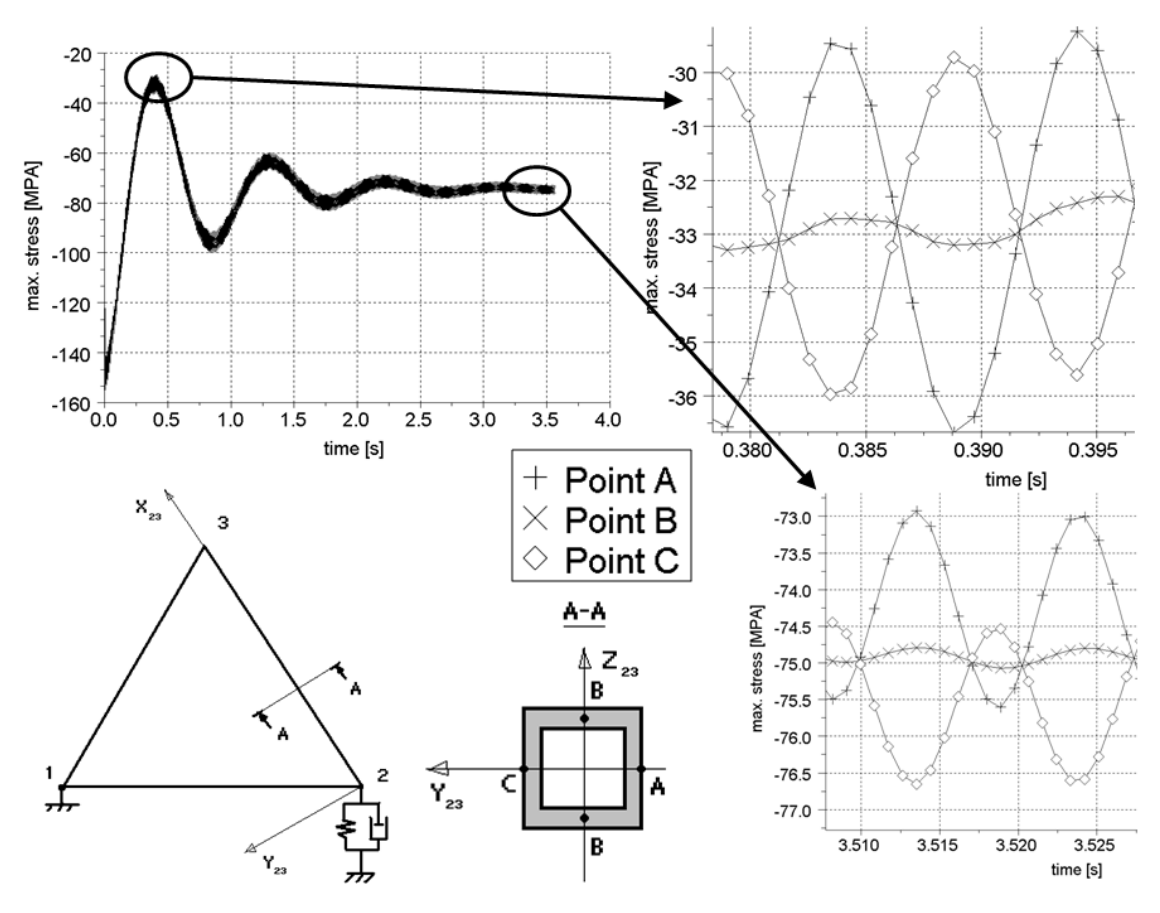

**figure 58. – Contrainte [MPa] au milieu de l'élément 2-3, aux points A, B, C.**

<span id="page-158-0"></span>Cette figure permet de faire deux constatations :

- Le maximum de la contrainte est exprimé en valeur absolue, car l'état de contrainte dans l'élément 2-3 est globalement de la compression.
- La part de flexion de l'élément 2-3 est minime. elle est mise en évidence par les fluctuations, de l'ordre de 5 MPa, entre les deux courbes aux points A et C et celle du point B.
- Ces fluctuations sont très peu amorties, ce qui confirme l'observation précédente [\(figure](#page-156-1)  [56](#page-156-1) et [figure 57\)](#page-157-0) selon laquelle des vibrations très peu amorties subsistent dans l'élément 2-3.

## 4.5.2.5. Sollicitation de type échelon, résolution par intégration numérique directe

Dans la partie précédente, nous avons résolu les équations de mouvement dans la base modale. Cette démarche n'est pas la plus utilisée puisque la résolution n'est pas toujours possible. Les solveurs éléments finis ont le plus souvent recours à des méthodes d'intégration numérique directe. C'est pourquoi, dans ce paragraphe, nous proposons la détermination des déplacements au nœud 3 par la méthode de Runge Kutta, et comparons les résultats obtenus, d'une part avec la méthode de superposition modale, et d'autre part avec des résultats issus d'ABAQUS.

La [figure 59](#page-159-0) illustre les déplacements *u<sup>3</sup>* et *v3*, issus de la méthode de superposition modale (courbes noires), ainsi que de l'algorithme de Runge Kutta exposé ci-dessus (courbes jaunes). Pour cette dernière, un incrément de temps de 1,5 10-4 s a été appliqué. Un bon accord entre ces deux méthodes est observé.

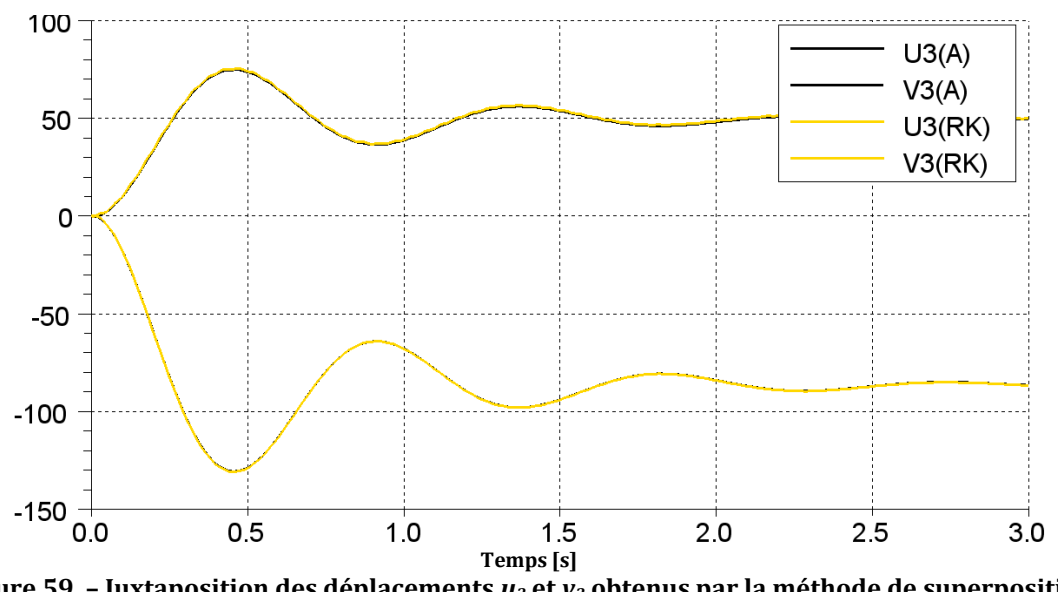

<span id="page-159-0"></span>**figure 59. – Juxtaposition des déplacements** *u<sup>3</sup>* **et** *v<sup>3</sup>* **obtenus par la méthode de superposition modale (A) et par la méthode de Runge Kutta (RK).**

Les résultats obtenus, en termes de déplacements et de contraintes, ont ensuite été comparés avec les résultats issus d'ABAQUS. Ceux-ci sont illustrés [figure 60](#page-159-1) et [figure 61.](#page-160-0) Ces résultats montrent un décalage des réponses au niveau du temps (retard de l'ordre de 0,1 sec de la réponse issue de notre analyse par rapport à celle d'ABAQUS), et au niveau de l'amplitude (amplitudes du solveur inférieures de 10 mm par rapport aux amplitudes de notre analyse).

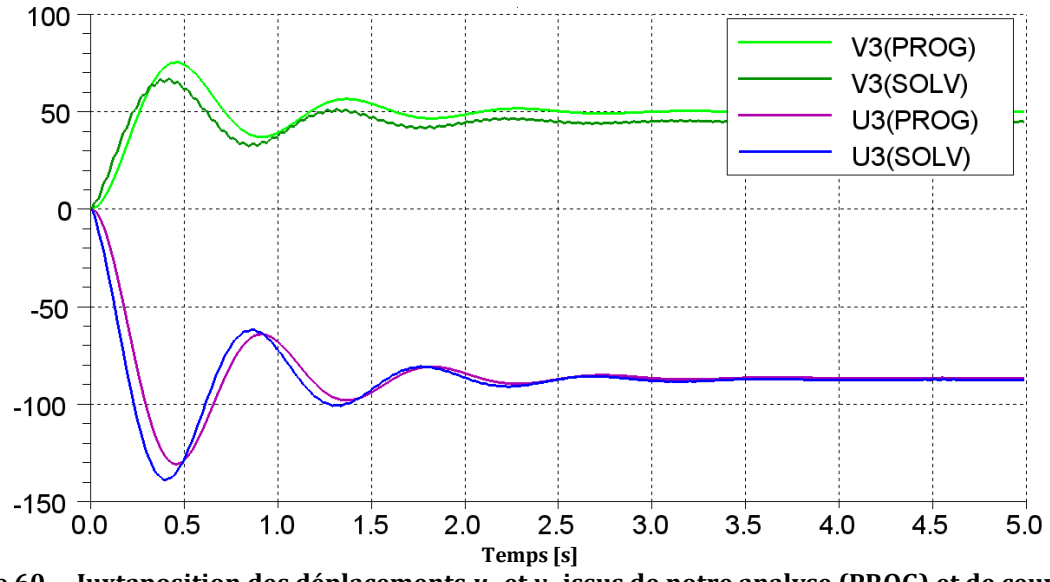

<span id="page-159-1"></span>**figure 60. – Juxtaposition des déplacements** *u<sup>3</sup>* **et** *v<sup>3</sup>* **issus de notre analyse (PROG) et de ceux issus d'ABAQUS (SOLV)**

Si l'écart reste modéré au niveau des déplacements, il s'avère beaucoup plus important au niveau des contraintes, avec des fluctuations au niveau des surfaces supérieure et inférieure du profilé, nettement supérieures dans ABAQUS. Ces fluctuations ont une fréquence de l'ordre de 13 à 14 Hz, ce qui pourrait correspondre au deuxième mode propre de la structure, à priori différent du deuxième mode issu de notre analyse (20 Hz), puisque l'élément utilisé dans ABAQUS, B32 (quadratique à 3 nœuds), n'a pas le même nombre de nœuds, ni la même formulation.

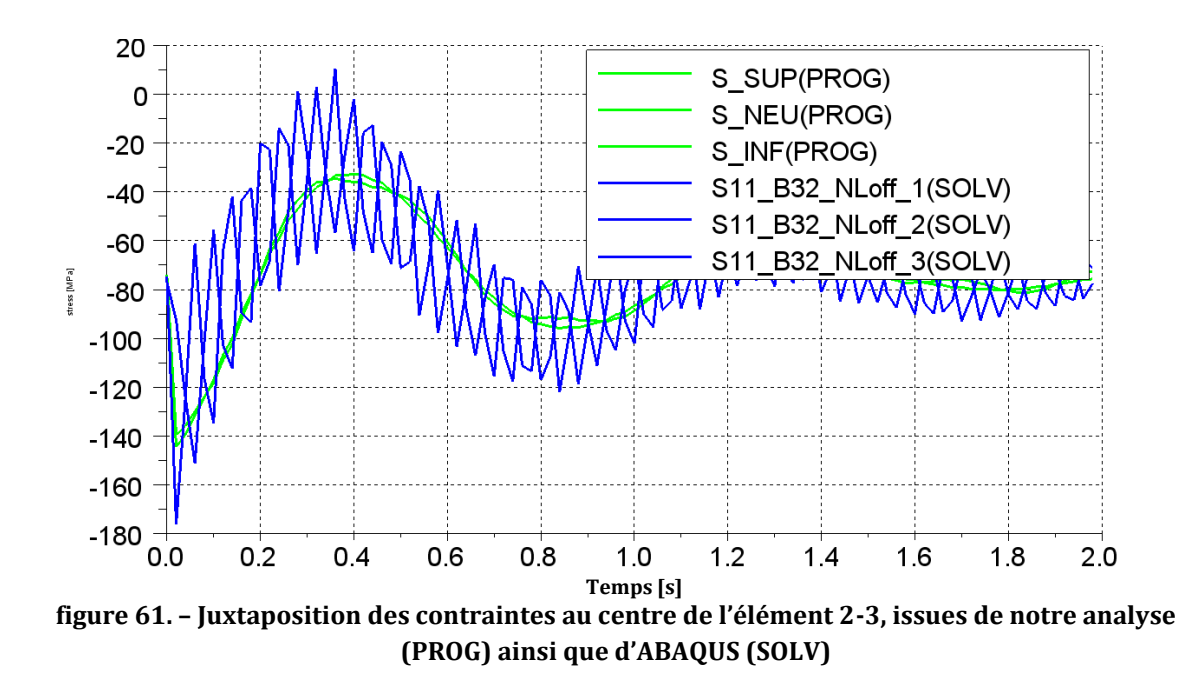

<span id="page-160-0"></span>Si l'on fait abstraction des fluctuations de contraintes sur les surfaces supérieure et inférieure du profilé, issues du solveur, on observe néanmoins que la valeur moyenne instantanée de la contrainte est semblable.

### 4.5.3. Optimisation de la structure

#### 4.5.3.1. Formulation du problème d'optimisation

Au regard de l'analyse de la réponse de la structure pour les différentes sollicitations étudiées précédemment, plusieurs fonctions objectifs et contraintes peuvent être formulés :

- Avoir une structure la plus légère possible, ce qui revient à minimiser la masse de chacune des barres
- Avoir une structure la plus rigide possible, (ou la moins déformée possible), ce qui se traduit par la minimisation de la distance entre les nœuds 3 des trois structures *S0*, *S<sup>1</sup>* , *S<sup>2</sup>* , voir [figure 55.](#page-156-0) En minimisant cette distance, on veille également à minimiser l'amplitude des vibrations résiduelles observées [figure 56.](#page-156-1)
- Avoir une structure qui supporte la contrainte maximale appliquée, avec un coefficient de sécurité (n=4) par rapport à la limite élastique du matériau. Nous savons que l'élément 2-3 est le plus sollicité, par conséquent seule la contrainte maximale dans cet élément (nommée *σ23max*) sera considérée.

Nous sommes donc dans un cas de problème d'optimisation multi-objectif avec une contrainte, caractérisé par les éléments suivants :

- Deux fonctions « objectifs » à minimiser : masse des barres, et composante du déplacement du nœud 3 due à la déformation de la structure.
- Une fonction contrainte : contrainte maximale appliquée à la structure.
- Deux variables : largeur et épaisseur du profilé carré.
- Des constantes : la masse ponctuelle  $(M_p)$  au nœud 3, la raideur et l'amortissement du ressort au nœud 2, le matériau en acier et la section carrée des barres.

Le problème d'optimisation multi-objectif se formule donc de la manière suivante :

$$
x^*
$$
 minimisant  $F(x) = \{f_1(x); f_2(x)\}$  (18.)

$$
avec:
$$

Trouver :

$$
x = (a, e)
$$
  
\n
$$
e \in [0.5, 10]
$$
  
\n
$$
a \in [20, 100]
$$
  
\n
$$
f_1(x) \in \mathfrak{R} \qquad f_2(x) \in \mathfrak{R}
$$
  
\n
$$
f_1(x) = \rho SL \quad \text{avec} \quad S = a^2 - (a - 2e)^2
$$
  
\n
$$
f_2(x) = \max \{dist(S_0 - S_1), dist(S_0 - S_2)\}
$$
  
\n
$$
= \max \left\{\sqrt{[u_3(S_2) - u_3(S_0)]^2 + [v_3(S_2) - v_3(S_0)]^2}, \sqrt{[u_3(S_1) - u_3(S_0)]^2 + [v_3(S_1) - v_3(S_0)]^2}\right\}
$$
  
\n
$$
C(x) = \frac{n \sigma_{23\text{max}}}{R_e} \le 1
$$

#### 4.5.3.2. Résultats obtenus

Le problème d'optimisation décrit ci-dessus (18) est résolu à l'aide de l'algorithme (MOGA-II) : Multi Objective Genetic Algorithm II intégré dans le code MODEFRONTIER. Il permet de construire le front de Pareto regroupant l'ensemble des solutions *X*  $\frac{1}{\Omega}$ admissibles qui représentent les meilleurs compromis possibles entre les deux fonctions objectifs. Il convient ensuite de choisir l'une de ces solutions. Une itération se déroule selon l'organigramme [figure](#page-162-0)  [62.](#page-162-0)

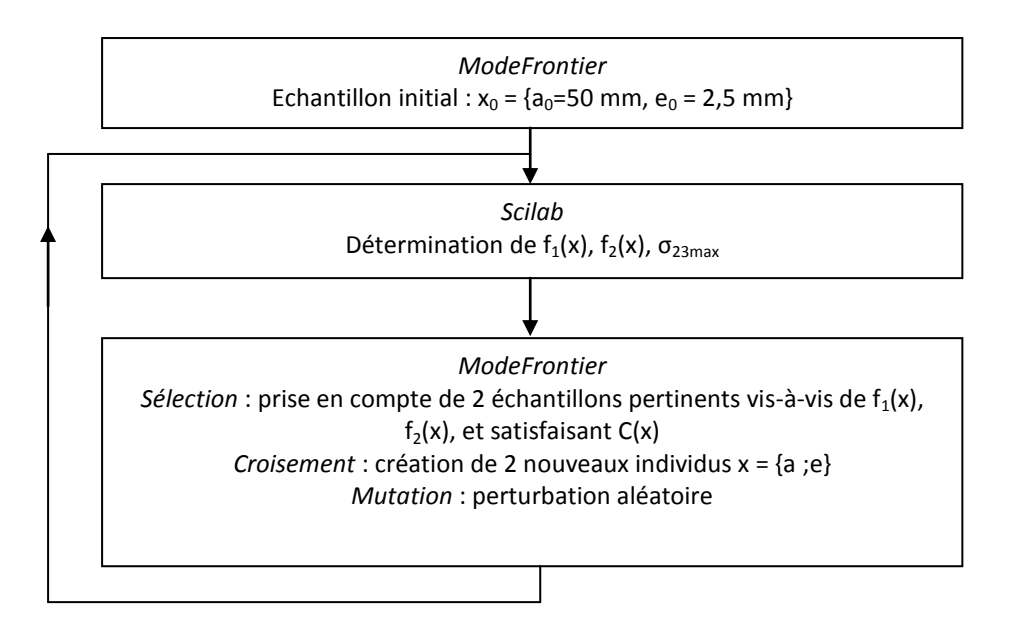

**figure 62. – Organigramme des étapes du calcul**

<span id="page-162-0"></span>Les résultats [\(figure 63\)](#page-162-1) montrent que toutes les solutions sont localisées sur le front de Pareto. La raison est probablement qu'il existe une relation entre les deux fonctions objectifs de la forme :

$$
f_1(x). f_2(x) = cste
$$
 (19.)

Cela veut dire également qu'il n'est pas possible de réduire simultanément la masse des barres et le déplacement du nœud 3. Le choix d'une solution sera donc un compromis entre un déplacement minimum et une masse minimum, dans la limite de la contrainte maximale admissible. Nous observons également sur cette figure que le déplacement maximal admissible a une valeur de 0,36 mm, au-delà de laquelle les solutions se situent dans le domaine « hors contrainte » (points « unfeasible »), voir [figure 63.](#page-162-1)

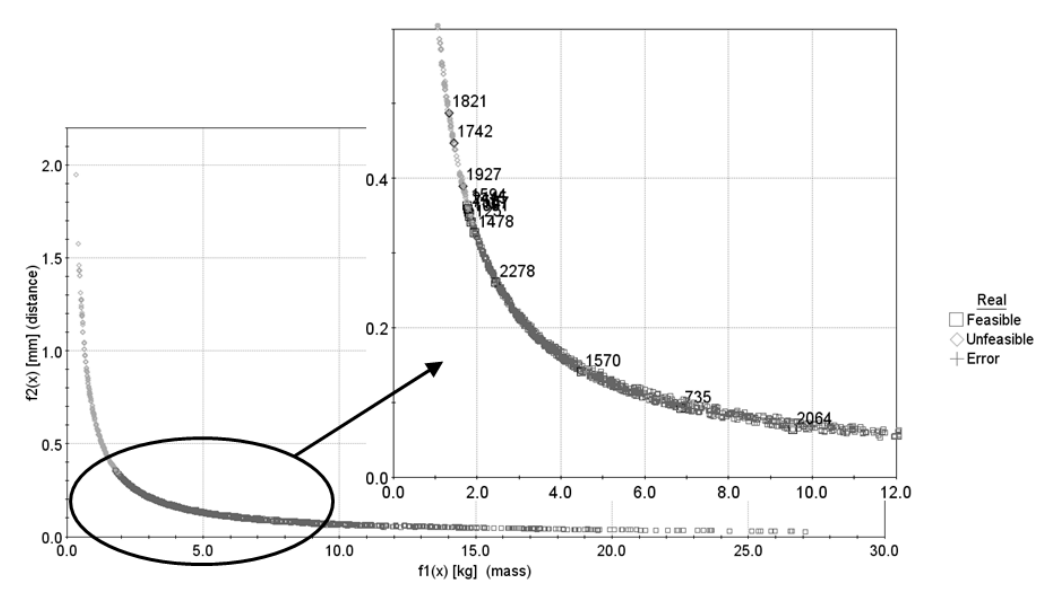

<span id="page-162-1"></span>**figure 63. – Résultats obtenus avec MODEFRONTIER (MOGA-II).**

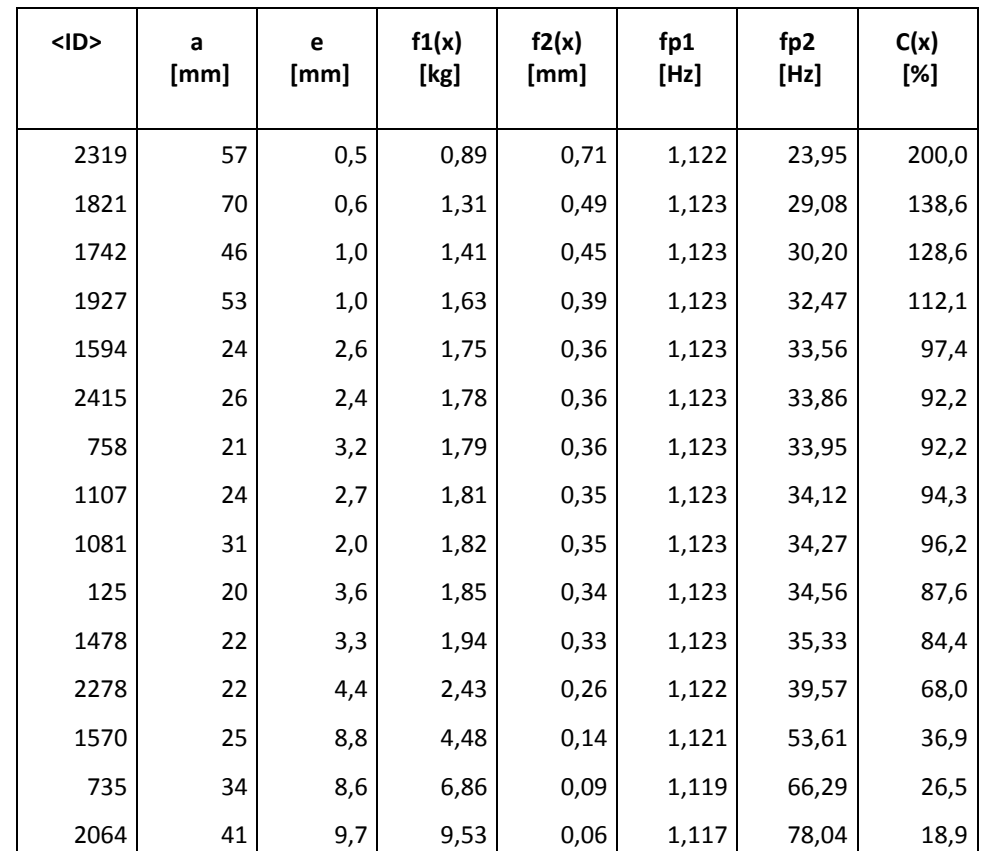

Le [tableau 22](#page-163-0) ci-dessous regroupe un certain nombre de solutions issues de la phase d'optimisation :

<span id="page-163-0"></span>**tableau 22. – Quelques solutions extraites de l'ensemble des résultats, triées par valeur croissante de la masse.**

Ce tableau met en évidence plusieurs phénomènes :

- Les solutions intéressantes se situent dans un intervalle compris entre 20 et 40 mm pour « *a* », le domaine admissible de cette variable pourrait donc être diminué pour réduire les temps de recherche (celui-ci étant initialement entre 20 et 100 mm).
- La fréquence propre *fp<sup>1</sup>* n'évolue pratiquement pas. Ceci peut s'expliquer par le fait que les variations géométriques des barres ne génèrent pas de modification sensible de la masse de la structure complète ; la masse ponctuelle au nœud 3 étant prépondérante. Cette fréquence *fp<sup>1</sup>* est fortement liée à la masse globale de la structure et à la raideur du ressort connecté au nœud 2. A titre de comparaison, un système à 1 degré de liberté de masse 1 tonne, et connecté à la base par un ressort de raideur 50 N.mm-1 a une fréquence propre de valeur 1,125 Hz, valeur très proche de *fp1*.
- La fréquence propre *fp<sup>2</sup>* varie par contre de manière sensible et proportionnelle à l'épaisseur des barres.

Les surfaces de réponse de la distance : *f2*(*a,e*) et des fréquences propres *fp<sup>1</sup>* et *fp<sup>2</sup>* ont été construites à partir des résultats obtenus, et sont présentées respectivemen[t figure 64.](#page-164-0)a, b, c.

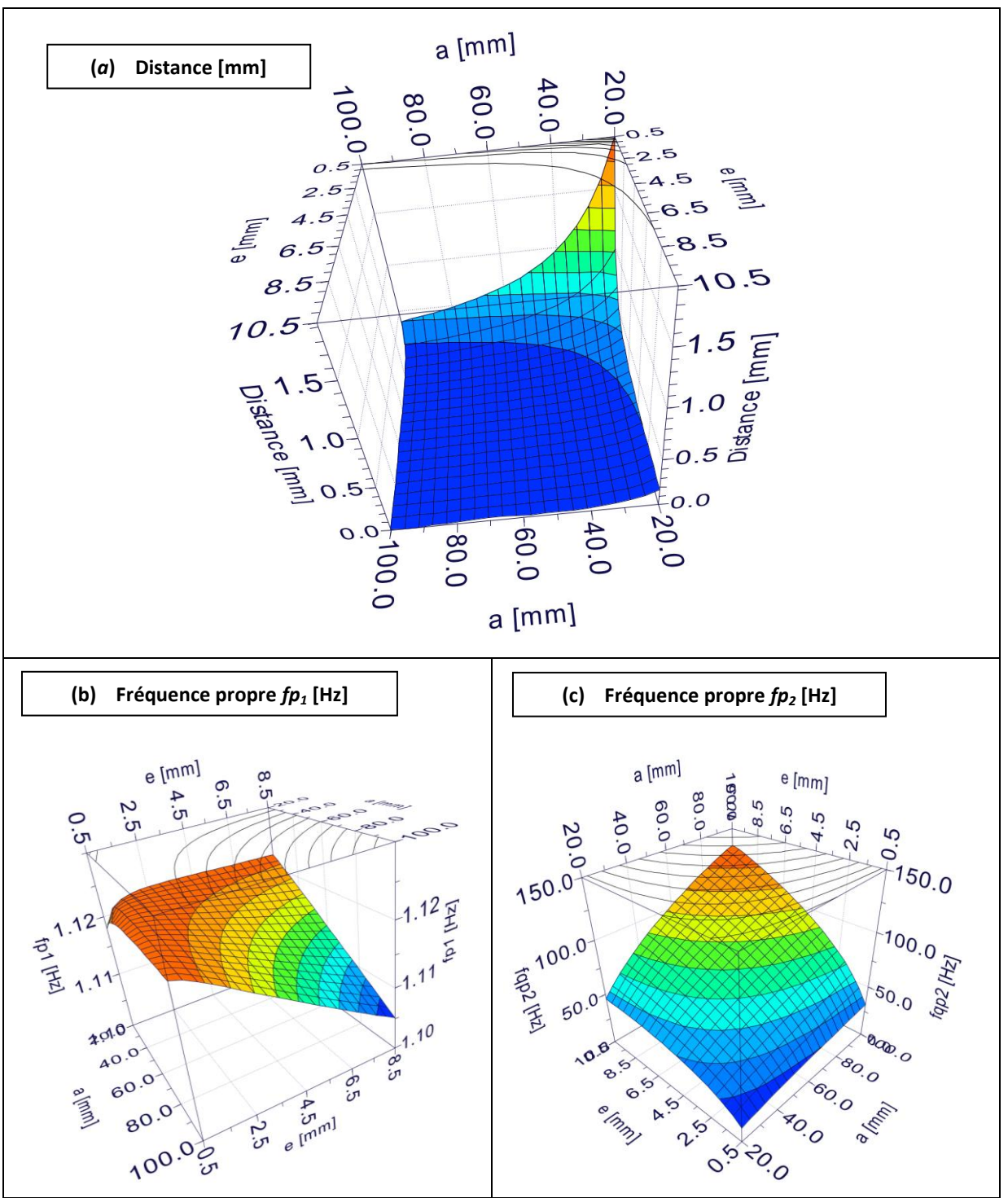

<span id="page-164-0"></span>figure 64. a, b, c. - Surfaces de réponse :  $f_2(a,e)$ ,  $fp_1, fp_2$ , en fonction des variables d'entrée a et e.

Elles permettent de confirmer les observations faites précédemment, à savoir :

- le déplacement évolue de manière sensible pour les faibles valeurs de largeur et d'épaisseur,
- la fréquence propre *fp<sup>1</sup>* varie peu, quelque soient les variations de la largeur et de l'épaisseur,
- la fréquence propre *fp<sup>2</sup>* varie de manière proportionnelle à l'épaisseur des barres. Cette surface de réponse met également en évidence l'influence prépondérante de la largeur sur *fp<sup>2</sup>* .

### 4.5.4. Synthèse de l'analyse dynamique

Nous avons présenté l'étude dynamique d'une structure plane composée de trois poutres. Nous avons considéré les déplacements, déformations, contraintes et fréquences propres de la structure. L'étude du modèle en régime dynamique nous a permis de simuler deux types de sollicitations assez représentatives de conditions réelles, et nous a permis de dégager, sur la base du modèle poutre, un certain nombre de résultats.

Tout d'abord, l'étude de la réponse à une excitation harmonique a permis de voir que, pour une excitation correspondant aux deux premiers modes propres de la structure, la réponse est amplifiée avec un facteur respectif de 2,6 et 1,7. Pour les autres modes, la transmissibilité de la structure est faible. Nous avons également étudié la pertinence de la prise en compte de l'amortissement structurel et avons vu qu'il n'apporte pas d'écart significatif sur la réponse de la structure.

Nous avons ensuite analysé la réponse de la structure à une sollicitation de type échelon. Cette étude a mis en évidence des vibrations internes à l'intérieur de la structure, et des fluctuations importantes de contrainte dans les éléments. En particulier, la contrainte en surface, au milieu de l'élément 2-3, subit des fluctuations importantes, en variant entre -30 et -160 MPa avant de se stabiliser autour de -70 MPa, valeur correspondant à l'équilibre statique. Nous avons étudié la réponse du système selon deux modes de résolution : par superposition modale puis par intégration numérique directe. Les modes de résolution ont donné lieu à des écarts qui ne sont pas significatifs. Nous avons ensuite comparé les résultats issus de notre analyse avec des résultats issus d'ABAQUS. Ces résultats ont montré, d'une part, des écarts en termes de déplacement, aussi bien au niveau de l'amplitude que dans le temps. D'autre part, des écarts importants ont été observés au niveau de la contrainte dans les éléments, sous forme de fluctuations fortes autour de la valeur moyenne, dans ABAQUS.

Pour la phase d'optimisation, nous avons choisi d'orienter notre étude sur le choix optimal des paramètres géométriques vis-à-vis de deux objectifs que sont la minimisation de la masse et des déformations de la structure.

Cette expérimentation nous a permis de mieux cerner la pertinence, les performances et les limites du modèle poutre et des éléments finis en analyse dynamique. Dans le paragraphe suivant, nous présentons le déploiement de ces modèles et outils sur une structure « vraie grandeur ».

# **4.6. Optimisation du châssis du véhicule SIA en analyse dynamique**

Nous présentons, dans ce paragraphe, l'optimisation du châssis du véhicule SIA, soumis à un cas de chargement dynamique. Nous ne présentons dans cette expérimentation que l'étape 3 de notre méthodologie KBOME puisque l'étape 2 est identique à l'expérimentation précédente en analyse statique. La structure, la géométrie, le plancher et les profilés du châssis défini précédemment sont conservés. De plus, nous ne présentons pas l'étape 7 (capitalisation des connaissances et des bonnes pratiques) pour laquelle nous n'avons pas apporté d'éléments supplémentaires.

# 4.6.1. Etape 3 de pré dimensionnement et d'optimisation de l'architecture produit

De même que pour l'analyse statique, le solveur éléments finis utilisé pour cette analyse est le logiciel ABAQUS. L'analyse réalisée est une analyse dynamique du châssis, soumis à un choc de type choc trottoir, au niveau de sa roue avant droite. Cette situation a été modélisée par le cas de chargement suivant :

- Des masses ponctuelles sont placées en différents lieux du châssis :
	- o 4 masses de 75 kg correspondant au pilote et aux batteries, placées aux 4 extrémités des deux arceaux du cockpit.
	- o 4 masses de 50 kg correspondant au moteur, placées aux 4 extrémités des deux arceaux arrières du châssis.
	- o 2 masses de 50 kg correspondant à la carrosserie, placées au centre de la partie avant et de la partie arrière du châssis.
- L'ensemble du châssis est soumis à l'action de la pesanteur
- Les triangles de suspension inférieurs, ainsi que les systèmes ressorts amortisseurs correspondants aux liaisons sol du véhicule ont été modélisés. Les caractéristiques sont les suivantes :
	- o Ensembles ressorts amortisseurs avant : k=50 N/mm, c=7,5
	- o Ensembles ressorts amortisseurs arrières : k=80 N/mm, c=12
- Les extrémités (coté roues) des triangles arrières et avant gauche sont en liaison ressort / amortisseur avec la base, suivant l'axe Z. Ces liaisons permettent de respecter la possibilité qu'une roue autre que la roue soumise au choc trottoir puisse se soulever. Les déplacements sont bloqués en X et en Y (u=v=0). Les caractéristiques de la liaison ressort / amortisseur sont les suivantes :
	- o liaison ressort / amortisseur avant gauche : k=20 N/mm, c=7
	- o liaisons ressorts amortisseurs arrières : k=30 N/mm, c=1
- La roue avant droite est soumise à un déplacement d'amplitude 85 mm. Cette amplitude est appliquée progressivement, a l'extrémité coté roue du triangle avant droit, sur une durée de 0,04 sec, ce qui correspond à la montée d'un trottoir de hauteur 150 mm, à la vitesse de 20 km/h, en considérant qu'il y a écrasement complet du pneu. Nous avons

considéré pour ce calcul des roues de 13 pouces avec pneus de hauteur 65 mm, utilisées pour la compétition par la plupart des écuries.

L'analyse de la réponse a été effectuée sur 0,2 sec, car les résultats montrent que les contraintes les plus élevées sont atteintes sur le dixième de seconde qui suit l'application du déplacement. L'état de contraintes a été relevé avec un incrément de temps de 1 milliseconde, soit 200 relevés sur la période simulée. La variation de l'état de contrainte au cours du temps dans 10 éléments est reportée [figure 65.](#page-167-0) Celle-ci nous permet de vérifier que l'échantillonnage du temps est suffisamment précis par rapport aux périodes des plus fortes oscillations de contraintes et d'en déduire que l'état de contraintes obtenu est représentatif du phénomène observé.

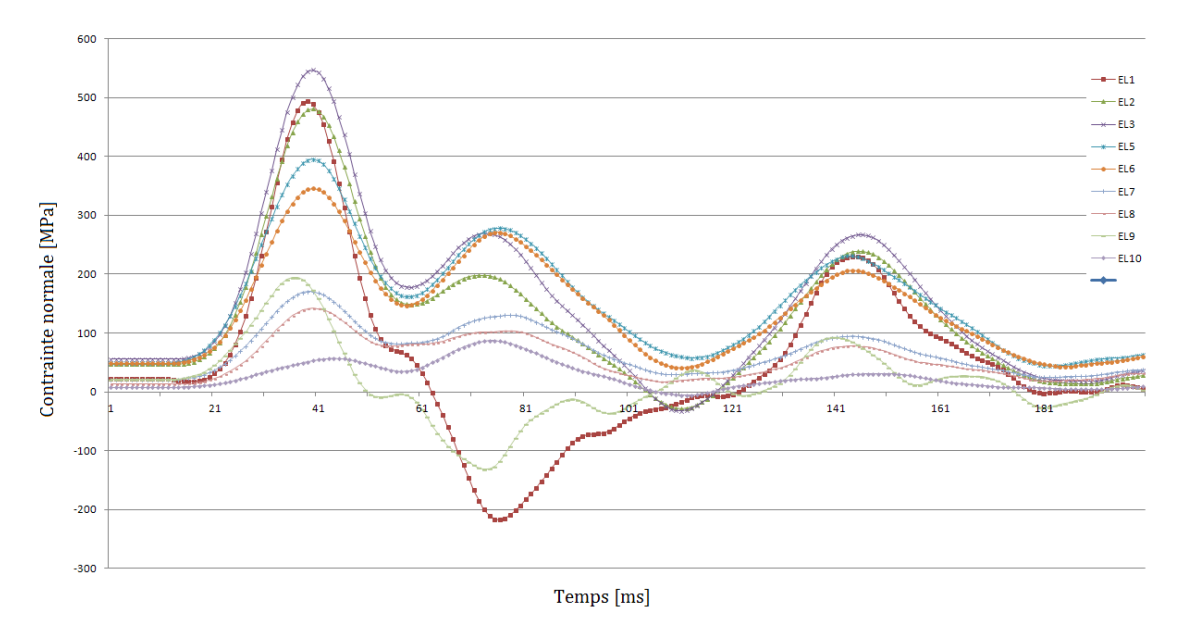

<span id="page-167-0"></span>**figure 65. – Variation de l'état de contrainte au cours du temps dans 10 éléments du châssis.**

La [figure 66](#page-167-1) illustre les résultats de l'analyse effectuée sur le châssis optimal retenu à l'issue de la phase d'optimisation en analyse statique. L'analyse donne les résultats suivants :

- $\bullet$  masse: 86,8 kg
- contrainte normale maximale dans les profilés : 1908 MPa

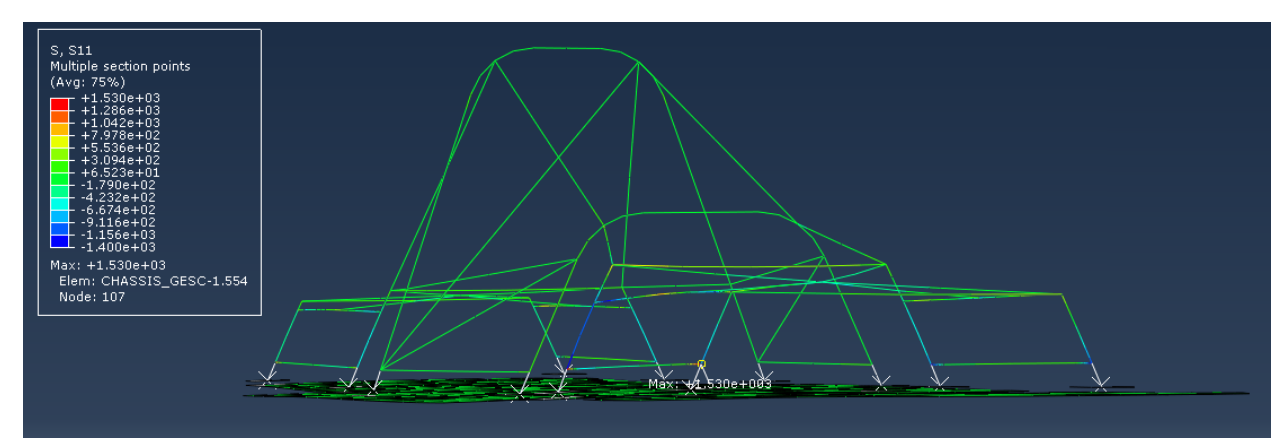

<span id="page-167-1"></span>**figure 66. – Analyse dynamique du châssis optimal retenu à l'issue du processus d'optimisation en analyse statique : contrainte principale (en haut), et déplacement aux nœuds (en bas)**

Le problème d'optimisation de la structure est donc le même que précédemment : est-il possible de maintenir la masse au niveau de la solution initiale (86,8 kg), voire de la diminuer, tout en diminuant l'état de contraintes dans la structure pour que le ratio sur contrainte soit inférieur à 100% ? Pour ce qui est du déplacement maximal de la structure, celui-ci n'est pas considéré comme un objectif ou une contrainte, mais sa valeur est enregistrée à titre d'information. Un deuxième objectif a également été considéré, il s'agit du premier mode propre de la structure, à maximiser. Le principe habituel pour les véhicules automobiles est d'avoir un premier mode propre supérieur à 20 Hz pour ne pas craindre que le châssis entre en résonnance sur la plage de vibrations potentiellement transmises par les liaisons sol.

Les variables d'entrées de ce problème d'optimisation correspondent aux angles d'inclinaison des montants des deux arceaux du cockpit, aux hauteurs des deux arceaux adjacents, ainsi qu'aux diamètres et épaisseurs des groupes de barres rouges, vertes et bleues. Les plages de valeurs des différentes variables du problème sont réunies dans le [tableau 23](#page-168-0) cidessous.

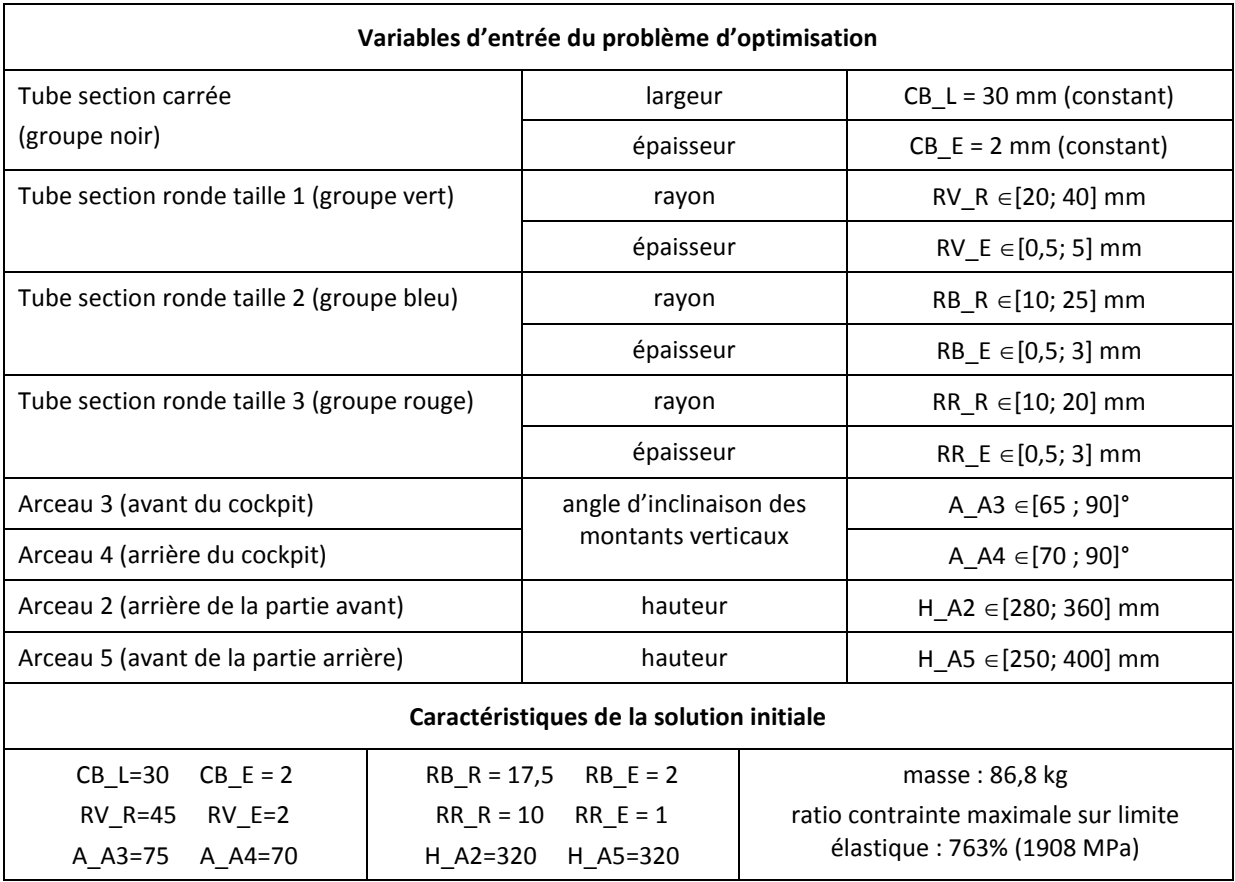

<span id="page-168-0"></span>**tableau 23. – Variables du problème d'optimisation, et caractéristiques de la solution initiale**

Ce premier processus d'optimisation n'a pas abouti, car même avec les valeurs maximales des sections pour l'ensemble des profilés, la contrainte normale maximale est restée supérieure à 1100 MPa. Nous avons donc dû modifier la géométrie du châssis en disposant les profilés différemment. Par ailleurs, des simulations sans plancher nous ont montré que celui-ci ne modifie pas les caractéristiques mécaniques du châssis. Nous avons donc opté pour une structure tubulaire simple sans plancher, nous permettant de diminuer sensiblement les temps de calcul. La structure modifiée est représentée [figure 67.](#page-169-0) Pour la première simulation, seules deux familles des profilés ont été considérées :

- Arceaux de sécurité du cockpit : tube rond de diamètre 50 mm et d'épaisseur 2,5 mm (couleur verte sur la [figure 67\)](#page-169-0).
- Autres profilés du châssis : tube carré de section 30x30 mm et d'épaisseur 2 mm (couleur noire sur la [figure 67\)](#page-169-0).

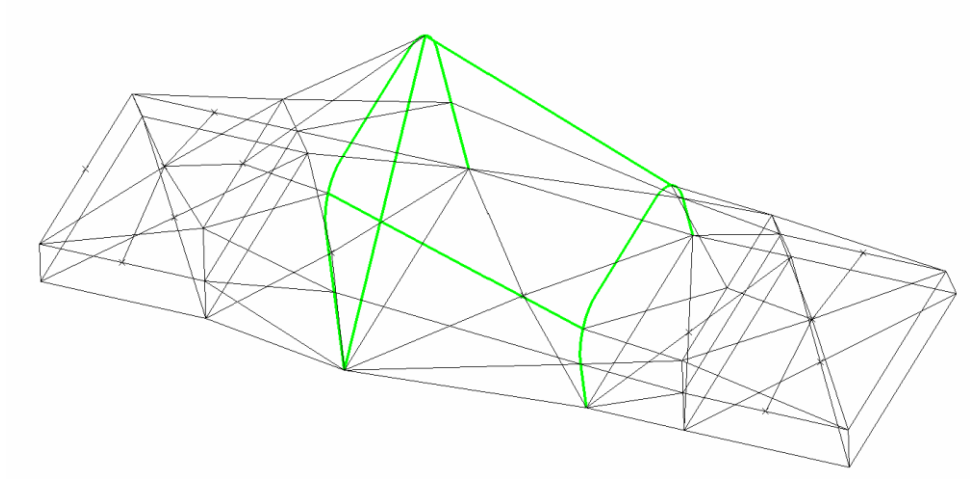

**figure 67. – Châssis tubulaire modifié pour le processus d'optimisation dynamique**

<span id="page-169-0"></span>Suite à cette première simulation, nous avons relevé la contrainte maximale atteinte dans chacun des profilés. La répartition est illustrée [figure 68.](#page-169-1)

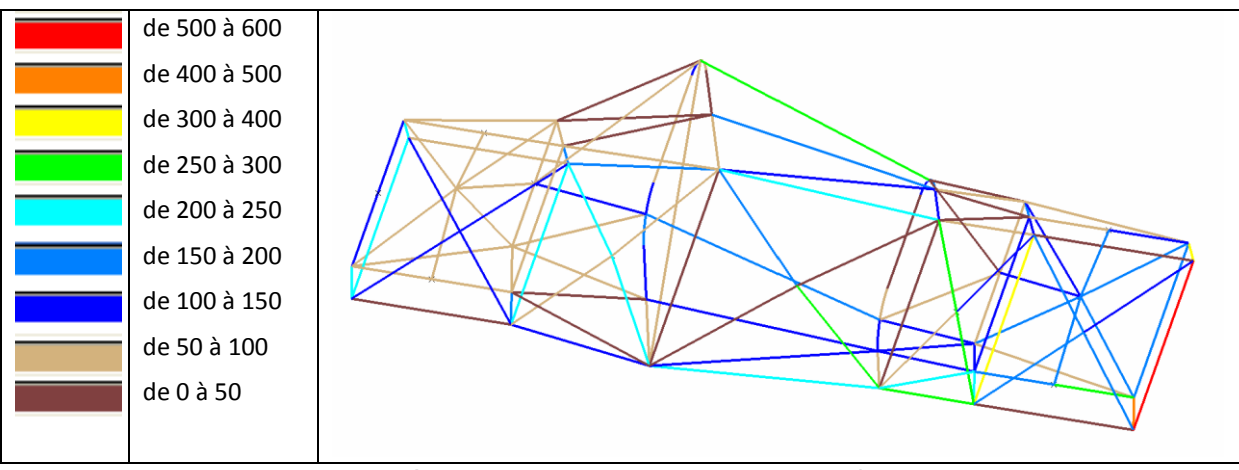

**figure 68. – Répartition des contraintes dans le châssis [MPa]**

<span id="page-169-1"></span>Cette analyse nous a permis, d'une part de supprimer des profilés inutiles et d'en rajouter dans des zones fortement sollicitées, et d'autre part de répartir les profilés du châssis en 5 groupes distincts, en fonction de l'état de contrainte, et en tenant compte des propriétés de symétrie de la structure. Les différentes familles de profilés sont illustrées [figure 69.](#page-170-0) Les caractéristiques de chacune des familles sont détaillées dans le [tableau 24.](#page-170-1) Pour le processus d'optimisation, les variables suivantes ont été considérées :

- Largeur et épaisseur des différents groupes de profilés
- Angle d'inclinaison des montants des parties avant et arrière du châssis
- Hauteur des parties avant et arrière du châssis
- Angle d'inclinaison des montants de l'arceau avant du cockpit

Angle d'inclinaison des montants de l'arceau arrière du cockpit

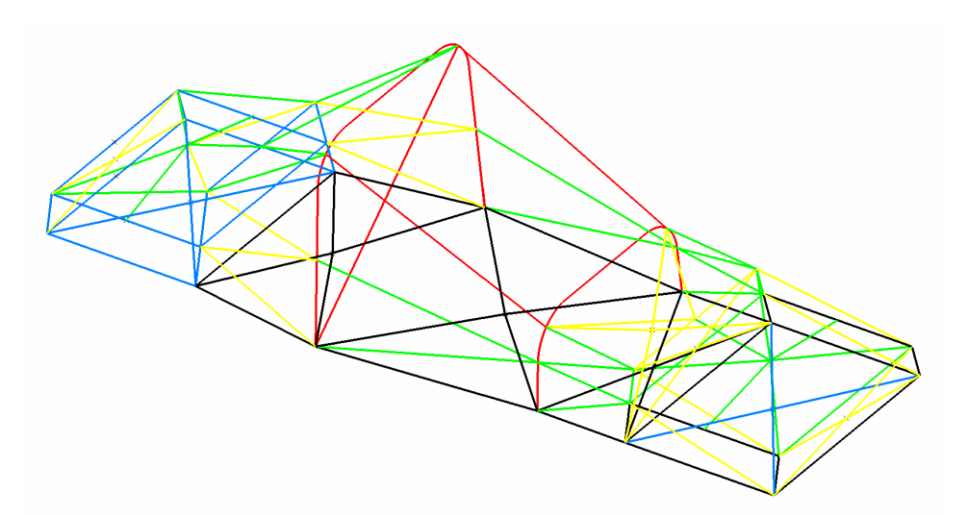

**figure 69. – Familles de profilés considérées pour l'optimisation du châssis en dynamique.**

<span id="page-170-0"></span>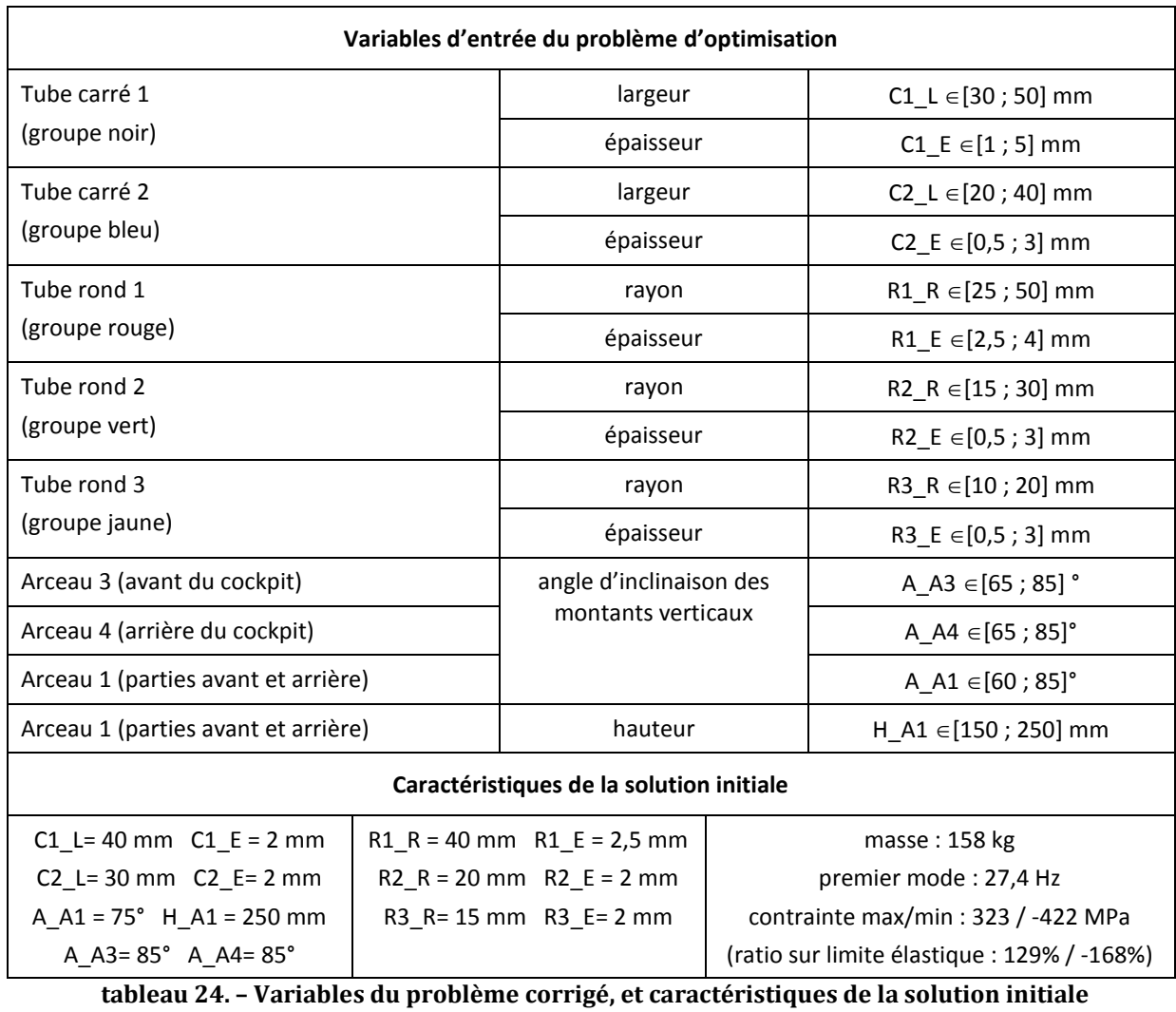

<span id="page-170-1"></span>Un premier plan d'expérience numérique de type ULH (Uniform Latin Hypercube) a été généré avec 400 itérations. Une matrice de corrélation permet de vérifier une corrélation inférieure à 0,002 entre les différentes variables, ce qui laisse supposer un nombre suffisant d'échantillons pour avoir une vue juste de l'influence des différentes variables.

L'évaluation des échantillons a duré 44H27. Les résultats obtenus montrent qu'une seule solution (sur les 400 évaluées, il s'agit de la solution n°83) respecte les contraintes (contrainte max et contrainte min). Cette solution a les caractéristiques suivantes :

- contrainte max : 227 MPa
- contrainte min : -233 MPa
- $\bullet$  masse: 247,7 kg
- premier mode propre : 23,4 Hz

Les graphiques, [figure 70,](#page-171-0) illustrent les influences respectives des variables d'entrée sur les contraintes max et min.

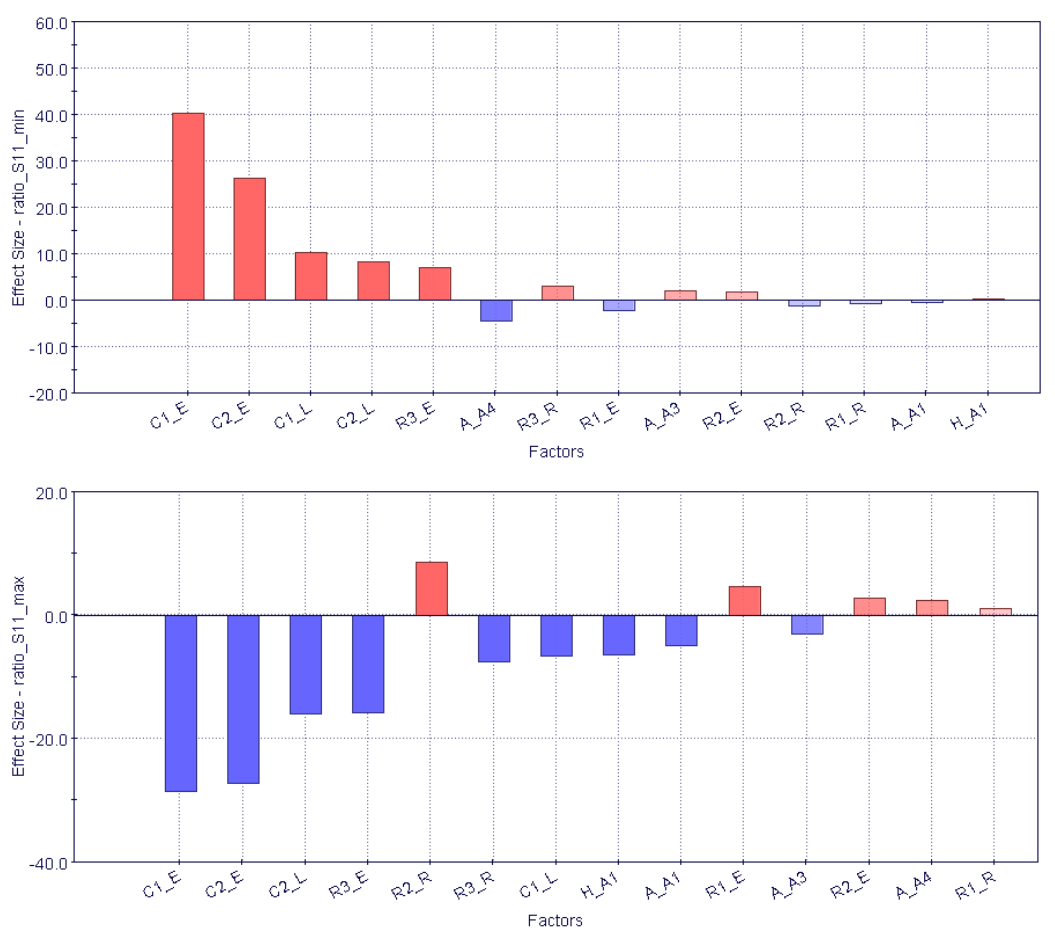

**figure 70. – Influence des variables d'entrée sur les contraintes maximale et minimale**

<span id="page-171-0"></span>Le [tableau 25](#page-172-0) indique les influences cumulées sur les deux contraintes. Il permet de classer les variables, de la plus influente à la moins influente.

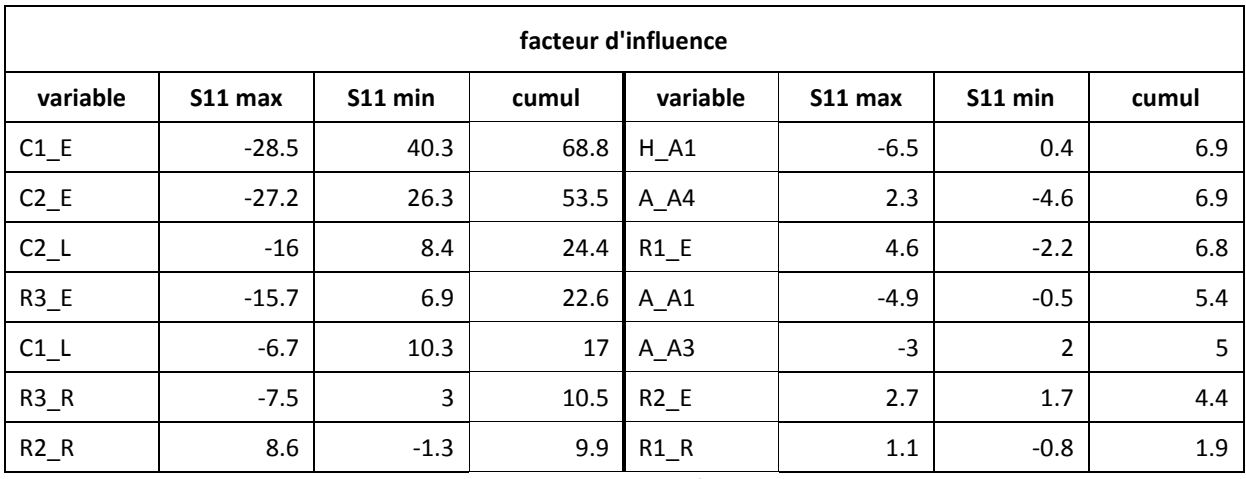

<span id="page-172-0"></span>**tableau 25. – Facteur d'influence des variables d'entrée sur les fonctions contraintes (S11min / S11max)**

De même, les graphiques, [figure 71,](#page-172-1) illustrent les influences respectives des variables d'entrée sur les fonctions objectives (masse et premier mode propre).

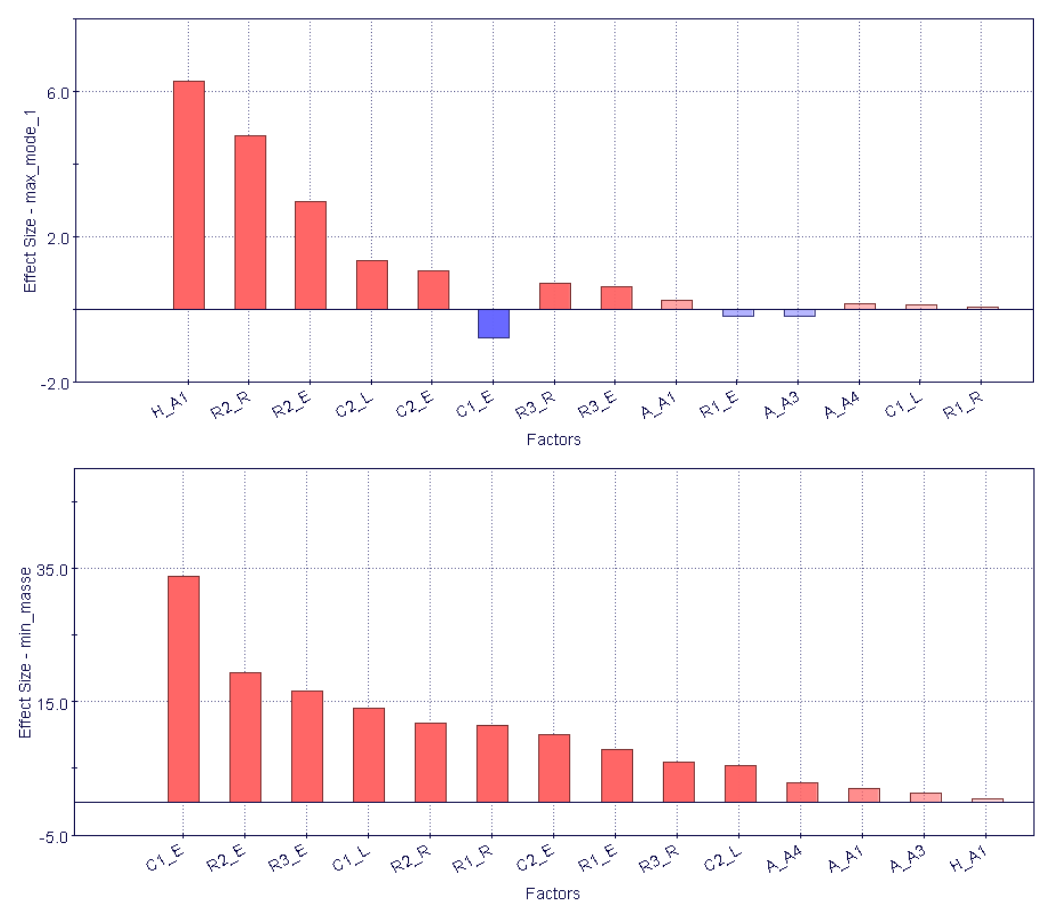

<span id="page-172-1"></span>**figure 71. – Influence des variables d'entrée sur les fonctions objectives (masse et premier mode propre)**

Le [tableau 26](#page-173-0) indique les influences sur les deux fonctions objectives, classées par ordre décroissant.

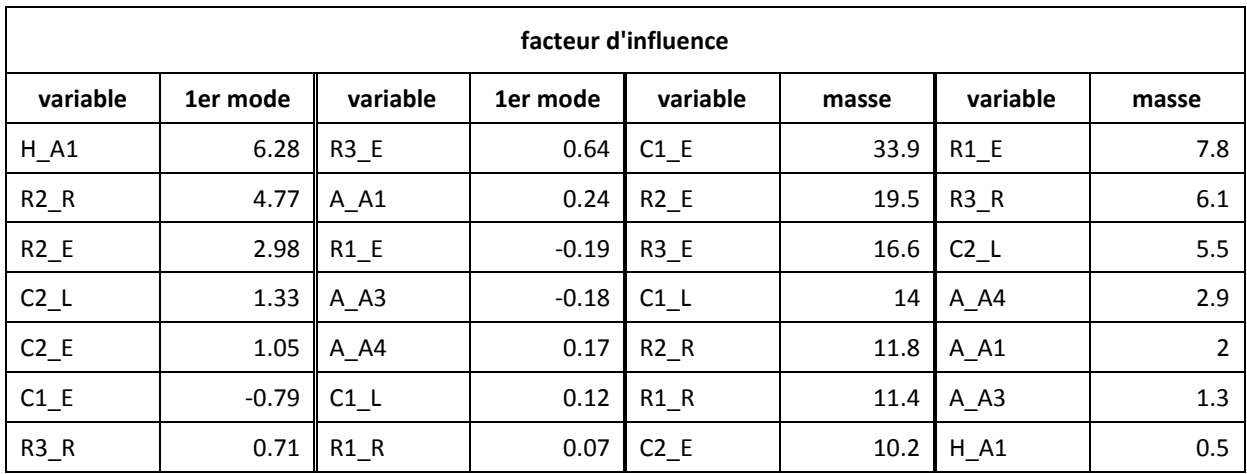

<span id="page-173-0"></span>**tableau 26. – Facteur d'influence des variables d'entrée sur les fonctions objectives (masse et premier mode propre)**

Au regard de ces influences, nous pouvons émettre les hypothèses suivantes :

 Le rayon et l'épaisseur de R1 sont faiblement influents sur S11min/max, moyennement influents sur la masse, et faiblement influents sur le premier mode. ces deux variables peuvent être fixées à leurs valeurs minimales :

R1\_E=2,5 mm

R1\_R=25 mm

Vis-à-vis du rayon et de l'épaisseur de R2 :

R2\_E est peu influent sur S11min/max, fortement influent sur le 1er mode et sur la masse. Cette variable est donc conservée, et sa plage de valeurs est augmentée : [0,5 ; 4] mm.

R2\_R est moyennement influent sur S11max, peu influent sur S11min, moyennement influent sur la masse (proportionnel), fortement influent sur le  $1<sup>er</sup>$  mode (proportionnel). Cette variable est donc conservée, et sa plage de valeurs initiale conservée : [15, 30] mm.

- Rayon et épaisseur de R3 : R3\_E est fortement influent, et de manière inversement proportionnelle, sur S11 $\min/\max$ , fortement influent également sur la masse, et peu influent sur le 1 $\text{er mode}$ . Cette variable est donc conservée, avec sa plage de valeurs initiale : [0,5 ; 3] mm R3\_R est moyennement influent sur S11min/max, peu influent sur le 1er mode et sur la masse. Cette variable est donc fixée à sa valeur maximale :  $R3$   $R = 20$  mm.
- Largeur et épaisseur de C1 : C1\_E est fortement influent sur S11min/max, sur la masse, peu influent sur le premier mode. Cette variable est donc conservée, avec sa plage de valeurs initiale : [1, 5] mm. C1\_L est moyennement influent sur S11min/max, fortement influent sur la masse, peu influent sur le 1er mode. Cette variable est donc conservée, avec sa plage de valeurs initiale : [30, 50] mm.
- Largeur et épaisseur de C2 : C2\_L et C2\_E sont fortement influents sur S11max/min, moyennement sur le premier mode, peu influents sur la masse. C2\_L est fixé à sa valeur maximale : C2\_L = 40 mm.

C2\_E est fixé à sa valeur maximale :  $C2$ \_E = 3 mm.

- Hauteur de l'arceau 1 :
	- Ce paramètre est peu influent sur la masse, très influent sur le premier mode, peu influent sur S11min/max.
	- H\_A1 est donc fixé à sa valeur maximale : H\_A1 = 250 mm
- Angles des arceaux 1, 3 et 4 : Ces paramètres sont peu influents, ils sont fixés à des valeurs médianes : A A1 =  $75^\circ$  $A A3 = 75^\circ$  $A_A4 = 75^\circ$

Ces hypothèses nous permettent de réduire l'espace de recherche aux 5 variables les plus influentes sur les 14 initialement utilisées. Un deuxième plan d'expérience numérique, de type ULH (Uniform Latin Hypercube), est généré avec 300 itérations. La durée de calcul est de 33H21. Ce deuxième plan permet d'identifier une deuxième solution respectant les contraintes, il s'agit de la solution n°463 dont les caractéristiques sont les suivantes :

- contrainte max : 224 MPa
- contrainte min : 242 MPa
- masse : 224 kg
- premier mode propre : 35 Hz

Ce deuxième plan met également en évidence un nombre important de solutions avec ratio sur contrainte min/max inférieur à 120%. L'ensemble des solutions obtenues est illustré cidessous sur un graphique positionnant les échantillons évalués vis-à-vis des deux objectifs.

Le nombre de solutions acceptables étant très faible, nous décidons, pour la suite du processus, de choisir le S355 comme matériau (limite élastique : 350 MPa) qui est un peu plus performant que le S235, à coût matière proche. Nous fixons également une limite maximale à 80% de la limite élastique pour S11min et S11max. Cette solution nous permet d'obtenir immédiatement quelques solutions supplémentaires, acceptables vis-à-vis des contraintes maximales admissibles. La [figure 72](#page-175-0) illustre les caractéristiques de masse et du 1er mode propre pour les solutions évaluées lors des deux plans ULH successifs. Les points de couleur orange représentent des solutions « non acceptables », c'est-à-dire qui ne satisfont pas la contrainte maximale admissible. Le graphique de gauche correspond à du S235 avec une limite fixée à 100% de la limite élastique. Nous pouvons observer, sur ce graphique, la solution initiale (non acceptable) et les deux solutions acceptables identifiées précédemment (n°83 et n°463). Le graphique de droite correspond à du S355 avec une limite fixée à 80% de la limite élastique.

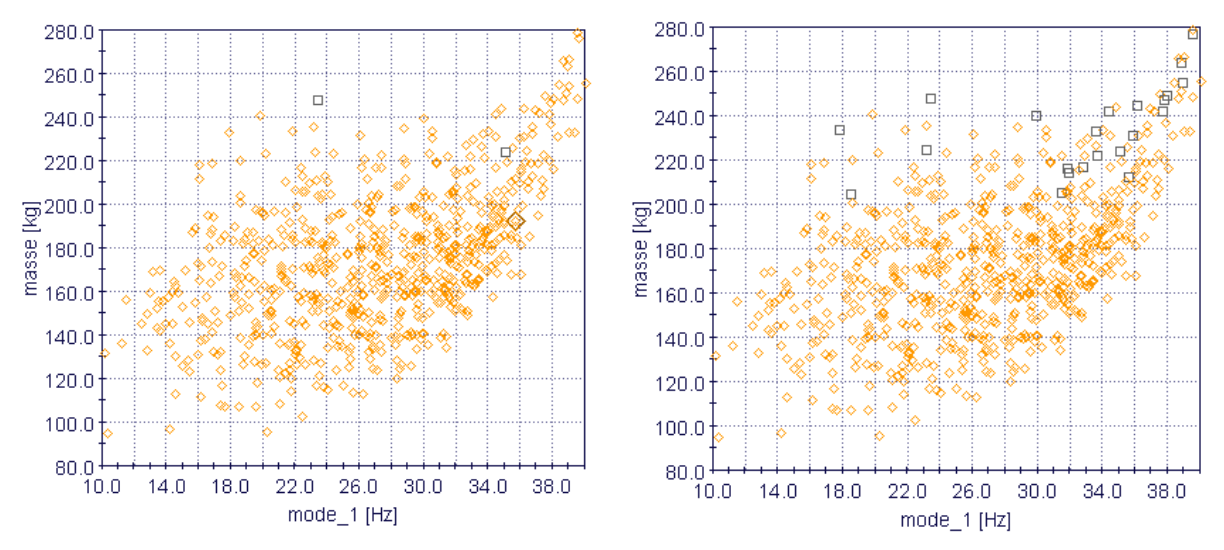

<span id="page-175-0"></span>**figure 72. – Caractéristiques (masse, 1er mode propre) des solutions issues des deux plans ULH. Le graphique de gauche correspond à du S235 et le graphique de droite à du S355.**

Les surfaces de réponses de type Kriging sont générées pour chacune des fonctions objectives et contraintes. Ces surfaces de réponses nous permettent d'effectuer un processus d'optimisation algorithmique sans effectuer de simulations numériques. Les algorithmes génétiques sont utilisés (MOGA-II), et une série de 3000 itérations est réalisée. Les résultats obtenus sont illustrés [figure 73.](#page-176-0) Nous pouvons distinguer, sur cette figure, dans le graphique inférieur, l'ensemble des solutions : solutions « virtuelles » issues de la surface de réponse (symboles pleins, de couleur noire pour les solutions acceptables ou orange pour les nonacceptables), solutions « réelles (simulées, correspondant aux symboles creux). Les solutions encadrées sont les solutions virtuelles issues des surfaces de réponses. Dans le graphique supérieur, seules sont représentées les solutions virtuelles issues du front de Pareto, ainsi que le tracé du front. Suite à ce processus d'optimisation, nous avons donc effectué la vérification par simulation numérique d'une dizaine de solutions « virtuelles extraites du front de Pareto.

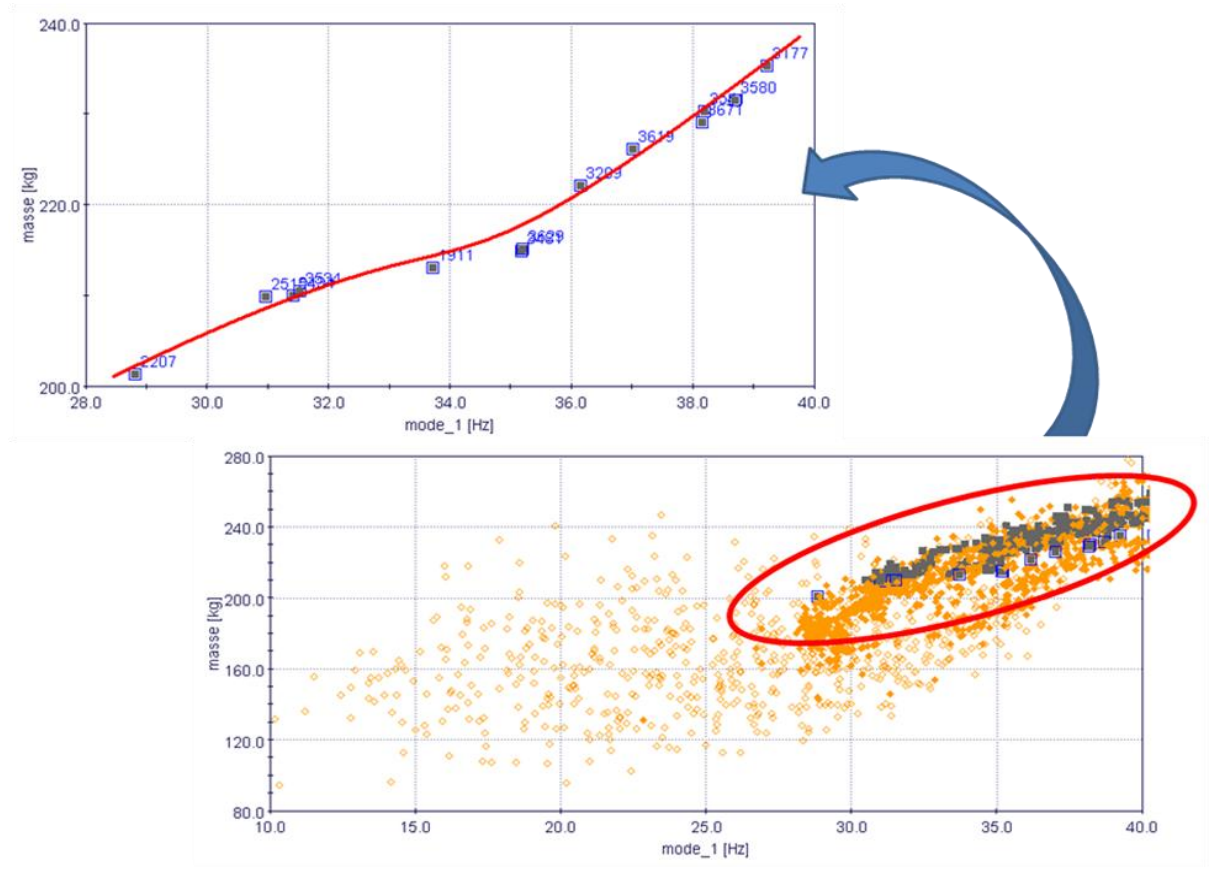

<span id="page-176-0"></span>**figure 73. – Caractéristiques (masse, 1er mode propre) des solutions à l'issue du processus d'optimisation basé sur les surfaces de réponses.**

Suite à ce processus d'optimisation, nous avons donc effectué la vérification par simulation numérique d'une dizaine de solutions « virtuelles extraites du front de Pareto. Les résultats sont reportés dans le [tableau 27.](#page-176-1)

|                | <b>Masse</b> |           | S11 max    |             | S11 min    |       |            | Mode 1  |            |         |           |           |
|----------------|--------------|-----------|------------|-------------|------------|-------|------------|---------|------------|---------|-----------|-----------|
| Sol.           | $E$ [kg]     | М<br>[kg] | E<br>[Mpa] | E[%]        | M<br>[Mpa] | M [%] | E<br>[Mpa] | E [%]   | M<br>[Mpa] | M [%]   | E<br>[Hz] | M<br>[Hz] |
| 1              | 220.7        | 220.7     | 192.6      | 55.0        | 241.9      | 69.1  | $-169.8$   | $-48.5$ | $-242.7$   | $-69.3$ | 34.6      | 33.6      |
| $\overline{2}$ | 217.6        | 217.6     | 206.6      | 59.0        | 259.8      | 74.2  | $-162.9$   | $-46.5$ | $-245.9$   | $-70.3$ | 33.5      | 32.9      |
| 3              | 224.7        | 224.7     | 222.6      | 63.6        | 270.2      | 77.2  | $-209.9$   | $-60.0$ | $-260.0$   | $-74.3$ | 32.8      | 30.1      |
| 4              | 213.1        | 213.1     | 224.0      | <b>64.0</b> | 291.7      | 83.3  | $-167.4$   | $-47.8$ | $-260.2$   | $-74.4$ | 33.7      | 33.0      |
| 5              | 201.4        | 201.4     | 214.8      | 61.4        | 254.3      | 72.7  | $-218.5$   | $-62.4$ | $-298.8$   | $-85.4$ | 28.8      | 29.5      |
| 6              | 219.5        | 219.5     | 180.2      | 51.5        | 242.8      | 69.4  | $-181.3$   | $-51.8$ | $-294.7$   | $-84.2$ | 31.3      | 29.5      |
| $\overline{7}$ | 214.9        | 214.9     | 210.0      | 60.0        | 284.4      | 81.3  | $-181.4$   | $-51.8$ | $-290.1$   | $-82.9$ | 30.8      | 29.0      |
| 8              | 222.1        | 222.1     | 222.3      | 63.5        | 296.1      | 84.6  | $-185.8$   | $-53.1$ | $-270.1$   | $-77.2$ | 36.2      | 34.7      |
| 9              | 210.0        | 210.0     | 227.3      | 65.0        | 274.7      | 78.5  | $-205.3$   | $-58.7$ | $-316.1$   | $-90.3$ | 31.4      | 28.7      |
| 10             | 226.2        | 226.2     | 220.1      | 62.9        | 298.0      | 85.1  | $-192.2$   | $-54.9$ | $-271.7$   | $-77.6$ | 37.0      | 35.1      |

<span id="page-176-1"></span>**tableau 27. – Caractéristiques de masse, contrainte et premier mode propre des échantillons sélectionnés sur le front de Pareto**

Ce tableau montre des écarts plus ou moins importants entre solutions simulées (colonnes « M » - *mesuré*) et solutions issues des surfaces de réponses (colonnes « E » - *estimé* sur fond jaune) : la surface de réponse de la masse donne des résultats fiables, alors que les résultats pour le premier mode propre sont sous-évalués, avec des écarts inférieurs à 10%, et les résultats pour les contraintes montrent des écarts pouvant aller au-delà de 30%.

Les solutions 4 et 5 nous paraissent les plus intéressantes car elles présentent les masses les plus faibles tout en respectant à peu près une contrainte maximale à 80% de la limite élastique. Par contre, l'inconvénient de ces deux solutions est que les variables d'entrées (largeurs et épaisseurs des profilés) ont des valeurs définies au 100ème de millimètre, non arrondies, donc non standards et inexploitables en production. C'est pourquoi, dans une dernière étape, nous avons effectué l'évaluation de deux solutions voisines des solutions 4 et 5, ayant des valeurs d'épaisseurs et de largeurs de sections arrondies, respectivement à 0,5 millimètres et à 2 millimètres près. Ces deux solutions présentent les caractéristiques suivantes :

- solution 4bis, adaptée de la solution 4 :
	- o contrainte max : 291 MPa
	- o contrainte min : 257 MPa
	- o masse : 226 kg
	- o premier mode propre : 34,1 Hz
- solution 5bis, adaptée de la solution 5 :
	- o contrainte max : 242 MPa
	- o contrainte min : 299 MPa
	- o masse : 204 kg
	- o premier mode propre : 29,7 Hz

Nous pouvons observer que les résultats restent proches des solutions 4 et 5. L[a figure 74](#page-177-0) est une capture de la simulation du choc trottoir sur la solution 5bis.

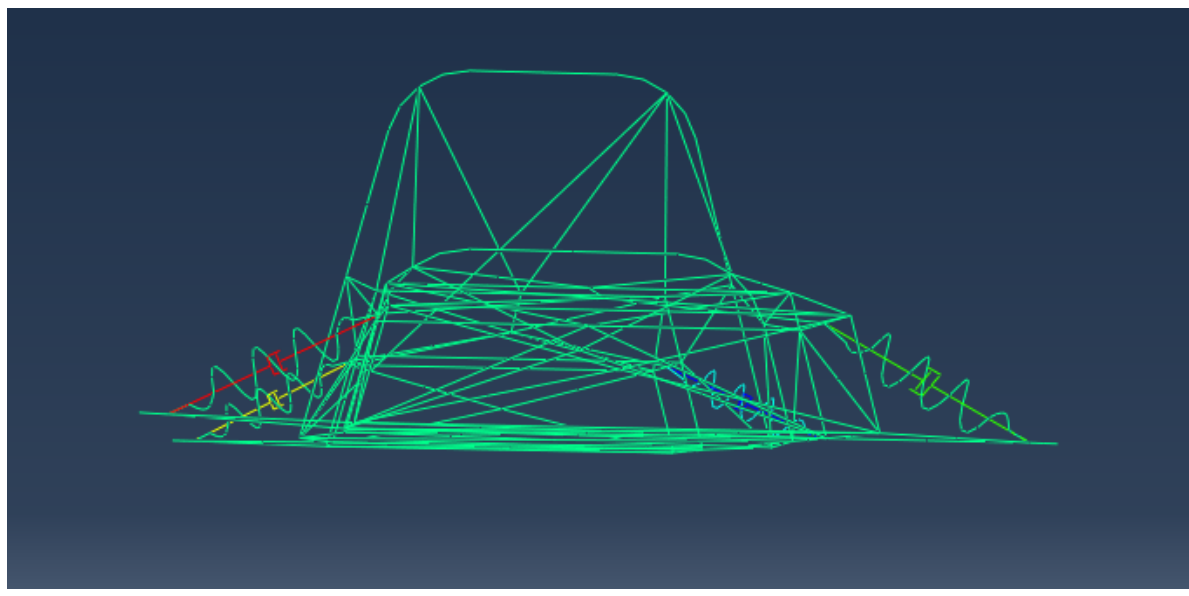

<span id="page-177-0"></span>**figure 74. –Simulation ABAQUS du choc trottoir sur l'une des solutions optimales retenues.**

Comme nous pouvons le constater sur cette figure, le châssis a été modélisé avec les liaisons sol et les systèmes ressorts-amortisseurs, pour une modélisation plus réaliste de la transmission des sollicitations.

### 4.6.2. Conclusion de l'expérimentation

A l'issue de cette expérimentation, plusieurs remarques nous paraissent importantes :

Tout d'abord, la solution initiale ayant une contrainte maximale très élevée, le premier processus d'optimisation n'a pas pu aboutir et il a fallu revoir l'architecture. Nous avons vu également que le plancher composite n'apportait pas de différence majeure au niveau des caractéristiques mécaniques, et nous l'avons supprimé sur la version modifiée, ce qui nous a permis de réduire le nombre d'éléments du modèle et les temps de simulation.

Pour le processus d'optimisation de la version modifiée, deux fonctions objectives ont été considérées : la masse et le premier mode propre. Celui-ci a été traité comme un objectif, ce qui peut être contesté puisque l'important était que le premier mode propre ne soit pas inférieur à 20 Hz, et non qu'il soit le plus élevé possible. Il aurait donc pu être traité en tant que contrainte. D'ailleurs, le processus d'optimisation a porté en priorité sur la minimisation de la masse.

L'architecture modifiée a donné lieu à une solution initiale ayant pour masse 158 kg, et des contraintes comprises entre -422 et +323 MPa. Le processus d'optimisation n'a pas permis d'aboutir à une solution optimale de masse équivalente, par contre, ce processus a permis de réduire les contraintes dans la structure. En effet, les solutions optimales retenues ont des contraintes comprises entre -300 et +250 MPa, soit une réduction de près de 25%. Les outils mis en œuvre (analyse d'influence des différentes variables, plans d'expériences numériques, optimisation basée sur les surfaces de réponses) ont permis d'identifier des solutions optimales sur un problème où la complexité de la fluctuation des contraintes au cours du temps rend un processus d'optimisation manuel très hasardeux.

Finalement, cette expérimentation met en évidence le fait que les outils mis en œuvre sont indispensables pour aboutir à des solutions optimales, mais qu'ils ne sont pas suffisants. En effet, si le potentiel d'amélioration de la géométrie traitée est insuffisant, comme nous l'avons vu sur le châssis initial, il est nécessaire de pouvoir tester différentes alternatives, chacune faisant l'objet d'un processus d'optimisation dédié.

Vis-à-vis de la masse obtenue pour la solution optimale 5bis (204 kg), elle est très supérieure à la masse de la solution optimale obtenue en analyse statique. Ceci s'explique par le fait que le chargement simulé en dynamique (choc trottoir à 20 km/h) est beaucoup plus sévère pour la structure que le chargement statique, vu au paragraphe précédent.

## **4.7. Conclusion**

Dans ce chapitre, nous avons présenté plusieurs expérimentations de notre méthodologie KBOME en conception innovante.

En premier lieu, les performances, la pertinence et les limites du modèle poutre et de son approximation par éléments finis ont été abordées. Nous avons ensuite expérimenté le modèle sur une structure plane de 3 poutres soumise à un cas de chargement statique. Cette étude a permis de constater une bonne corrélation des déplacements et des contraintes dans la structure, entre les résultats issus de notre analyse et ceux obtenus avec les solveurs (ABAQUS, ANSYS). Des mesures de déplacement expérimentales sur un trièdre mécano-soudé ont également montré une bonne corrélation avec la théorie. Par contre, la confrontation du modèle poutre de la structure plane avec diverses configurations de modèles coques a donné lieu à des écarts variables en termes de déplacements et de contraintes. Les limites du modèle poutre, à proximité des liaisons et des points d'application des actions étaient déjà connues. Cependant, cette dernière confrontation a mis en évidence le fait qu'une incohérence entre la structure réelle et le modèle numérique, en particulier au niveau de l'alignement des fibres neutres, est source d'erreurs importantes au niveau de l'estimation des contraintes.

Nous avons ensuite expérimenté notre méthodologie KBOME sur le processus de conception innovante du châssis du véhicule SIA. Nous avons considéré, pour l'optimisation du châssis, un cas de chargement statique, tel que spécifié dans le règlement de la compétition. La conception de l'architecture produit paramétrée a été supportée par l'application KBE, qui a permis de mettre à disposition du concepteur, les contraintes issues du CDCF et les règles expertes métier applicables au châssis, et plus particulièrement les règles ergonomiques concernant le poste de pilotage. La conception a donné lieu à un modèle CAO paramétré et simplifié, en vue de réduire les coûts de conception et d'analyse. A partir des 8 paramètres géométriques initialement considérés, le processus d'optimisation a permis de dégager les deux paramètres les plus influents et d'aboutir en 320 itérations à une solution optimale présentant, par rapport à la solution initiale, des réductions simultanées de 285% (ratio sur contrainte, la solution optimale présentant un ratio sur contrainte inférieur à 100%), 61% (déplacement dans la structure), 2% (masse). Le processus n'a pas été prolongé car la solution optimale retenue, issue du deuxième plan factoriel, présente des caractéristiques de sections compatibles avec les profilés standards du commerce. La poursuite du processus aurait permis d'améliorer les performances de la solution optimale, mais au risque d'aboutir à une solution non fabricable à cause de dimensions hors standards. Vis à vis de l'application KBE, son intérêt stratégique a été constaté pour l'élaboration d'une première architecture en vue de son optimisation. L'application a également aidé l'analyste lors de l'étape d'optimisation, qui a pu intégrer les contraintes ergonomiques liées au poste de pilotage lors de l'identification des domaines de valeurs des variables d'entrée du problème. Enfin, la solution optimale retenue a pu être validée au travers de l'application, ce
qui a permis de vérifier qu'il n'y avait pas eu de dérive lors du processus d'optimisation par rapport aux exigences et connaissances en vigueur pour le projet.

Nous avons également présenté les résultats issus de projets étudiants ayant appliqué notre méthodologie KBOME. Ces résultats ont montré que, malgré quelques défauts, dus principalement à un manque de maturité dans l'exécution de la démarche, notre méthodologie a permis aux étudiants d'identifier des solutions valides, quand la solution initiale ne l'était pas, et d'obtenir des solutions optimales présentant des gains de masse compris entre 2 et 10% selon les projets. Les outils statistiques et d'optimisation ont permis de fournir un appui et de structurer efficacement la démarche de recherche de solutions optimales.

Suite à ces diverses expérimentations en analyse statique, nous avons réalisé une étude dynamique de notre structure plane de trois poutres. Les réponses de la structure à des excitations harmoniques et de type échelon ont été étudiées en ayant recours à divers modes de résolution. L'amortissement structural a été abordé, et il a été confirmé qu'il peut être négligé. Les résultats issus de notre analyse ont été comparés avec les résultats issus de solveur (ABAQUS), et des écarts ont été observés.

Enfin, nous avons déployé le modèle et nous sommes concentrés sur l'étape d'optimisation du châssis du véhicule SIA, soumis à un cas de chargement dynamique correspondant à la simulation d'un choc trottoir. Pour ce processus, nous avons voulu partir de la solution optimale issue de l'optimisation en analyse statique, mais le processus n'a pas abouti, l'état de contraintes dans la structure restant bien au-delà de la limite élastique. Nous avons donc modifié l'architecture du châssis, et avons procédé à un nouveau processus d'optimisation. Plutôt que de réduire la masse, le processus d'optimisation a permis d'identifier des solutions optimales respectant les contraintes maximales admissibles, ce qui n'était pas le cas de la solution initiale. Les outils mis en œuvre (outils statistiques et d'optimisation) ont permis d'éclairer l'expert calcul en identifiant des solutions acceptables, puis optimales, sur un problème où la complexité des phénomènes simulés rend leur interprétation difficile, et un éventuel processus d'optimisation manuel très hasardeux.

Notre méthodologie et ses outils associés ont donc montré leur efficacité, non seulement pour améliorer les performances de solutions acceptables, dans le respect des exigences issues du CDCF ainsi que des règles expertes métier en vigueur, mais également pour identifier des solutions acceptables puis optimales, lorsque les ébauches de géométries élaborées par le concepteur ne satisfont pas toutes les contraintes. Ceci permet de gagner du temps en combinant recherche manuelle, outils statistiques et d'optimisation, pour aboutir à des solutions optimisées et satisfaisant toutes les contraintes.

# **Conclusion et perspectives**

En conclusion de ce mémoire, nous souhaitons effectuer une synthèse des résultats issus de nos travaux et de leur aptitude à justifier notre contribution, dont l'objectif était de *Proposer au plus tôt dans le processus de conception de systèmes mécaniques, une démarche d'optimisation couplée avec des analyses d'aide à la décision, sur des modèles de produit simplifiés et évolutifs, intégrant les contraintes issues du CDCF ainsi que les règles métier en vigueur dans l'entreprise, en vue d'une amélioration sensible des performances.*

Nous souhaitons également rappeler les questions auxquelles notre contribution visait à répondre :

- 1. Comment mettre à disposition du concepteur des outils d'aide à la décision, dès la phase de conception préliminaire, en vue
	- o de gérer des contraintes multiples et évolutives ?
	- o d'automatiser l'évaluation des performances vis-à-vis du CDCF et des règles métier en vigueur dans l'entreprise ?
	- o de permettre la multiplication des alternatives étudiées, avec un minimum de tâches routinières manuelles associées ?
	- 6. comment permettre la réalisation d'analyses d'aide à la décision, au plus tôt dans le processus de conception, sur des modèles simplifiés et facilement évolutifs, avec des coûts de pré et post traitement ainsi que des coûts d'analyse réduits, de telle sorte qu'il soit possible d'apporter des modifications majeures ?
	- 7. Comment placer une boucle d'optimisation au plus tôt dans le processus de conception, sur un modèle simple et évolutif, de telle sorte que des modifications majeures puissent être opérées, et d'autre part avec des évaluations peu coûteuses, permettant d'envisager un grand nombre dévaluations, de telle sorte que le processus d'optimisation ait un réel potentiel d'amélioration ?

Vis-à-vis de la première question, notre méthodologie s'est appuyée sur des outils logiciels interconnectés : PLM, application KBE, solveur éléments finis couplé à des méthodologies d'optimisation, et enfin table de paramétrage et modeleur CAO paramétrique. Des générations semi automatiques d'architectures d'applications (script CAO contenant l'architecture produit paramétrique, et pré-application KBE contenant les paramètres fonctionnels du produit, issus du PLM) permettent d'assurer la cohésion entre les différents outils logiciels de notre méthodologie. Chacune de ces applications participe à l'élaboration d'un produit, pour lequel il est possible de vérifier, à tout moment dans le projet, l'adéquation au CDCF et aux règles expertes métier en vigueur dans l'entreprise. La boucle d'optimisation, adossée à l'application KBE, permet de sélectionner un panel de solutions optimales, meilleurs compromis possibles entre divers objectifs, et respectant l'ensemble des exigences issues du CDCF et relatives aux connaissances et savoir-faire en vigueur. Enfin, le modèle CAO paramétrique couplé à la table de paramétrage, permet la visualisation immédiate d'une solution retenue.

Notre objectif, en répondant à la deuxième question, a été de permettre au concepteur d'identifier très tôt dans le processus, la répartition de matière idéale pour que le produit réponde efficacement aux caractéristiques de son dimensionnement. Nous nous sommes limités au domaine de la conception de systèmes mécaniques soumis à des cas de chargements statiques ou dynamiques. Nous avons distingué deux axes de recherche majeurs pour atteindre cet objectif : le premier concerne les modèles d'éléments finis économes en temps de calculs, permettant d'obtenir des temps de simulation réduits. Le deuxième concerne l'élaboration de

géométries guidée par les simulations numériques et les outils d'optimisation. Nous nous sommes donc appliqués à mieux cerner les caractéristiques et les limites du modèle poutre en éléments finis, aussi bien dans un cas de chargement statique que dynamique. Nous avons vu que ce modèle doit être manipulé avec prudence, mais qu'il est très intéressant dans le cas de structures tubulaires. En effet, il s'appuie sur une modélisation filaire, d'élaboration rapide et facilement évolutive, lui permettant d'intervenir très tôt dans le processus de conception. Par ailleurs, ce modèle est économe en temps de calculs, ce qui permet de multiplier aisément les alternatives étudiées. Pour illustrer ces propos, nous avons effectué deux expérimentations sur le châssis du véhicule SIA, en statique puis en dynamique. Dans les deux cas, la conception du châssis en filaire, et sa modélisation par des éléments poutres, ont été un atout important, permettant la génération rapide et aisée de nouvelles géométries et l'étude de configurations multiples. Les temps de simulation courts ont permis de multiplier le nombre d'évaluations et de faciliter l'identification de configurations optimales. Vis-à-vis du deuxième axe de recherche, concernant l'élaboration de géométries guidée par les simulations numériques et les outils d'optimisation, notre méthodologie KBOME a été déployée sur des projets étudiants de conception, dimensionnement et optimisation d'organes de liaisons sol. Les résultats ont montré la pertinence des outils utilisés (outils de simulation numérique et d'optimisation) pour l'aide à l'identification de géométries optimales résistant au cas de chargement prévu.

Vis-à-vis de la troisième question, les expérimentations sur le châssis ont montré que le processus d'optimisation pouvait intervenir dès les premières ébauches d'architecture. La facilité de modification du modèle et la rapidité des simulations ont permis de réaliser des modifications importantes de l'architecture et d'obtenir des améliorations sensibles des performances. De plus, la complexité du phénomène observé, dans le cas du chargement dynamique, a permis de démontrer l'utilité des outils statistiques pour supporter les simulations numériques. En effet, un procédé d'optimisation manuel, selon une approche « basée expert », semblait hasardeux, au vu de la complexité du phénomène observé pour l'analyse du châssis en dynamique. Le nombre important de profilés soumis à des variations de contraintes fortes, avec des variations différentes dans le temps, rend l'interprétation difficile et l'identification des voies d'amélioration improbable. Les outils statistiques utilisés (analyse d'influence des paramètres, surfaces de réponses des fonctions contraintes et objectifs…) ont permis d'aboutir, suite à un processus automatique de plusieurs centaines d'évaluations, et à une méthodologie d'optimisation basée sur des surfaces de réponse, à un panel de configurations valides et optimisées en terme de masse. Le processus d'optimisation a donc permis, non seulement, d'améliorer les performances du produit, mais également d'identifier des configurations satisfaisant l'ensemble des contraintes, lorsqu'une première configuration élaborée par le concepteur n'était pas valide, lui évitant une recherche manuelle difficile. Par ailleurs, notre ambition, en ayant recours à des modèles de calculs permettant des évaluations peu coûteuses, était également de pouvoir donner une plus large place à l'optimisation algorithmique. Sur ce point, nous n'avons pas pu aller au bout de notre démarche, car malgré la réduction des temps de calculs engendrée par le recours aux éléments poutres, le nombre d'évaluations nécessaires, au regard du nombre de paramètres du modèle, restait incompatible avec la durée des simulations. Néanmoins, l'approche « basée DOE » que nous avons utilisée, a été facilitée, car le nombre d'évaluations possibles a permis de construire des surfaces de réponse fiables, et d'effectuer un processus d'optimisation algorithmique, basé sur ces surfaces de réponses (donc utilisant des estimations des fonctions contraintes et objectifs), aboutissant à des solutions valides et intéressantes.

A l'issue de ces travaux, nous pouvons dire qu'au travers de nos différentes expérimentations, notre méthodologie KBOME a montré son efficacité, et présente des avancées majeures par rapport à notre objectif de contribution. Certains points et axes de recherche doivent cependant être confirmés ou approfondis. C'est pourquoi les axes suivants sont envisagés en priorité comme perspectives :

Le premier axe de recherche concerne l'évaluation des gains associés à notre méthodologie KBOME. En effet, notre ambition étant d'élaborer des processus d'ingénierie performants, la question de l'évaluation des performances de notre méthodologie se pose naturellement. Nous n'avons pas engagé de travaux concernant cette évaluation, la priorité étant la mise au point d'une méthodologie cohérente et fonctionnelle. Cependant, les résultats nous ont permis de valider la pertinence de notre méthodologie. Nous envisageons à présent l'évaluation des performances, en particulier dans le cadre de projets étudiants de développement de nouveaux produits, et de l'effectuer par la mise en parallèle d'autres projets appliquant d'une part notre méthodologie KBOME, et d'autre part un processus classique de développement de produits.

Le deuxième axe de recherche concerne les modèles d'éléments finis économes en temps de calculs, utilisés pour l'optimisation du châssis du véhicule SIA. Nous avons vu que notre expérimentation d'optimisation dynamique nous a obligés à modifier l'architecture du châssis. Cette modification s'est faite manuellement, mais nous sommes persuadés que c'est là que se situe la partie la plus importante du processus d'optimisation, et que se déterminent les performances réelles de la structure vis-à-vis du cas de chargement prévu. La phase d'optimisation, telle que nous l'avons effectuée, joue un rôle important mais ne peut corriger des erreurs sur cette première architecture. Notre volonté, lors de prochains travaux, est d'intégrer cette phase de distribution des profilés pour construire le châssis dans le processus d'optimisation. La possibilité d'ajouter ou d'enlever des profilés, de pouvoir faire varier leur position dans un volume autorisé donné, représenterait une avancée majeure par rapport aux travaux actuels. Par ailleurs, cet axe de recherche comprend également la considération du plancher composite. Suite aux premiers résultats de l'analyse dynamique, nous avons observé que la présence de ce plancher ne modifiait pas le comportement de la structure, et nous l'avons donc supprimé. Ce point mérite d'être analysé, et l'impact du plancher sur le comportement de la structure, approfondi, car c'est un atout majeur dans la recherche de gains sur la masse, et il serait dommage de mettre cette solution définitivement de côté.

Le troisième axe de recherche concerne la complexité des projets traités, complexité en termes de nombre de degrés de liberté du problème, mais également en termes de phénomènes physiques modélisés. En effet, nous nous sommes limités, dans ce mémoire, à des problèmes d'optimisation de taille moyenne, avec au maximum quinze paramètres, deux objectifs et une contrainte. Notre volonté est de pouvoir monter en compétences dans la résolution de problèmes d'optimisation de plus grande envergure. Ceci fait apparaître plusieurs difficultés, comme la réduction du nombre d'évaluations possibles par rapport au nombre de degrés de liberté, la visualisation des solutions optimales lorsque le nombre de fonctions objectifs augmente… D'autre part, nous nous sommes limités, dans ce mémoire, à des cas de chargements statique et dynamique, dans le domaine linéaire (géométrique et matériau). Pour aller plus loin, il serait intéressant de pouvoir déployer notre méthodologie à des cas de chargement non linéaires, mais également en fatigue, ou intégrant d'autres domaines physiques.

Le quatrième axe de recherche concerne l'élaboration de géométries guidée par les simulations numériques et les outils d'optimisation. Notre objectif est de consolider notre méthodologie KBOME, et d'augmenter ses performances. Cet axe de recherche a déjà fait l'objet des expérimentations qui ont été présentées sur les porte-moyeux du véhicule électrique urbain, au chapitre 4, et qui ont été réalisées dans le cadre de projets étudiants. Notre volonté est de poursuivre et d'enrichir cette interaction entre recherche et pédagogie, pour pouvoir faire bénéficier nos étudiants de l'évolution de nos travaux dans ce domaine. Le contexte pédagogique, avec des séances de travaux pratiques de durée limitée, obligeant les étudiants à travailler sur la base d'un nombre limité d'évaluations (quelques dizaines), est un formidable moyen de se confronter, à petite échelle, aux problèmes d'optimisation de structures complexes, pour lesquels la limitation du nombre d'évaluations est un critère décisif. Cet axe de recherche inclus l'approfondissement des méthodologies d'optimisation utilisées : plans d'expériences numériques, surfaces de réponses... mais également l'appui sur les connaissances pour l'élaboration de géométries aptes au processus d'optimisation. En effet, comme nous l'avons vu lors de nos travaux sur les liaisons au sol du véhicule SIA, l'identification d'un modèle satisfaisant le cas de chargement prévu, et ayant un paramétrage propice à l'optimisation, peut s'avérer difficile, avec un certain nombre d'essais – erreurs effectués avant d'aboutir à un modèle acceptable. La mise à disposition de règles et de connaissances relatives à des cas similaires, tentatives échouées ou réussies, peut permettre un gain de temps précieux.

# **Bibliographie**

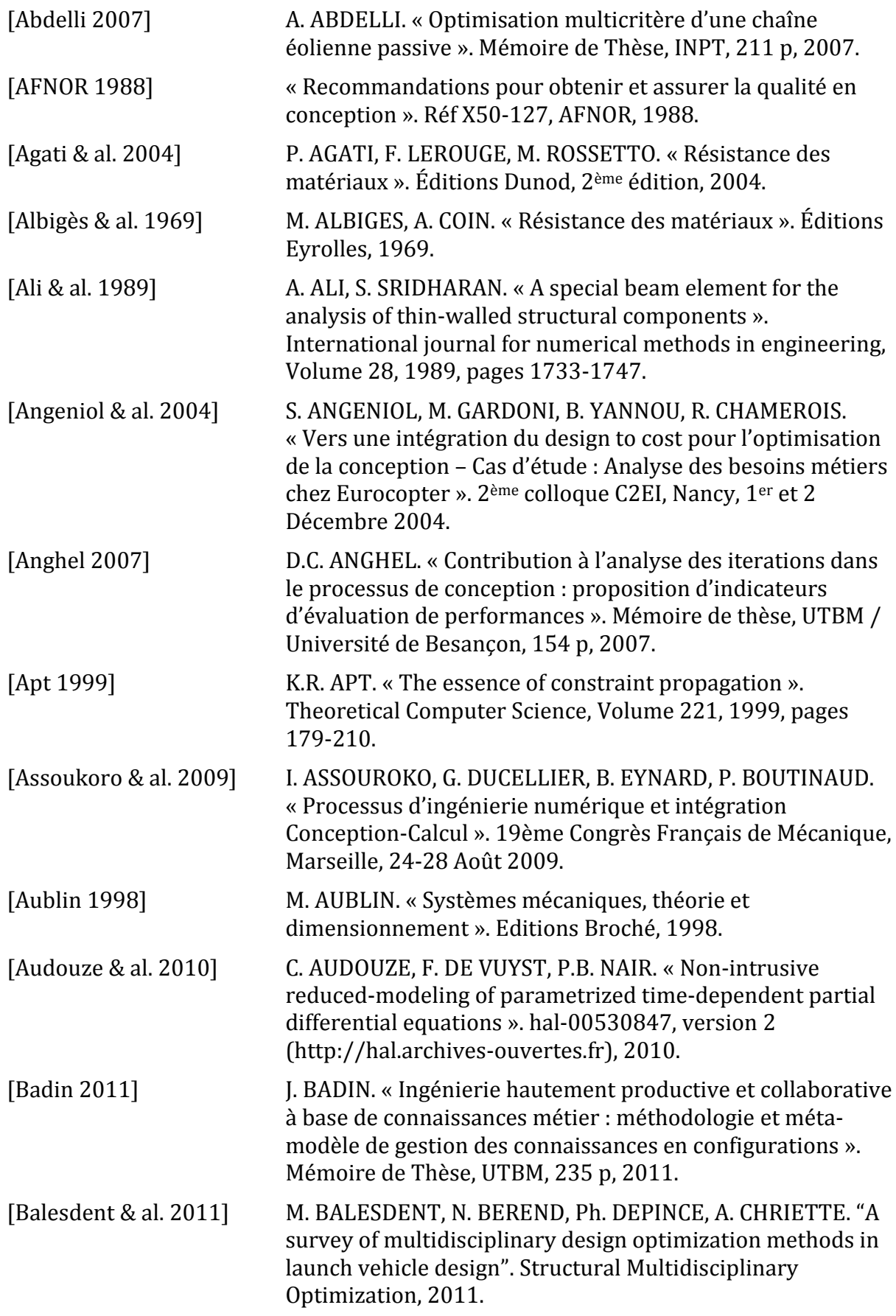

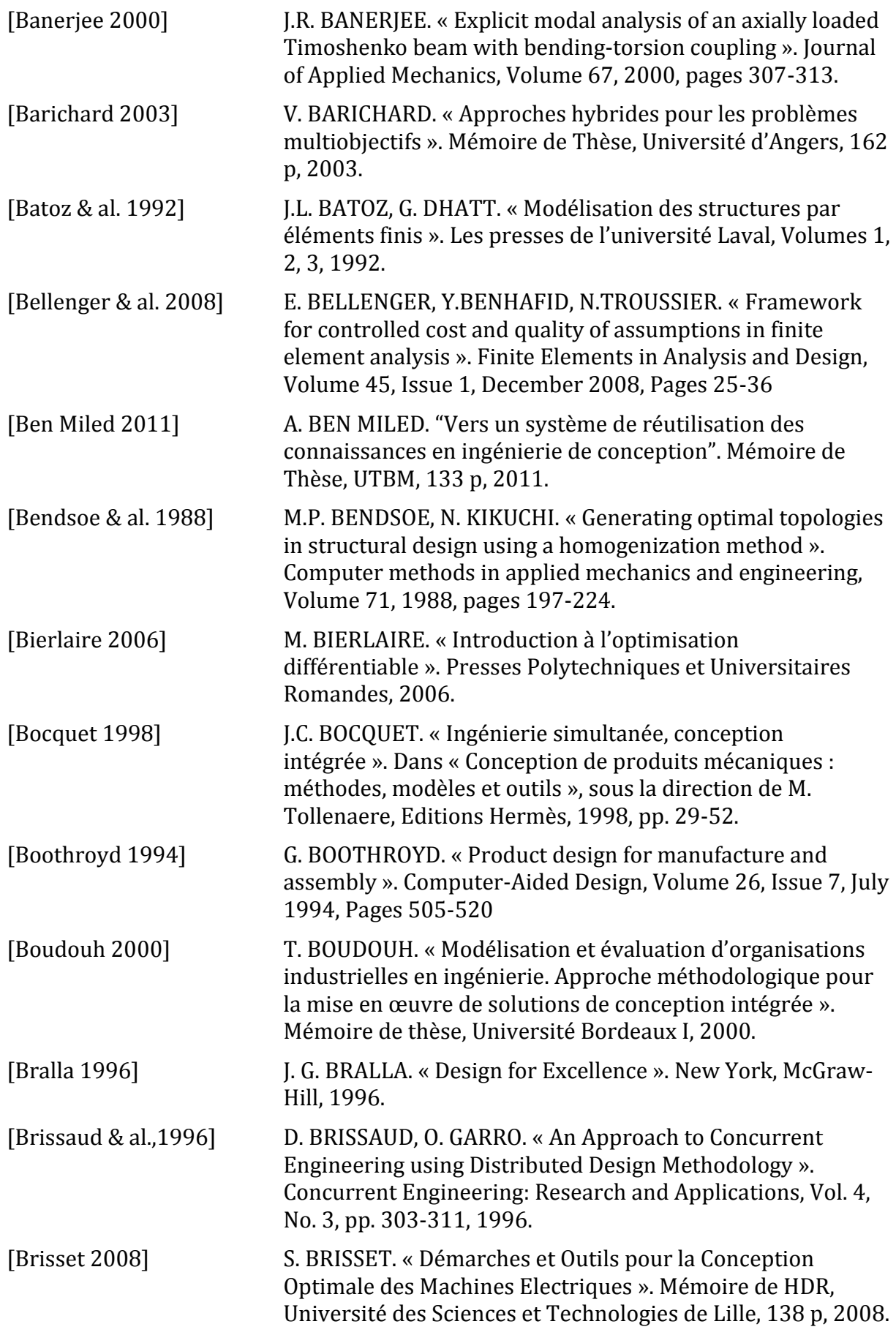

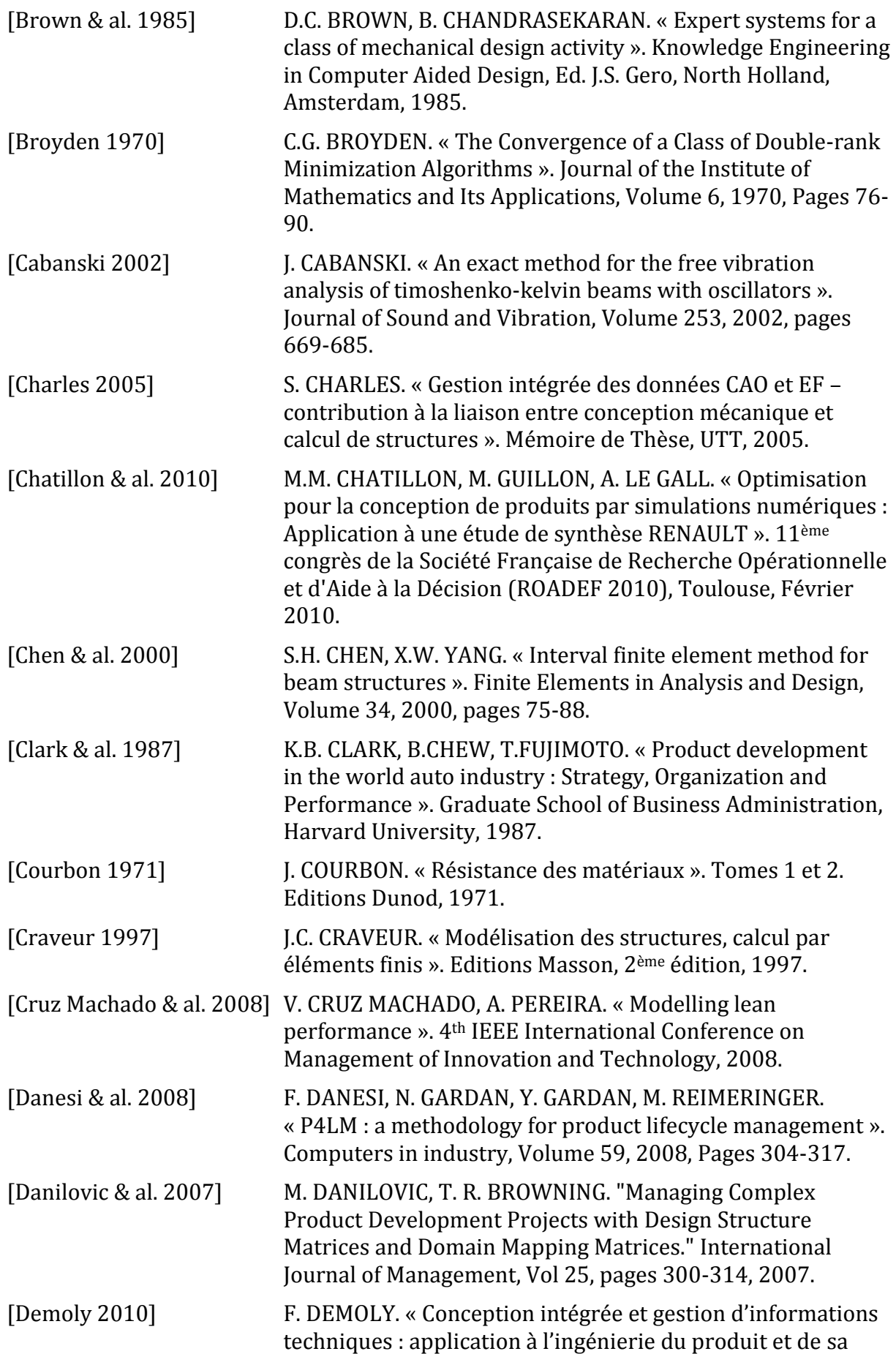

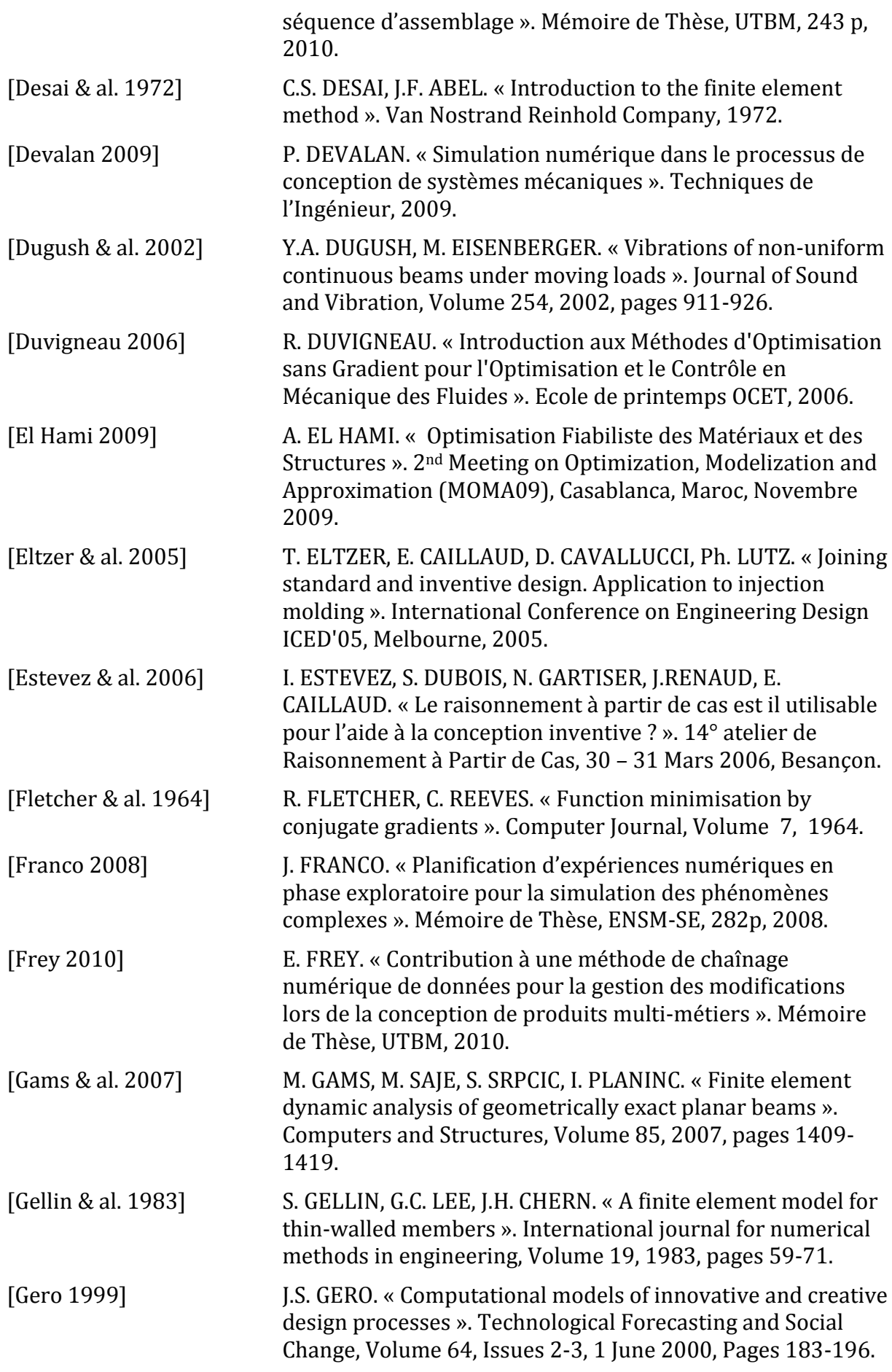

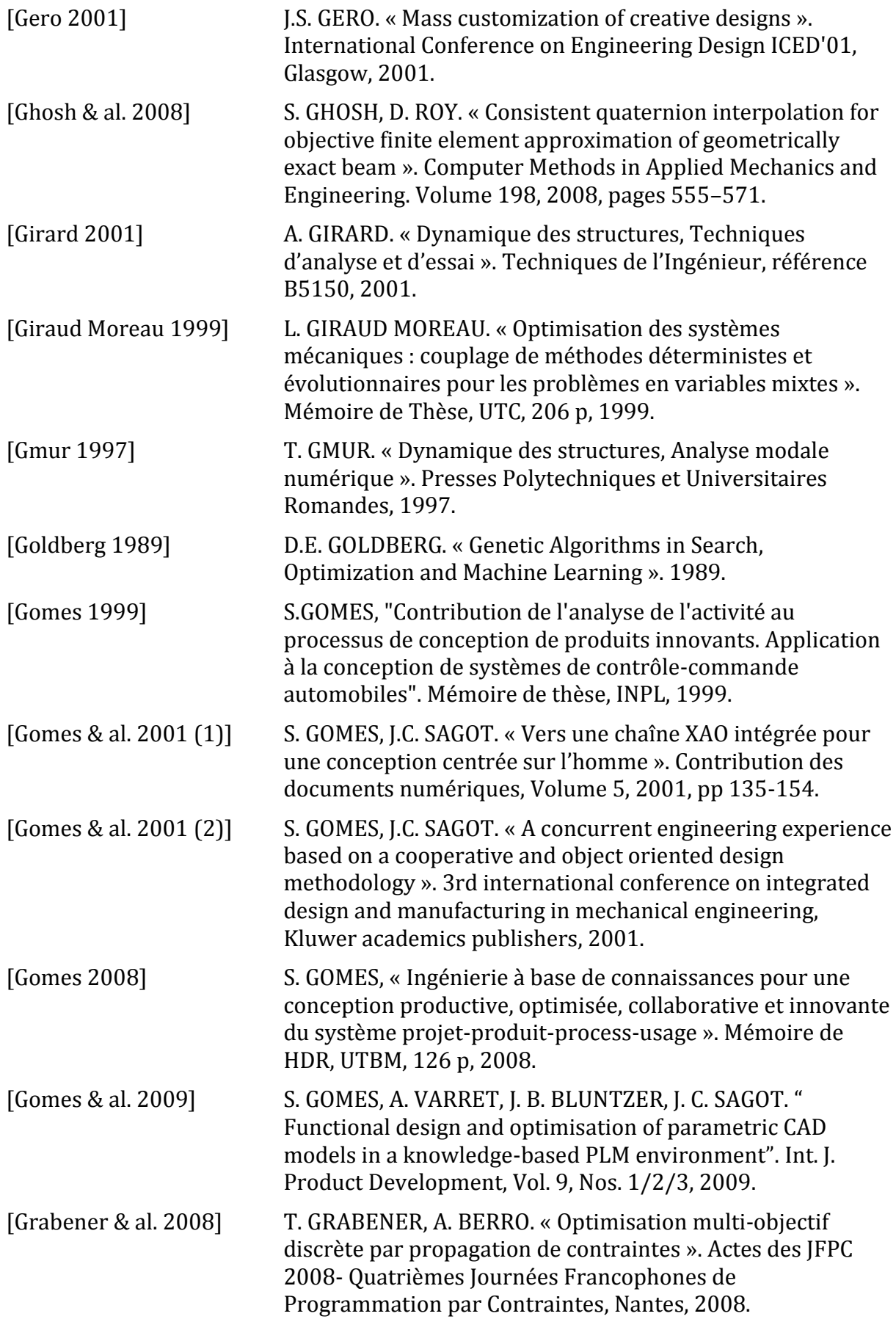

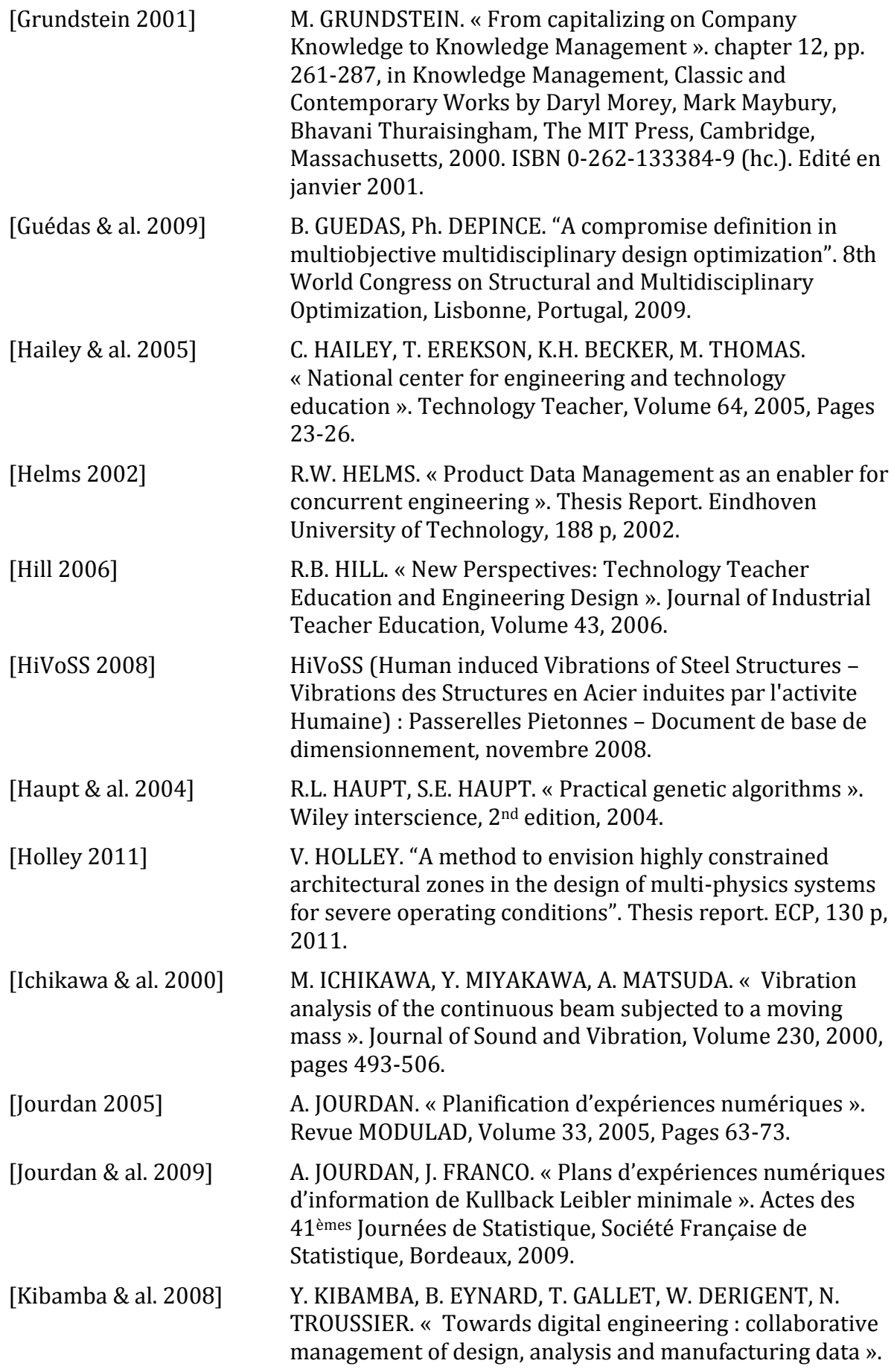

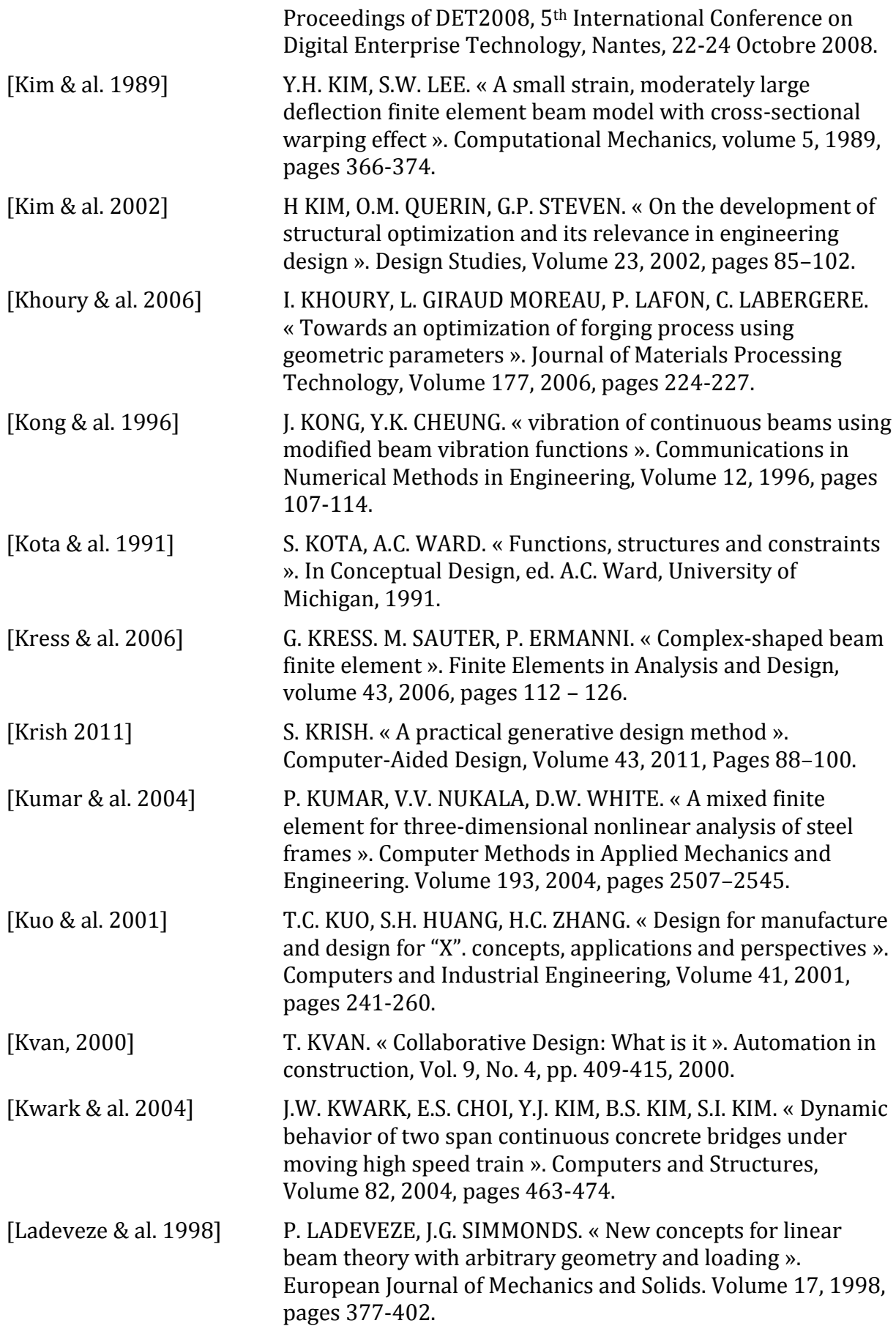

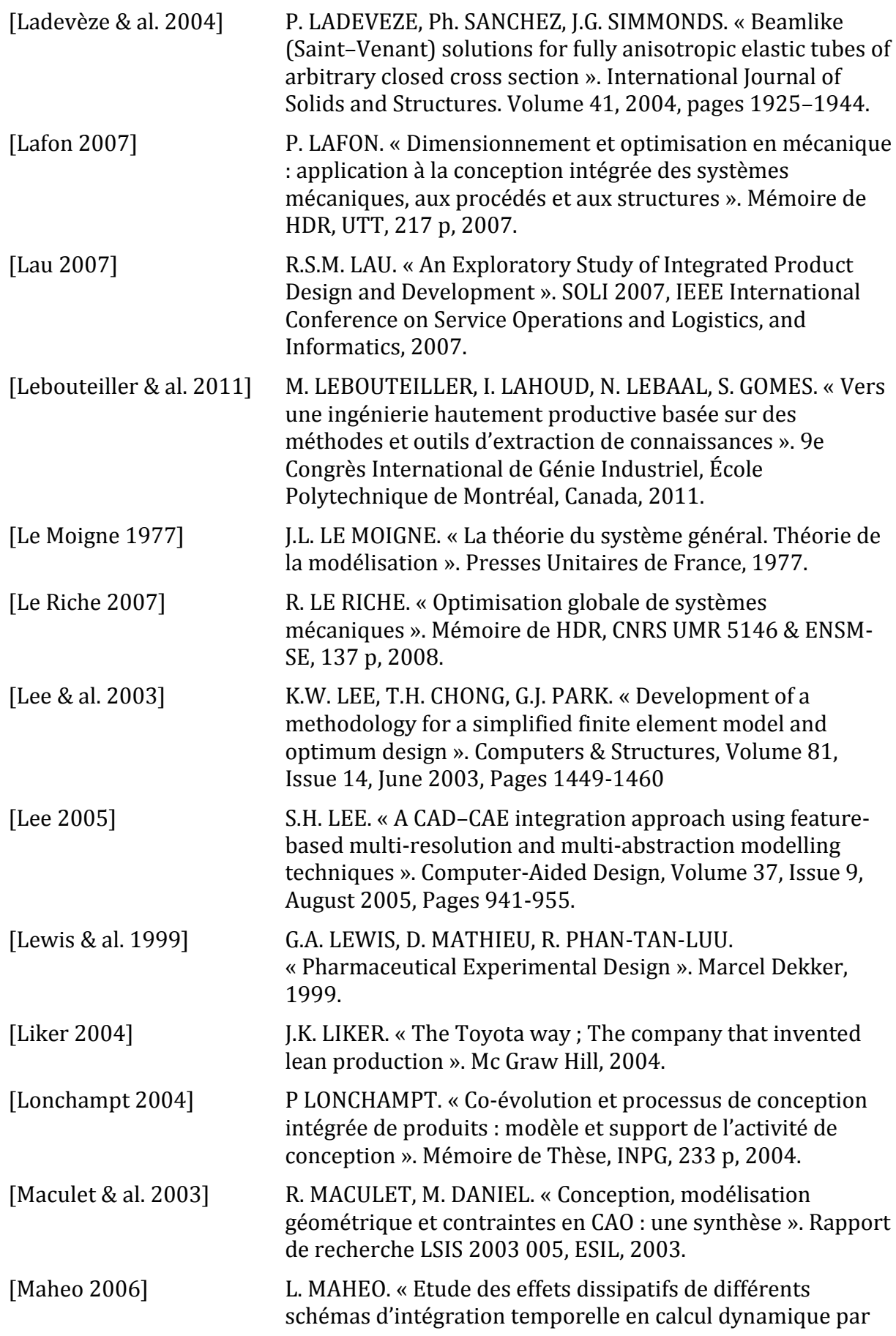

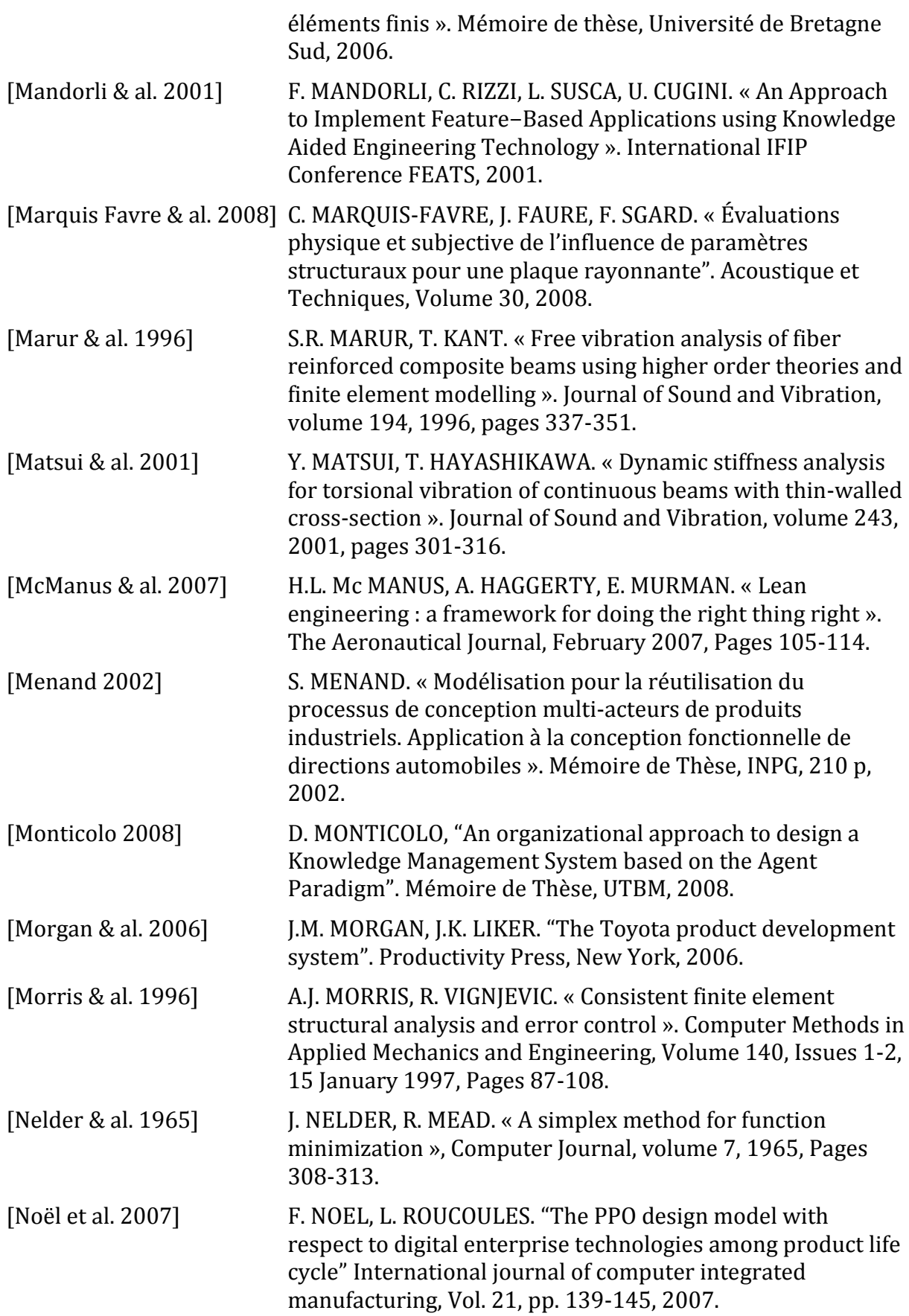

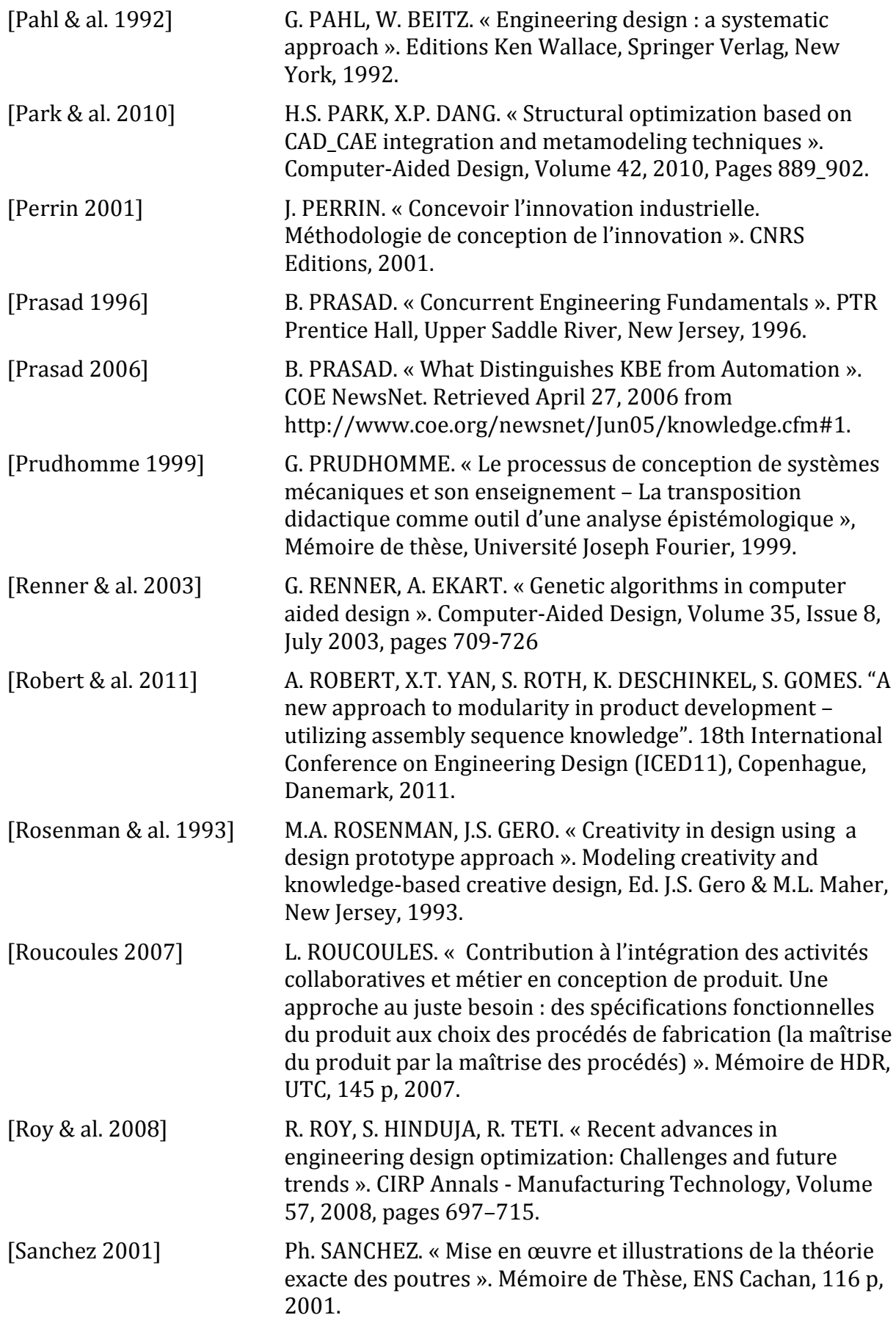

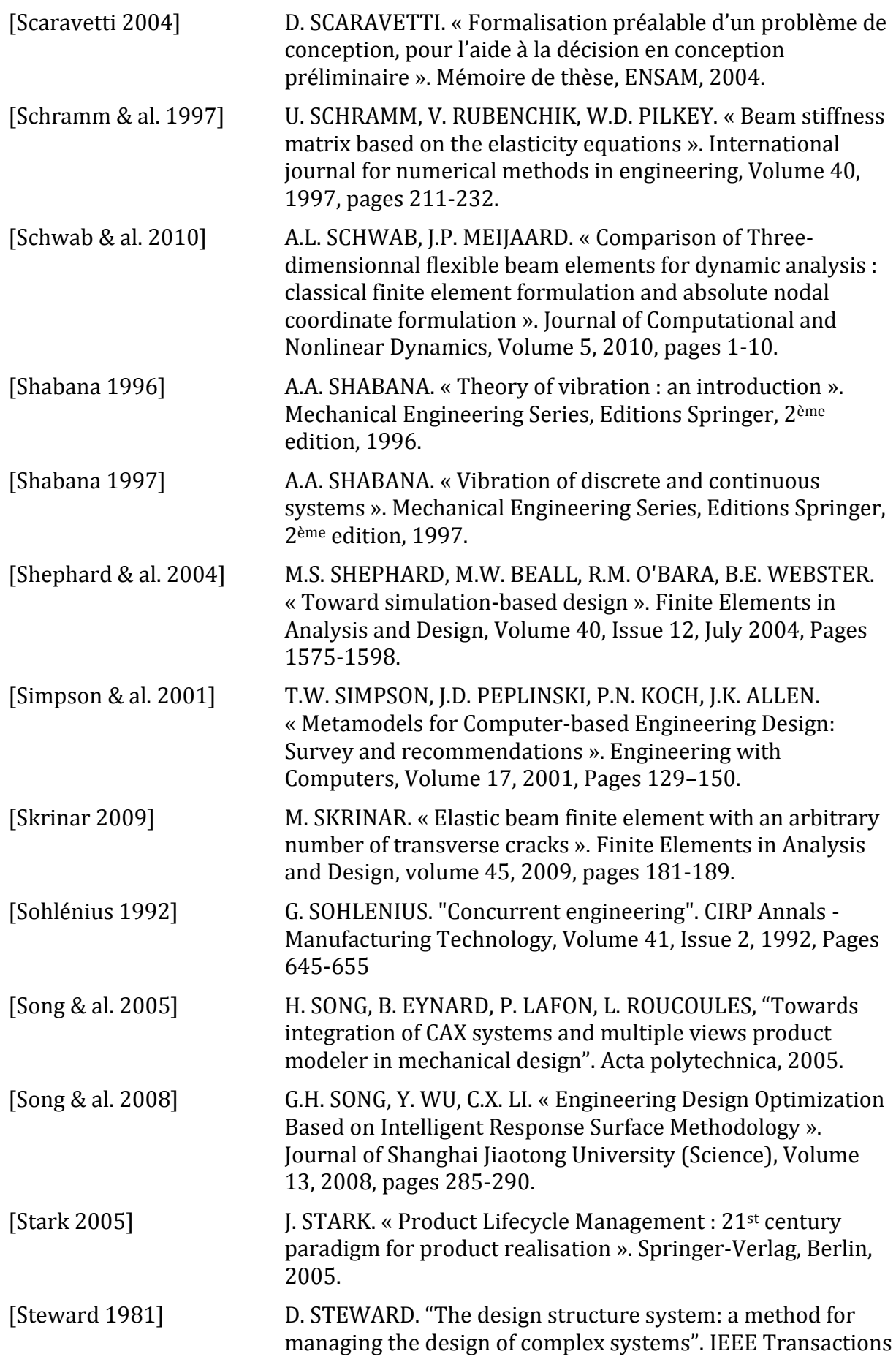

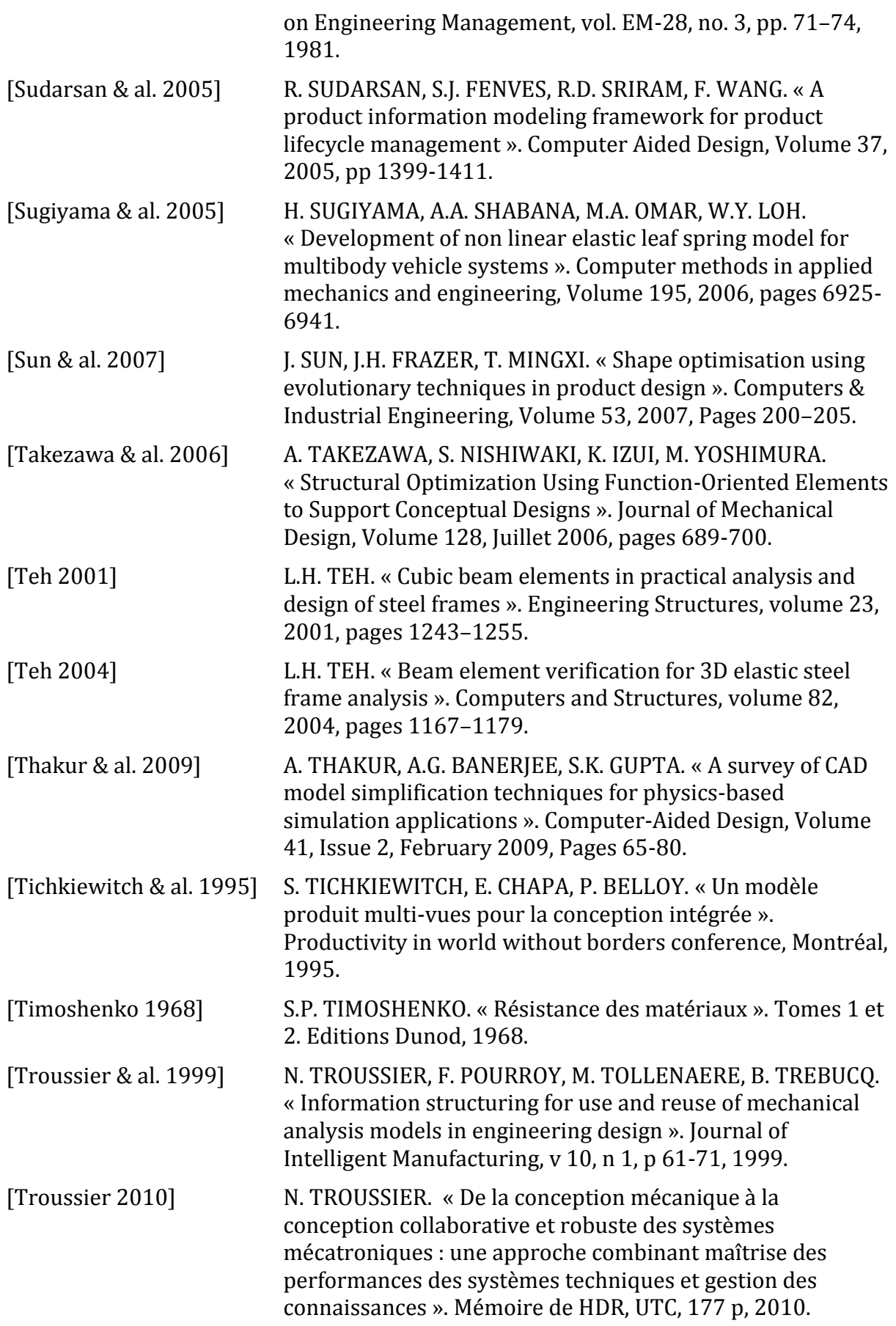

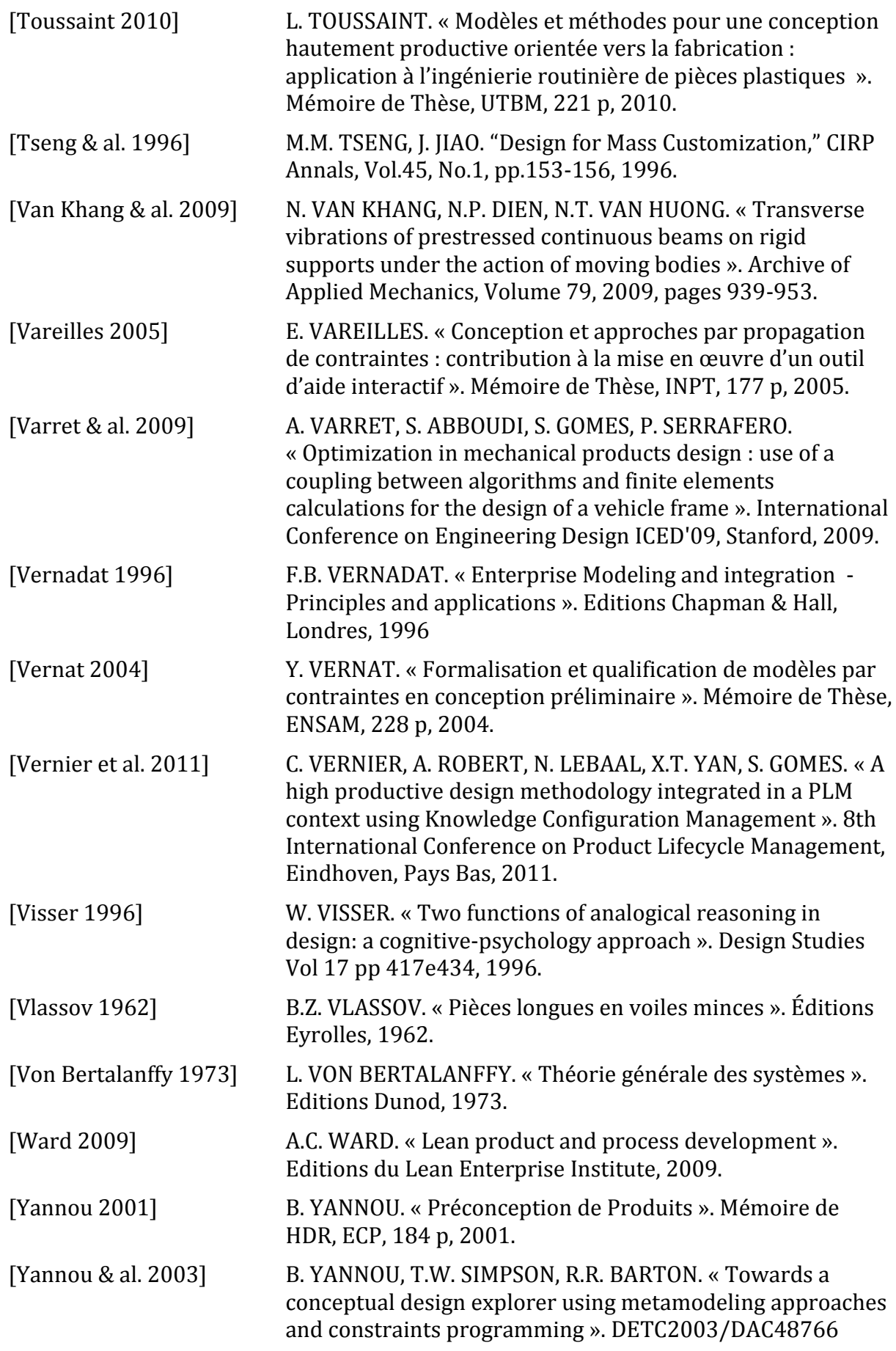

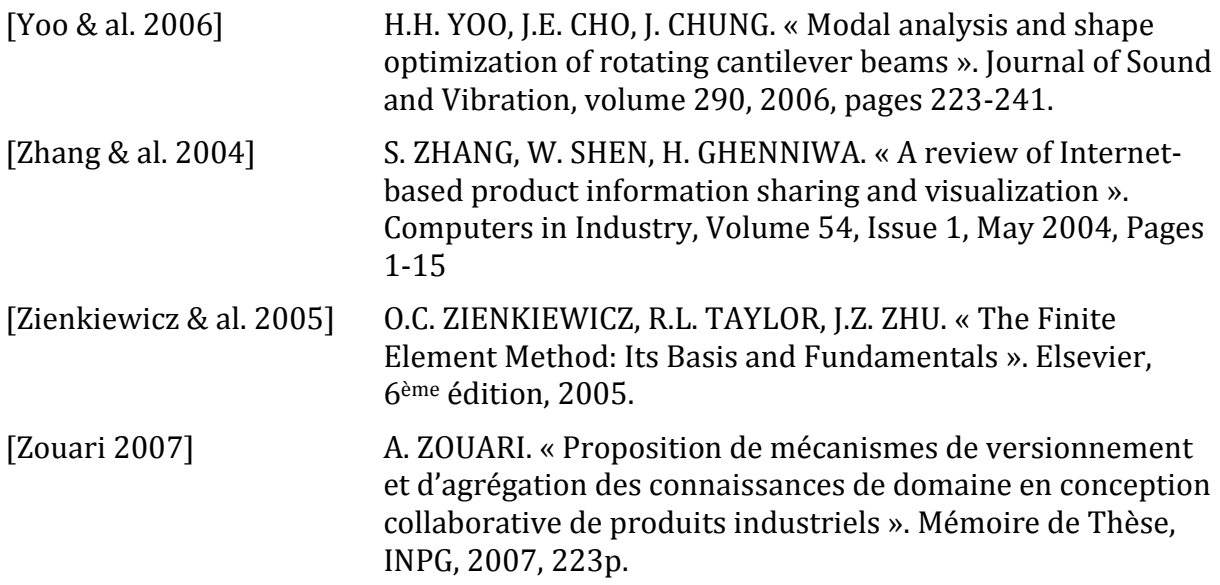

## **Publications**

### **Revues internationales**

S.Gomes, A.Varret, J.B.Bluntzer, J.C.Sagot, Functional design and optimization of parametric CAD models in a knowledge-based PLM environment – International Journal of Product Development 2009 - Vol. 9, No.1/2/3 pp. 60 - 77

A.Varret, S.Abboudi, S.Gomes, Design optimization of a planar structure under dynamic excitations. Première soumission en Octobre 2010 à la revue Engineering Optimization, Soumis.

### **Chapitres d'ouvrages**

S.Gomes, E.Frey, A.Varret, S.Chevriau, Ingénierie collaborative et productive à base de connaissances métier : du modèle systémique multi-domaines et multi-vues à la conception robuste en quatre dimensions, Les systèmes techniques : lois d'évolution et méthodologies de conception (Traité Management et Gestion des STIC, IC2), Septembre 2009.

### **Colloques internationaux**

S.Abboudi, A.Varret, S.Gomes, From collaborative design to competitive engineering of strong and optimized products based on trade knowledge - *IMECE2008-68941, November 05, 2008, Presentation Only*

A.Varret, S.Abboudi, S.Gomes, P.Serrafero, Optimization in mechanical products design : use of a coupling between algorithms and finite element calculations for the design of a vehicule frame, International Conference on Engineering Design (ICED 09), 24-27 August 2009, Stanford University, CA, USA

### **Colloques nationaux**

A.Varret, S.Abboudi, S.Gomes, P.Serrafero, Couplage de codes par éléments finis et d'optimisation pour la conception d'un châssis de véhicule – Colloque AIP PRIMECA – La Plagne, 22-24 Avril 2009

A.Varret, S.Gomes, S.Abboudi, P.Serrafero, Conception optimisée à base de connaissances des liaisons au sol d'un véhicule, Colloque CONFERE 09, 02-03 juillet 2009, Marrakech, Maroc

A.Varret, S.Gomes, S.Abboudi, P.Serrafero, Optimized and knowledge based engineering: an application. Workshop CoDeKF 2009, 18 Novembre 2009, Montbéliard.

A.Varret, S.Abboudi, S.Gomes, Approche pédagogique en ingénierie mécanique performante de produits optimisés, Colloque CONFERE 11, 30 juin – 1er juillet 2011, Montbéliard.

# **Annexes**

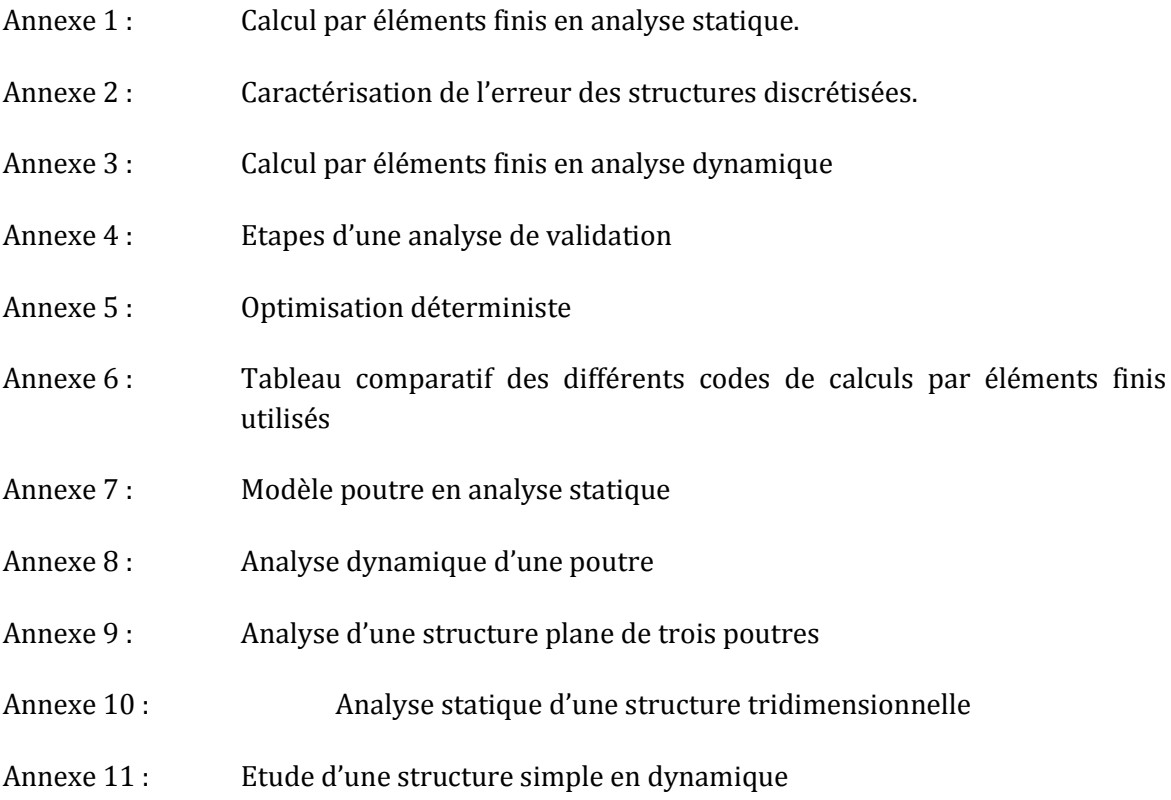

# **Annexe 1**

# **Calcul par éléments finis en analyse statique**

Nous nous restreignons ici au domaine de l'élasticité linéaire. Si on considère un solide S délimité par un domaine D [\(figure 75\)](#page-204-0), et soumis à :

- Des forces de volume *F<sup>v</sup>* (gravité par exemple)
- Des forces de surface *F<sup>s</sup>* (pression…)
- Des déplacements imposés

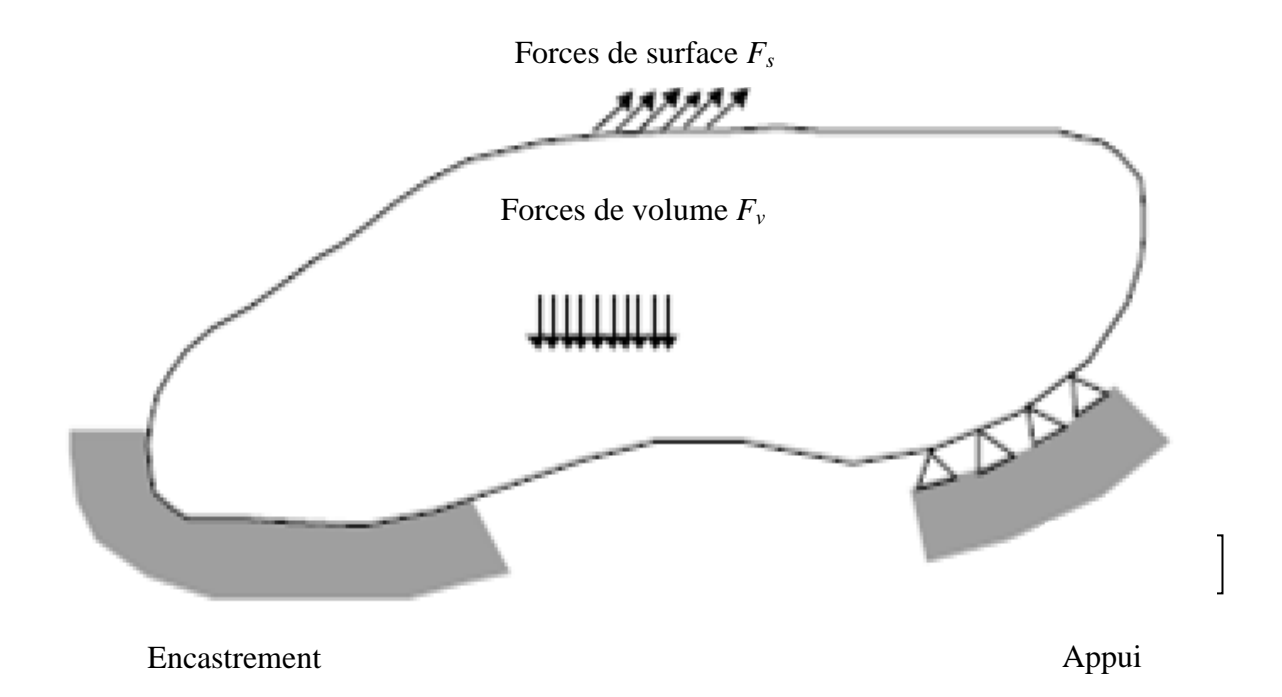

#### **figure 75. – Schéma de principe**

<span id="page-204-0"></span>La condition d'équilibre statique peut être formulée au travers du théorème des travaux virtuels : le déplacement cinématiquement admissible de la structure, correspondant à son état d'équilibre statique, est celui qui minimise son énergie potentielle totale :

Soit: 
$$
\Pi = U - P
$$
 (20.)

$$
\delta \Pi = \delta U - \delta P = 0
$$

$$
\Delta \text{vec}: \qquad \qquad \partial P = \iiint_{V} \partial u^T F_V dv + \iint_{\partial V} \partial u^T F_S ds
$$

$$
\delta U = \frac{1}{2} \iiint_{V} \delta \varepsilon^{T} \sigma dv
$$

 $-\frac{1}{2}$ . (If)  $\delta x^i \alpha h$ <br>
ts finis consiste à discrétiser la structure en portions élémentaires<br>
desquelles le champ de déplacements peut être exprimé par des<br>
tentant de traduire le plus fidèlement possite des déplacem La méthode des éléments finis consiste à discrétiser la structure en portions élémentaires (les éléments) à l'intérieur desquelles le champ de déplacements peut être exprimé par des fonctions d'approximation, tentant de traduire le plus fidèlement possible ces déplacements, dans le respect du phénomène physique. Parmi les différentes méthodes, nous pouvons citer la méthode de Galerkin.

L'approximation  $\delta \widetilde{u}(M)$  du déplacement d'un point M de la structure est donc obtenue à partir des fonctions d'approximation (dites « fonctions de forme ») et des déplacements aux frontières de l'élément concerné de la structure (les déplacements nodaux de l'élément).

$$
\delta \widetilde{u}(M) = N.q \tag{21.}
$$

$$
\widetilde{\varepsilon}(M) = B.q \tag{22.}
$$

et :

de même :

$$
\tilde{\sigma}(M) = H.\tilde{\varepsilon}(M) = H.B.q \tag{23.}
$$

La condition d'équilibre statique de la structure devient donc :

*V*

 $= q^T \left\{\iiint\limits_V N^T F_V dv + \iint\limits_{\partial V}$ 

 $\overline{\mathcal{L}}$ 

₹

$$
\delta P = \iiint_{V} \delta u^{T} F_{V} dv + \iint_{\delta V} \delta u^{T} F_{S} ds = \iiint_{V} q^{T} N^{T} F_{V} dv + \iint_{\delta V} q^{T} N^{T} F_{S} ds
$$
\n(24.)

J

 $\left\{ \right\}$ 

 ${}^{T}F_{S}$ 

Soit :

$$
\delta P = q^T \left\{ \iiint_V N^T F_V dv + \iint_{\delta V} N^T F_S ds \right\} = q^T \left\{ F \right\}
$$
  

$$
\delta U = \iiint_V \delta \varepsilon^T \sigma dv = \iiint_V q^T . B^T . H . B . q dv = q^T \left\{ \iiint_V B^T . H . B dv \right\} q = q^T . [K] q
$$
(25.)

Et l'on obtient, après simplification, l'équation matricielle de base de la théorie des éléments finis en mécanique statique :

 $P = q^T \left\{ \iiint N^T F_v dv + \iint N^T F_s ds \right\} = q^T \left\{ F \right\}$ *V*

 $\left\{ \iiint N^T F_V dv + \iint N^T F_S ds \right\} =$ 

$$
[K]q = \{F\} \tag{26.}
$$

# **Annexe 2**

# **Caractérisation de l'erreur des structures discrétisées**

Les différentes sources d'erreurs de la méthode par éléments finis sont les suivantes :

- Les erreurs d'approximation des données d'entrée. A ce propos, les matériaux sont une source de dispersion non négligeable car leurs caractéristiques ne sont pas connues précisément.
- Les erreurs dues au non respect de la géométrie.
- Les erreurs dues à l'approximation des conditions aux limites et des charges appliquées.
- Les erreurs dues au traitement numérique du problème approché. Celles-ci sont généralement négligeables devant les erreurs de discrétisation.
- Les erreurs de discrétisation.

Les éléments finis assurent en général la continuité du champ des déplacements sur l'ensemble du domaine d'étude (D), mais pas celles de ses dérivées (donc des déformations ni des contraintes). Les méthodes d'évaluation de l'erreur de discrétisation sont, par conséquent, basées sur la quantification des discontinuités des déformations et contraintes aux frontières des éléments. Une méthode couramment utilisée d'estimation de l'erreur de discrétisation à postériori est la méthode proposée par *Zienkiewicz* [Zienkiewicz & al. 2005]. Cette méthode consiste :

- A construire des champs de déformations et contraintes continus sur tout le modèle, à partir des champs calculés (qui sont discontinus, aux frontières inter-éléments).
- A quantifier les écarts entre les champs continus et les champs calculés.

## **Annexe 3**

# **Calcul par éléments finis en analyse dynamique**

### **1. Equation de mouvement**

La condition d'équilibre dynamique est énoncée au travers du principe de Hamilton : « La somme des variations d'énergie cinétique et potentielle et de la variation du travail effectué par les forces non conservatives, prise pendant un intervalle de temps  $[t_1, t_2]$  quelconque est nulle ». C'est le principe de stationnarité de l'énergie totale du système, qui se traduit par l'équation suivante :

$$
\delta \int_{t_1}^{t_2} (T + P - U) dt + \int_{t_1}^{t_2} \delta W dt = 0
$$
\n(27.)

$$
\int_{t_1}^{t_2} (\delta T + \delta P - \delta U) dt + \int_{t_1}^{t_2} \delta W dt = 0
$$
\n(28.)

Soit :

La discrétisation de la structure permet d'aboutir à une équation vectorielle du mouvement, équivalente à celle d'un système discret multi-degré de liberté :

$$
M.\ddot{q} + C.\dot{q} + K.q = F \tag{29.}
$$

Avec : *M* : matrice de masse dite « consistante » de la structure discrétisée, issue de l'expression de l'énergie cinétique :

$$
T = \frac{1}{2} \iiint\limits_V \rho \dot{u}^T \dot{u} dv = \frac{1}{2} \iiint\limits_V \rho \dot{q}^T N^T N \dot{q} dv = \dot{q}^T \left\{ \frac{1}{2} \iiint\limits_V \rho N^T N dv \right\} \dot{q} = \frac{1}{2} \dot{q}^T M \dot{q}.
$$
 (30.)

Il existe deux formulations de la matrice de masse : l'une, dite « consistante » (présentée ici) permettant de prendre en compte les inerties de rotation des éléments, l'autre dite « ponctuelle », et consistant à considérer la structure discrétisée comme un assemblage de masses ponctuelles (les nœuds) reliées par des ressorts sans masse (les éléments). Cette dernière formulation a été écartée de nos travaux car elle mène, dans le cas des assemblages de poutres, à des matrices singulières.

La résolution de l'équation de mouvement du système est traitée différemment selon les cas de figure suivants :

- Système non amorti en oscillations libres  $(C = 0 : F = 0)$
- Système non amorti en oscillations forcées (*C* = 0)

Système amorti

## **2. Système non amorti en oscillations libres**

Dans le cas d'un système non amorti en oscillations libres, l'équation du mouvement prend la forme suivante :

$$
M.\ddot{q} + K.q = 0 \tag{31.}
$$

La solution est recherchée sous la forme :

$$
q = A\sin(\omega t + \varphi) \tag{32.}
$$

ce qui donne pour l'équation de mouvement :

$$
\left\{-M.\omega^2 + K\right\} A = 0\tag{33.}
$$

Pour que la solution soit non triviale  $(A \neq 0)$ , le problème revient à identifier les valeurs propres (*λ<sup>i</sup> = ω<sup>i</sup> <sup>2</sup>*) et les vecteurs propres {*Φi*} de la matrice *M-1.K.*

On note: 
$$
\Phi = [\Phi_1, \Phi_2, ..., \Phi_n]
$$
 la matrice module (34.)  

$$
\Omega = \begin{bmatrix} \lambda_1 & 0 \\ ... \\ 0 & \lambda_n \end{bmatrix}
$$
la matrice des valeurs propres (35.)

$$
q = \Phi P \tag{36.}
$$

Dans la base modale, l'équation de mouvement matricielle devient :

$$
\Phi^T M^{-1} K \Phi P = \Omega P \tag{37.}
$$

La matrice  $\Phi^T M^{-1} K \Phi$  est diagonale et l'équation vectorielle (43) est constituée de *n* équations indépendantes suivantes :

$$
m_i \ddot{p}_i + k_i p_i = 0 \qquad i = 1, 2, ..., n \tag{38.}
$$

Ces équations admettent une solution sous la forme :

$$
p_i(t) = P_{i0} \cos \omega_i t + \frac{\dot{P}_{i0}}{\omega_i} \sin \omega_i t
$$
\n(39.)

Avec :

 $\omega_i = \sqrt{k_i/m_i}$ . : pulsation du mode i

 $P_{i0}$  ,  $\dot{P}_{i0}$  : respectivement la i<sup>ème</sup> coordonnée du vecteur des déplacements initiaux (  $P_{0} = \{P_{i0}\}$ ) et du vecteur des vitesses initiales (  $\dot{P}_{0}=\left\langle \dot{P}_{i0}\right\rangle$ ) obtenus dans la base modale à partir des vecteurs des

déplacements initiaux (  $q_0$  ) et des vitesses initiales (  $\dot{q}_0$  ) dans la base physique, par les relations suivantes :

$$
P_0 = \Phi^T . q_0, \ \dot{P}_0 = \Phi^T . \dot{q}_0
$$

## **3. Système non amorti en oscillations forcées**

Dans le cas d'un système non amorti en oscillations forcées, l'équation du mouvement prend la forme suivante :

$$
M.\ddot{q} + K.q = F \tag{40.}
$$

Qui s'écrit dans la base nodale sous la forme :

$$
M_p \ddot{P} + K_p \dot{P} = Q \tag{41.}
$$

Avec :

Les deux matrices  $M_{p}$  et  $K_{p}$  étant diagonales ; l'équation vectorielle (41) est constituée de *n* équations indépendantes suivantes :

$$
m_i \ddot{p}_i + k_i p_i = Q_i \qquad i = 1, 2, ..., n \qquad (42.)
$$

Avec :  $Q$ i : i<sup>ème</sup> coordonnée du vecteur  $Q = \{Q_i\}$ 

 $Q = \boldsymbol{\Phi}^T F$ 

Chacune des équations admet une solution de la forme :

$$
p_i(t) = P_{i0} \cos \omega_i t + \frac{\dot{P}_{i0}}{\omega_i} \sin \omega_i t + \frac{1}{m_i \omega_i} \int_0^t Q_i(\tau) \sin \omega_i (t - \tau) d\tau
$$
 (43.)

## **4. Système amorti**

Nous nous intéressons, dans ce paragraphe, aux amortissements les plus courants :

- Amortissement visqueux proportionnel
- Amortissement visqueux général
- Amortissement structurel
- Amortissement de coulomb

### Amortissement visqueux proportionnel

L'amortissement visqueux proportionnel, ou amortissement de *Rayleigh,* consiste à décomposer la matrice d'amortissement en une combinaison linéaire des matrices de masse et de rigidité :

$$
C = \alpha_M M + \beta_K K \tag{44.}
$$

Avec :  $\alpha_M$  et  $\beta_K$  : coefficients respectivement d'amortissement inertiel et d'amortissement élastique supposés constants, pouvant être déterminés expérimentalement (voir [Shabana 1997].

L'équation de mouvement prend alors la forme suivante :

$$
M.\ddot{q} + \alpha_M M.\dot{q} + \beta_K K.\dot{q} + K.q = F \tag{45.}
$$

Equation qui devient dans la base modale :

$$
M_{P}.\ddot{P} + \alpha_{M} M_{P}.\dot{P} + \beta_{K} K_{P}.\dot{P} + K_{P} P = Q \qquad (46.)
$$

Que l'on peut écrire sous la forme découplée suivante :

 $c_i = \alpha_M m_i + \beta_K k_i$ 

$$
m_i \ddot{p}_i + c_i \dot{p}_i + k_i p_i = Q_i \qquad i = 1, 2, ..., n
$$
\n(47.)

Avec :

Dont la solution est donnée par :

$$
p_i(t) = e^{-\xi_i \omega_i t} \left[ P_{i0} \cos \omega_{di} t + \frac{\dot{P}_{i0} + \xi_i \omega_i P_{i0}}{\omega_{di}} \sin \omega_{di} t \right] + \int_0^t Q_i(\tau) h_i(t - \tau) d\tau
$$
\n(48.)

Avec :

$$
\xi_i = \frac{c_i}{2m_i \omega_i}
$$
: facteur d'amortissement modal

$$
\omega_{di} = \omega_i \sqrt{1 - \xi_i^2}
$$
: pulsation amorte du mode *i*  

$$
h_i(t) = \frac{e^{-\xi_i \omega_i t}}{m_i \omega_{di}}
$$
sin  $\omega_{di} t$ : réponse à une impulsion unité du mode i

Le modèle de l'amortissement visqueux proportionnel couramment utilisé lorsque l'amortissement est faible et que les termes hors diagonale peuvent être négligés.

#### Amortissement visqueux général

 $C = \alpha_M M + \beta_K K$  (44.)<br>
ment d'amortissement inerticl et d'amortissement<br>
tre déterminés expérimentalement (voir [Shabana<br>
rs la forme suivante :<br>
s la forme suivante :<br>  $\alpha M + \beta_K K_d + K_d = F$  (45.)<br>
odale :<br>  $M_p \cdot \dot{P} + \beta_K K_p \cdot \dot{$ Dans le cas d'un amortissement visqueux général, la matrice d'amortissement ne peut être décomposée comme précédemment. Dans ce cas, la résolution est faite en transformant l'équation vectorielle différentielle du second degré (dimension *n*) en un système d'équations vectorielles différentielles du premier degré (dimension *2n*), de la manière suivante :

$$
\begin{cases}\nM.\ddot{q} + C.\dot{q} + K.q = F \\
\dot{q} = I.\dot{q}\n\end{cases}
$$
\n(49.)

$$
\begin{bmatrix} \dot{q} \\ \ddot{q} \end{bmatrix} = \begin{bmatrix} 0 & I \\ -M^{-1}K & -M^{-1}C \end{bmatrix} \begin{bmatrix} q \\ \dot{q} \end{bmatrix} + \begin{bmatrix} 0 \\ M^{-1}F \end{bmatrix}
$$
\n(50.)

Soit :

Equation que l'on peut écrire sous forme simplifiée :

$$
f_{\rm{max}}
$$

211

(57.)

$$
\dot{y} = By + R(t)
$$
\n
$$
y = \begin{bmatrix} q \\ \dot{q} \end{bmatrix}, \quad \dot{y} = \begin{bmatrix} \dot{q} \\ \ddot{q} \end{bmatrix}, \quad B = \begin{bmatrix} 0 & I \\ -M^{-1}K & -M^{-1}C \end{bmatrix}, \quad R(t) = \begin{bmatrix} 0 \\ M^{-1}F \end{bmatrix}
$$
\n
$$
(51.)
$$

On considère, dans un premier temps, l'équation sans second membre ( $\dot{y} = By$ ), pour laquelle on recherche une solution sous la forme :

$$
y = Ae^{\mu t}, \qquad \dot{y} = \mu y \tag{52.}
$$

Le problème revient à identifier les vecteurs et valeurs propres de la matrice *B*.

Soit  $\Phi\!=\![\Phi_1,\Phi_2,...,\Phi_{2n}]$  la matrice des vecteurs propres et  $\mu$  la matrice des valeurs propres :

$$
\mu = \begin{bmatrix} \mu_1 & & & 0 \\ & \mu_2 & & \\ & & \dots & \\ 0 & & & \mu_{2n} \end{bmatrix}
$$
 (53.)

Alors dans la base modale, en posant  $y = \Phi P$ , l'expression précédente devient :

$$
\Phi \dot{P} = B \Phi P
$$
 (54.)  

$$
\dot{P} = \Phi^{-1} B \Phi P = \mu P
$$

Soit :

Nous obtenons donc un système de *2n* équations découplées du premier ordre dont la solution est :

$$
P_i = P_{i0}e^{\mu_i t} \tag{55.}
$$

 $P_{i0}$  étant défini à partir des conditions initiales (  $P_{0}=\Phi^{-1}y_{0}$  $P_0 = \Phi^{-1} y_0$ .

Dans le cas avec second membre, l'équation s'écrit dans la base modale sous la forme :

$$
\Phi \dot{P} = B\Phi P + R(t) \tag{56.}
$$

$$
\dot{P} = \Phi^{-1} B \Phi P + \Phi^{-1} R(t) = \mu P + Q
$$

Avec :

Soit :

Dont la solution s'écrit pour chaque composante *P<sup>i</sup>* sous la forme :

 $Q = [Q_i] = \Phi^{-1} R(t)$  $=[Q_i]=\Phi^{-}$ 

$$
P_i = P_{i0}e^{\mu_i t} + \int e^{\mu_i (t-\tau)} Q_i(\tau) d\tau
$$
\n(58.)

#### Amortissement structurel

Les modèles d'amortissement visqueux, présentés ci-dessus, peuvent, dans certains cas, ne pas répondre directement au besoin, comme pour la prise en compte de l'amortissement structurel des matériaux solides, par exemple. D'une manière générale, un matériau solide n'est pas parfaitement élastique, et lorsqu'il est soumis à des vibrations, subit des déformations et des frottements internes. L'amortissement structurel est de type hystérétique (voir [figure 76,](#page-212-0) pour le cas d'un élastomère, Sachant que, dans le cas des matériaux métalliques, la figure est similaire, bien que les courbes soient plus rectilignes et rapprochées), et une partie de l'énergie emmagasinée par le solide est dissipée en chaleur. Cette quantité correspond à l'aire délimitée par la boucle d'hystérésis.

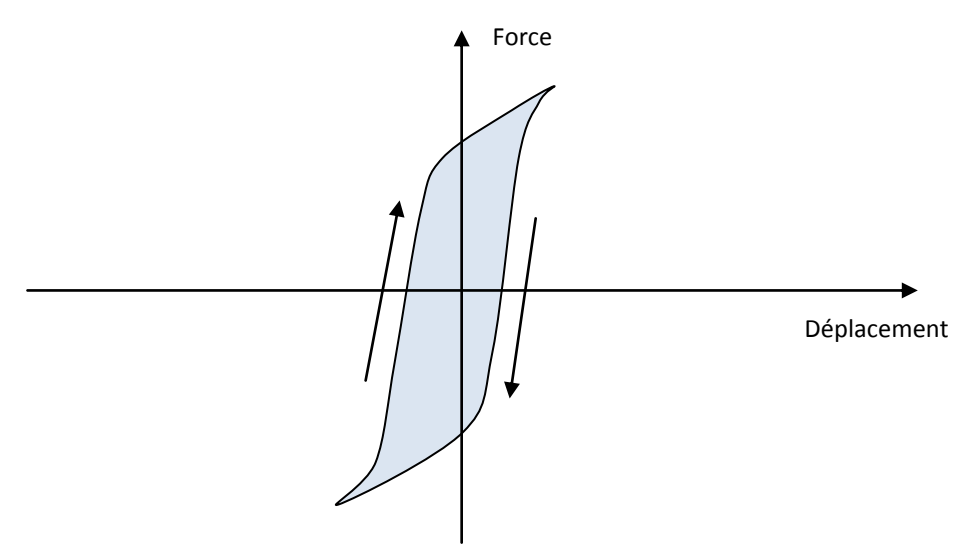

<span id="page-212-0"></span>**figure 76. – Hystérésis élastique d'un élastomère idéal. La surface dans le centre de la boucle d'hystérésis correspond à l'énergie dissipée en chaleur.**

L'idée consiste à identifier expérimentalement le coefficient d'amortissement structurel hystérétique (*cs*), puis de déduire le coefficient d'amortissement visqueux équivalent (*ce*), correspondant à la même énergie dissipée. En prenant pour exemple le cas d'un système à un degré de liberté (*m, k*), soumis à des vibrations forcées de pulsation *ω*, et à un amortissement structurel générant une force *Fa,* la puissance dissipée par l'amortissement structurel a pour valeur :

$$
D = \int F_a dx = \pi c_s kX^2
$$
\n(59.)

Avec : *X* : amplitude de l'excitation

*Le* coefficient d'amortissement structurel peut être défini expérimentalement par le biais du décrément logarithmique *δ* :

$$
c_s = \frac{2\delta}{\sqrt{(2\pi)^2 + \delta^2}}, \quad \text{avec} \quad \delta = \ln \frac{x_{i+1}}{x_i} \tag{60.}
$$

*Avec : xi, xi+1* : amplitude de 2 oscillations libres successives du système considéré

En supposant l'amortissement visqueux équivalent *ce*, la force *F<sup>a</sup>* a pour expression :

$$
F_a = c_e \dot{x} = c_e X \omega \cos(\omega t + \varphi)
$$
\n(61.)

Et la puissance dissipée correspondante :

$$
D = \int F_a dx = \int_0^{\tau} c_e \dot{x} dx = \int_0^{\tau} c_e \dot{x}^2 dt = \pi c_e \omega X^2
$$
 (62.)

Ce qui permet d'identifier le coefficient d'amortissement visqueux équivalent :

$$
c_e = kc_s/\omega \tag{63.}
$$

#### Amortissement de Coulomb

L'amortissement de Coulomb vise à prendre en compte les frottements des liaisons imparfaites. Si l'on considère l'exemple d'un système à un degré de liberté (*m,k*), le frottement exerce une force (*Ff*) opposée au mouvement, indépendante de la vitesse. L'équation de mouvement dans ce cas devient :

$$
\begin{cases} m\ddot{x} = -kx - F_f, & \dot{x} > 0\\ m\ddot{x} = -kx + F_f, & \dot{x} < 0 \end{cases}
$$
(64.)

Ce système admet comme solutions :

$$
\begin{cases}\n x(t) = A_1 \sin \omega t + A_2 \cos \omega t - \frac{F_f}{k}, & \text{if } x \ge 0 \\
 x(t) = B_1 \sin \omega t + B_2 \cos \omega t + \frac{F_f}{k}, & \text{if } x \le 0\n\end{cases}\n\tag{65.}
$$

Avec : 
$$
\omega
$$
 : pulsation proper du système ( $\omega = \sqrt{k/m}$ )

- *A1, A<sup>2</sup>* : constantes issues des conditions initiales du mouvement, tels que  $(\dot{x} \ge 0)$
- *B1, B<sup>2</sup>* : constantes issues des conditions initiales du mouvement, tels que  $(x \le 0)$ .

On obtient dans ce cas un mouvement oscillant dont l'amplitude décroit de manière constante, d'une valeur de ( $2F_f/k$ ) à chaque demi cycle (voir [figure 77\)](#page-214-0).

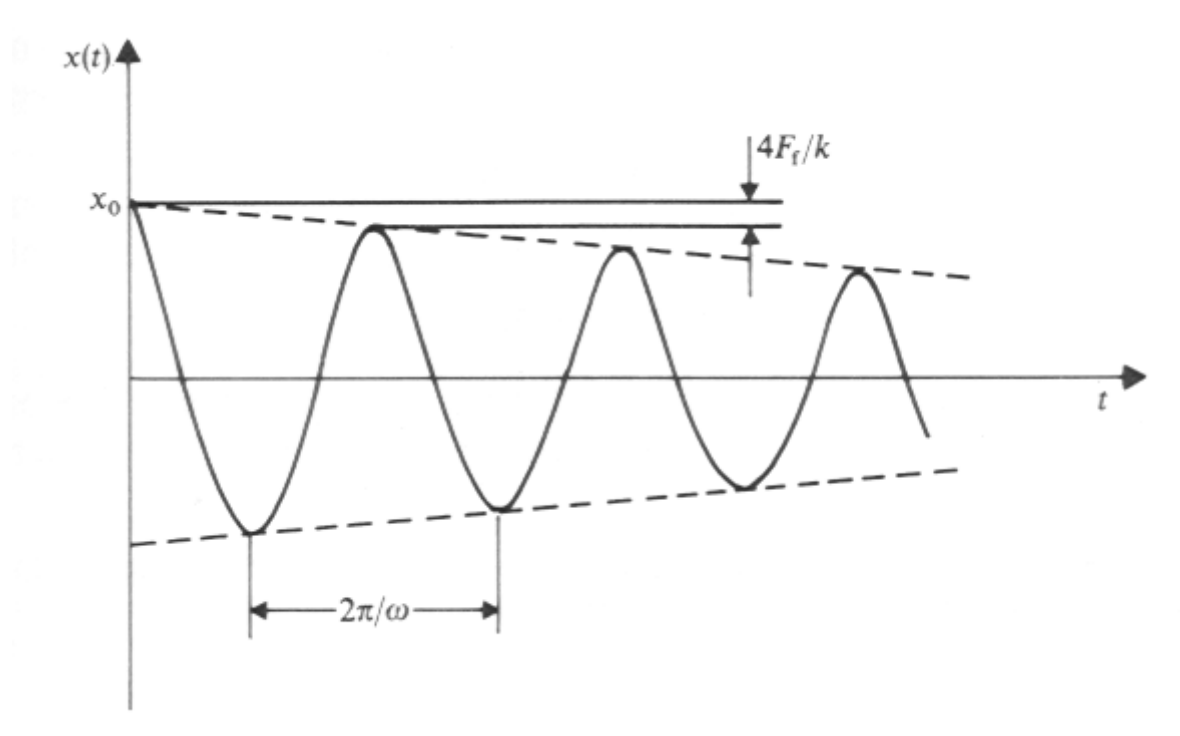

**figure 77. – Effet de l'amortissement de coulomb**

<span id="page-214-0"></span>Dans le cas d'un système discrétisé avec degrés de liberté multiples, l'amortissement de coulomb intervient au niveau des liaisons entre le système et l'environnement, et les forces induites sont à introduire au niveau des degrés de liberté concernés dans le vecteur {F} des charges appliquées au système.

## **5. Autres méthodes de Résolution de l'équation de mouvement**

#### Résolution par troncature modale

Lorsque l'excitation est périodique dans une plage de fréquences bien déterminées, il paraît peu probable que les modes propres de la structure hors de cette plage de fréquences soit excités. Une approximation consiste, dans ce cas, à ne considérer que les modes propres de la structure jugés potentiellement actifs. Ceci est réalisé en utilisant une matrice modale tronquée (*Φt*), non carrée, constituée des *m* vecteurs liés aux modes propres considérés :

> $\Phi$ <sub>t</sub> =  $\left[ \Phi _{1},\Phi _{2},...,\Phi _{m}\right] \;$  matrice modale tronquée  $\overline{\phantom{a}}$  $\overline{\phantom{a}}$  $\overline{\phantom{a}}$  $\overline{\phantom{a}}$  $\overline{\phantom{a}}$  $\mathsf{I}$  $\mathsf{I}$  $\mathsf{I}$ L  $\mathsf{I}$  $\overline{\Omega}_t =$ *m t*  $\lambda$ λ. 0 ...  $\frac{1}{1}$  0 matrice des valeurs propres tronquées

Alors, dans la base modale tronquée, l'équation de mouvement matricielle devient :

$$
\Phi_t^T M \Phi_t \cdot \ddot{P} + \Phi_t^T C \Phi_t \cdot \dot{P} + \Phi_t^T K \Phi_t P = \Phi_t^T F \tag{66.}
$$

214

 $\Leftrightarrow$ 

$$
M_{p}.\ddot{P} + C_{p}.\dot{P} + K_{p}.\dot{P} = Q \tag{67.}
$$

$$
\text{A}\text{vec}
$$

Avec : *MP, CP, KP, Q,* respectivement matrices de masse, d'amortissement, de raideur et vecteur des charges appliquées à la structure exprimées dans la base modale tronquée.

Le système initial est ramené à un système de *m* équations résolu suivant les différents cas possibles abordés précédemment (amortissement nul, proportionnel, général ou structurel).

#### Résolution par intégration numérique directe

Dans certains cas, les méthodes de superposition des modes  $(q = \Phi P)$  ou de troncature modale (  $q$  =  $\Phi$  , $P$  ) sont trop lourdes à gérer ou inadaptées. On peut considérer en particulier :

- les systèmes avec un grand nombre de degrés de liberté
- l'étude d'impacts pour laquelle tous les modes sont significatifs
- les systèmes avec équations de mouvement non-linéaires, comme dans le cas de grands déplacements…

D'une manière générale, ces différentes situations donnent lieu à une équation de mouvement de la forme :

On pose alors :

$$
\ddot{x} = G(x, \dot{x}, t)
$$
\n
$$
y_1 = x
$$
\n
$$
y_2 = \dot{y}_1 = \dot{x}
$$
\n
$$
\dot{y}_2 = \ddot{x} = G(y_1, y_2, t)
$$
\n(68.)

Le système d'équations suivant :

$$
\begin{cases}\n\dot{y}_1 = y_2 \\
\dot{y}_2 = G(y_1, y_2, t)\n\end{cases}
$$
\n(69.)

Peut s'écrire sous la forme :

$$
\dot{y} = f(y, t) \tag{70.}
$$

$$
\text{Avec}: \qquad \qquad y = \begin{bmatrix} y_1 \\ y_2 \end{bmatrix}, \qquad \dot{y} = \begin{bmatrix} \dot{y}_1 \\ \dot{y}_2 \end{bmatrix}, \qquad f(y, t) = \begin{bmatrix} y_2 \\ G(y_1, y_2, t) \end{bmatrix}
$$

On obtient ainsi le vecteur des équations d'état du système qui peut être intégré numériquement pour déterminer x et *i* . Plusieurs méthodes d'intégration numérique existent, cependant, nous nous limitons aux méthodes suivantes :

- Méthode d'*Euler*
- Méthode de *Runge-Kutta*

La méthode d'*Euler* est une méthode pas à pas visant à déterminer *y* par itérations successives. Cependant, cette méthode manque de fiabilité, les résultats dépendants fortement de l'incrément choisi. D'une manière générale, la méthode d'*Euler* est déconseillée dès que l'on
se trouve dans le cas de fonctions variant rapidement, et en pratique, cette méthode est rarement utilisée, du fait de son bas niveau d'intégration. Néanmoins, elle a inspiré différentes méthodes d'ordre plus élevé, telles que la méthode de *Runge Kutta*.

Le principe de la méthode de *Runge Kutta* est de déterminer *y* par itérations successives, suivant un incrément de temps préalablement choisi, à partir d'une approximation de sa dérivée première. Si on considère la méthode de *Runge Kutta* d'ordre 4, on a :

$$
y(t + \Delta t) = y(t) + \Delta t \cdot f_a \tag{71.}
$$

$$
f_a = \frac{1}{6} \left[ f_1 + 2f_2 + 2f_3 + f_4 \right]
$$
 (72.)

Avec : Et :

 $f_1 = f(y(t), t)$  selon équation (76)

$$
f_2 = f\left(y(t) + \frac{\Delta t}{2}f_1, t + \frac{\Delta t}{2}\right)
$$
  

$$
f_3 = f\left(y(t) + \frac{\Delta t}{2}f_2, t + \frac{\Delta t}{2}\right)
$$
  

$$
f_4 = f\left(y(t) + \Delta t f_3, t + \Delta t\right)
$$

## **Etapes d'une analyse de validation**

Les étapes classiques d'une démarche d'analyse de validation sont les suivantes :

- Import du modèle CAO
- Simplification du modèle en vue de son analyse (cette étape peut également être réalisée partiellement ou totalement avant l'import).
- Assemblage et prétraitement du modèle numérique. Cette étape comporte entre autres la spécification des caractéristiques suivantes :
	- o Contraintes d'assemblage
	- o Matériaux
	- o Maillages
	- o Conditions limites
	- o Conditions initiales
	- o Chargement
- Traitement
- Extraction et analyse des résultats

Pour ce qui est du traitement, *Batoz* et *Dhatt* [Batoz & al. 1992] proposent une architecture de programme dans le cas d'une analyse statique d'un treillis tridimensionnel (voir [figure 78\)](#page-218-0).

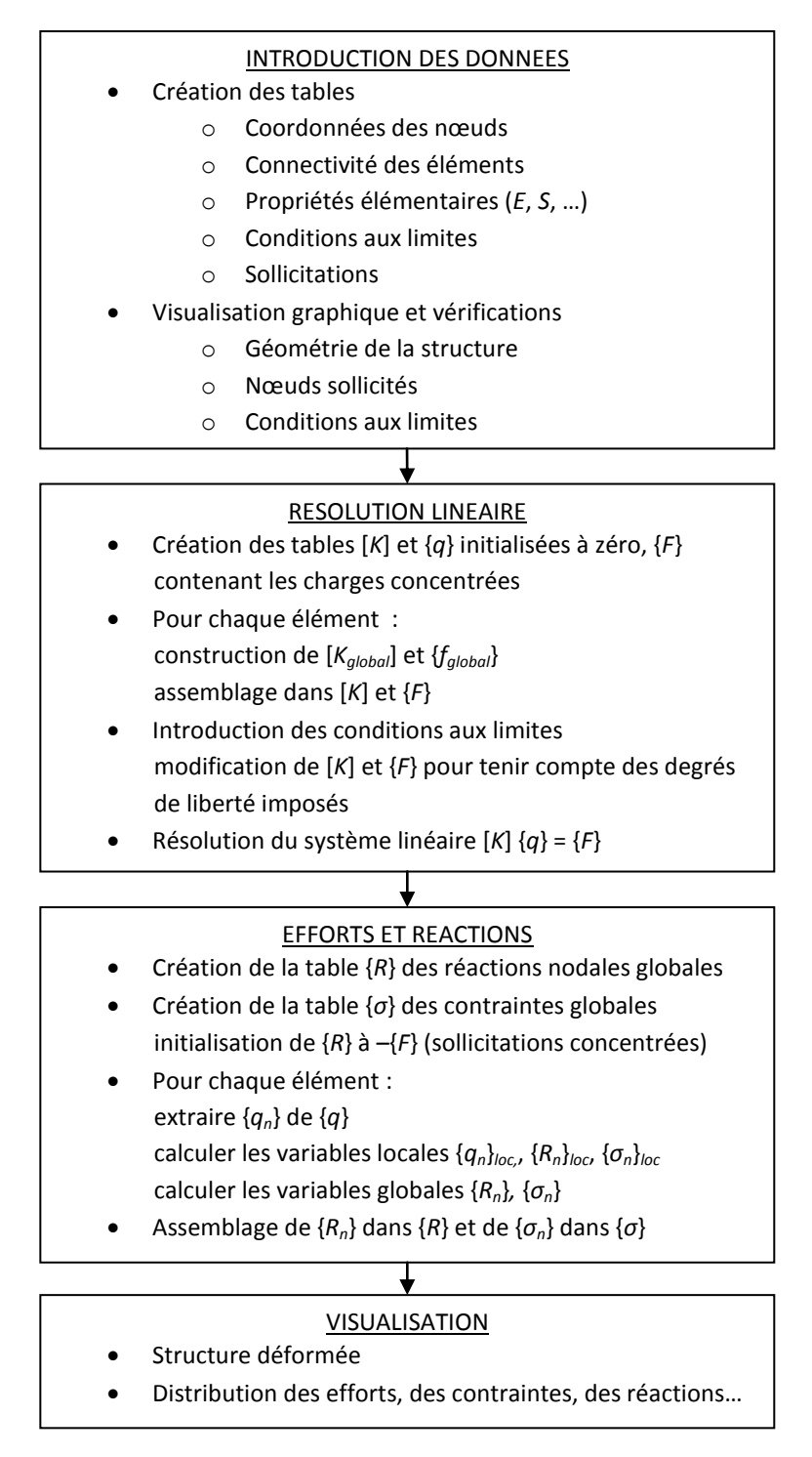

**figure 78 - Suite des opérations pour un calcul de treillis (issu de [Batoz & al. 1992])**

<span id="page-218-0"></span>Il est à noter que, suivant les logiciels, plusieurs options sont proposées pour la table {σ} des contraintes globales : évaluation aux nœuds, aux points milieux, aux points d'intégration…

### **Optimisation déterministe**

Les méthodes déterministes visent à résoudre des problèmes d'optimisation où les fonctions contraintes et objectifs sont parfaitement connues et déterminées, et où les phénomènes de type dispersions aléatoires, bruits, incertitudes, sont nuls. Elles peuvent se scinder en deux catégories : les méthodes à base de gradient et les méthodes géométriques ou heuristiques.

### **1. Méthodes sans contraintes à base de gradient**

Ces méthodes utilisent le gradient  $(\nabla f(x))$  de la fonction objectif pour progresser itérativement vers la solution. Elles reposent sur le fait qu'au voisinage du point évalué (*x*), *f(x),* progresse le plus fortement dans la direction opposée à celle du gradient. Celui-ci peut être calculé analytiquement si les dérivées partielles sont disponibles ou approchées numériquement par différences finies (méthode couramment employée). La formulation itérative des méthodes à base de gradient est la suivante :

$$
x_{k+1} = x_k - \alpha_k \cdot S_k \tag{73.}
$$

Avec :

 $S_k = -\nabla f(x_k)$  plus forte descente

 $\alpha_k$ : pas de l'algorithme, constant ou variable

Les méthodes à base de gradient reposent sur le fait qu'un minimum de la fonction f est atteint si le gradient est nul en ce point. Le critère d'arrêt du processus est donc double :

- Le nombre maximum d'itérations *kmax* est atteint
- La norme du gradient  $\left|\nabla f(x_k)\right|$  est inférieure à un seuil fixé au préalable

Parmi les multiples variantes de la méthode, nous pouvons citer, dans un ordre croissant de performance :

- Exercise Equilibrium Les méthodes à pas constant :  $\alpha_k = \alpha \in \mathbb{R}^+$ La difficulté est de choisir un pas qui soit ni trop petit ni trop grand.
- Les méthodes à pas optimal :

$$
\alpha_k = \min_{\alpha} \left\{ x_k - \alpha . \nabla f(x_k) \right\} \tag{74.}
$$

La progression de l'algorithme est améliorée au voisinage de l'optimum, avec un pas qui augmente lorsque le gradient diminue.

 Les méthodes du gradient conjugué, dont la méthode de Fletcher et Reeves [Fletcher & al. 1964]. Le principe de ces méthodes est de construire itérativement des directions mutuellement conjuguées (la direction de plus forte descente n'étant pas toujours la direction de plus forte progression).

 Les méthodes du second ordre, qui ont recours aux dérivées secondes de la fonction. Il s'agit en premier lieu de la méthode de Newton :

$$
x_{k+1} = x_k - [H(x_k)]^{-1} \cdot \nabla f(x_k)
$$
\n(75.)

Avec : *[H(xk)]* : matrice hessienne de f

L'inversion de *[H(xk)]* n'étant généralement pas aisée, les méthodes basées sur une approximation de *[H(xk)]-1* , dites quasi newtoniennes, sont préférées. L'algorithme BFGS (Broyden-Fletcher-Goldfarb-Shanno) [Broyden 1970] en est un exemple connu, et sa formulation est la suivante :

$$
x_{k+1} = x_k - \mu_k M_k \nabla f(x_k)
$$
\n(76.)

Avec :  $\mu_k$  : pas de l'algorithme

*M<sup>k</sup>* : approximation de l'inverse de la matrice hessienne de *f*

$$
M_{k+1} = M_k + \left[ 1 + \left( \frac{\gamma_k^T M_k \gamma_k}{\delta_k^T \gamma_k} \right) \right] \frac{\delta_k^T \delta_k}{\delta_k^T \gamma_k} \pm \frac{\delta_k \gamma_k^T M_k + M_k \gamma_k \delta_k^T}{\delta_k^T \gamma_k}
$$
(77.)  
\n
$$
\gamma_k = \nabla f(x_{k+1}) \pm \nabla f(x_k)
$$
  
\n
$$
\delta_k = x_{k+1} \pm x_k
$$

L'algorithme étant initialisé avec  $M_0 = Id$  (matrice identité)

## **2. Méthodes avec contraintes à base de gradient**

Les méthodes du paragraphe précédent permettent de résoudre des problèmes d'optimisation sans contrainte. Lorsque des contraintes d'égalité et / ou d'inégalité doivent être prises en compte, plusieurs solutions sont possibles. Les méthodes généralement utilisées consistent à construire une fonction composée de la fonction objectif et des fonctions contraintes, qui croit rapidement lorsque l'on s'éloigne du domaine admissible (c'est-à-dire lorsque l'une des contraintes n'est pas respectée), et de rechercher un optimum de cette fonction en utilisant une méthode d'optimisation à base de gradient valable pour les problèmes sans contrainte. La construction de la fonction composée peut être effectuée selon diverses méthodes, qui ont généralement recours au Lagrangien, comme c'est le cas pour les solutions suivantes [Bierlaire 2006] :

- L'application des conditions de Kuhn et Tucker
- L'utilisation du Lagrangien augmenté
- L'algorithme SQP (Sequential Quadratic Programming)

Les méthodes ci-dessus reposent toutes sur le calcul du gradient, qui montre ses limites dans certains cas, comme l'optimisation couplée avec des calculs par éléments finis de structures complexes [Duvigneau 2006] :

 Le calcul du gradient par différences finies nécessite un nombre important d'évaluations et des erreurs importantes peuvent apparaître si le pas utilisé pour le calcul des

différences finies est inadapté. C'est néanmoins la seule approche possible quand la fonction objectif est évaluée par un code de calcul commercial.

 La fonction objectif peut présenter de multiples minima locaux, or les méthodes à base de gradient sont des méthodes d'optimisation locales. L'optimum identifié dépend du point de départ des itérations, et rien ne garantit qu'il s'agisse d'un optimum global.

Il est donc intéressant, dans ce contexte, d'avoir recours à des méthodes ne reposant pas sur l'évaluation du gradient, comme les méthodes géométriques ou heuristiques.

#### **3. Méthodes géométriques ou heuristiques**

Ces méthodes utilisent uniquement les valeurs de la fonction objectif pour déceler les zones de l'espace de recherche les plus favorables. Parmi ces méthodes, nous pouvons citer la méthode de Nelder & Mead [Nelder & al. 1965], qui utilise le concept de simplexe (polytope de N+1 sommets dans un espace de recherche à N dimensions). La fonction objectif est évaluée en un ensemble de N+1 vecteurs (les sommets du simplexe), puis cet ensemble est déplacé dans l'espace de recherche par le biais de trois opérations (réflexion, réflexion/expansion, contractions, voir [figure 79\)](#page-221-0), en fonction des résultats obtenus.

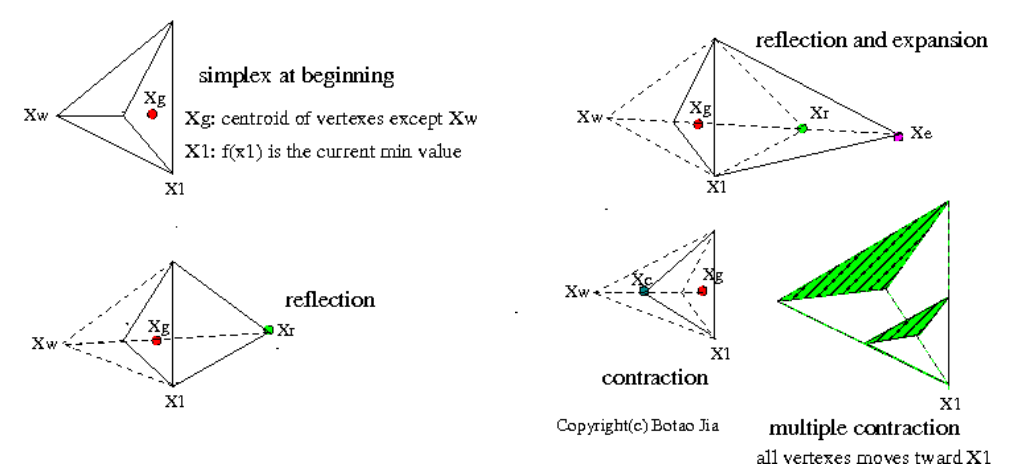

<span id="page-221-0"></span>**figure 79. – Opérations sur le simplexe dans un problème à deux dimensions. (issu de www.codeguru.com)**

La méthode de Nelder et Mead s'avère être une méthode robuste et convergeant rapidement sur des problèmes de dimensions limitées, par contre les calculs deviennent coûteux lorsque le nombre de variables de conception augmente.

# **Tableau comparatif des codes de calcul par éléments finis utilisés**

Le [tableau 28](#page-222-0) présente une synthèse des avantages et inconvénients de chacun des trois solveurs par éléments finis utilisés, vis-à-vis de nos expérimentations de couplages avec le logiciel d'optimisation.

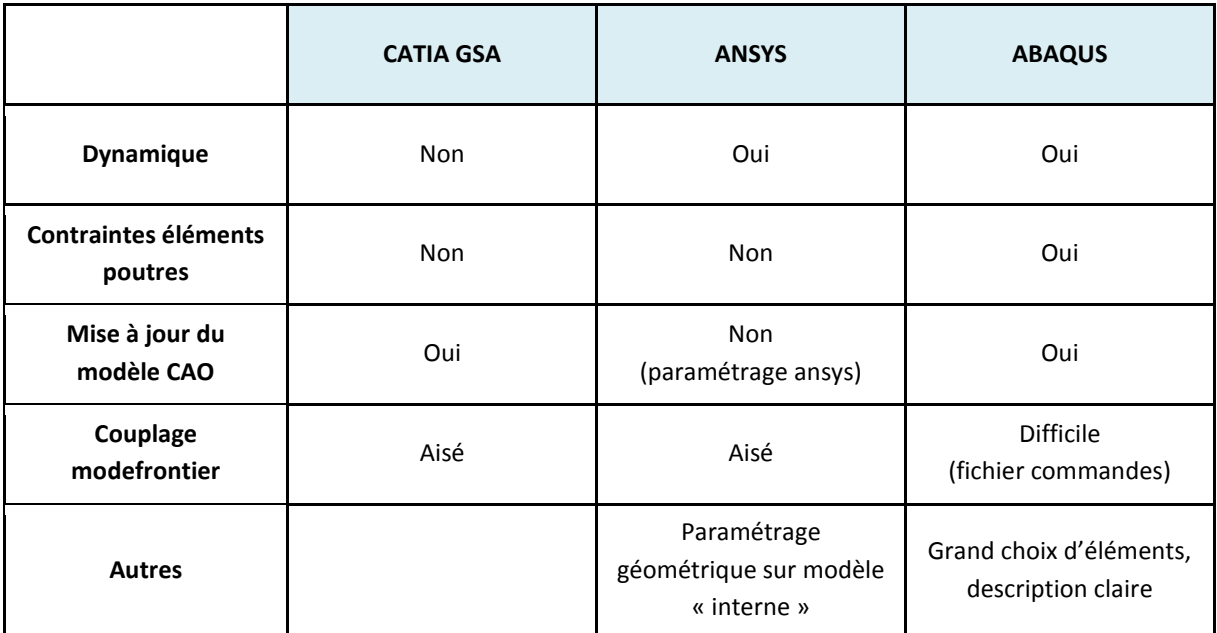

<span id="page-222-0"></span>**tableau 28. – Comparaison des codes de calcul par éléments finis utilisés**

### **Modèle poutre en analyse statique**

## **1. Hypothèses relatives à la théorie des poutres**

Une poutre est un solide tridimensionnel caractérisé par une dimension (la longueur de la poutre) beaucoup plus grande que les deux autres (largeur et hauteur de la section droite). Le rapport longueur sur largeur (largeur ou hauteur, la plus grande de ces deux dimensions) définit l'élancement de la poutre, et doit être compris dans une certaine fourchette pour que les approximations utilisées (prise en compte ou non du cisaillement, du flambement…) soient pertinentes. Parmi les poutres, on distingue les poutres droites (la fibre neutre, caractérisée par l'ensemble des centres de gravité des sections droites successives, est rectiligne) à plan moyen (un ou plusieurs plans particuliers incluant la fibre neutre sont plans de symétrie). La section peut être constante ou variable, mais dans ce deuxième cas la variation doit être progressive (en cas de discontinuité, des coefficients correcteurs sont à considérer). La théorie des poutres permet d'approximer le problème tridimensionnel par un modèle unidimensionnel, en s'appuyant sur les hypothèses suivantes :

- L'approximation est valable loin des points d'application des charges et des lieux de discontinuité géométriques (hypothèse de Barré de Saint Venant). Cette hypothèse permet de confirmer que les contraintes en un point de la poutre ne dépendent que des efforts internes en ce point (efforts identifiés au travers du torseur de cohésion). Par contre, les points d'évaluation des contraintes doivent être suffisamment éloignés des points d'application des charges (en pratique 1 à 2 fois la distance transversale la plus grande).
- Toute section droite perpendiculaire à la fibre neutre non déformée reste droite et perpendiculaire à la fibre neutre déformée (hypothèse de Navier – Bernoulli). Cette hypothèse, qui néglige l'effet du cisaillement, n'est valable que pour un élancement important (supérieur à 20). Pour les poutres plus courtes, l'hypothèse de Timoshenko (la section droite reste plane mais non perpendiculaire) ou de Navier – Bernoulli généralisée (les sections gauchissent mais deux sections voisines restent superposables par déplacement) permettent de considérer les effets du cisaillement et de la torsion.
- Les efforts appliqués génèrent des petites déformations qui restent dans le domaine linéaire du matériau. Cette hypothèse permet d'utiliser la loi de Hooke selon laquelle les contraintes sont proportionnelles aux déformations. Le principe de superposition, selon lequel toute sollicitation complexe peut se décomposer en une somme de sollicitations simples dont les effets sont additionnés, en est une conséquence directe.

## **2. Modèles de déplacements et de déformations**

La théorie des poutres permet d'identifier un modèle de déplacement simplifié d'un point quelconque d'une section droite. Par convention, Un repère  $(O, \vec{x}, \vec{y}, \vec{z})$  orthonormé direct, associé à une poutre droite, est tel que l'axe (*O*, *x*) est l'axe longitudinal de la poutre, passant par les centres de gravité de celle-ci, le point O étant à l'une des deux extrémités. Soit une section droite considérée, de centre de gravité  $G(x_G, 0, 0)$  Les déplacements subits par la section se décomposent en deux parties : les déplacements de translation  $(u_{G}, v_{G}, w_{G})$  du point G selon les axes  $(0, \vec{x})$ ,  $(0, \vec{y})$ ,  $(0, \vec{z})$ , et les rotations  $(\theta, \varphi, \psi)$  de la section autour de ces mêmes axes. L'approximation consiste à considérer que les grandeurs  $(u_G, v_G, w_G)$  et  $(\theta_G, \phi_G, \psi_G)$  ne dépendent que de l'abscisse curviligne (x) de la poutre. Les déplacements  $(u, v, w, \theta, \varphi, \psi)$  d'un point quelconque  $P(x_p, y_p, z_p)$  d'une section droite se déduisent donc des déplacements du centre de gravité  $G(x_G = x_P, 0, 0)$  de la section par les relations :

$$
u = u_G - y_P \frac{dv_G}{dx} - z_P \frac{dw_G}{dx}
$$
 (78.)

$$
v = v_G - \theta_G . z_P \tag{79.}
$$

$$
w = w_G + \theta_G \cdot y_P \tag{80.}
$$

Avec :

$$
\varphi = \varphi_G = -\frac{dw_G}{dx}
$$

$$
\psi = \psi_G = \frac{dv_G}{dx}
$$

 $\theta = \theta_c$ 

La section droite restant plane après déformation, les rotations  $(\theta, \varphi, \psi)$  sont identiques en tout point de la section.

Les déformations  $(\varepsilon_x, \varepsilon_y, \varepsilon_z, \gamma_x, \gamma_x, \gamma_z)$  subies par la poutre au point P se déduisent des déplacements par les relations :

$$
\varepsilon_{xx} = \frac{du}{dx} = \frac{du_G}{dx} - y_P \frac{d^2 v_G}{dx^2} - z_P \frac{d^2 w_G}{dx^2}
$$
(81.)

$$
\varepsilon_{yy} = \frac{dv}{dy} = 0\tag{82.}
$$

$$
\varepsilon_{zz} = \frac{dw}{dz} = 0\tag{83.}
$$

224

$$
\gamma_{xy} = \frac{du}{dy} + \frac{dv}{dx} = \frac{dv_G}{dx} - z_P \frac{d\theta_G}{dx}
$$
\n(84.)

$$
\gamma_{xz} = \frac{du}{dz} + \frac{dw}{dx} = \frac{dw_G}{dx} + y_P \frac{d\theta_G}{dx}
$$
\n(85.)

$$
\gamma_{yz} = \frac{dv}{dz} + \frac{dw}{dy} = 0
$$
\n(86.)

Nous pouvons remarquer que ces approximations ne sont justifiées que pour des poutres puisque les déformations normales transverses, qui devraient être liées à la déformation longitudinale par la loi de Hooke (  $\varepsilon_{yy} = \varepsilon_{zz} = -v \varepsilon_{xx}$  ), sont ici négligées (  $\varepsilon_{yy} = \varepsilon_{zz} = 0$  ).

#### **3. Efforts intérieurs**

L'état de contraintes en un point quelconque d'une section droite est caractérisé par trois contraintes normales  $(\sigma_x, \sigma_y, \sigma_z)$  et trois contraintes tangentielles  $(\tau_x, \tau_x, \tau_z)$ . L'intégration de ces contraintes sur la section (S) permet d'obtenir le torseur de cohésion, caractérisant l'état des efforts intérieurs supportés par la section droite et exprimés au centre de gravité [\(figure 80\)](#page-226-0) :

$$
\left\{T_{coh}\right\} = \begin{Bmatrix} N_x & Mt_x \\ T_y & M f_y \\ T_z & M f_z \end{Bmatrix}
$$
 (87.)

Avec :

$$
N_x = \iint_S \sigma_{xx} dS
$$
 (effort normal suivant l'axe  $(O, \vec{x})$ )  
\n
$$
T_y = \iint_S \tau_{xy} dS
$$
 (effort tranchant suivant l'axe  $(O, \vec{y})$ )  
\n
$$
T_z = \iint_S \tau_{xz} dS
$$
 (effort tranchant suivant l'axe  $(O, \vec{z})$ )  
\n
$$
Mt_x = \iint_S (y\tau_{xz} - z\tau_{xy}) dS
$$
 (Moment de torsion autour de l'axe  $(O, \vec{x})$ )  
\n
$$
Mf_y = \iint_S z\sigma_{xx} dS
$$
 (Moment fléchissant autour de l'axe  $(O, \vec{y})$ )  
\n
$$
Mf_z = -\iint_S y\sigma_{xx} dS
$$
 (Moment fléchissant autour de l'axe  $(O, \vec{z})$ )

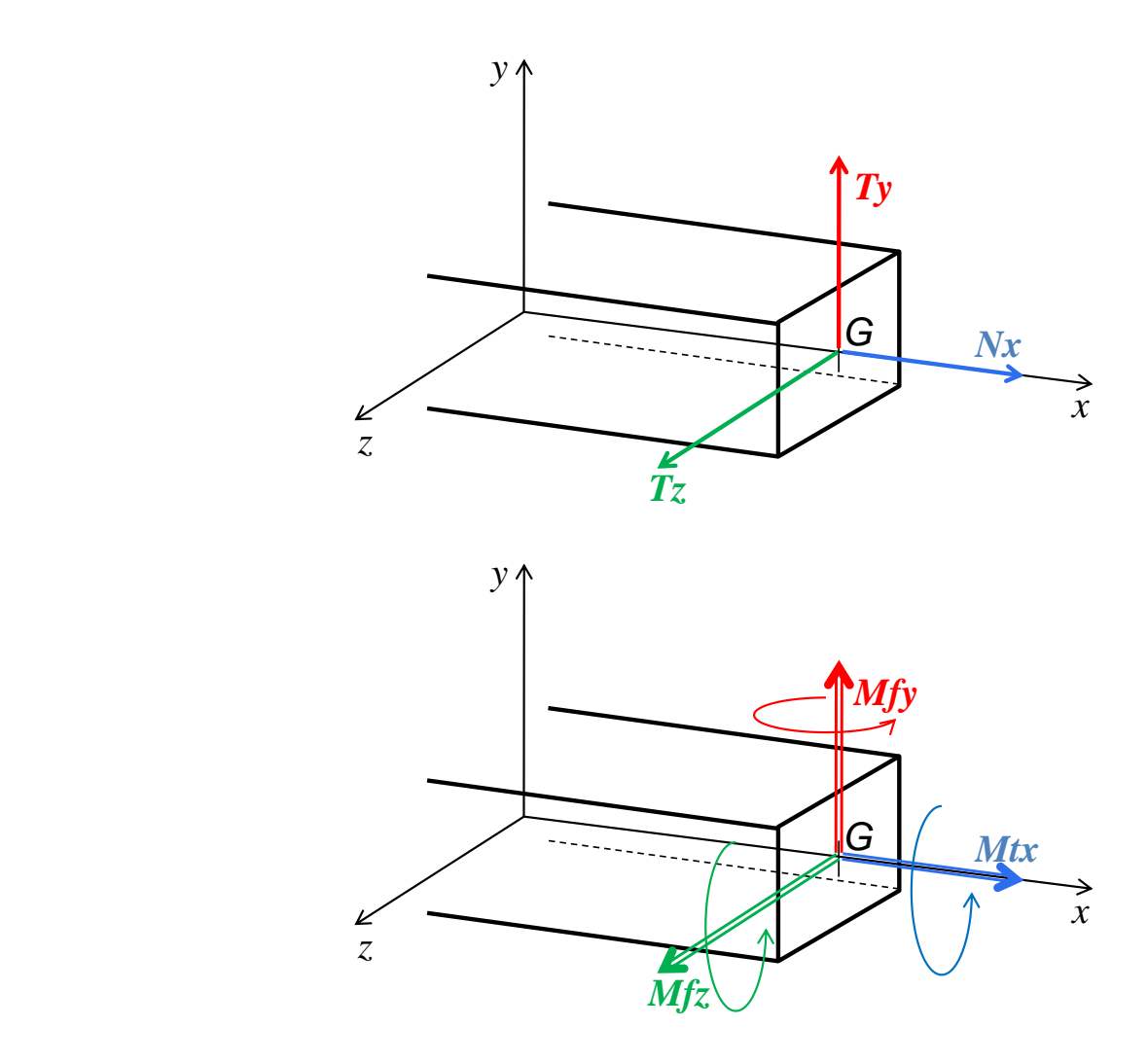

**figure 80. – Efforts internes**

#### <span id="page-226-0"></span>**4. approximation de l'état de contraintes**

Dans le cas des poutres droites à plan moyen, les composantes du torseur de cohésion font généralement l'objet des approximations suivantes :

L'effort normal  $N_x$  donne lieu à une contrainte normale  $\sigma_{TC}$  dite de traction compression, et telle que :

$$
\sigma_{TC} = \frac{N_x}{S} \tag{88.}
$$

Les efforts tranchants  $T_{y}$  et  $T_{z}$ , responsables du cisaillement transversal, sont négligés. Cette approximation, justifiée pour des poutres de coefficient d'élancement important (supérieur à 20), mène à des résultats erronés dans le cas des poutres courtes. Plusieurs modèles ont été élaborés, visant à prendre en compte le cisaillement transverse dans le cas des poutres courtes, puis d'une manière globale : théorie de Timoshenko avec effet de cisaillement [Timoshenko 1968], théorie de Vlassov pour la déformation des profilés minces [Vlassov 1962], théorie exacte des poutres [Ladeveze & al. 1998], [Sanchez 2001].

Le moment de torsion  $Mt_x$  génère une contrainte tangentielle à la section,  $\tau$ <sub>T</sub> dite contrainte de torsion, de direction orthoradiale, et qui est fonction de la distance de la zone considérée au centre de gravité :

$$
\tau_{T} = \rho \frac{M t_{x}}{I_{G}} \tag{89.}
$$

Avec :  $\rho$  : distance de la zone considérée au centre de gravité

Les moments fléchissants  $Mf_y$  et  $Mf_z$  donnent lieu respectivement aux contraintes normales de flexion  $\sigma_{_{F\!y}}$  et  $\sigma_{_{F\!z}}$  .

$$
\sigma_{F_y} = z \frac{Mf_y}{I_{G_y}}
$$
(90.)

$$
\sigma_{F_z} = -y \frac{Mf_z}{I_{G_z}} \tag{91.}
$$

Avec : *y*,*z* : coordonnées du point considéré de la section droite

#### **5. Critère de plasticité**

Le principe de superposition permet d'obtenir la contrainte normale résultante en additionnant les contraintes normales issues des différentes sollicitations du torseur de cohésion en un point donné :

$$
\sigma_N = \sigma_{TC} + \sigma_{F_y} + \sigma_{F_z} \tag{92.}
$$

La contrainte de torsion est ensuite prise en compte au travers du critère de plasticité, dans le calcul de la contrainte équivalente. Il s'agit par exemple du critère de Von Mises, couramment utilisé en élasticité :

$$
\sigma_{eq} = \sqrt{\sigma_N^2 + 3\tau_T^2} \le \frac{R_e}{n}
$$
\n(93.)

Avec : *n* : coefficient de sécurité dépendant du cas de chargement donné et dont la valeur est généralement comprise entre *1* et *4*.

## **6. Relations entre contraintes et déformations**

Dans le cas d'une poutre constituée d'un matériau isotrope, de module d'élasticité (*E*), et soumise à des sollicitations dans le domaine élastique, les relations entre contraintes et déformations sont les suivantes :

$$
\sigma_{xx} = E \varepsilon_{xx} \tag{94.}
$$

$$
\sigma_{yy} = \sigma_{zz} = 0 \tag{95.}
$$

$$
\varepsilon_{yy} = \varepsilon_{zz} = 0 \tag{96.}
$$

$$
\tau_{xy} = G\gamma_{xy} \tag{97.}
$$

$$
\tau_{xz} = G\gamma_{xz} \tag{98.}
$$

$$
G = \frac{E}{2(1+\nu)}
$$
 module de cisaillement transversal

$$
\tau_{yz}=0\,,\qquad \gamma_{yz}=0
$$

Avec

Nous avons vu l'expression orthoradiale de la contrainte tangentielle ( $\tau_{_T}$ ) au paragraphe 4, les contraintes  $(\tau_{xy})$  et  $(\tau_{xz})$  exprimées ici se déduisent de  $(\tau_{\tau})$  par projection sur les axes transverses  $(G, \vec{y})$  et  $(G, \vec{z})$ .

### **Analyse dynamique d'une poutre**

#### **1. Approche continue**

Les poutres, tout comme les barres, sont des systèmes continus ayant un nombre infini de degrés de liberté. Ceci peut s'illustrer, par exemple, par l'analyse d'une barre en vibrations longitudinales. La barre considérée, de caractéristiques (*ρ, S, L, E*), et soumise à une charge axiale *F(x,t)* dépendante du temps (*t*) et de l'espace (*x*), subit un déplacement *u(x,t)* régi par l'équation de mouvement suivante :

$$
\rho S \frac{\partial^2 u}{\partial t^2} = ES \frac{\partial^2 u}{\partial x^2} + F(x, t)
$$
\n(99.)

Si l'on se limite à l'analyse de la barre en oscillations libres (*F(x,t)*=*0*), une méthode simple pour la résolution de l'équation consiste à considérer que *u(x,t)* est le produit de deux fonctions indépendantes :

$$
u(x,t) = \phi(x).q(t)
$$
\n(100.)

Alors, en posant  $\rho$  $c = \sqrt{\frac{E}{m}}$ , et les écritures simplifiées :  $\overline{\mathbf{c}}$ ² *dt*  $\ddot{q} = \frac{d^2q}{dt^2}$ ,  $\overline{\mathbf{c}}$ ² *dx*  $\phi'' = \frac{d^2 \phi}{dx^2}$ , l'équation

précédente devient :

$$
\phi \ddot{q} = c^2 q \phi''
$$
\n
$$
\frac{\ddot{q}}{q} = c^2 \frac{\phi''}{\phi}
$$
\n(101.)

Soit :

Les deux membres de cette équation étant fonction de variables indépendantes, on peut poser :

$$
\frac{\ddot{q}}{q} = c^2 \frac{\phi''}{\phi} = -\omega^2 \tag{102.}
$$

Avec *ω* constant (le signe négatif vient de ce que l'on recherche une solution harmonique).

On obtient deux équations :

$$
\begin{cases}\n\ddot{q} + \omega^2 q = 0 \\
\phi'' + \left(\frac{\omega}{c}\right)^2 \phi = 0\n\end{cases}
$$
\n(103.)

On obtient des solutions de la forme :

229

$$
\begin{cases}\n\phi(x) = A_1 \sin \frac{\omega}{c} x + A_2 \cos \frac{\omega}{c} x \\
q(t) = B_1 \sin \omega t + B_2 \cos \omega t\n\end{cases}
$$
\n(104.)

*A1, A2, B1, B2, )* sont des coefficients à déterminer à partir des conditions initiales et aux limites.

Si l'on considère par exemple que la barre est :

- encastrée en x=0 :  $u(0,t) = \phi(0)q(t) = 0$
- libre en x=L :  $(L, t) = E \frac{\partial u}{\partial t}(L, t) = \phi'(L)q(t) = 0$  $\hat{o}$  $E = E \frac{\partial u}{\partial t}(L,t) = \phi'(L)q(t)$ *x*  $\sigma(L,t) = E \frac{\partial u}{\partial t}(L,t) = \phi$

On obtient :

Soit :

$$
\begin{cases}\nA_2 = 0 \\
A_1 \frac{\omega}{c} \cos \frac{\omega L}{c} = 0\n\end{cases}
$$
\n(105.)

$$
\omega = \frac{c}{L} \left( \frac{\pi}{2} + k\pi \right), \quad k \in \mathbb{N}
$$
 (106.)

On vérifie donc que la barre possède une infinité de fréquences naturelles, et admet une infinité de modes de vibration. La manière de vibrer de la barre dépend des liaisons et des conditions initiales. Le calcul des constantes *B<sup>1</sup>* et *B<sup>2</sup>* dépendra des conditions initiales appliquées.

#### **2. Approche par éléments finis**

La modélisation de la barre par un élément fini, selon l'approximation du déplacement cidessous, donne lieu aux matrices de raideur et de masse suivantes [Desai & al. 1972] :

Approximation du déplacement :

$$
u(x) = \left(1 - \frac{x}{L}\right)u_1 + \left(\frac{x}{L}\right)u_2\tag{107.}
$$

$$
u(x) = \begin{bmatrix} 1 - \frac{x}{L} & \frac{x}{L} \end{bmatrix} \begin{bmatrix} u_1 \\ u_2 \end{bmatrix} = Nq
$$
 (108.)

soit :

$$
K = \frac{ES}{L} \begin{bmatrix} 1 & -1 \\ -1 & 1 \end{bmatrix}
$$
 (109.)

Matrice de masse :

Matrice de raideur :

$$
M = \rho SL\left[\frac{1/3 \ 1/6}{1/6 \ 1/3}\right]
$$
 (110.)

Compte-tenu de la liaison d'encastrement en (*x=0*), l'équation de mouvement de la barre non amortie en oscillations libres :

$$
M.\ddot{q} + K.q = 0 \tag{111.}
$$

$$
\frac{\rho SL}{3} \ddot{u}_2 + \frac{ES}{L} u_2 = 0 \tag{112.}
$$

Devient :

On retrouve l'équation de mouvement d'un système à un degré de liberté, admettant pour pulsation propre :

$$
\omega = \frac{\sqrt{3}}{L} \sqrt{\frac{E}{\rho}}
$$
 (113.)

Si nous discrétisons la barre en deux éléments de longueur *(L/2)*, l'équation de mouvement devient, compte-tenu de l'encastrement en (*x=0*) :

$$
\frac{\rho SL}{2} \begin{bmatrix} 2/3 & 1/6 \\ 1/6 & 1/3 \end{bmatrix} \begin{bmatrix} \ddot{u}_2 \\ \ddot{u}_3 \end{bmatrix} + \frac{2ES}{L} \begin{bmatrix} 2 & -1 \\ -1 & 1 \end{bmatrix} \begin{bmatrix} u_2 \\ u_3 \end{bmatrix} = \begin{bmatrix} 0 \\ 0 \end{bmatrix}
$$
(114.)

Qui admet deux valeurs propres :

$$
\omega = \sqrt{\frac{120 - 72\sqrt{2}}{7}} \frac{1}{L} \sqrt{\frac{E}{\rho}} = \frac{1,611}{L} \sqrt{\frac{E}{\rho}}
$$
 mode fondamental (115.)

$$
\omega = \sqrt{\frac{120 + 72\sqrt{2}}{7}} \frac{1}{L} \sqrt{\frac{E}{\rho}} = \frac{5,629}{L} \sqrt{\frac{E}{\rho}}
$$
 2<sup>ème</sup> mode (116.)

Si nous discrétisons la barre en trois éléments de longueur *(L/3)*, l'équation de mouvement devient, compte-tenu de l'encastrement en (*x=0*) :

$$
\frac{\rho SL}{3} \begin{bmatrix} 2/3 & 1/6 & 0 \\ 1/6 & 2/3 & 1/6 \\ 0 & 1/6 & 1/3 \end{bmatrix} \begin{bmatrix} \ddot{u}_2 \\ \ddot{u}_3 \\ \ddot{u}_4 \end{bmatrix} + \frac{3ES}{L} \begin{bmatrix} 2 & -1 & 0 \\ -1 & 2 & -1 \\ 0 & -1 & 1 \end{bmatrix} \begin{bmatrix} u_2 \\ u_3 \\ u_4 \end{bmatrix} = \begin{bmatrix} 0 \\ 0 \\ 0 \end{bmatrix}
$$
(117.)

Qui admet trois valeurs propres :

$$
\omega = \frac{1,589}{L} \sqrt{\frac{E}{\rho}}
$$
 mode fondamental (118.)

$$
\omega = \frac{5,196}{L} \sqrt{\frac{E}{\rho}}
$$
 2<sup>eme</sup> mode (119.)

$$
\omega = \frac{9,427}{L} \sqrt{\frac{E}{\rho}} \qquad \text{3}^{\text{ame}} \text{ mode} \tag{120.}
$$

Le [tableau 29](#page-232-0) synthétise les résultats obtenus pour les trois premiers modes de la barre, selon l'approche continue, et selon l'approche par éléments finis avec 1, 2 et 3 éléments.

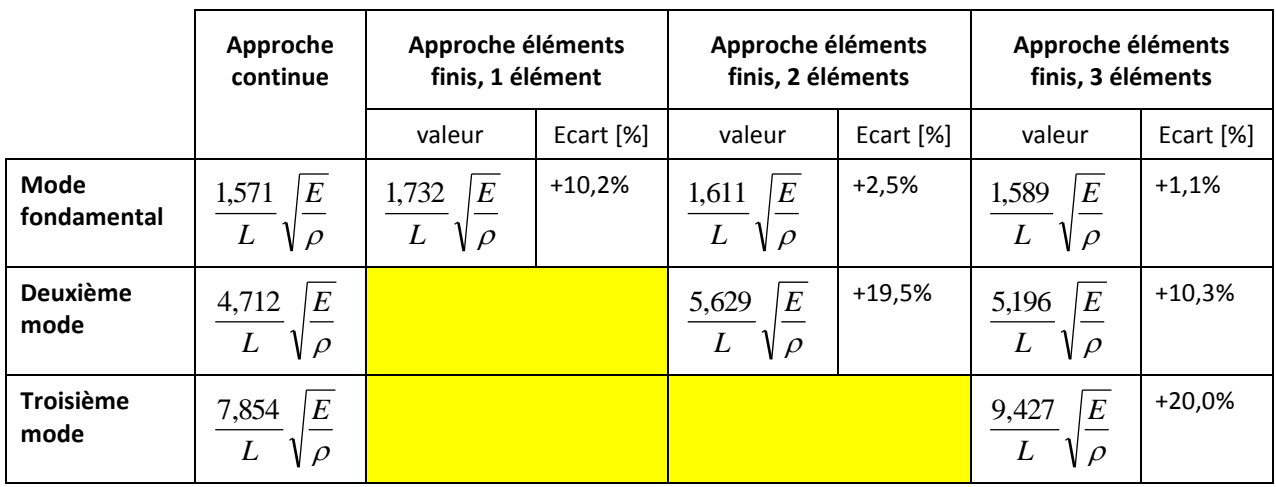

<span id="page-232-0"></span>**tableau 29. – Comparaison des modes propres entre l'approche continue et l'approche par éléments finis (les écarts sont calculés par rapport à l'approche continue)**

Ces résultats permettent de formuler plusieurs remarques sur la modélisation par éléments finis des poutres en sollicitations dynamiques :

- Les éléments finis de type poutres ou barres viennent tronquer la caractéristique de ces structures d'un nombre infini de degrés de liberté. Le nombre de modes propres identifiés pour une structure discrétisée étant égal au nombre de degrés de liberté de la structure, seuls les premiers modes seront pris en compte, ce qui donne lieu à des résultats erronés dans le cas d'analyses dynamiques rapides où tous les modes sont sollicités. Pour augmenter le nombre de modes pris en compte, il faut augmenter le nombre d'éléments de la structure, ce qui revient à raffiner le maillage.
- Contrairement à l'analyse statique, où la solution exacte est disponible avec un seul élément (dès lors que l'approximation du déplacement est d'ordre suffisant), l'analyse dynamique montre que l'erreur sur les modes propres diminue quand on augmente le nombre d'éléments. De plus, l'erreur la plus faible est constatée sur le premier mode, mais elle augmente ensuite de manière proportionnelle sur les modes successifs suivants. La discrétisation par éléments finis n'est donc fiable que pour les modes basses fréquences, et peut mener à des erreurs sensibles dans les plages de hautes fréquences.

# **Analyse d'une structure plane de poutres**

### **1. Présentation de la structure**

La structure étudiée est une structure triangulaire plane (voir [figure 81\)](#page-233-0), constituée de 3 poutres de caractéristiques identiques. Le chargement, ainsi que les liaisons entre la structure et l'environnement extérieur, sont définis de la manière suivante :

- Force ponctuelle (*F3*) appliquée au nœud 3, de composantes (*F3X, F3Y*) dans le repère de la structure.
- Liaison rotule au nœud 1.
- Liaison orientation (ou linéaire annulaire) au nœud 2.

Les propriétés physiques et géométriques de la structure sont précisées dans le [tableau 30.](#page-234-0)

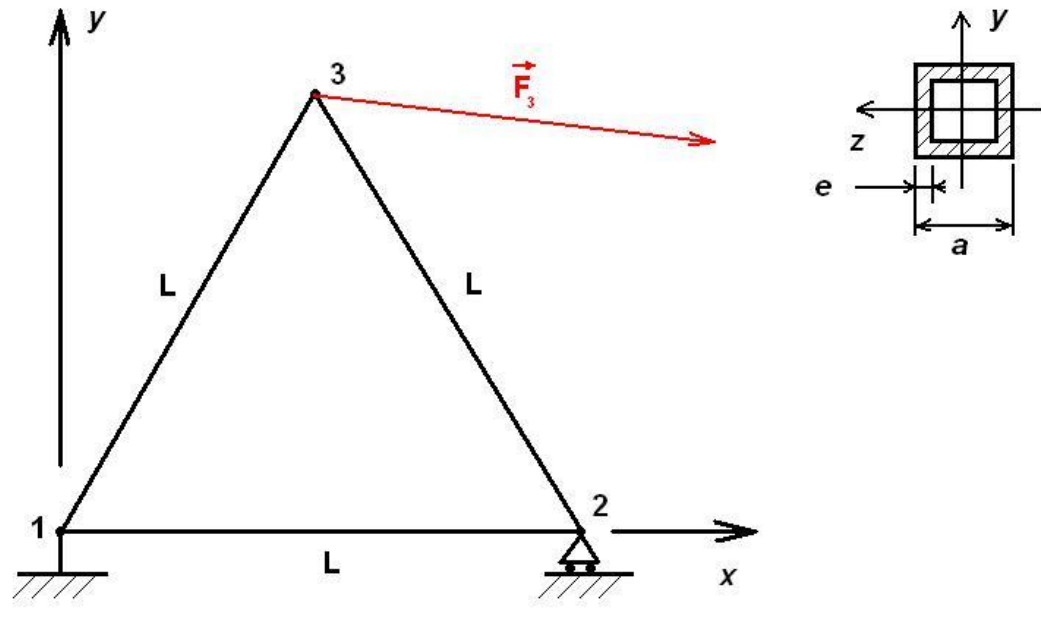

<span id="page-233-0"></span>**figure 81. – Structure triangulaire étudiée en statique**

| Caractéristiques mécaniques et géométriques de la structure                     |                                               |                            |                             |  |  |  |  |
|---------------------------------------------------------------------------------|-----------------------------------------------|----------------------------|-----------------------------|--|--|--|--|
| Matériau                                                                        | Acier d'usage courant (S235)                  | Largeur de section         | $a = 20$ mm                 |  |  |  |  |
| Module d'élasticité                                                             | E=210 000 MPa                                 | Epaisseur de section       | $e = 1$ mm                  |  |  |  |  |
| Masse volumique                                                                 | $p = 7850$ kg/m3                              | Aire de la section normale | $S = a^2-(a-2e)^2$          |  |  |  |  |
| Longueur des poutres                                                            | $L = 1000$ mm                                 | Moment quadratique         | $I = [a^4-(a-2e)^4]/12$     |  |  |  |  |
| Poutres                                                                         | 3 poutres identiques, de<br>Section constante | Masse d'une poutre         | $m_p = \rho S L$            |  |  |  |  |
| Type de section                                                                 | Carrée tubulaire creuse                       | Masse de la structure      | $m = 3 m_p = 3 p S L$       |  |  |  |  |
| chargement appliqué et liaisons entre la structure et l'environnement extérieur |                                               |                            |                             |  |  |  |  |
| Sommet 1                                                                        | Liaison rotule                                | Sommet 3                   | <b>Effort constant</b>      |  |  |  |  |
| Sommet 2                                                                        | Liaison linéaire annulaire<br>d'axe Ox)       |                            | $(F_{3x}=10kN; F_{3y}=1kN)$ |  |  |  |  |

**tableau 30. – Données du problème**

#### <span id="page-234-0"></span>**2. Etude des déplacements**

L'analyse porte sur les déplacements et les rotations de la structure aux nœuds (1, 2, 3). Les profilés sont modélisés par des éléments poutres à deux nœuds (i, j), de longueur L, chaque nœud (i) ayant trois degrés de liberté (voi[r figure 82\)](#page-234-1) :

- Déplacement longitudinal (*ui*)
- Déplacement transversal (*vi*)
- Rotation de la section  $(\theta_i)$

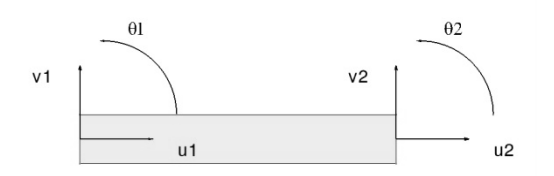

**figure 82. – Modèle utilisé pour l'élément poutre**

<span id="page-234-1"></span>Le vecteur des coordonnées nodales d'un élément s'écrit :  $\{q\} \!=\! \{u_i^-\, v_i^-\,\theta_i^-\, u_j^-\, v_j^-\,\theta_j^+\}$ 

Une approximation polynômiale des déplacements de chaque élément est utilisée :

· Déplacement longitudinal : l'élément étant de section constante, la déformation longitudinale de l'élément est supposée constante, et le déplacement longitudinal linéaire. Un polynôme de degré 1 est donc utilisé :

$$
u(x) = a_1 + a_2 x \tag{121.}
$$

avec :

 Déplacement transversal : les actions étant exercées uniquement aux nœuds (pas de charge répartie considérée), l'effort tranchant est supposé constant dans l'élément. Celui-ci étant homogène à la dérivée troisième du déplacement transversal, un polynôme de degré 3 est donc utilisé :

 $x \in [0, L]$ 

$$
v(x) = a_3 + a_4 x + a_5 x^2 + a_6 x^3
$$
  
\n
$$
x \in [0, L]
$$
 (122.)

avec :

Rotation de la section : elle est obtenue par dérivation du déplacement transversal :

$$
\theta(x) = \frac{dv(x)}{dx} \tag{123.}
$$

L'expression des déplacements et des rotations aux nœuds permet d'identifier les coefficients (ai) i=1,2,….,6 des polynômes (121) et (122). Les déplacements [*u(x) ; v(x)*] à l'intérieur de l'élément sont ainsi obtenus en fonction des déplacements nodaux {*q*} grâce aux fonctions de forme regroupées dans la matrice [*S*] définie ci-dessous :

$$
\begin{bmatrix} u(x) \\ v(x) \end{bmatrix} = [S]\{q\}
$$
\n(124.)

Avec :

$$
[S] = \begin{bmatrix} 1 - \frac{x}{L} & 0 & 0 & \frac{x}{L} & 0 & 0 \\ 0 & 1 - 3\left(\frac{x}{L}\right)^2 + 2\left(\frac{x}{L}\right)^3 & L\left[\frac{x}{L} - 2\left(\frac{x}{L}\right)^2 + \left(\frac{x}{L}\right)^3\right] & 0 & 3\left(\frac{x}{L}\right)^2 - 2\left(\frac{x}{L}\right)^3 & L\left[\left(\frac{x}{L}\right)^3 - \left(\frac{x}{L}\right)^2\right] \end{bmatrix}
$$
(125.)

La matrice de rigidité élémentaire est obtenue par la méthode de formulation directe :

$$
K_e = \frac{E}{L} \begin{bmatrix} S & 0 & 0 & -S & 0 & 0 \\ A & B & 0 & -A & B \\ 4I & 0 & -B & 2I \\ S & 0 & 0 & A \\ A & -B & 4I \end{bmatrix}
$$
(126.)  

$$
A = \frac{12I}{72}, \qquad B = \frac{6I}{7}
$$

*L*

Avec :

Les grandeurs *E, L, S* et *I* sont définies dans le [tableau 30.](#page-234-0)

²

*L*

Et par suite, l'assemblage des trois éléments s'écrit :

$$
K = \frac{E}{4L}
$$
\n
$$
= \frac{5S + 3A \sqrt{3}(S - A) - 2\sqrt{3}B - 4S}{3S + 5A \text{ 6B}} - 0 - 4A \text{ 4B \sqrt{3}(A - S) - (3S + A) 2B}
$$
\n
$$
= \frac{5S + 3A \sqrt{3}(A - S) - 2\sqrt{3}B - 2B}{5S + 3A \sqrt{3}(A - S) - 2\sqrt{3}B - (S + 3A) \sqrt{3}(S - A) - 2\sqrt{3}B}
$$
\n
$$
= \frac{5S + 3A \sqrt{3}(A - S) - 2\sqrt{3}B - (S + 3A) \sqrt{3}(S - A) - 2\sqrt{3}B}{3S + 5A - 6B \sqrt{3}(S - A) - 3S - A - 2B}
$$
\n
$$
= \frac{32I \sqrt{3}B}{2(S + 3A)} - \frac{2}{3S} \text{ 8I}
$$
\n
$$
= Sym - \frac{5S + 3A \sqrt{3}(A - S) - 2\sqrt{3}B}{3S + 5A \text{ 6I}} - 0 - \frac{2}{3S}
$$
\n
$$
= \frac{32I \sqrt{3}B}{2(S + 3A)} - \frac{2}{3S} \text{ 8I}
$$
\n
$$
= \frac{32I \sqrt{3}B}{3S + 2A \text{ 0}} - \frac{2}{3S}
$$
\n
$$
= \frac{32I \sqrt{3}B}{3S + 2A \text{ 0}} - \frac{2\sqrt{3}B}{3S + 2A \text{ 0}}
$$
\n
$$
= \frac{32I \sqrt{3}B}{3S + 2A \text{ 0}} - \frac{2\sqrt{3}B}{3S + 2A \text{ 0}}
$$
\n
$$
= \frac{32I \sqrt{3}B}{3S + 2A \text{ 0}} - \frac{2\sqrt{3}B}{3S + 2A \text{ 0}}
$$
\n
$$
= \frac{32I \sqrt{3}B}{3S + 2A \text{ 0}}
$$
\n
$$
= \frac{32I \sqrt{3}B}{3S + 2A \text{ 0}}
$$
\n
$$
= \frac{32I \sqrt{3}B}{3S
$$

L'équilibre de la structure est exprimé par le système suivant :

$$
F = K.U
$$
\n(128.)  
\n
$$
F = K.U
$$
\n(128.)  
\n
$$
Y_1 = 0
$$
\n
$$
X_2 = 0
$$
\n
$$
Y_2 = 0
$$
\n
$$
Y_3 = F_{3X} = 10000
$$
\n
$$
V_3 = 0
$$
\n(128.)  
\n
$$
V_1 = 0
$$
\n
$$
\theta_1
$$
\n
$$
u_2
$$
\n
$$
v_2 = 0
$$
\n
$$
\theta_2
$$
\n
$$
u_3
$$
\n
$$
v_3
$$
\n
$$
v_4
$$
\n
$$
v_5
$$
\n
$$
v_6
$$
\n(128.)

Après inversion du système linéaire (128), le déplacement au nœud 3 est obtenu par la relation :

$$
\Delta l = \sqrt{u_3^2 + v_3^2} \tag{129.}
$$

Le logiciel SCILAB est utilisé pour la résolution du système (128). Les résultats, en termes de déplacements et de contraintes, sont reportés dans le [tableau 31.](#page-236-0) Afin de valider nos résultats, nous avons présenté également les déplacements obtenus par les codes de calculs ANSYS et ABAQUS. L'élément utilisé pour la simulation ANSYS s'intitule « mécanique rigoureux » ; pour la simulation ABAQUS il s'agit de l'élément B23, « élément à 2 nœuds, formulation cubique », dont la description correspond à notre modèle d'élément.

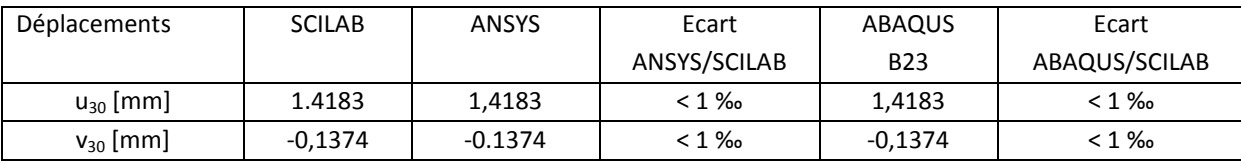

<span id="page-236-0"></span>**tableau 31. – Déplacements en X et en Y du nœud 3 du triangle soumis à l'action F<sup>3</sup>**

## **3. Analyse des contraintes dans les éléments**

L'hypothèse de déformations et de contraintes planes est retenue pour la suite de cette étude. Elle permet les simplifications suivantes :

 L'élément poutre subit des déformations de faible amplitude (hypothèse de Navier) : la section normale reste droite au cours de la déformation (voir [figure 83\)](#page-237-0). La déformation transversale est nulle :

$$
\varepsilon_y = \frac{dv(y)}{dy} = 0 \qquad \text{(v ne depend que de x)}\tag{130.}
$$

La déformation longitudinale est le résultat d'une :

o déformation associée au déplacement longitudinal de la section :

$$
u_L = u(x) \tag{131.}
$$

$$
\varepsilon_L = \frac{du_L}{dx} = \frac{du(x)}{dx}
$$
\n(132.)

o déformation associée au déplacement dû à la rotation de la section :

$$
u_R = -y \tan \theta \approx -y \theta = -y \frac{dv(x)}{dx}
$$
 (133.)

$$
\varepsilon_R = \frac{du_R}{dx} = -y \frac{d^2 v(x)}{dx^2}
$$
\n(134.)

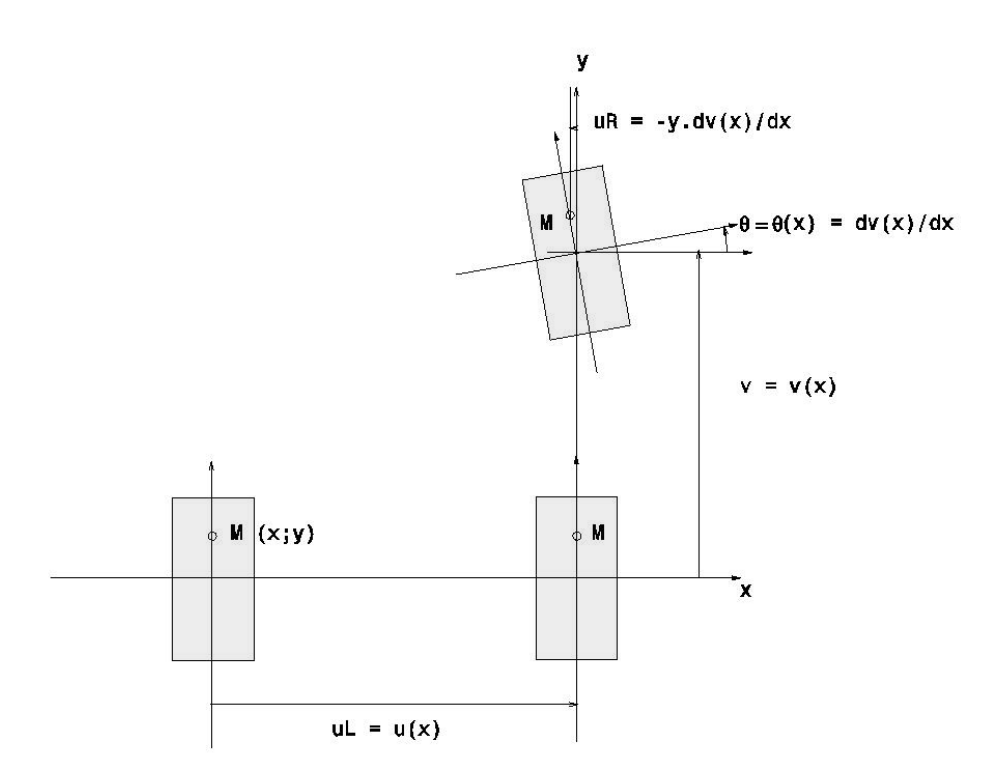

<span id="page-237-0"></span>**figure 83. – Modèle de déplacement simplifié**

- Comme il s'agit d'un problème en contraintes planes, seules les contraintes de tractioncompression et de flexion due au déplacement longitudinal de la section, sont prises en compte :
	- o Contrainte de traction compression:

$$
\sigma_{TC} = E\varepsilon_L = E \frac{du(x)}{dx}
$$
\n(135.)

o Contrainte de flexion due à la rotation de la section :

$$
\sigma_F = E \varepsilon_R = -E y \frac{d^2 v(x)}{dx^2}
$$
 (136.)

o Contrainte résultante :

$$
\sigma_{eq} = \sigma_{TC} + \sigma_F \tag{137.}
$$

En un point M(*x ;y*) de l'élément, cette contrainte a donc pour expression :

$$
\sigma_{eq} = \frac{E}{L}(u_j - u_i) - E_y \left[ \frac{v_i}{L^2} \left( -6 + 12 \frac{x}{L} \right) + \frac{\theta_i}{L} \left( -4 + 6 \frac{x}{L} \right) + \frac{v_j}{L^2} \left( 6 - 12 \frac{x}{L} \right) + \frac{\theta_j}{L} \left( -2 + 6 \frac{x}{L} \right) \right]
$$
(138.)

Le [tableau 32](#page-238-0) illustre les contraintes dans la structure soumise à l'action *F3*. Ces contraintes ont été calculées avec le logiciel SCILAB, en différents points de chaque élément (le milieu et les deux extrémités). Les résultats obtenus avec le logiciel ABAQUS ont également été affichés, en utilisant des éléments de type B23 (contrainte S11, valeurs maximale et minimale sur l'enveloppe). Le tableau ne comporte pas de données issues du logiciel ANSYS (WORKBENCH), puisque jusqu'à la version 11, celui-ci ne permet pas d'obtenir les contraintes dans les éléments de type poutres.

| Contraintes [MPa]  |                 | $x=0$         |          | $x=L/2$       |               | $x=L$         |               |
|--------------------|-----------------|---------------|----------|---------------|---------------|---------------|---------------|
|                    |                 | <b>SCILAB</b> | ABAQUS   | <b>SCILAB</b> | <b>ABAQUS</b> | <b>SCILAB</b> | <b>ABAQUS</b> |
| Elément<br>$1 - 2$ | Peau supérieure | 64,1          | 64,4     | 68,7          | 68,7          | 73,2          | 73,1          |
|                    | Peau inférieure | 75,0          | 74,7     | 70,5          | 70,4          | 65,9          | 66,1          |
| Elément<br>$1 - 3$ | Peau supérieure | 129.4         | 129.1    | 125,8         | 125,7         | 122,2         | 122,3         |
|                    | Peau inférieure | 118.5         | 118,6    | 122,1         | 122,2         | 125,7         | 125,6         |
| Elément<br>$2 - 3$ | Peau supérieure | $-135,5$      | $-135,6$ | $-136,4$      | $-136,5$      | $-137,3$      | $-137,4$      |
|                    | Peau inférieure | $-142,8$      | $-142,6$ | $-141,8$      | $-141,7$      | $-140.9$      | $-140,8$      |

**tableau 32. – Contraintes dans le triangle soumis à l'action F<sup>3</sup>**

<span id="page-238-0"></span>Nous constatons que les résultats entre SCILAB et ABAQUS comportent des écarts faibles, inférieurs à 1%.

# **Analyse statique d'une structure tridimensionnelle**

**1. Expérimentation pratique**

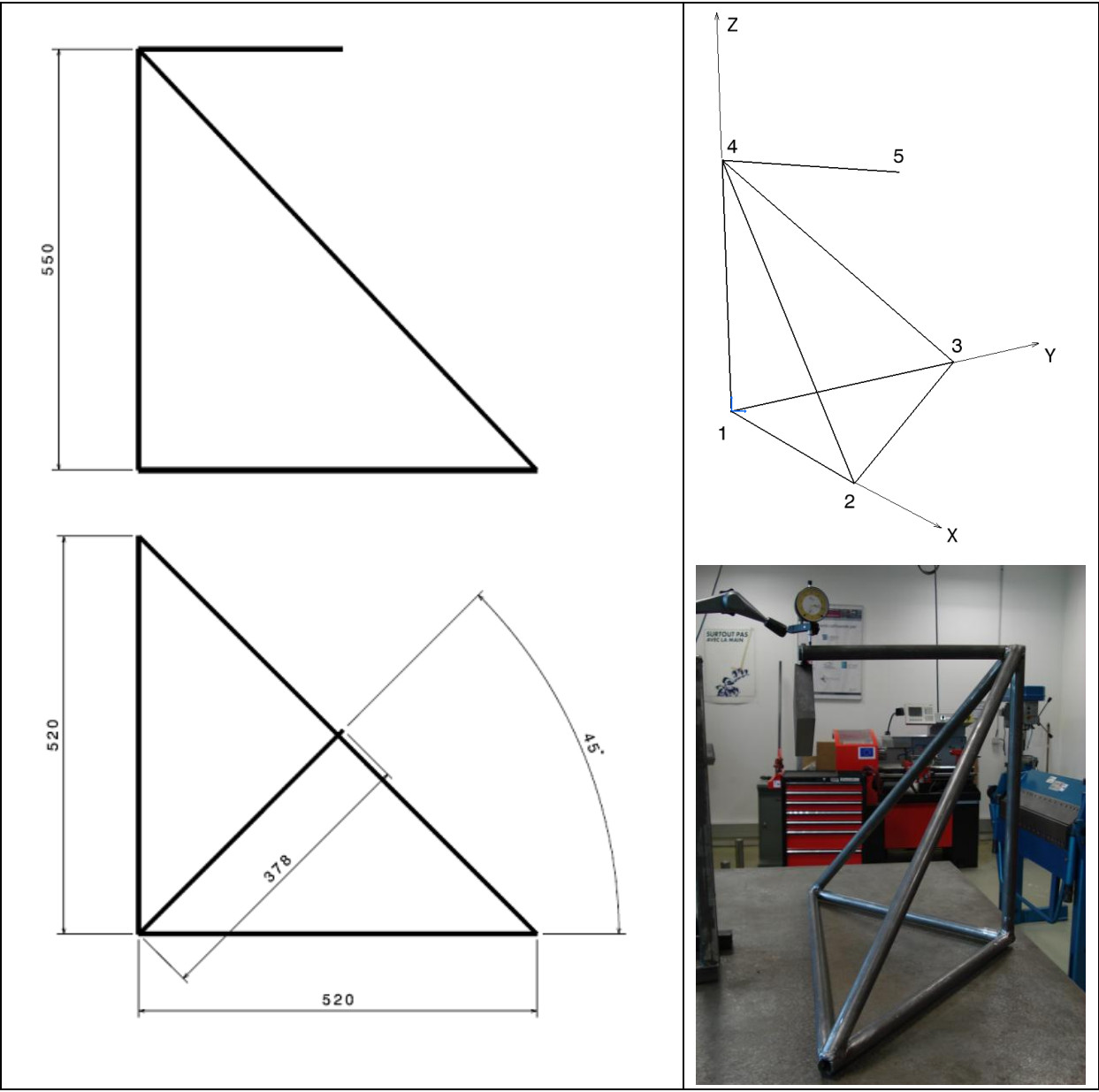

<span id="page-239-0"></span>**figure 84. – Trièdre : définition et expérimentation**

La structure étudiée est composée de 7 poutres en profilés d'acier ronds, assemblées par soudage, voir [figure 84](#page-239-0). Sur le nœud libre 5, on suspend une masse *M* et on mesure son déplacement sur marbre avec un comparateur (voir [figure 84\)](#page-239-0). Les caractéristiques de la structure sont présentées dans le [tableau 33.](#page-240-0)

Lors de la fabrication, trois points de soudure ont été posés sous les profilés, au niveau des nœuds 1, 2 et 3, visant à faire office de contacts ponctuels.

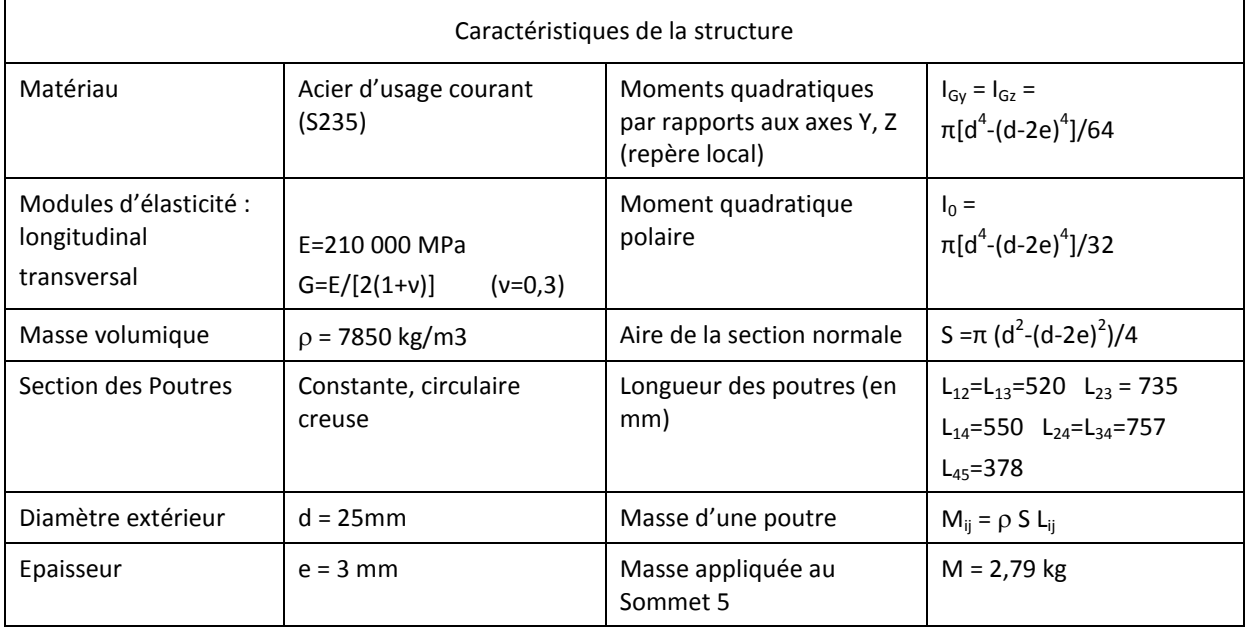

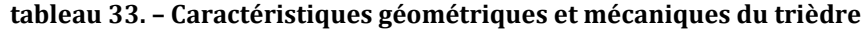

<span id="page-240-0"></span>Le déplacement vertical mesuré lors de l'application de la masse est de 0,31 mm.

#### **2. Résolution analytique**

Pour l'analyse théorique du déplacement, la structure est modélisée par des éléments de type poutres. La structure est constituée de 7 éléments et de 5 nœuds, numérotés selon la [figure](#page-239-0)  [84.](#page-239-0) Le repère global associé à la structure est également indiqué sur la figure, avec origine au nœud 1. Les éléments poutres considérés sont des éléments à deux nœuds, avec 6 degrés de libertés par nœud. Dans le repère local  $(\overline{X}_{ij},\overline{Y}_{ij},\overline{Z}_{ij})$ associé à un élément (*i,j*), les degrés de liberté du nœud (*i*) sont :

- 3 translations  $(\overline{u}_i, \overline{v}_i, \overline{w}_i)$  le long des trois axes  $(\overline{X}_{ij}, \overline{Y}_{ij}, \overline{Z}_{ij})$
- 3 rotations  $(\overline{\alpha}_i, \overline{\beta}_i, \overline{\gamma}_i)$  autour de ces trois axes.

Le vecteur des coordonnées nodales d'un élément s'écrit donc :

Dans le repère local :

$$
\left\{\overline{q}_{ij}\right\} = \left\{\overline{u}_i \ \overline{v}_i \ \overline{w}_i \ \overline{\alpha}_i \ \overline{\beta}_i \ \overline{\gamma}_i \ \overline{u}_j \ \overline{v}_j \ \overline{w}_j \ \overline{\alpha}_j \ \overline{\beta}_j \ \overline{\gamma}_j\right\}^T
$$
\n(139.)

Dans le repère global :

$$
\left\{ \boldsymbol{q}_{ij} \right\} = \left\{ \boldsymbol{u}_i \ \boldsymbol{v}_i \ \boldsymbol{w}_i \ \boldsymbol{\alpha}_i \ \boldsymbol{\beta}_i \ \boldsymbol{\gamma}_i \ \boldsymbol{u}_j \ \boldsymbol{v}_j \ \boldsymbol{w}_j \ \boldsymbol{\alpha}_j \ \boldsymbol{\beta}_j \ \boldsymbol{\gamma}_j \right\}^T
$$
\n(140.)

240

La matrice de rigidité d'un élément, exprimée dans le repère local de l'élément, et obtenue

par la méthode de formulation directe, est la suivante :  
\n
$$
\frac{\begin{vmatrix}\n\underline{ES} & 0 & 0 & 0 & 0 & -\frac{ES}{L} & 0 & 0 & 0 & 0 & 0 \\
\frac{12EI_{G_2}}{L^3} & 0 & 0 & 0 & \frac{6EI_{G_2}}{L^2} & 0 & -\frac{12EI_{G_2}}{L^3} & 0 & 0 & 0 & \frac{6EI_{G_2}}{L^2} \\
\frac{12EI_{G_2}}{L^3} & 0 & -\frac{6EI_{G_2}}{L^2} & 0 & 0 & 0 & -\frac{12EI_{G_2}}{L^3} & 0 & -\frac{6EI_{G_2}}{L^3} & 0 \\
\frac{GI_{0}}{L} & 0 & 0 & 0 & 0 & -\frac{GI_{G_2}}{L} & 0 & 0 \\
\frac{4EI_{G_2}}{L} & 0 & 0 & 0 & \frac{6EI_{G_2}}{L^2} & 0 & \frac{2EI_{G_2}}{L} & 0 \\
\frac{H_{G_2}}{L} & 0 & -\frac{6EI_{G_2}}{L^2} & 0 & 0 & 0 & \frac{2EI_{G_2}}{L}\n\end{vmatrix}
$$
\n
$$
\overline{K}_{ij} =
$$
\n
$$
\overline{K}_{ij} =
$$
\n
$$
\overline{K}_{ij} =
$$
\n
$$
\overline{K}_{ij} =
$$
\n
$$
\overline{K}_{ij} =
$$
\n
$$
\overline{K}_{ij} =
$$
\n
$$
\overline{K}_{ij} =
$$
\n
$$
\overline{K}_{ij} =
$$
\n
$$
\overline{K}_{ij} =
$$
\n
$$
\overline{K}_{ij} =
$$
\n
$$
\overline{K}_{ij} =
$$
\n
$$
\overline{K}_{ij} =
$$
\n
$$
\overline{K}_{ij} =
$$
\n
$$
\overline{K}_{ij} =
$$
\n
$$
\overline{K}_{ij} =
$$
\n
$$
\overline{K}_{ij} =
$$
\n
$$
\overline{K}_{ij} =
$$
\n
$$
\overline{K}_{ij} =
$$
\n
$$
\overline{K}_{ij} =
$$
\n
$$
\over
$$

Les grandeurs de cette matrice sont définies dans le [tableau 33](#page-240-0) .

Le passage du repère local au repère global se fait par les angles d'Euler ( $\psi_{ij}, \theta_{ij}, \phi_{ij}$ ) associés à l'élément (*i,j*), selon la [figure 85.](#page-241-0)

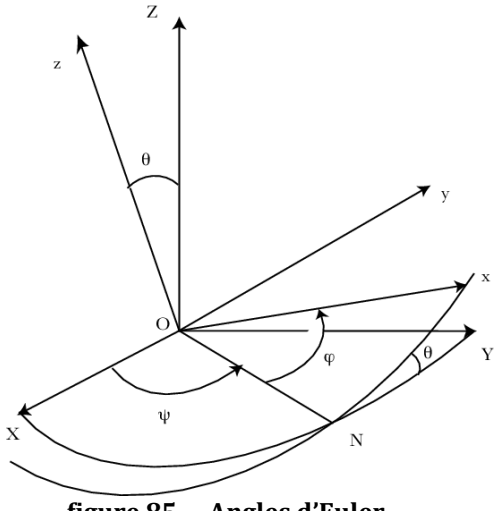

**figure 85. – Angles d'Euler**

<span id="page-241-0"></span>La matrice de changement de base, utilisée pour passer du repère local associé à l'élément, au repère global de la structure, est la suivante :

$$
B_{ij} = \begin{bmatrix} B_{eij} & 0 & 0 & 0 \\ 0 & B_{eij} & 0 & 0 \\ 0 & 0 & B_{eij} & 0 \\ 0 & 0 & 0 & B_{eij} \end{bmatrix}
$$
 (142.)

Avec :

$$
B_{ejj} = \begin{bmatrix} \cos\varphi_{ij} \cos\psi_{ij} - \sin\varphi_{ij} \cos\theta_{ij} \sin\psi_{ij} & -\sin\varphi_{ij} \cos\psi_{ij} - \cos\varphi_{ij} \cos\theta_{ij} \sin\psi_{ij} & \sin\theta_{ij} \sin\psi_{ij} \\ \cos\varphi_{ij} \sin\psi_{ij} - \sin\varphi_{ij} \cos\theta_{ij} \cos\psi_{ij} & -\sin\varphi_{ij} \sin\psi_{ij} + \cos\varphi_{ij} \cos\theta_{ij} \cos\psi_{ij} & -\sin\theta_{ij} \cos\psi_{ij} \\ \sin\varphi_{ij} \sin\theta_{ij} & \cos\varphi_{ij} \sin\theta_{ij} & \cos\theta_{ij} \end{bmatrix}
$$
 (143.)

le passage du repère local au repère global se faisant par la relation :

$$
K_{ij} = B_{ij} \overline{K}_{ij} B_{ij}^T
$$
 (144.)

Le déplacement vertical au nœud 5 est déterminé par résolution du système linéaire :

$$
K.q = F \tag{145.}
$$

Le déplacement vertical au nœud 5 est calculé dans trois situations :

- Lorsque la structure est soumise à son poids propre (absence de la masse M au nœud 5).
- Lorsque la structure est soumise au poids de la masse M au nœud 5 (le poids propre de la structure est négligé)
- Lorsque la structure est soumise à son poids propre, ainsi qu'au poids de la masse M au nœud 5

Les liaisons entre la structure et le marbre (contacts ponctuels aux nœuds 1, 2 et 3) n'étant pas parfaites (présence de frottements), deux solutions ont été envisagées pour la modélisation des liaisons :

• Effet des frottements négligés.

les liaisons entre la structure et le marbre sont les suivantes (mise en position isostatique) :

liaison rotule au nœud 1 ( $u_1 = v_1 = w_1 = 0$ )

Liaison linéaire annulaire d'axe X au nœud 2 (*v2*=*w2*=0)

Liaison ponctuelle de normale Z (*w3*=0) au nœud 3

 Effet des frottements ne permettant pas le glissement de la structure sur le marbre. Les liaisons aux nœuds 1, 2 et 3 sont assimilées à des liaisons rotules (*u1*=*v1*=*w1*= *u2*=*v2*=*w2*= *u3*=*v3*=*w3*=0)

Les résultats sont reportés dans le [tableau 34.](#page-242-0) Celui-ci nous montre d'une part, qu'il n'y a pas d'écart significatif entre les deux solutions envisagées (effet des frottements considéré ou négligé), et d'autre part, que l'hypothèse de linéarité du déplacement est acceptable puisque les trois situations (cas 1, cas 2 et cas 3) respectent un lien de proportionnalité.

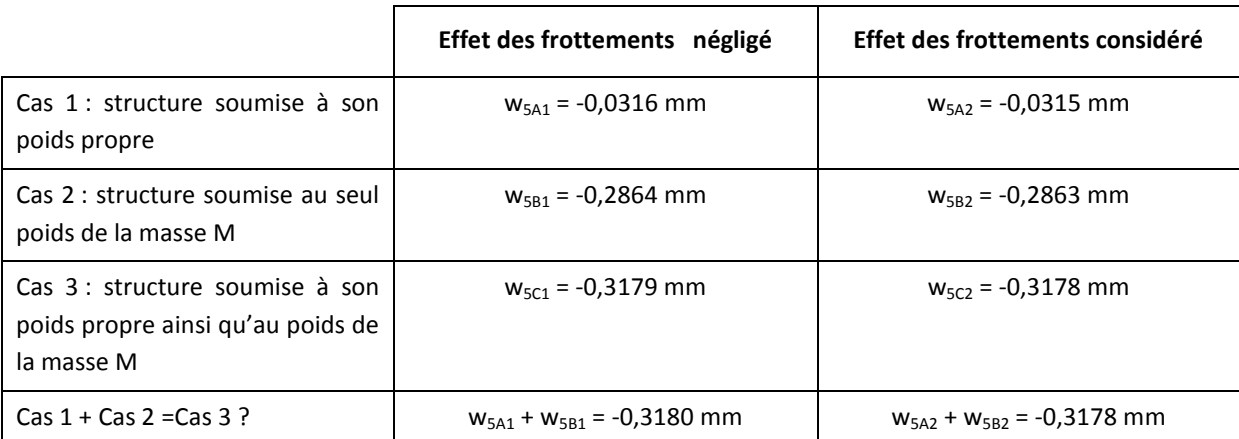

<span id="page-242-0"></span>**tableau 34. – Détermination analytique du déplacement vertical du nœud 5 du trièdre [mm]**

Nous observons donc un écart de – 7,4% du résultat théorique (-0,287 mm) par rapport à l'expérimentation pratique (-0,31 mm). Cette dernière comporte un certain nombre d'incertitudes, avec en particulier :

- La précision de la mesure et l'erreur possible de lecture, effectuée avec un comparateur au 100<sup>ème</sup> de mm (une erreur de lecture de  $\pm$  0.005 mm correspond à un écart de  $\pm$ 1,6%).
- Les contraintes introduites dans la structure lors de l'opération de soudage des profilés. En effet, toute opération de soudage ne peut être effectuée sans introduction de déformations et contraintes internes associées.

La confrontation de l'analyse théorique avec les mesures issues de l'expérimentation pratique nous semble donc satisfaisante, avec des écarts observés inférieurs à 8%, ce qui nous semble acceptable compte-tenu des sources de dispersions identifiées.

## **Etude d'une structure simple en dynamique**

La structure étudiée est illustrée [figure 86.](#page-244-0) Les divers cas étudiés sont les suivants : oscillations libres, excitation harmonique, excitation de type échelon. Les sollicitations sont transmises à la structure par le biais d'un système ressort – amortisseur connecté au nœud 2 et à une base mobile. Nous étudions les modes propres ainsi que la réponse de la structure selon deux modes de résolution : superposition modale et intégration numérique directe. La structure fait ensuite l'objet d'un processus d'optimisation multi objectifs.

#### **1. Caractéristiques de la structure**

Les caractéristiques de la structure triangulaire sont rappelées dans le [tableau 35.](#page-245-0) Les liaisons entre la structure et l'environnement extérieur sont les suivantes (voi[r figure 86\)](#page-244-0) :

- Une liaison rotule au nœud 1, entre la structure et une base fixe,
- Un ressort vertical de raideur « k » et d'amortissement « c », connecté au nœud 2, et fixé à son autre extrémité à une base mobile en translation suivant l'axe y (vertical). Le mouvement de la base mobile est décrit par y(t).

Dans un premier temps, l'amortissement structurel des barres est supposé négligeable devant celui du ressort. Le poids des poutres est supposé négligeable devant celui de la masse ponctuelle M<sup>p</sup> du nœud 3 (pour toute l'étude).

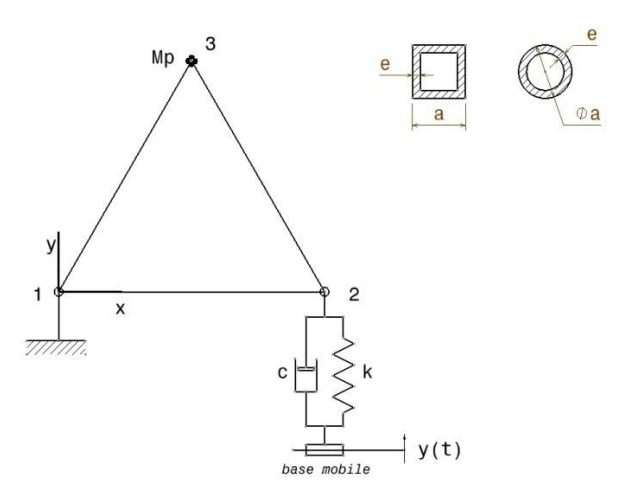

<span id="page-244-0"></span>**figure 86. – Structure triangulaire étudiée**

| Caractéristiques mécaniques et géométriques de la structure                     |                                       |                            |                                               |  |  |  |  |  |
|---------------------------------------------------------------------------------|---------------------------------------|----------------------------|-----------------------------------------------|--|--|--|--|--|
| Matériau                                                                        | Acier d'usage courant<br>(S235)       | Poutres                    | 3 poutres identiques, de<br>Section constante |  |  |  |  |  |
| Module d'élasticité                                                             | E=210 000 MPa                         | Type de section            | Carrée tubulaire creuse                       |  |  |  |  |  |
| Masse volumique                                                                 | $p = 7850$ kg/m3                      | Largeur de section         | $a = 20$ mm                                   |  |  |  |  |  |
| Longueur des poutres                                                            | $L=1000$ mm                           | Epaisseur de section       | $e = 1$ mm                                    |  |  |  |  |  |
| Limite Elastique                                                                | $R_e = 250 \text{ MPa}$               | Aire de la section normale | $S = a^2-(a-2e)^2$                            |  |  |  |  |  |
| Coefficient de sécurité                                                         | $n=4$                                 | Moment quadratique         | $I = [a^4-(a-2e)^4]/12$                       |  |  |  |  |  |
|                                                                                 |                                       | Masse d'une poutre         | $m_p = \rho S L$                              |  |  |  |  |  |
|                                                                                 |                                       | Masse de la structure      | $m = 3 m_p = 3 p S L$                         |  |  |  |  |  |
| chargement appliqué et liaisons entre la structure et l'environnement extérieur |                                       |                            |                                               |  |  |  |  |  |
| Sommet 1                                                                        | Liaison rotule                        | Pesanteur                  | $g = 9.81 \text{ m/s}^2$                      |  |  |  |  |  |
| Sommet 2                                                                        | Ressort vertical                      | Sommet 3                   | Masse ponctuelle                              |  |  |  |  |  |
|                                                                                 | Raideur : $k = 50$ N/mm               |                            | $M_p = 1$ Tonne                               |  |  |  |  |  |
|                                                                                 | Amortissement : $c = 3$<br>$N.s^2/mm$ |                            |                                               |  |  |  |  |  |

**tableau 35. – Propriétés physiques et géométriques du problème**

<span id="page-245-0"></span>L'objectif de l'analyse est d'identifier la réponse de la structure lorsque la base du ressort connecté au nœud 2 est excitée. Deux états successifs sont étudiés :

Etude statique : la base du ressort est fixe

$$
y = 0 \quad \forall t \tag{146.}
$$

Etude dynamique : la base du ressort est sollicitée.

$$
y = y(t) \tag{147.}
$$

Dans les deux cas, la structure est soumise à l'action de la pesanteur.

#### **2. Modèle utilisé pour la structure**

Le modèle élément fini de type poutre est le même que celui utilisé en **annexe** 9 pour l'analyse statique. Le modèle de déplacement et de contrainte, à l'intérieur des éléments, est également conservé.

La matrice de masse élémentaire est de type « consistante », et est obtenue à partir de la matrice [S] des fonctions de forme de l'élément :

$$
M_e = \iiint_V \rho \cdot S \cdot S^T dV \tag{148.}
$$

Sous forme matricielle, elle s'écrit :

$$
M_e = \frac{m}{420} \begin{bmatrix} 140 & 0 & 0 & 70 & 0 & 0 \ 156 & 22L & 0 & 54 & -13L \ 4L^2 & 0 & 13L & -3L^2 \ 140 & 0 & 0 \ 156 & -22L \ 4L^2 & 4L^2 \end{bmatrix}
$$
(149.)

Et par suite, l'assemblage des trois éléments s'écrit :

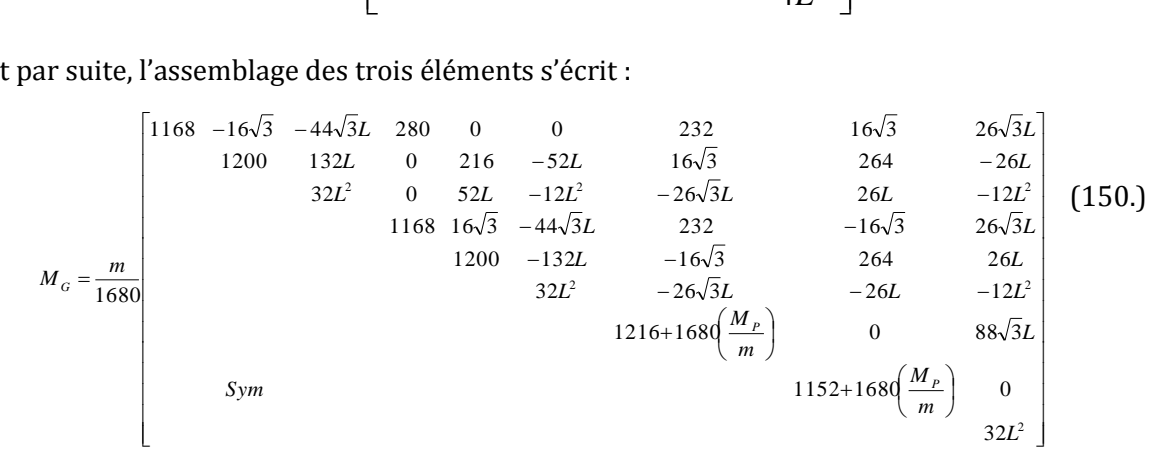

### **3. Analyse de la réponse de la structure pour différentes sollicitations**

Détermination générale des déplacements de la structure

L'équation de mouvement générale qui régit le système s'écrit :

$$
M.\ddot{q} + C.\dot{q} + K.(q + q_0) = F + F_0 \tag{151.}
$$

Avec : *q<sup>0</sup>* : vecteur des déplacements (cas statique)

*F<sup>0</sup>* : vecteur des forces appliquées (cas statique)

*q* : vecteur des déplacements (cas dynamique)

*F* : vecteur des forces appliquées par le biais de la base mobile (cas dynamique)

Lors de l'étude statique, les actions extérieures exercées sur la structure sont les suivantes :

Action de la pesanteur sur la masse ponctuelle au nœud 3 :

$$
Y_3 = -M_p g \tag{152.}
$$

Réactions aux nœuds 1 et 2 :

$$
Y_1 = Y_2 = \frac{M_P g}{2}
$$
 (153.)

246

Lors de l'étude dynamique, l'effort généré par le ressort sur le nœud 2, du fait du déplacement de la base mobile, a pour expression :

$$
Y_2 = c\dot{y} + ky \tag{154.}
$$

La prise en compte des conditions aux limites ( $u_1 = v_1 = 0$ ), conduit aux expressions réduites des différents termes de l'équation (151) :

$$
M = \frac{m}{1680}
$$
\n
$$
Q = \begin{bmatrix}\n\theta_1 \\
\theta_2 \\
\theta_3 \\
\theta_4 \\
\theta_5\n\end{bmatrix}
$$
\n
$$
\begin{bmatrix}\n\dot{\theta}_1 \\
\dot{\theta}_2 \\
\dot{\theta}_3 \\
\dot{\theta}_4\n\end{bmatrix}
$$
\n
$$
\begin{bmatrix}\n\dot{\theta}_1 \\
\dot{\theta}_2 \\
\dot{\theta}_3 \\
\dot{\theta}_3\n\end{bmatrix}
$$
\n
$$
\begin{bmatrix}\n\dot{\theta}_1 \\
\dot{\theta}_2 \\
\dot{\theta}_3 \\
\dot{\theta}_3\n\end{bmatrix}
$$
\n
$$
\begin{bmatrix}\n\dot{\theta}_1 \\
\dot{\theta}_2 \\
\dot{\theta}_3 \\
\dot{\theta}_3\n\end{bmatrix}
$$
\n
$$
Q_0 = \begin{bmatrix}\n\theta_{10} \\
\theta_{20} \\
\theta_{30} \\
\theta_{30}\n\end{bmatrix}
$$
\n
$$
P_0 = \begin{bmatrix}\n0 \\
0 \\
0 \\
0 \\
0\n\end{bmatrix}
$$
\n
$$
P_1 = \begin{bmatrix}\n0 \\
0 \\
0 \\
0 \\
0\n\end{bmatrix}
$$
\n
$$
P_2 = \begin{bmatrix}\n0 \\
0 \\
0 \\
0 \\
0\n\end{bmatrix}
$$
\n
$$
P_3 = \begin{bmatrix}\n0 \\
0 \\
0 \\
0 \\
0\n\end{bmatrix}
$$
\n
$$
P_4 = \begin{bmatrix}\n0 \\
0 \\
0 \\
0 \\
0\n\end{bmatrix}
$$
\n
$$
P_5 = \begin{bmatrix}\n0 \\
0 \\
0 \\
0 \\
0\n\end{bmatrix}
$$
\n
$$
P_6 = \begin{bmatrix}\n0 \\
0 \\
0 \\
0 \\
0 \\
0\n\end{bmatrix}
$$
\n
$$
P_7 = \begin{bmatrix}\n0 \\
0 \\
0 \\
0 \\
0\n\end{bmatrix}
$$
\n
$$
P_8 = \begin{bmatrix}\n0 \\
0 \\
0 \\
0 \\
0\n\end{bmatrix}
$$
\n
$$
P_9 = \begin{bmatrix}\n0 \\
0 \\
0 \\
0 \\
0 \\
0\n\end{bmatrix}
$$
\n
$$
P_1 = \begin{bmatrix}\n0 \\
0 \\
0 \\
0 \\
0 \\
0\n\end{bmatrix}
$$
\n
$$
P_2 = \begin{bmatrix}\n0 \\
0 \\
0 \\
0 \\
0 \\
0\n\end{bmatrix}
$$
\n<math display="block</math>

#### Analyse statique

Pour simplifier les calculs, on considère que le ressort est positionné de telle sorte que l'élément 1-2 est horizontal lorsque la structure est à l'équilibre (le déplacement vertical du nœud 2 est nul,  $v_2 = 0$  ). On a donc :

$$
q = \dot{q} = \ddot{q} = F = 0 \tag{155.}
$$

L'équation de mouvement (151) simplifiée devient :

$$
K.q_0 = F_0 \tag{156.}
$$

Le logiciel SCILAB est utilisé pour la résolution du système (156). Le vecteur (*q0*) obtenu est considéré dans la suite de l'étude (pour les différentes sollicitations dynamiques étudiées) comme le vecteur du déplacement initial de la structure.

#### Analyse modale

Dans cette étape, on analyse le système non amorti  $(C = 0)$  en oscillations libres  $(F = 0)$ . L'équation du mouvement simplifiée devient donc :

$$
M\ddot{q} + Kq = 0 \tag{157.}
$$

Dont la solution s'écrit sous la forme :

$$
q = A\sin(\omega t + \varphi)
$$
 (158.)  

$$
\ddot{q} = -\omega^2 q
$$

Soit :

$$
-\omega^2 M q + K q = 0
$$
\n
$$
M^{-1} K q = \omega^2 q
$$
\n(159.)

Le problème revient donc à identifier les valeurs propres de la matrice  $\,M^{-1}K$  .

### Analyse de la réponse du système à une excitation harmonique de la base

Dans cette étape, nous analysons la réponse du système amorti suite à une excitation de la base (  $y(t) \neq 0$  ). La réponse du système est régie par l'équation (151) qui admet la solution suivante :

$$
q_T = q_0 + q \tag{160.}
$$

Avec :  $(q_0)$  solution de l'équation (156) (*q*) solution de l'équation ( $M\ddot{q} + C\dot{q} + Kq = F$  $(161.)$ 

248

Le système (151), d'équations différentielles du second degré, de dimension 7, est transformé en un système du premier degré, de dimension 14, selon la transformation cidessous :

$$
\begin{cases}\n\ddot{q} + M^{-1}C\dot{q} + M^{-1}Kq = M^{-1}F \\
\dot{q} = \dot{q}\n\end{cases}
$$
\n(162.)

$$
\begin{aligned}\n &<=>\n\\ \n\begin{bmatrix}\n\ddot{q} \\
\dot{q}\n\end{bmatrix} =\n\begin{bmatrix}\n-M^{-1}C & -M^{-1}K \\
I & 0\n\end{bmatrix}\n\begin{bmatrix}\n\dot{q} \\
q\n\end{bmatrix} +\n\begin{bmatrix}\nM^{-1}F \\
0\n\end{bmatrix}\n\end{aligned}\n\tag{163.}
$$

Ce système d'équations pouvant s'écrire sous la forme simplifiée :

$$
\dot{Y} = BY + R \tag{164.}
$$

$$
\text{Avec}: \qquad \qquad \dot{Y} = \begin{bmatrix} \ddot{q} \\ \dot{q} \end{bmatrix} \qquad Y = \begin{bmatrix} \dot{q} \\ q \end{bmatrix} \qquad \qquad B = \begin{bmatrix} -M^{-1}C & -M^{-1}K \\ I & 0 \end{bmatrix} \qquad \qquad R = \begin{bmatrix} M^{-1}F \\ 0 \end{bmatrix}
$$

#### *I* : matrice identité

La matrice B admet 14 valeurs propres [µi] et 14 vecteurs propres associés. On note Φ la matrice des coordonnées de ces vecteurs propres dans la base [Y] dite base « physique ».

On note  $P = [p_i]$  le vecteur déplacement dans la base modale. *P* s'obtient à partir de *Y* par l'équation :

$$
Y = \Phi P \tag{165.}
$$

$$
\dot{Y} = \Phi \dot{P}
$$
 (166.)

L'équation de mouvement (164) dans la base modale devient :

$$
\Phi \dot{P} = B \Phi P + R \tag{167.}
$$

$$
\begin{aligned}\n &<=>\n \dot{P} = \Phi^{-1} B \Phi P + \Phi^{-1} R\n \end{aligned}\n \tag{168.}
$$

Or, dans la base modale, la matrice  $(\Phi^{-1}B\Phi)$  est diagonale, constituée des valeurs propres [ $\mu$ i], et  $\Phi^{-1}R$  est un vecteur, noté :  $\Phi^{-1}R = Q = \begin{bmatrix} q_i \end{bmatrix}$ 

On obtient donc 14 équations découplées :

$$
\dot{p}_i = \mu_i p_i + q_i \tag{169.}
$$

Chacune de ces équations admet une solution qui est de la forme :

$$
p_i(t) = e^{\mu_i t} \left\{ e^{-\mu_i t} q_i(t) dt + c_i \right\}
$$
 (170.)

La valeur de la constante ( *c<sup>i</sup>* ) est déterminée à partir des conditions initiales.

L'équation du mouvement de la structure s'obtient à partir du vecteur *P* par l'équation (165).

Amortissement structurel des profilés négligé.

La base est animée d'un mouvement harmonique d'équation :

$$
y(t) = Y_0 \sin(\omega_f t) \tag{171.}
$$

Avec : *Y<sup>0</sup>* : amplitude du mouvement de la base du ressort  $\omega_f$ : pulsation du mouvement de la base du ressort

Le vecteur *F* s'écrit sous la forme suivante :

$$
F = [0 \ 0 \ c\dot{y}(t) + ky(t) \ 0 \ 0 \ 0 \ 0]^T
$$
 (172.)

Avec :

$$
c\dot{y}(t) + ky(t) = Y_0 \left\{ k \sin(\omega_f t) + c\omega_f \cos(\omega_f t) \right\}
$$
 (173.)

Qui peut encore s'écrire sous la forme :

$$
c\dot{y}(t) + ky(t) = Y_0 \sqrt{k^2 + c^2 \omega_f^2} \sin(\omega_f t + \varphi)
$$
 (174.)

Avec :

$$
\tan \varphi = \frac{c\omega_f}{k} \tag{175.}
$$

L'équation du mouvement donne donc lieu dans la base modale à 14 équations découplées (169) avec :

$$
q_i(t) = Q_i[ky(t) + cy(t)] \quad , \quad i = 1, 2, \dots, 14 \tag{176.}
$$

Les composantes du vecteur Q sont données par la relation :

 *<sup>T</sup> Q Q<sup>i</sup> M* 0 0 1 0 0 0 0 0 0 0 0 0 0 0 1 1 (177.)

Le système étant à l'équilibre statique à l'instant  $t = 0$ :

$$
q(0) = \dot{q}(0) = 0 \tag{178.}
$$

$$
P(0) = \dot{P}(0) = 0 \tag{179.}
$$

Ce qui nous permet de déterminer les valeurs des constantes  $c_i$  ( $c_i = 0$ ).

Compte-tenu de l'équation (177), on obtient :

$$
p_i(t) = \frac{Q_i Y_0 \sqrt{c^2 \omega_f^2 + k^2}}{\sqrt{\omega_f^2 + \mu_i^2}} \Big[ e^{\mu_i t} \sin(\varphi + \psi_i) - \sin(\omega_f t + \varphi + \psi_i) \Big]
$$
(180.)

Avec  $\psi_i$  défini par :

$$
\tan \psi_i = \frac{\omega_f}{\mu_i} \tag{181.}
$$

Rappelons que les valeurs propres  $\mu_i$  sont complexes à partie réelle négative. En régime permanent, seul le terme sinusoïdal de l'expression de  $\left|p_i(t)\right\rangle$  subsiste, et on obtient :

$$
p_i(t) = -\frac{Q_i Y_0 \sqrt{c^2 \omega_f^2 + k^2}}{\sqrt{\omega_f^2 + \mu_i^2}} \sin(\omega_f t + \varphi + \psi_i)
$$
 (182.)

L'amplitude maximale de la ième composante dans la base modale a donc pour expression :

$$
P_i = \frac{Q_i Y_0 \sqrt{c^2 \omega_f^2 + k^2}}{\sqrt{\omega_f^2 + \mu_i^2}}
$$
(183.)

La [figure 87](#page-251-0) illustre les amplitudes des 14 composantes dans la base modale pour une sollicitation harmonique d'amplitude (Y<sub>0</sub> = 10 mm), et de pulsation variant de 0,1 à 10<sup>6</sup> rad/s.

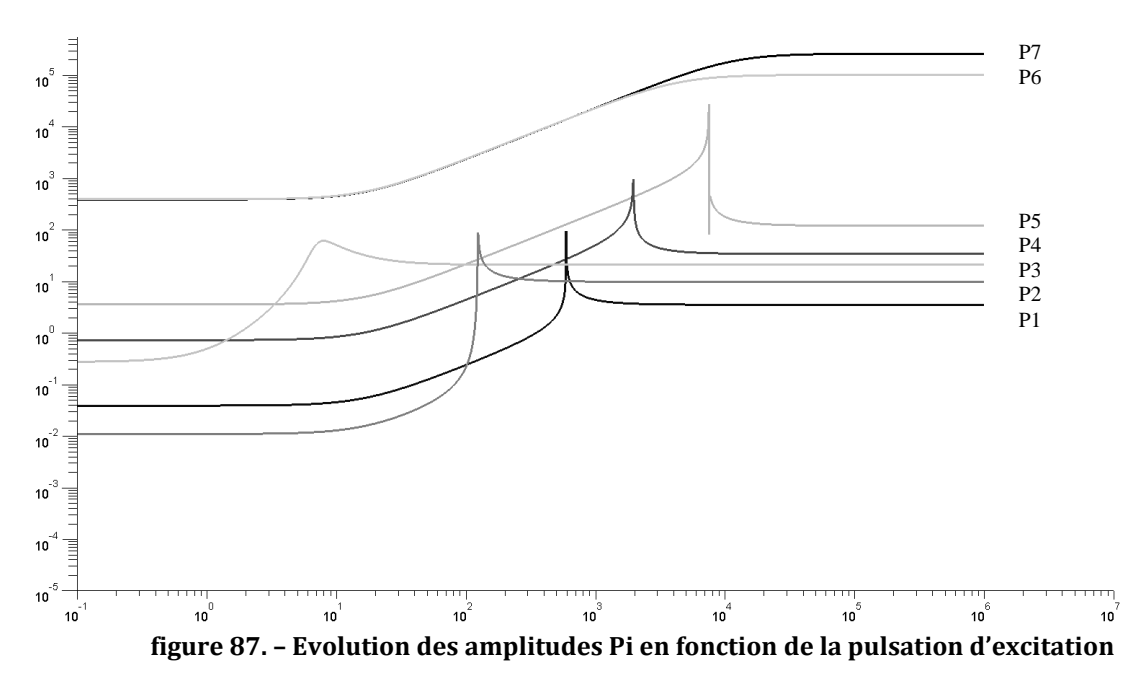

<span id="page-251-0"></span>Sachant que les valeurs propres sont conjuguées deux à deux, seules 7 courbes d'amplitude sont visibles. Nous pouvons cependant observer que chacune de ces amplitudes passe par un extremum qui correspond aux pulsations propres de la structure, déterminées précédemment.

```
Prise en compte de l'amortissement structurel 
des profilés.
```
L'amortissement structurel (*cs*) pour des structures métalliques est généralement compris entre 10-3 et 10-2 [Marquis Favre & al. 2008], [HiVoSS 2008]. Nous avons vu, au chapitre 2, que dans le cas d'un système à 1 degré de liberté soumis à des oscillations forcées, de pulsation *ωf*, celui ci est généralement pris en compte sous la forme d'un amortissement visqueux équivalent,
générant la même dispersion d'énergie par cycle. Ceci permet de déduire l'amortissement visqueux équivalent de l'amortissement structural par la formule :

$$
c_e = \frac{k c_s}{\omega_f} \tag{184.}
$$

Avec :  $c_s$  : amortissement structural

*c<sup>e</sup>* : amortissement visqueux équivalent

*k* : raideur du système à un degré de liberté

*ω<sup>f</sup>* : pulsation de l'excitation

Dans le cas d'un élément poutre à plusieurs degrés de liberté, l'application de principe donne lieu à l'élaboration de la matrice d'amortissement par la formule suivante :

$$
C_e = [c_{ij}] = \left[\frac{k_{ij}c_s}{\omega_f}\right] = \frac{c_s}{\omega_f} [k_{ij}] = \frac{c_s}{\omega_f} K_e
$$
 (185.)

Avec :

 $K_{_e}=\begin{bmatrix} k_{_{ij}}\end{bmatrix}$  (matrice de rigidité élémentaire)

Cette solution comporte plusieurs inconvénients : d'une part, la matrice d'amortissement est fonction de la pulsation d'excitation, et doit donc être recalculée pour chaque pulsation étudiée. D'autre part, dans le cas d'excitations non harmoniques, comme nous allons le voir plus loin, où de multiples modes sont excités simultanément, comment déterminer *C<sup>e</sup>* ?

Une autre approximation généralement utilisée est le recours à un amortissement proportionnel, obtenu par la formule suivante :

$$
C_e = \alpha_M M_e + \beta_K K_e \tag{186.}
$$

La difficulté de cette approximation est de choisir judicieusement les coefficients  $\alpha_M$  et  $\beta_K$ pour que la matrice d'amortissement obtenue soit représentative d'un amortissement structurel cohérent. Ceci nécessite donc de se placer dans la base modale de l'élément, base dans laquelle les matrices *M<sup>e</sup>* et *K<sup>e</sup>* sont diagonales, et les équations de mouvement indépendantes, de la forme :

$$
m_i \ddot{p}_i + k_i p_i = 0 \tag{187.}
$$

En considérant que dans le cas d'oscillations libres, tous les modes propres de l'élément sont excités, il est alors possible de calculer le coefficient d'amortissement structurel associé à chaque mode propre pour un couple (*αM, βK*) donné :

$$
c_{s_i} = \frac{\omega_i}{k_i} c_{e_i} = \frac{1}{\sqrt{k_i m_i}} c_{e_i} = \frac{1}{\sqrt{k_i m_i}} (am_i + \beta k_i)
$$
 (188.)

La résolution n'étant pas possible pour un élément libre, car donnant lieu à une matrice  $M^{-1}K$  singulière, nous proposons donc d'analyser un élément poutre de mêmes caractéristiques que notre structure triangulaire, et soumis aux différents cas de liaisons suivants :

1. Encastrement du nœud  $1 : u_1 = v_1 = \theta_1 = 0$ 

- 2. Liaisons telles que :  $u_1 = v_1 = v_2 = 0$
- 3. Liaisons telles que :  $u_1 = v_2 = \theta_2 = 0$

Nous avons recherché les couples (*αM, βK*) qui permettent d'obtenir des valeurs de *c<sup>s</sup>* comprises entre 10<sup>-2</sup> et 10<sup>-3</sup> et avons identifié le couple ( $\alpha$ <sup>*M*=0,7; β<sub>*K*</sub>=1.10<sup>-6</sup>) qui permet d'aboutir</sup> à des valeurs satisfaisantes, détaillées dans le [tableau 36.](#page-253-0) Nous observons dans ce tableau que les valeurs d'amortissement structural correspondantes sont comprises entre 10-2 et 10-3, ce qui est satisfaisant.

| Cas de<br>liaison                                               | Valeurs numériques dans la base modale<br>(acier carré 20x1 de longueur 1000 mm)                          |                                                                                                    |                                                                                                    |                                                                                             |
|-----------------------------------------------------------------|----------------------------------------------------------------------------------------------------|----------------------------------------------------------------------------------------------------|----------------------------------------------------------------------------------------------------|---------------------------------------------------------------------------------------------|
|                                                                 | M<br>[kg]                                                                                                 | C<br>[N.s/mm]                                                                                                    | К<br>[N/mm]                                                                                                    | Coefficients<br>structuraux<br>correspondants                                               |
| Cas <sub>1</sub> :<br>$u_1 = 0$<br>$v_1 = 0$<br>$\vartheta_1=0$ | 0,143<br>$\Omega$<br>$\Omega$<br>0,277<br>$\Omega$<br>$\Omega$<br>$\mathbf{0}$<br>$\overline{0}$<br>0,377 | $3,53.10^{-4}$<br>$\Omega$<br>$\Omega$<br>$1,99.10^{-4}$<br>$\Omega$<br>$\Omega$<br>$3,05.10^{-2}$<br>$\Omega$<br>$\overline{0}$ | 252,8<br>$\theta$<br>$\overline{0}$<br>5,06<br>$\overline{0}$<br>$\Omega$<br>$\Omega$<br>30240<br>$\mathbf{0}$ | $c_{s_{11}} = 1,86.10^{-3}$<br>$c_{s_{12}} = 5,32.10^{-3}$<br>$c_{s_{13}} = 9,04.10^{-3}$   |
| Cas 2:<br>$u_1 = 0$<br>$v_1 = 0$<br>$v_2 = 0$                   | 18840<br>$\Omega$<br>$\Omega$<br>2691<br>$\Omega$<br>$\Omega$<br>$\theta$<br>$\overline{0}$<br>0,377      | 16,49<br>$\Omega$<br>$\mathbf{0}$<br>$\theta$<br>11,80<br>$\Omega$<br>$3,05.10^{-2}$<br>$\Omega$<br>$\mathbf{0}$                 | 3306240<br>$\Omega$<br>$\mathbf{0}$<br>9918720<br>$\Omega$<br>$\Omega$<br>$\mathbf{0}$<br>$\theta$<br>30240    | $c_{s_{21}} = 2,09.10^{-3}$<br>$c_{s_{22}} = 2{,}28.10^{-3}$<br>$c_{s_{23}} = 9,04.10^{-3}$ |
| Cas 3:<br>$u_1 = 0$<br>$v_2 = 0$<br>$\vartheta_2=0$             | 0,277<br>$\Omega$<br>$\Omega$<br>$\Omega$<br>0,143<br>$\Omega$<br>$\mathbf{0}$<br>$\mathbf{0}$<br>0,377   | $1,99.10^{-4}$<br>$\Omega$<br>$\Omega$<br>$3,53.10^{-4}$<br>$\Omega$<br>$\theta$<br>$3,05.10^{-2}$<br>$\theta$<br>$\overline{0}$ | 5,06<br>$\theta$<br>$\overline{0}$<br>252,8<br>$\mathbf{0}$<br>$\Omega$<br>$\theta$<br>30240<br>$\overline{0}$ | $c_{s_{31}} = 5,32.10^{-3}$<br>$c_{s_{32}} = 1,86.10^{-3}$<br>$c_{s_{33}} = 9,04.10^{-3}$   |

**tableau 36. – Contrainte maximale supportée dans chaque élément (valeur absolue)**

<span id="page-253-0"></span>L'application de ces coefficients donne lieu à la matrice d'amortissement suivante (pour un élément en acier carré 20x1 de longueur 1000 mm)

$$
Ce = \begin{bmatrix} 3,05.10^{-2} & 0 & 0 & -3,01.10^{-2} & 0 & 0 \\ 3,14.10^{-4} & 5,14.10^{-2} & 0 & 8,2.10^{-5} & -1,46.10^{-2} \\ 14,15 & 0 & 1,46.10^{-2} & -2,35 \\ 3,05.10^{-2} & 0 & 0 \\ 0 & 3,14.10^{-4} & -5,14.10^{-2} \\ 14,15 & 14,15 \end{bmatrix} [N.s/mm] (189.)
$$

Pour l'analyse de la réponse de la structure aux sollicitations harmoniques, la matrice d'amortissement globale (équation 151) est complétée des matrices d'amortissement des 3 éléments poutres. La résolution du problème reste inchangée, suivant les équations (160) à (183).

## Etude de la réponse du système à une sollicitation de type échelon

Résolution par superposition modale

On étudie la réponse du système à un mouvement de la base de type échelon, voir [figure 88](#page-254-0) :

$$
\begin{cases}\ny(t) = 0 & \forall t \le 0 \\
y(t) = Y_0 & \forall t > 0\n\end{cases}
$$
\n(190.)

**figure 88. - Mouvement de la base de type échelon** 

<span id="page-254-0"></span>Dans l'équation de mouvement (157), le vecteur *F* s'écrit :

$$
F = \begin{bmatrix} 0 & 0 & kY_0 & 0 & 0 & 0 & 0 \end{bmatrix}^T
$$
 (191.)

Les solutions dans la base modale sont de la forme :

$$
p_i(t) = e^{\mu_i t} \left\{ \int e^{-\mu_i t} Q_i k Y_0 dt + c_i \right\}
$$
 (192.)

C'est à dire

$$
p_i(t) = -\frac{Q_i k Y_0}{\mu_i} + c_i e^{\mu_i t}
$$
\n(193.)

Compte-tenu des conditions initiales :  $X(0) = \dot{X}(0) = 0$  ;  $P(0) = \dot{P}(0) = 0$ ; On trouve :

$$
c_i = \frac{Q_i k Y_0}{\mu_i} \tag{194.}
$$

Et par suite, la solution dans la base modale est la suivante :

$$
p_i(t) = \frac{Q_i k Y_0}{\mu_i} (e^{\mu_i t} - 1)
$$
\n(195.)

Ce paragraphe présente le déroulement d'une itération, pour la détermination des déplacements au nœud 3, en utilisant la méthode de Runge Kutta d'ordre 4.

L'équation utilisée pour la résolution est l'équation de mouvement qui régit le système :

$$
M\ddot{q} + C\dot{q} + Kq = F \tag{151.}
$$

Avec :

$$
F = [0 \ 0 \ kY_0 \ 0 \ 0 \ 0 \ 0]^T
$$
 (196.)

L'équation (151) peut également s'écrire sous la forme

$$
\begin{cases}\n\ddot{q} + M^{-1}C\dot{q} + M^{-1}Kq = M^{-1}F \\
\dot{q} = \dot{q}\n\end{cases}
$$
\n(197.)

Ce qui permet de poser :

$$
Y = \begin{bmatrix} q \\ \dot{q} \end{bmatrix} \qquad \dot{Y} = \begin{bmatrix} \dot{q} \\ \ddot{q} \end{bmatrix} = \begin{bmatrix} \dot{q} \\ -M^{-1}C\dot{q} - M^{-1}Kq + M^{-1}F \end{bmatrix} = f(Y, t)
$$
(198.)

D'autre part, le système étant initialement au repos, nous avons également  $Y_{t_0} = \begin{bmatrix} 1 & 0 \\ 1 & 1 \end{bmatrix} = |0|$  $\overline{0}$  $\overline{0}$  $\binom{90}{0}$  =  $\binom{90}{0}$  =  $\overline{\phantom{a}}$   $\mathsf{I}$ L  $\mathsf{I}$  $=$ *q q*  $Y_{t_0} = \left| \frac{q}{\dot{q}} \right|$ 

Une fois l'incrément de temps (*Δt*) déterminé, le contenu de la première itération est le suivant :  $\overline{a}$  $\overline{a}$ 

a) Calculate 
$$
F_1 = \begin{bmatrix} \dot{q}_0 \\ -M^{-1}C\dot{q}_0 - M^{-1}Kq_0 + M^{-1}F \end{bmatrix}
$$
 (199.)

b) Calculate 
$$
Y_1 = Y_{t_0} + \frac{\Delta t}{2} F_1 = \begin{bmatrix} q_{01} \\ \dot{q}_{01} \end{bmatrix}
$$
 (200.)

c) Calculate 
$$
F_2 = \begin{bmatrix} \dot{q}_{01} \\ -M^{-1}C\dot{q}_{01} - M^{-1}Kq_{01} + M^{-1}F \end{bmatrix}
$$
 (201.)

d) Calculate 
$$
Y_2 = Y_{t_0} + \frac{\Delta t}{2} F_2 = \begin{bmatrix} q_{02} \\ \dot{q}_{02} \end{bmatrix}
$$
 (202.)

e) Calculate 
$$
F_3 = \begin{bmatrix} \dot{q}_{02} \\ -M^{-1}C\dot{q}_{02} - M^{-1}Kq_{02} + M^{-1}F \end{bmatrix}
$$
 (203.)

f) Calculate 
$$
Y_3 = Y_{t_0} + \Delta t . F_2 = \begin{bmatrix} q_{03} \\ \dot{q}_{03} \end{bmatrix}
$$
 (204.)

g) Calculate 
$$
F_4 = \begin{bmatrix} \dot{q}_{03} \\ -M^{-1}C\dot{q}_{03} - M^{-1}Kq_{03} + M^{-1}F \end{bmatrix}
$$
 (205.)

h) Calculate 
$$
Y_{t_1} = Y_{t_0} + \frac{\Delta t}{6} \left[ F_1 + 2F_2 + 2F_3 + F_4 \right]
$$
 (206.)

i) Retour à l'étape (a) en posant 
$$
Y_{t_0} = Y_{t_1}
$$

255